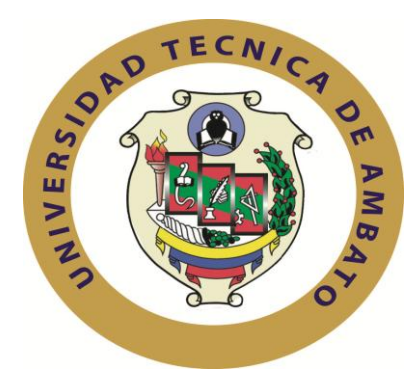

# **UNIVERSIDAD TÉCNICA DE AMBATO**

# **FACULTAD DE INGENIERÍA EN SISTEMAS**

**ELECTRÓNICA E INDUSTRIAL**

**Carrera de Ingeniería Industrial en Procesos de Automatización**

**TEMA:**

# **"PLANEACIÓN DE REQUERIMIENTO DE MATERIALES PARA EL CONTROL DE INVENTARIO EN LA EMPRESA DAVMOTOR CÍA. LTDA. DE LA CIUDAD DE AMBATO"**

Proyecto de Trabajo de Graduación. Modalidad: TEMI. Trabajo Estructurado de Manera Independiente, presentado previo la obtención del título de Ingeniero Industrial en Procesos de Automatización

**SUBLÍNEA DE INVESTIGACIÓN:** Gestión de sistemas de planeación y control de la producción de bienes industriales.

**AUTOR:** Edisson Javier Gallo Sánchez **TUTOR:** Ing. John Reyes Vásquez M.Sc. Ambato - Ecuador

Septiembre 2013

## **APROBACIÓN DEL TUTOR**

En mi calidad de tutor del trabajo de investigación sobre el tema:

PLANEACIÓN DE REQUERIMIENTO DE MATERIALES PARA EL CONTROL DE INVENTARIOS EN LA EMPRESA DAVMOTOR CÍA. LTDA. DE LA CIUDAD DE AMBATO, del señor Edisson Javier Gallo Sánchez, estudiante de la Carrera de Ingeniería Industrial en Procesos de Automatización, de la Facultad de Ingeniería en Sistemas, Electrónica e Industrial, de la Universidad Técnica de Ambato, considero que el informe investigativo reúne los requisitos suficientes para que continúe con los trámites y consiguiente aprobación de conformidad con el Art. 16 del Capítulo II, del Reglamento de Graduación para obtener el Título Terminal de Tercer Nivel de la Universidad Técnica de Ambato.

Ambato septiembre, 2013

EL TUTOR

------------------------------------------- Ing. John Reyes Vásquez M.Sc.

# **AUTORÍA**

El presente trabajo de investigación titulado PLANEACIÓN DE REQUERIMIENTO DE MATERIALES PARA EL CONTROL DE INVENTARIOS EN LA EMPRESA DAVMOTOR CÍA. LTDA. DE LA CIUDAD DE AMBATO. Es absolutamente original, auténtico y personal, en tal virtud, el contenido, efectos legales y académicos que se desprenden del mismo son de exclusiva responsabilidad del autor.

Ambato septiembre, 2013

-------------------------------------------

Edisson Javier Gallo Sánchez

CC: 180458785-3

## **APROBACIÓN DE LA COMISIÓN CALIFICADORA**

La Comisión Calificadora del presente trabajo conformada por los señores docentes Ing. Christian Mariño, Ing. Santiago Aldás, revisó y aprobó el Informe Final del trabajo de graduación titulado PLANEACIÓN DE REQUERIMIENTO DE MATERIALES PARA EL CONTROL DE INVENTARIOS EN LA EMPRESA DAVMOTOR CÍA. LTDA. DE LA CIUDAD DE AMBATO, presentado por el señor Edisson Javier Gallo Sánchez de acuerdo al Art. 17 del Reglamento de Graduación para obtener el título Terminal de tercer nivel de la Universidad Técnica de Ambato.

> ……………………………………………….. Ing. Álvarez Mayorga Edison Homero M.Sc. PRESIDENTE DEL TRIBUNAL

……………………………………… …..…………………………………… DOCENTE CALIFICADOR DOCENTE CALIFICADOR

Ing. Mariño Rivera Christian José Mg. Ing. Aldás Salazar Darwin Santiago Mg.

## **DEDICATORIA**

*Dedico este trabajo a Dios, por permitir que la sabiduría guie mis pasos, por protegerme durante todo mi camino y darme fuerzas para superar obstáculos y dificultades a lo largo de toda mi vida.*

*A mis padres Jesús y Myriam quienes me brindaron su apoyo incondicional para culminar este proyecto y quienes son mi mejor ejemplo de superación y entrega, porque en gran parte gracia a ustedes puedo alcanzar mi meta, ya que siempre estuvieron impulsándome en los momentos difíciles de mi carrera, y el orgullo que sienten por mí, fue lo que me hizo ir hasta el final. Va por ustedes, por lo que valen y por lo que han hecho de mí.* 

*A mis hermanos, por estar siempre presentes, acompañándome para poderme realizar, porque siempre he contado con ellos para todo, por la confianza que nos tenemos, por el apoyo y la amistad.*

*A mis verdaderos amigos quienes de una o de otra forma estuvieron siempre a mi lado para brindarme su apoyo.* 

*Edisson Javier Gallo Sánchez*

## **AGRADECIMIENTO**

*A Dios porque es mi fuerza, por no haber dejado que me rinda en ningún momento e iluminarme para seguir adelante. Por la paciencia y la inteligencia para llegar donde hoy me encuentro.* 

*A la Universidad Técnica de Ambato en especial a la Facultad de Ingeniería en Sistemas Electrónica e Industrial por contribuir a mi engrandecimiento personal y profesional, y que a la vez me permitiera cumplir con una de mis metas*

*Al Ing. John Reyes Vásquez M.Sc. que en calidad de tutor supo proporcionarme las pautas necesarias para cumplir con todas las condiciones del presente proyecto.*

*A la empresa Davmotor Cía. Ltda. quien abrió sus puertas y me ayudo para poder desarrollar el presente trabajo, facilitándome la información necesaria.*

*A los profesores que hicieron de mí una mejor persona y un profesional.*

*Y a todas aquellas personas que de alguna manera colaboraron con la realización de este proyecto.* 

*Edisson Javier Gallo Sánchez*

# ÍNDICE

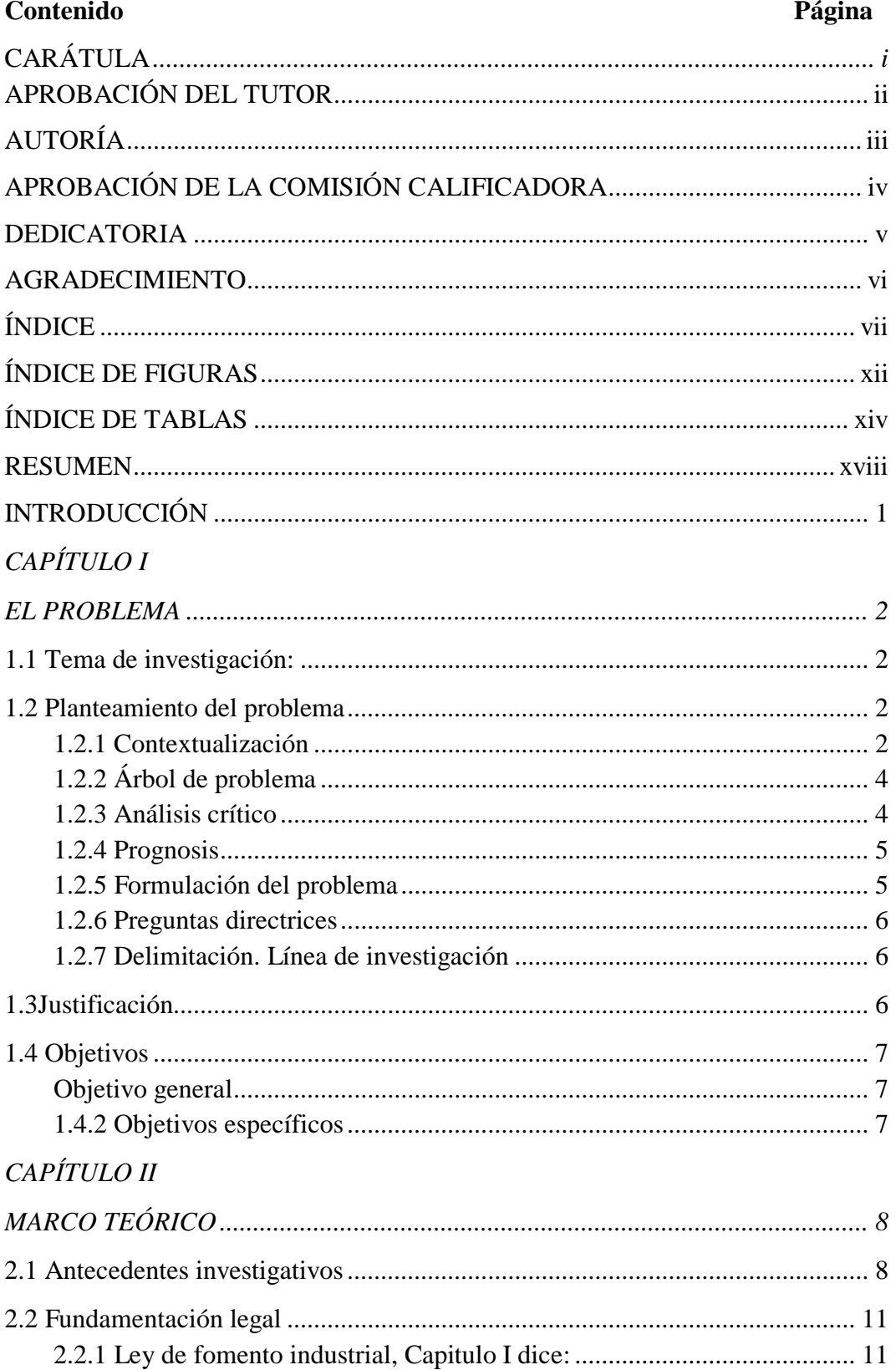

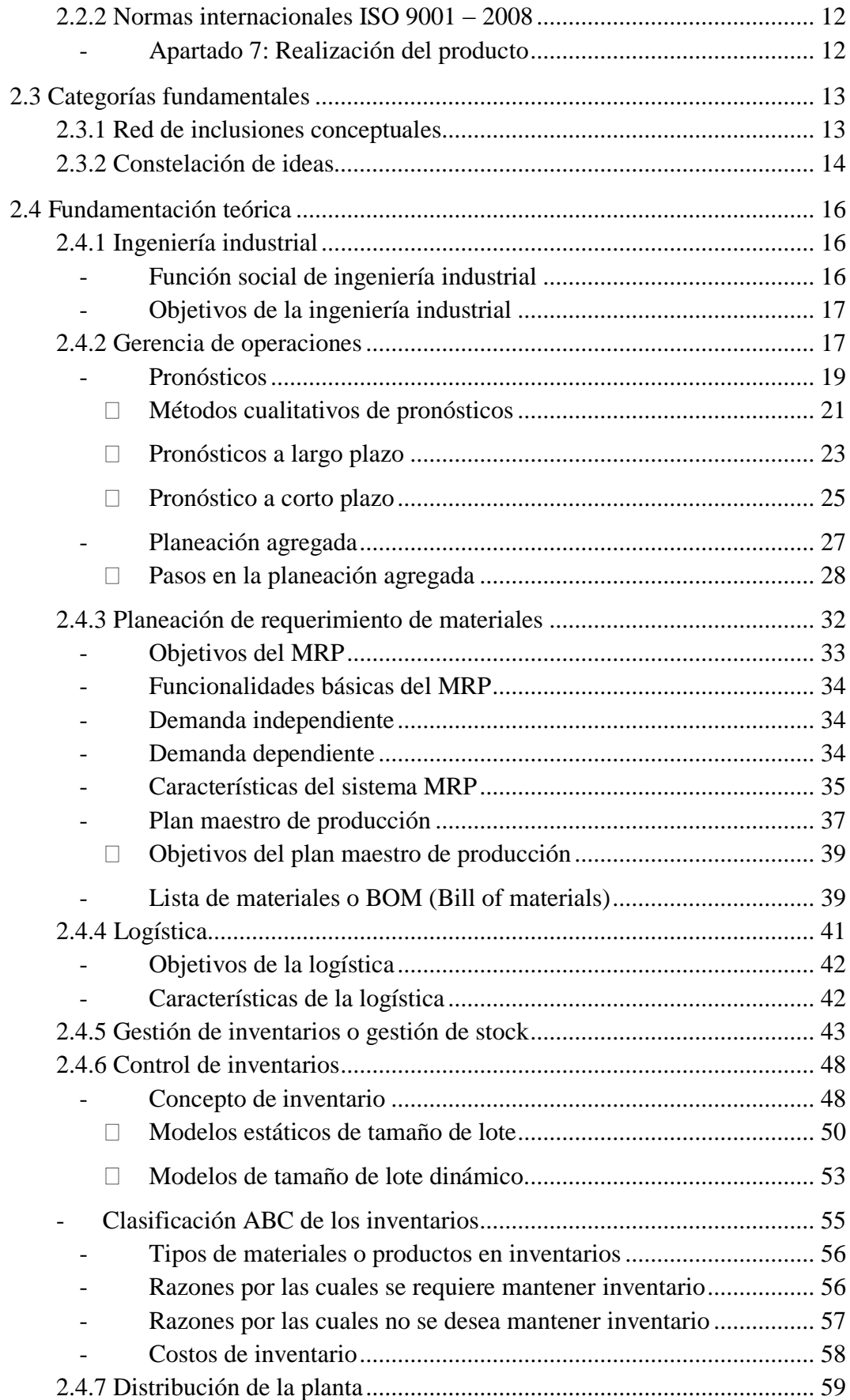

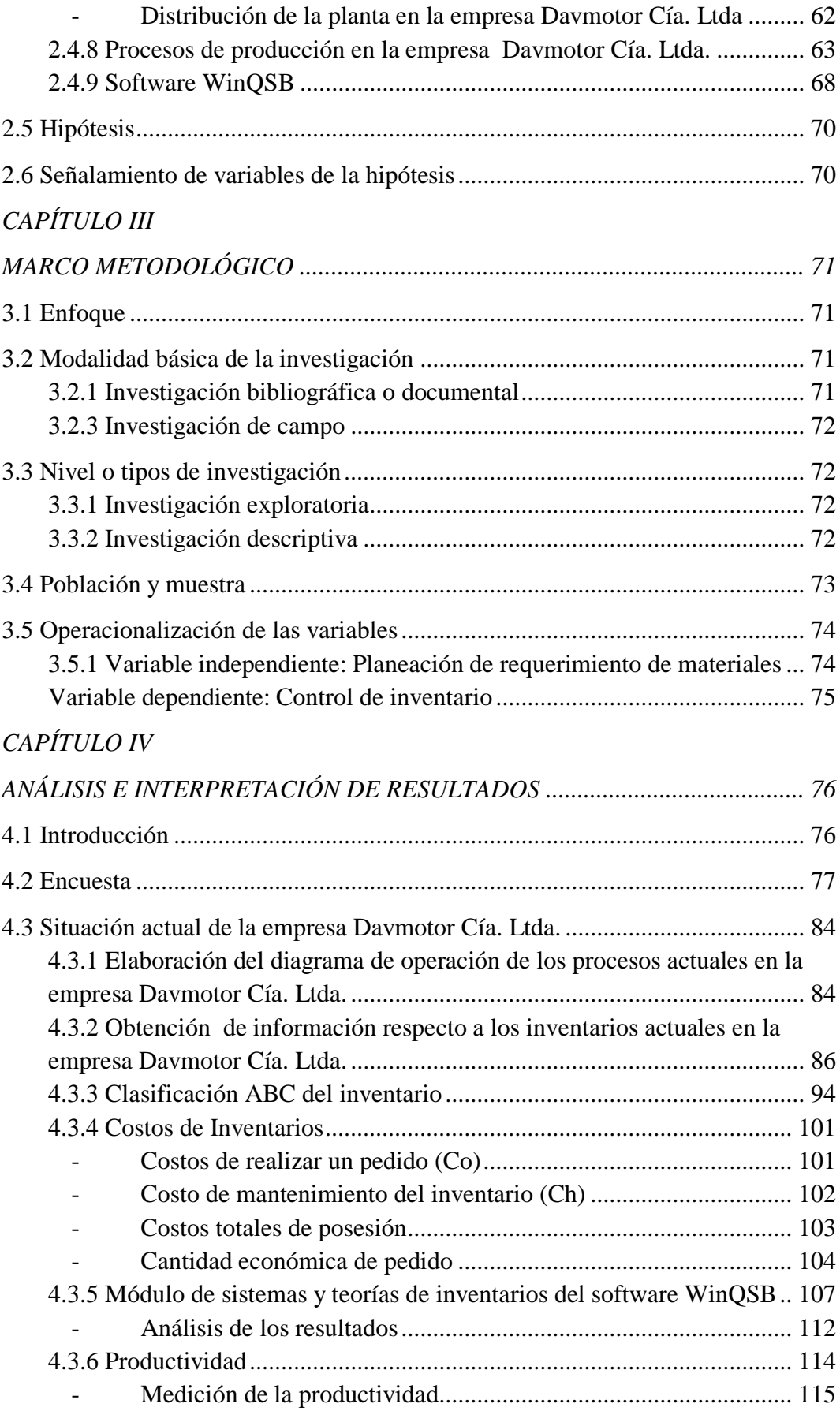

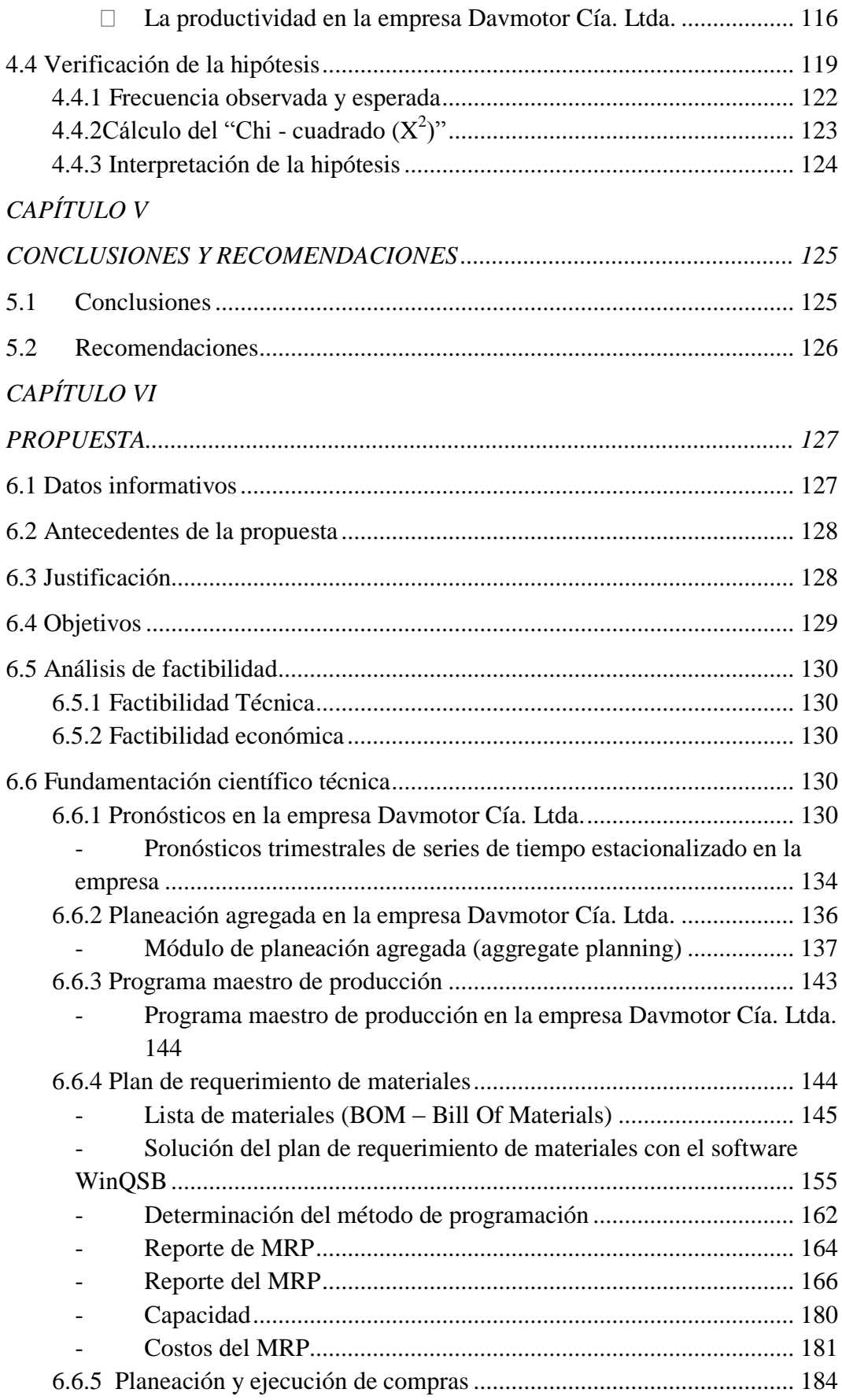

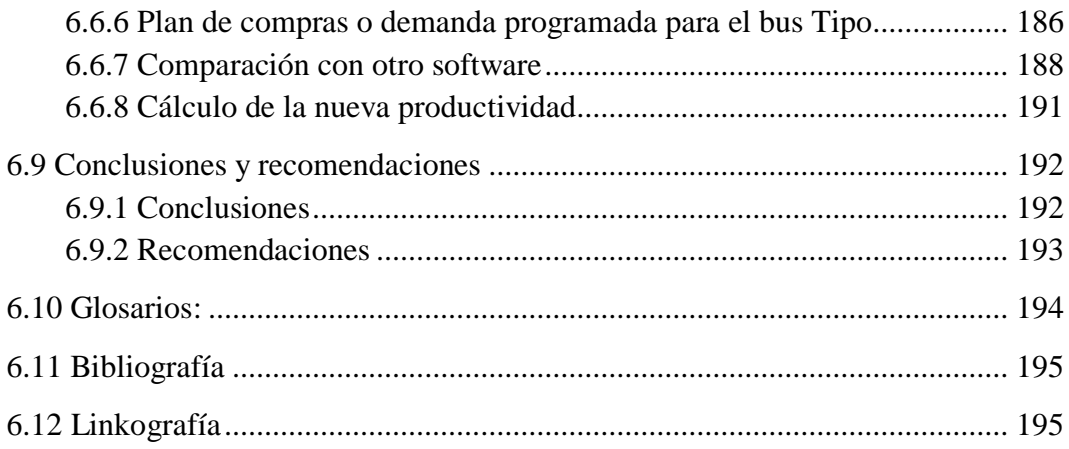

# **ÍNDICE DE FIGURAS**

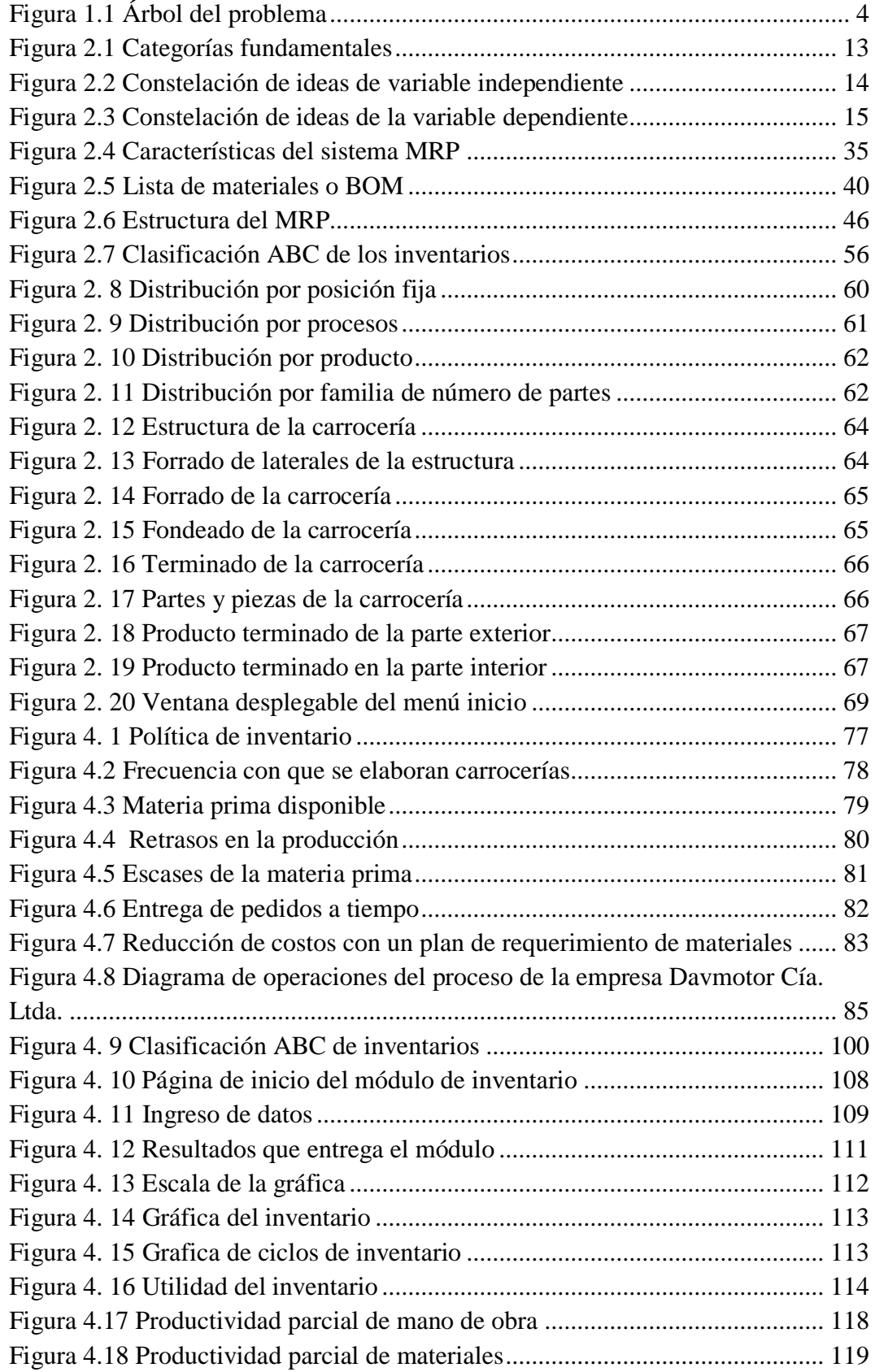

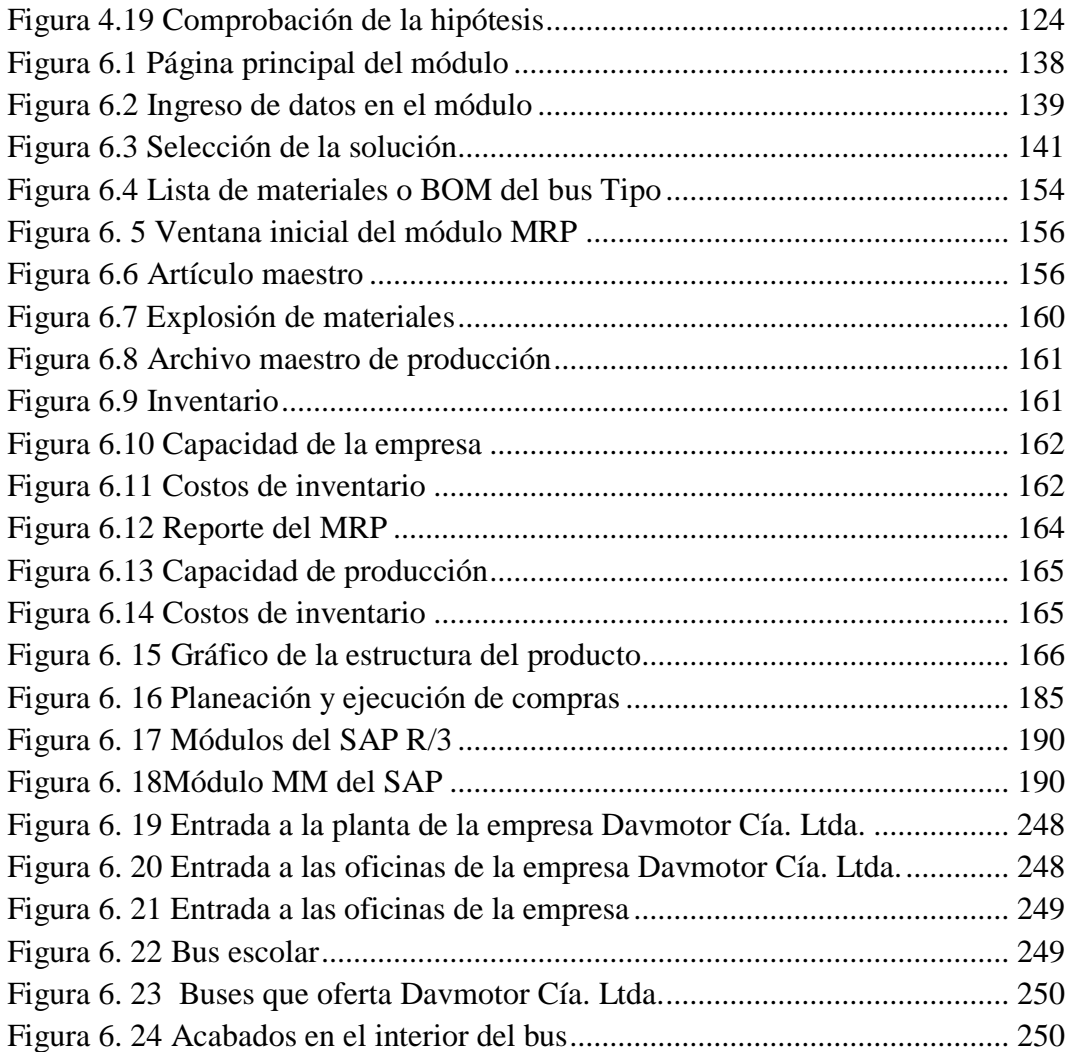

# **ÍNDICE DE TABLAS**

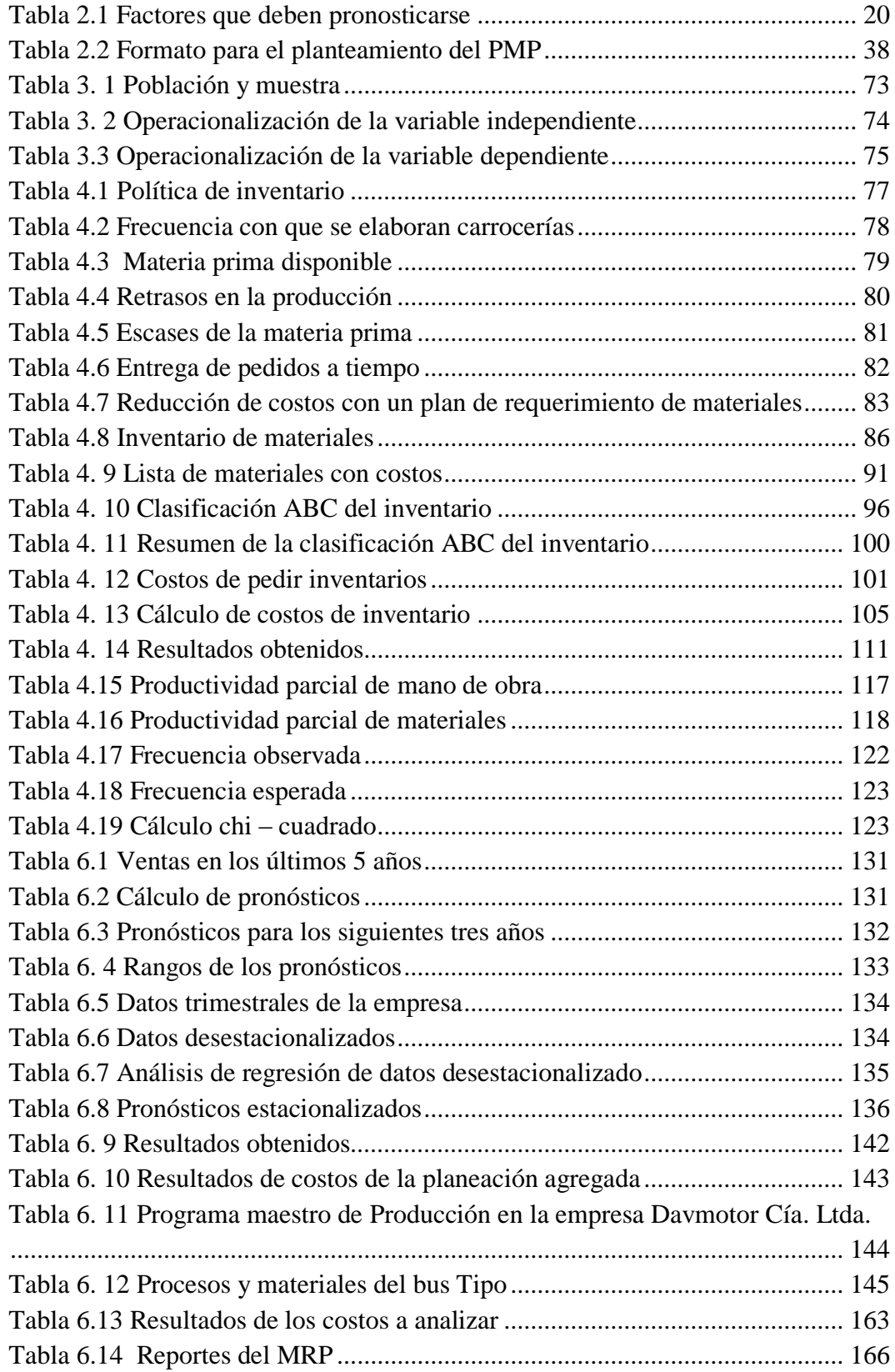

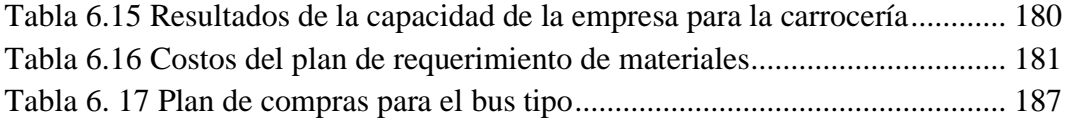

# **ÍNDICE DE ANEXOS**

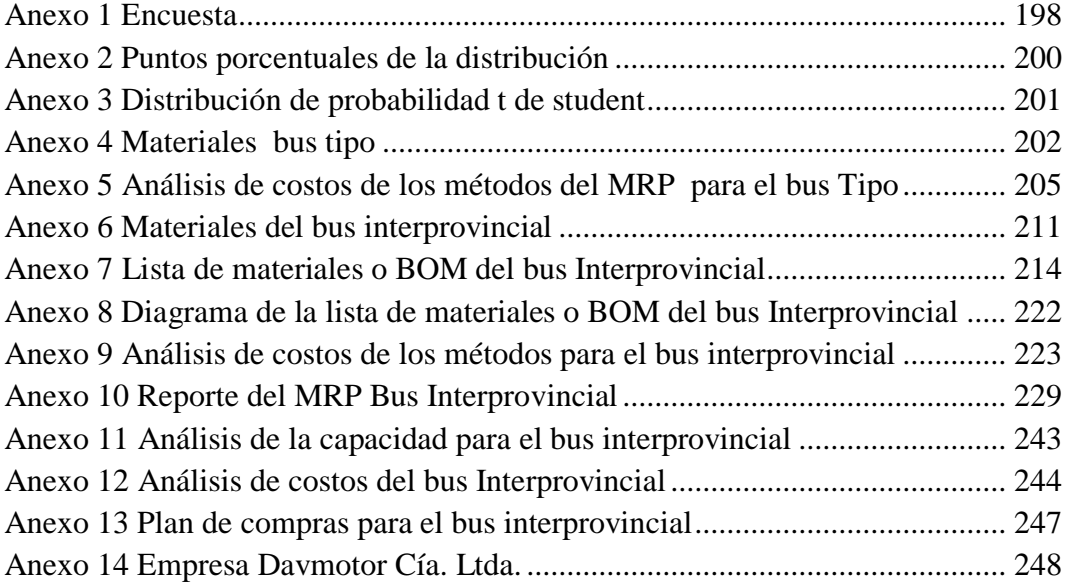

## **ÍNDICE DE ABREVIATURAS**

**ANT**: Agencia Nacional de Transito.

**a:** En pronósticos es la intersección con el eje y

**b:** En pronósticos es la pendiente de la línea de tendencia

**CCICEV**: Centro de Transferencia Tecnológica para la Capacitación e Investigación en Control de Emisiones Vehiculares.

**EB:** Ensamble.

**MP:** Materia prima

**n:** Número de observaciones

**NB**: Necesidades brutas

**PT:** Producto terminado

**Q:** Trimestres

**SB:** Subensamble

**Syn:** Error estándar del pronóstico o desviación estándar del pronóstico

**TRIM:** Trimestre

**X:** Variable independiente

**Y:** Variable independiente y la variable a pronosticar

**VW**: Volkswagen; marca del chasis

#### **RESUMEN**

El presente trabajo describe la elaboración de un programa de planeación de requerimiento de materiales, el mismo indica la cantidad de materia prima a utilizar en el momento y lugar indicado en la empresa Davmotor Cía. Ltda., esta es una empresa carrocera que se dedica a la construcción de buses interprovincial, escolar y urbano, la cual se encuentra ubicada en la provincia de Tungurahua en el kilómetro 15 sector Cunchibamba.

La metodología que se utiliza en el presente trabajo de investigación es cualicuantitativa por todos los detalles y aspectos técnicos que se deben abordar para la eficiencia de su diseño, esta investigación persigue objetivos necesarios para el control eficiente del manejo de inventarios dentro de la empresa.

La propuesta en esta investigación es mejorar el control de inventario con un adecuado plan de requerimiento de materiales, para poder obtener esto se debe seguir una secuencia de pasos, dentro de los cuales se tiene pronósticos, planeación agregada y plan maestro de producción; el MRP se explota en su totalidad para saber si la capacidad de la empresa es necesaria o si se necesita de horas extras y subcontratación, por otro lado se encuentra la cantidad de materiales a utilizar en un tiempo determinado de la producción. Con los resultados obtenidos se calcula la productividad parcial de materia prima y comparándola con la situación del año 2012 se tiene una mejora del 36,58%, dando como resultado que este plan es eficiente para aplicarlo dentro de la empresa ya que ayuda a reducir costos innecesarios.

**Descriptores:** Plan de requerimiento de materiales, control de inventario, software WinQSB, pronósticos, planeación agregada, plan maestro de producción.

## **INTRODUCCIÓN**

El plan de requerimiento de materiales es un método de planificación, indica la cantidad de materiales a utilizar en la elaboración de buses, para que estos se encuentren en el lugar y momento indicado, consiguiendo que la producción continúe con su ritmo normal. Este trabajo se realiza por capítulos para una mejor comprensión del contenido.

En el capítulo I, se detalla el planteamiento del problema existente en la empresa, el árbol del problema en el cual se puede observar de forma clara la problemática, el análisis crítico, la justificación y lo más importante los objetivos a cumplir en la investigación del presente trabajo.

En el capítulo II, se realiza los antecedentes investigativos, el marco teórico, que es la base de la investigación y la hipótesis planteada por el investigador.

En el capítulo III, se encuentra las modalidades y niveles de la investigación, en este capítulo se muestra si la investigación será descriptiva o de campo, también se observa la operacionalización de las variables y se indica cual será la cantidad de la muestra.

En el capítulo IV, se desarrolla la encuesta, con el resultado obtenido se elabora el respectivo análisis e interpretación, posteriormente se realiza un levantamiento de información actual de la empresa, sus procesos, procedimientos, inventario actual y cálculo de la productividad; seguido de esto se efectúa la comprobación de la hipótesis, para lo cual se utiliza al método del "chi - cuadrado".

En el capítulo V, va las conclusiones y recomendaciones de la investigación, en la misma que se detalla lo aprendido, incluido los resultados que se ha obtenido en la encuesta.

Por último en el capítulo VI, se realiza la propuesta del trabajo de investigación, se calcula los pronósticos de la empresa, planeación agregada, plan maestro de producción y el plan de requerimiento de materiales en la cual se indica la materia prima, lista de materiales o BOM, para lo cual se utiliza el software WinQSB

## **CAPÍTULO I**

#### **EL PROBLEMA**

#### **1.1 Tema de investigación:**

"Planeación de requerimiento de materiales para el control de inventarios en la empresa Davmotor Cía. Ltda. de la ciudad de Ambato"

#### **1.2 Planteamiento del problema**

## **1.2.1 Contextualización**

Las empresas carroceras a nivel mundial consideran a la producción como un proceso de transformación de insumos en producto, bienes o servicios terminados, cumpliendo con las características necesarias para su fabricación.

El sector automotriz tiene un rol importante dentro de la economía del país, su desarrollo genera ingresos fiscales para el estado, vía arancelaria e impuestos y crea fuentes de empleo durante los procesos de producción y las actividades relacionadas al comercio del mismo.

La fabricación de carrocerías ha venido evolucionando de acuerdo a las exigencias de la colectividad y la implementación de nuevas tecnologías, es decir, todas estas empresas realizan un control permanente en los procesos, para obtener una producción con altos estándares técnicos, mediante la aplicación de sistemas de gestión de calidad, con el objetivo de detectar los posibles errores que puedan presentarse y corregirse a tiempo.

En la actualidad la necesidad de mantenerse en un mercado competitivo, hace que las empresas se enfoquen a realizar productos de excelente calidad y a bajos costos.

En el Ecuador existen varias empresas como IBIMCO, VARMA, MIRAL, CEPEDA, entre otras dedicadas a la construcción de carrocerías. Los tipos de buses que fabrican pueden ser: escolares, interprovinciales o de algún otro tipo; estas empresas han progresado, desarrollado y superado cada día, innovando sus productos y mejorando la calidad.

En la provincia de Tungurahua, se puede encontrar empresas que se dedican a la construcción y reparación de carrocerías, las cuales luchan cada día para ser competitivas, y poder ampliar su mercado.

Es por eso que en Ambato las empresas con el afán de no detener la producción adquieren materia prima en grandes cantidades, sin realizar un previo análisis, ocasionando gastos innecesarios y pérdidas para la empresa.

En la empresa Davmotor Cía. Ltda., no hay un control adecuado de ingresos en materia prima, provocando que en bodega existan materiales innecesarios, lo cual causa paros en la producción y pérdidas económicas para la empresa, debido al incumplimiento de pedidos en el tiempo estipulado.

## **1.2.2 Árbol de problema**

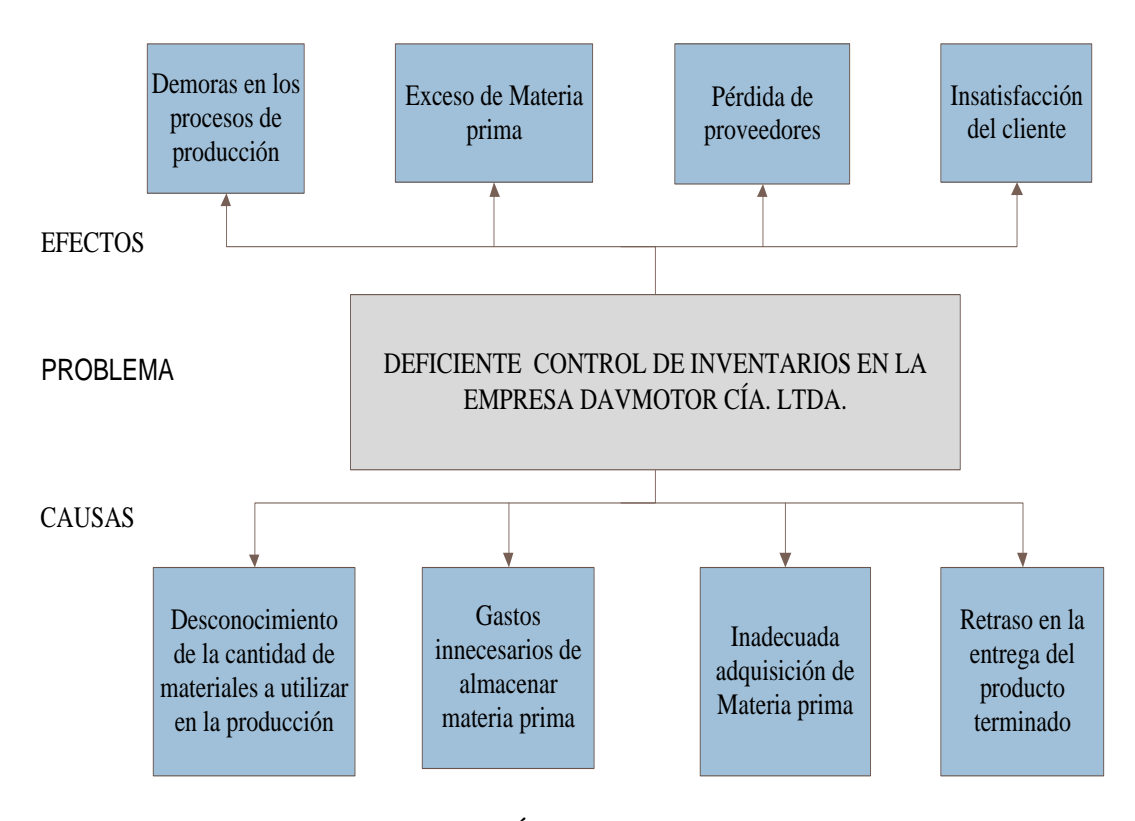

**Figura 1.1** Árbol del problema **Elaborado por**: Investigador

## **1.2.3 Análisis crítico**

En la empresa Davmotor Cía. Ltda., se encuentran varios procesos para obtener un producto final con excelente calidad, pero siempre existen problemas que afectan a la fabricación, como en este caso es el desconocimiento de la cantidad de materia prima a utilizar, esto lleva a tener paros en la producción por no saber que materiales deben estar a la hora y lugar indicado.

Otro inconveniente que ha tenido la empresa es adquirir gran cantidad de materia prima sin un previo análisis el cual se encuentra almacenada en bodega, una parte del material se ésta utilizando poco a poco, pero otra parte se ha quedado almacenada sin tener salida, esto ocasiona gastos innecesarios para la empresa por almacenar material inadecuado.

La empresa no maneja un programa o algún método para adquirir materia prima, lo que causa comprar material cuando este ya se haya acabado y al no existir una persona encargada, esta tarea la desempeña cualquier persona que trabaje en la empresa, pero a veces no tienen idea de lo que están haciendo, es por eso que los pedidos lo realizan mal, dando como resultado la devolución del material, causando inconvenientes y molestias con el proveedor, produciendo en algunos casos que el mismo ya no desea trabajar con la empresa por la falta de seriedad.

Estos inconvenientes por la falta de materia prima, paros en la producción, resulta desfavorable para la empresa ya que al no poseer los elementos necesarios se retrasan las ordenes de producción, lo que lleva a no poder entregar los productos a tiempo, ocasionando molestia e insatisfacción en los clientes y pérdidas económicas para la empresa.

#### **1.2.4 Prognosis**

Al no solucionar este problema la empresa Davmotor Cía. Ltda., sigue adquiriendo materiales sin una planificación, ocasionando retrasos en los productos terminados, incumpliendo con la fecha de entrega, causando insatisfacción en los clientes y sobre todo pérdidas económicas por la inadecuada adquisición de materiales, almacenamiento de materia prima innecesaria, entre otros.

Si la empresa continua con este problema podría entrar en un periodo de recesión, ya que se seguirá almacenado materia prima la cual es dinero que no está entregando ningún beneficio para la empresa y que se podría utilizar en otras actividades productivas.

#### **1.2.5 Formulación del problema**

¿Qué incidencia tiene la planificación de requerimiento de materiales para el control de inventario en la empresa Davmotor Cía. Ltda.?

## **1.2.6 Preguntas directrices**

- ¿Cómo elaborar un plan de requerimiento de materiales para la empresa Davmotor Cía. Ltda.?
- ¿Cómo influye el inadecuado control de inventario en la empresa Davmotor Cía. Ltda.?
- ¿El plan de requerimiento de materiales ayudará a optimizar el control de inventario en la empresa Davmotor Cía. Ltda.?

## **1.2.7 Delimitación. Línea de investigación**

**Área académica:** Industrial y Manufactura

## **Línea de investigación:** Industrial

**Sublínea de investigación:** Gestión de sistemas de planeación y control de la producción de bienes industriales.

**Espacial:** Este proyecto se realiza en la panamericana norte Km 15, sector Cunchibamba, en la empresa Davmotor Cía. Ltda. , en el área de producción y bodega.

**Temporal:** La investigación tiene lugar seis meses a partir de la aprobación del proyecto por parte del Consejo Directivo de la Facultad de Ingeniería en Sistemas Electrónica e Industrial.

## **1.3Justificación**

El presente trabajo es beneficioso para la empresa, ya que para la adquisición de materiales se realiza un previo análisis de las necesidades de la producción, tomando en cuenta el inventario existente en bodega y dando prioridad a la materia prima terminada o por terminarse.

Al registrar el inventario se puede conocer la cantidad promedio o exacta de elementos existentes, para poder realizar la compra sin que se vea afectada la producción, lograr reducir los costos por la mala adquisición de materia prima y el almacenamiento innecesario de la misma.

La información que facilita llevar a cabo este proyecto es obtenida en el lugar mismo de la investigación por cuanto la Gerencia y Producción facilitan todo tipo de información, ayudando y poniendo a disposición todos los recursos que sean necesarios para la realización del proyecto de investigación.

Los beneficiarios de este proyecto de investigación son los accionistas, trabajadores, etc., quienes mediante este análisis podrán optimizar el control de los inventarios, mejorar la productividad y reducir costos innecesarios dentro de la empresa.

#### **1.4 Objetivos**

## **Objetivo general**

Analizar el plan de requerimiento de materiales y su incidencia en el control de inventario en la empresa Davmotor Cía. Ltda., para obtener antecedentes que permitan formular la propuesta de mejora a través de un estudio descriptivo.

## **1.4.2 Objetivos específicos**

- Conocer la estructura de un plan de requerimiento de materiales para determinar oportunidades de mejora a través de la información.
- Analizar el control de inventario en la empresa Davmotor Cía. Ltda., para determinar la situación actual, mediante la observación.
- Proponer un adecuado procedimiento de planeación de requerimiento de materiales para mejorar el control de inventario en la empresa Davmotor Cía. Ltda., mediante los datos obtenidos en la encuesta.

## **CAPÍTULO II**

## **MARCO TEÓRICO**

#### **2.1 Antecedentes investigativos**

En el proceso de investigación del presente proyecto se han encontrado trabajos similares de Planeación de Requerimiento de Materiales para el control de inventarios en los repositorios de la Escuela Politécnica Nacional, Universidad San Francisco de Quito y Universidad Técnica de Riesgos de Manabí.

**Título:** "Propuesta de Implementación de Políticas de Control de Inventarios y Planificación de los Recursos para la Producción en Tatoo Cía. Ltda."

**Autor:** Adrián Meneses Parra

**Año:** 2009

**Universidad:** San Francisco de Quito

**Lugar:** Quito

**Objetivo General:** Proponer un sistema de planificación de los recursos de materiales en base a la planificación de la producción de la Empresa que haga uso de políticas de loteo adecuadas.

**Conclusión:** El modelo de inventario Silver - meal permite obtener los tamaños de lote adecuados para optimizar los costos totales de inventario cuando la demanda de un producto es conocida pero variable. A través del modelo, también se obtiene un cronograma de cuándo se debe recibir una orden específica. Por esta razón, se seleccionó este método para establecer la planificación de los inventarios de Tela Suplex y Tela Campagnolo

**Título:** "Diseño de un MRP (Planificación de Requerimiento de Materiales), para la empresa CEDAL S.A. en el área de producción"

**Autor:** Pérez Daysi y Salazar Johanna

**Año:** 2007

**Universidad:** Escuela Politécnica Nacional

**Lugar:** Quito - Ecuador

**Objetivo General:** Diseñar un Sistema de Planificación de Requerimiento de Materiales (MRP), para controlar el proceso de producción en la empresa CEDAL S. A.; coordinando las decisiones sobre inventarios, compras y producción que resultan de gran utilidad para evitar las demoras en la producción, fijando fechas límites a los pedidos del cliente.

**Conclusión:** Actualmente el programa diseñado, MRP para CEDAL S.A., ayuda a la planificación de materiales necesarios para la producción, optimizando el uso de los recursos y por ende incrementando la eficiencia en cada una de las áreas del proceso.

El programa MRP resume el comportamiento de los proveedores respecto a los tiempos de suministros, precio y calidad, sirviendo de gran ayuda al Departamento de Compras para la elección del proveedor de futuros pedidos.

**Título:** "Un modelo de inventarios y asignación de espacios. Aplicación a la empresa Expocolor"

**Autor:** Gualán Geovanna y Salazar Alexandra

**Año:** 2007

**Universidad:** Escuela Politécnica Nacional

**Lugar:** Quito - Ecuador

**Objetivo General:** Seleccionar y adaptar un modelo de inventarios para la empresa Expocolor, mediante el uso de herramientas matemáticas y paquetes computacionales

**Conclusión:** Una vez obtenido el método del Bin Packing los resultados obtenidos determinan que la heurística Best Fit Decreasing, es la mejor alternativa para asignar espacios inteligentes en la Bodega EXPOCOLOR ya que a través de esta se reduce en gran medida el espacio inutilizado.

**Título:** "Diseño y desarrollo de un Sistema de Registro de Voluntarios, Reportes de Secretarias Técnicas Cantonales e Inventarios del stock en Bodega de la Unidad Técnica de Gestión de Riesgo (Defensa Civil), Provincia de Manabí"

**Autores:** Miraba Juan y Tenelanda Marjorie

**Año:** 2010

**Universidad:** Universidad Técnica de Manabí

**Lugar:** Manabí - Ecuador

**Objetivo General:** Desarrollar un Software que Automatice los Registros de Voluntarios, Reportes de Juntas Cantonales e Inventarios del stock en Bodega de la Universidad Técnica de Gestión de Riesgos (Defensa Civil) Provincia de Manabí.

**Conclusión:** La información sistemática y automatizada, es excelente ya que controla el ingreso de datos, de esta forma se puede llevar un control prolijo con todos los datos deseados.

Con el presente sistema informático será logrado simplificar la tarea de ingreso del flujo de datos que se registran día a día en la Universidad Técnica de Riesgos, simplificando tiempo, por su fácil manejo de datos.

#### **2.2 Fundamentación legal**

#### **2.2.1 Ley de fomento industrial, Capítulo I dice:**

Art. 1.- Se halla en capacidad de acogerse al régimen de la presente Ley todas las empresas industriales existentes, o las nuevas que se establecieren en el territorio nacional, cuyos fines convengan al desarrollo económico del país.

Art. 6.- Se considerarán como maquinarias industriales aquellas que se utilizaren directamente en los procesos industriales de transformación.

Art.7.- Se considerarán materias primas los elementos que se incorporen mediante un proceso de transformación al producto final y fueren inseparables de él.

Art. 8.-Se considerarán equipos auxiliares:

- 1. Los aparatos de laboratorios, comprobación e investigación;
- 2. Los mecanismos de producción, medición, conversión y transmisión de fuerza motriz;
- 3. Los mecanismos de transporte de materia prima, de productos en elaboración o terminados, dentro de la planta, cuando dichos mecanismos son funcionalmente específicos en el proceso industrial correspondiente;
- 4. Los sistemas de fluidos a presión y su utillaje;
- 5. Los sistemas electrónicos y los mecanismos de control automático de los procesos;
- 6. Los materiales necesarios para la distribución de energía eléctrica, con excepciones de los destinados a la iluminación;
- 7. Los materiales refractarios, los abrasivos, los anticorrosivos y los aislantes térmicos;
- 8. El equipo necesario para el mantenimiento de las instalaciones industriales; y,
- 9. Las instalaciones contra incendios y los artículos de protección y seguridad contra los riesgos del trabajo industrial.

### **2.2.2 Normas internacionales ISO 9001 – 2008**

## - **Apartado 7: Realización del producto**

### **Compras**

#### **Procesos de compras**

La organización debe asegurarse de que el producto adquirido cumple los requisitos de compras especificados. El tipo y el grado del control aplicado al proveedor y al producto adquirido deben depender del impacto del producto adquirido en la posterior realización del producto o sobre el producto final (ISO 9001, 2012).

La organización debe evaluar y seleccionar los proveedores en función de su capacidad para suministrar productos de acuerdo con los requisitos de la organización.

#### **Información de las compras**

La información de las compras debe describir el producto a comprar, incluyendo, cuando sea apropiado:

- a) Los requisitos para la aprobación del producto, procedimientos, procesos y equipos,
- b) Los requisitos para la calificación del personal, y
- c) Los requisitos del sistema de gestión de la calidad.

La organización debe asegurarse de la adecuación de los requisitos de compra especificados antes de comunicárselos al proveedor.

#### **Verificación de los productos comprados**

La organización debe establecer e implementar la inspección u otras actividades necesarias para asegurarse de que el producto comprado cumple los requisitos de compra especificados. Cuando la organización o su cliente quieren llevar a cabo la verificación en las instalaciones del proveedor, la organización debe establecer en la información de compra las disposiciones para la verificación pretendida.

## **2.3 Categorías fundamentales**

## **2.3.1 Red de inclusiones conceptuales**

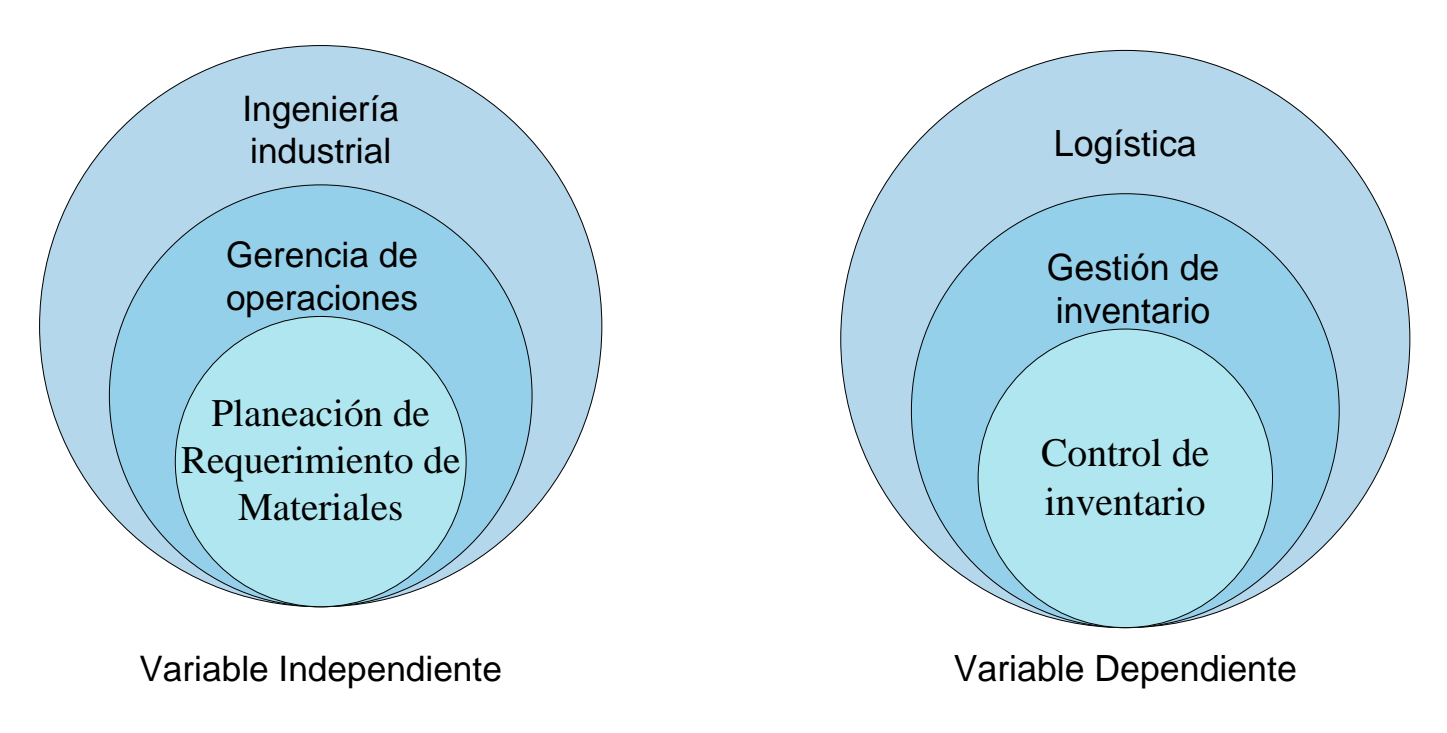

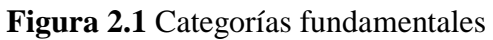

**Elaborado por:** Investigador

## **2.3.2 Constelación de ideas**

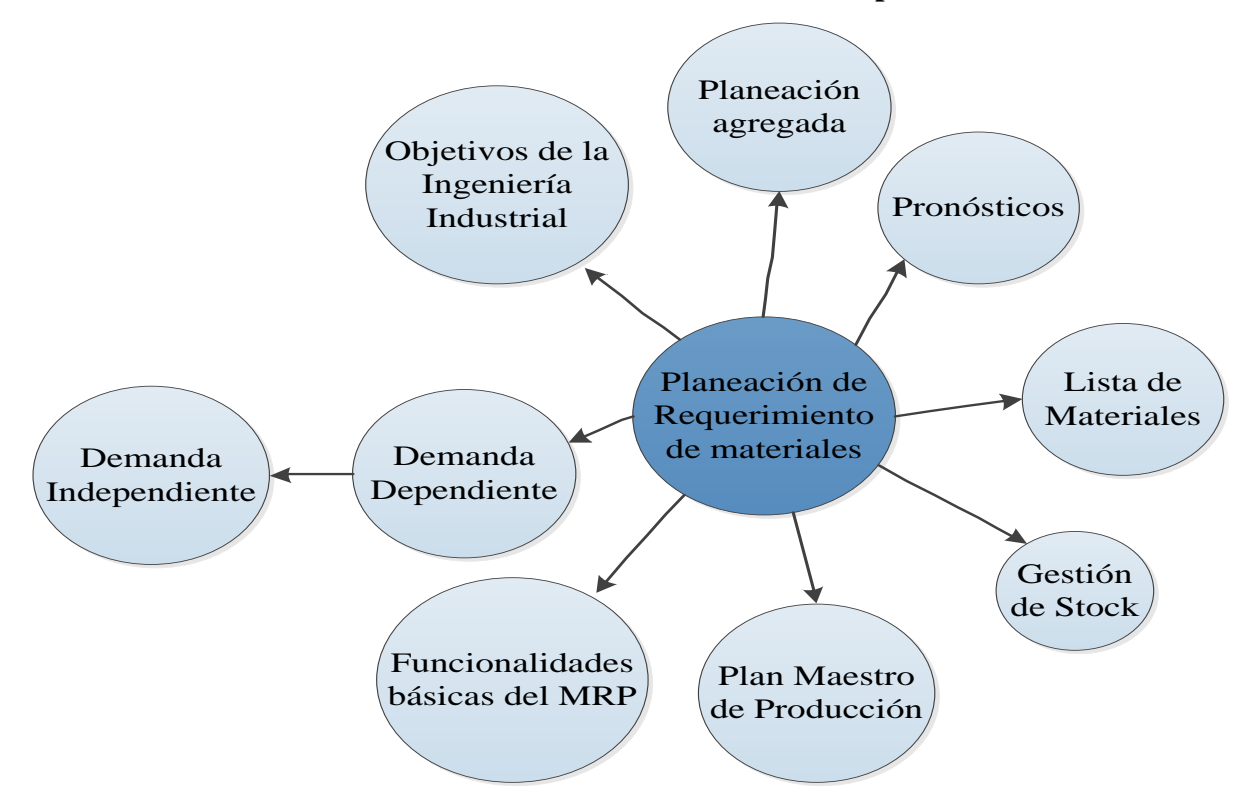

## **Constelación de ideas de la variable independiente**

**Figura 2.2** Constelación de ideas de variable independiente

**Elaborado por:** Investigador

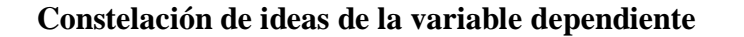

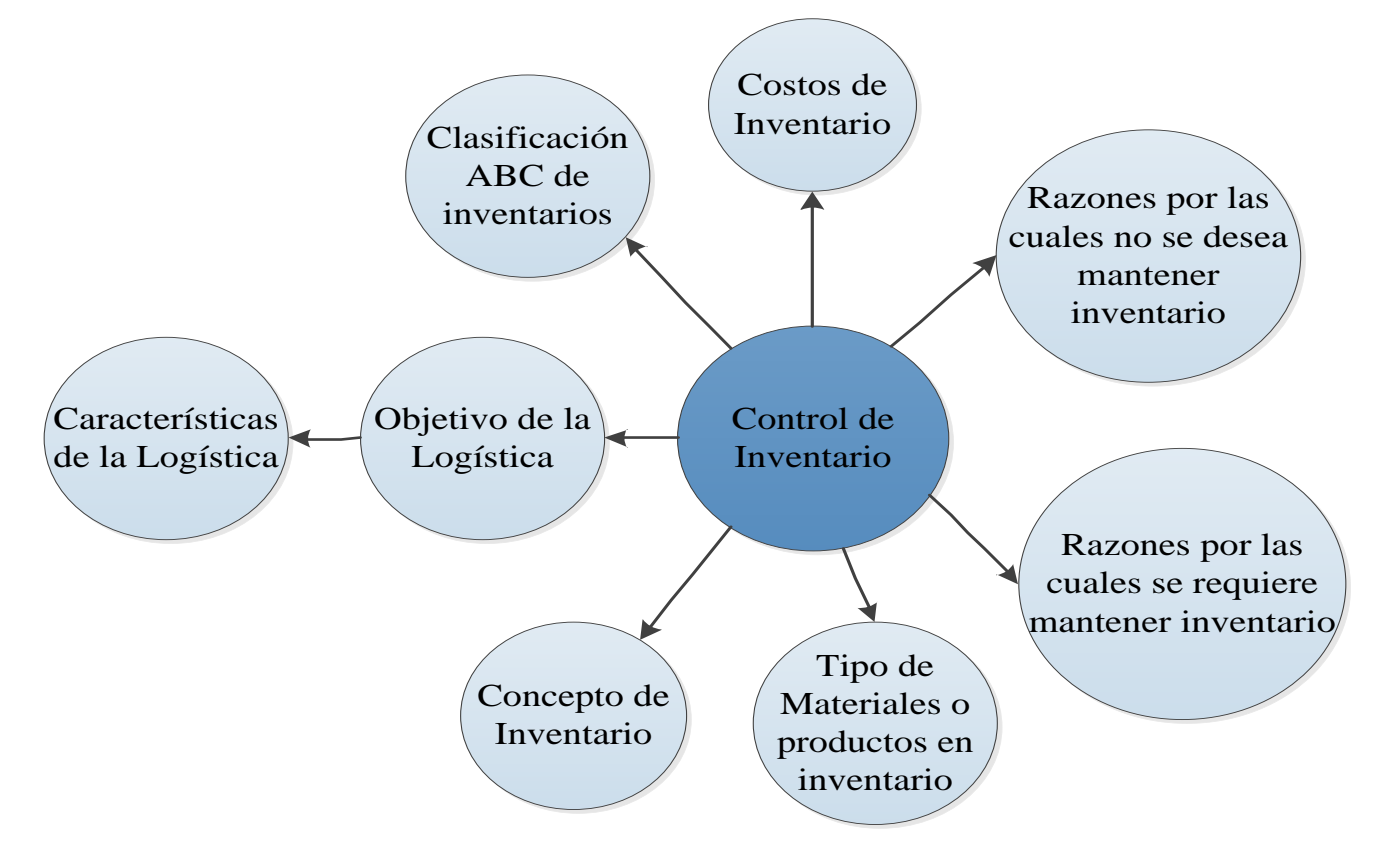

**Figura 2.3** Constelación de ideas de la variable dependiente

**Elaborado por**: Investigador

## **2.4 Fundamentación teórica**

### **2.4.1 Ingeniería industrial**

Existen varias definiciones de Ingeniería Industrial, pero dentro de las cuales tenemos que es la ciencia dedicada al estudio y la aplicación de las diversas ramas de la tecnología, esta rama de la ingeniería se ocupa del desarrollo, mejora, implantación y evaluación de sistemas integrados de gente, dinero, conocimientos, información, equipamiento, energía, materiales y procesos. También trata con el diseño de nuevos prototipos para ahorrar dinero y hacerlos mejores.

La Ingeniería Industrial está constituida sobre los principios, métodos del análisis, síntesis de la ingeniería y el diseño para especificar, predecir y evaluar los resultados obtenidos de tales sistemas.

Es la disciplina que analiza los factores vinculados a la producción de bienes y servicios. De esta forma, se dedica al análisis, diseño, planeación, control y optimización del proceso industrial, sin descuidar los distintos aspectos técnicos, económicos y sociales.

El ingeniero se encarga de aplicar su inventiva y el método científico para concretar ideas en la realidad, de este modo resolver los problemas humanos (Technopat, 2012).

#### - **Función social de ingeniería industrial**

La Ingeniería Industrial tiene como función social, la integración y optimización de los recursos humanos, materiales, económicos, de información en los sistemas industriales y de servicios; así como incrementar la productividad, calidad, rentabilidad de los sistemas de actividad humana para lograr una mayor competitividad, un mejor nivel de vida, bienestar económico y social de los integrantes de los sistemas.

El profesional de la Ingeniería Industrial integra, diseña, optimiza, planea, organiza, y controla los sistemas productivos y de servicio de cualquier actividad humana, valiéndose de herramientas y métodos.

Así mismo, busca optimizar los recursos disponibles para dirigir, operar, mantener y administrar sistemas productivos en la búsqueda de una mayor competitividad, rentabilidad, productividad, calidad, y superación; así como asimilar, desarrollar y adaptar la tecnología adecuada para lograr el beneficio social y económico, como la preservación del medio ambiente.

#### - **Objetivos de la ingeniería industrial**

La Ingeniería Industrial persigue muchos objetivos dentro de los cuales se encuentra el mejoramiento continuo de sistemas productivos de bienes y servicios conformado por: recursos humanos, tecnológicos, financieros, económicos, materiales y de información; con el fin de incrementar la productividad y competitividad de las organizaciones. La Ingeniería Industrial es quizá la rama de la ingeniería ligada más estrechamente al desarrollo socio-económico de un país, por lo menos visto desde el interior de las organizaciones ya sean públicas o privadas.

La Ingeniería Industrial dirige su actuación en la producción: Ejecutiva, Estratégica y Táctica en Ingeniería y Tecnológica; que tiene como propósito de analizar, diseñar y mejorar sistemas industriales, de evaluar su comportamiento, así como de tomar decisiones mediante la aplicación de teorías matemáticas y estadísticas.

#### **2.4.2 Gerencia de operaciones**

La gerencia de operaciones comprende las actividades que se relacionan con la creación de productos y servicios basados en la transformación de insumos. La gerencia de operaciones no se limita a las empresas con fines de lucro, cualquier organización puede utilizar las herramientas de gerencia de operaciones. Es importante señalar que las herramientas y destrezas adquiridas en esta área se

utilizan en las decisiones operacionales de gerentes en otras áreas funcionales como son los de mercadeo y recursos humanos.

La administración de operaciones, guía las actividades dentro de una empresa, es una herramienta que utilizan las empresas para tomar decisiones, proveyendo de bases cuantitativas y cualitativas.

El análisis cualitativo se basa principalmente en el juicio y experiencia de la gerencia, incluye sentimientos intuitivos sobre el problema tratado y es más un arte que una ciencia.

El análisis cuantitativo se concentra en hechos cuantitativos o datos asociados con los problemas y desarrolla expresiones matemáticas que describen las relaciones existentes en ellos.

En algunas situaciones, el análisis cuantitativo puede hacer automática la decisión con los resultados obtenidos al usar métodos cuantitativos. En otros casos, el análisis cuantitativo es sólo una ayuda para tomar la decisión y sus resultados deben ser combinados con información cualitativa (Villacís, 2011)

La toma de decisiones comienza cuando se tiene un problema, se define el objetivo y las limitaciones. A partir de los datos del problema se formulan varias soluciones, se evalúan y se seleccionan la mejor para el problema.

La administración de operación abarca a las organizaciones de producción o manufactura y las de servicios, es una de las mayores funciones de cualquier organización y está relacionada con otras funciones dentro de la misma.

La gerencia de operaciones puede emplearse en varias áreas de la empresa como finanzas, márquetin, calidad y recursos humanos; también puede administrar los procesos productivos, integrar las actividades para la producción de bienes o servicios, políticas, procedimientos, fórmulas, licencias, control, normas, legislación vigente, etc., puede tomar decisiones en áreas de procesos, capacidades, inventarios, mano de obra, calidad, etc.
Los administradores de operaciones son los responsables de la producción de los bienes o servicios de las organizaciones. Los administradores de operaciones toman decisiones que se relacionan con la función de operaciones y los sistemas de transformación que se utilizan (Carrillo, 2012).

Las operaciones en una organización son la principal fuente de ventaja competitiva empresarial, debido a que lo que el cliente adquiere, sea un bien o un servicio, se produce en esta área. En adición, la mayor cantidad de recursos en una empresa se gestionan en el área operativa, por lo que los ahorros obtenidos y mejora en la productividad de los procesos impactarán directamente en los resultados financieros.

## - **Pronósticos**

Es el proceso de estimación en situaciones de incertidumbre. El pronóstico ha evolucionado hacia la práctica del plan de demanda en el pronóstico diario de los negocios. La práctica del plan de demanda también se refiere al pronóstico de la cadena de suministros.

Entonces tenemos que los pronósticos son procesos críticos y continuos que se necesitan para obtener buenos resultados durante la planificación, de un proyecto.

Algunas razones por las cuales los pronósticos son esenciales en la administración de la producción y de las operaciones.

- 1. **Planeación de nuevas instalaciones:** Puede tomas hasta cinco años diseñar y construir una fábrica nueva, o hacer un nuevo diseño y poner en práctica un nuevo proceso de producción. Estas actividades estratégicas en la administración de la producción y de las operaciones requiere del pronóstico a largo plazo de la demanda de productos existentes y nuevos, de forma que los gerentes de operaciones puedan tener por anticipado suficiente tiempo para construir fábricas e instalar procesos a fin de poder producir los productos y servicios cuando estos se requieran.
- 2. **Planeación de la producción:** la demanda de productos y servicios varía de un mes a cero. Para cumplir con esta demanda, las tasas de producción se deben elevar o reducir. Pueden tomar varios meses modificar la capacidad de

los procesos de producción. Los gerentes de operaciones necesitan pronósticos a mediano plazo, de forma que puedan conocer por anticipado el tiempo necesario para tener lista la capacidad de producción para producir estas demandas mensuales variables.

3. **Programación de la fuerza de trabajo**: Las demandas de productos y servicios varían de una semana a la siguiente. La fuerza de trabajo debe aumentar o reducirse para adecuarse a estas demandas, reasignándola, usando tiempo extra, con despido o con contrataciones. Los gerentes de operaciones necesitan pronósticos a corto plazo, de manera que tengan el tiempo suficiente para efectuar los cambios en la fuerza de trabajo necesario para producir las demandas semanales.

# **Algunos ejemplos de factores que deben pronosticarse en la administración de la producción y de las operaciones**

| Horizonte de     | Rango de     | Ejemplo de factores que                                                                                                    | Algunas unidades de                                                                                                    |  |  |  |  |
|------------------|--------------|----------------------------------------------------------------------------------------------------|----------------------------------------------------------------------------------------------------|--|--|--|--|
| pronóstico       | tiempo       | deben pronosticarse                                                                                                    | pronósticos típicas                                                                                                    |  |  |  |  |
| Largo plazo      | Años         | línea<br>de<br><b>Nueva</b><br>producción<br>actuales<br>Líneas<br>de<br>productos<br>de<br>Capacidades<br>fábrica<br>Fondos de capital<br>Necesidades<br>de<br>instalaciones | Dólares<br>Dólares<br>Galones,<br>horas,<br>libras,<br>unidades<br>o clientes<br>por<br>período<br>Dólares<br>Espacios, volúmenes                        |  |  |  |  |
| Mediano<br>plazo | <b>Meses</b> | Grupos de productos<br>Capacidades<br>departamentales<br>Fuerza de trabajo                                                                                                    | Unidades<br>golpes,<br>libras,<br>Horas,<br>galones,<br>unidades<br>$\Omega$<br>clientes por periodo<br>Trabajadores, horas<br>Unidades, libras, galones |  |  |  |  |

**Tabla 2.1** Factores que deben pronosticarse

|             |         | Materiales comprados<br>Existencias<br>$\Omega$<br>inversiones                                                             | Unidades, dólares                                                                                                    |
|-------------|---------|----------------------------------------------------------------------------------------------------|----------------------------------------------------------------------------------------------------|
| Corto Plazo | Semanas | Productos específicos<br>Tipos de habilidades y<br>mano de obra<br>Capacidades<br>de<br>máquinas<br>Efectivo<br>Inventario | Unidades<br>Trabajadores, horas<br>Unidades, horas, galones,<br>libras o clientes<br>por<br>periodo<br>Dólares<br>Unidades, dólares |

**Fuente**: (Norman Gaither., 2003) Pronósticos

# **Métodos cualitativos de pronósticos**

Dentro de estos métodos se tiene:

- 1. **Consenso de comité ejecutivo**: Ejecutivos experimentados de diversos departamentos dentro de la organización forman un comité responsable de desarrollar un pronóstico de ventas. El comité puede utilizar información proveniente de todos los ámbitos de la organización, y puede utilizar analistas de apoyo que proporcionen estudios según se requiera. Este tipo de pronóstico tiene tendencia a ser un pronóstico negociado, que por lo tanto no refleje situaciones extremas que pudieran estar presentes de haber sido preparados por una persona. Este procedimiento es el método de pronóstico más común.
- 2. **Método de Delfos**: Este método se utiliza para lograr un consenso dentro de un comité. En este método, los ejecutivos responden anónimamente a una serie de preguntas en sesiones sucesivas. Cada respuesta se retroalimenta en cada sesión a todos los participantes, y entonces el proceso se repite. Pudieran requerirse hasta seis sesiones antes de alcanzar consenso sobre el pronóstico. Este método puede dar como resultado pronósticos en los que la

mayoría de los participantes están finalmente de acuerdo, a pesar de su desacuerdo inicial.

- 3. **Encuestas a la fuerza de ventas**: las estimaciones de ventas futuras regionales se obtienen individualmente a partir de cada uno de los miembros de la fuerza de ventas. Estas estimaciones se combinan a fin de elaborar una estimación de las ventas en todas las regiones. Para asegurar estimaciones realistas, los gerentes deben entonces transformar esta estimación en un pronóstico de ventas. Se trata un método de pronóstico popular en aquellas empresas que tienen un buen sistema de comunicación y vendedores que atienden directamente a los clientes.
- 4. **Encuestas a clientes**: Las estimaciones de las ventas futuras se obtienen directamente de los clientes, a quienes se encuesta individualmente para determinar los volúmenes de productos que la empresa pretende adquirir en cada periodo en el futuro y se prepara un pronóstico de venta combinado las respuestas individuales de los clientes. Este método puede ser el preferido en empresas con relativamente pocos clientes, como los proveedores de la industria automotriz y los contratistas para las fuerzas armadas.
- 5. **Analogía histórica**: Este método liga la estimación de las ventas futuras de un producto con el conocimiento de las ventas de un producto similar. A la estimación de las ventas de un producto se aplica el conocimiento de las ventas de un producto similar durante varias etapas de su ciclo de vida. Este método puede ser particularmente útil en el pronóstico de ventas de productos nuevos.
- 6. **Investigación de mercado**: En las encuestas de mercado, la base para comprobar las hipótesis sobre los mercados reales son los cuestionarios por correo, las entrevistas telefónicas o las entrevistas de campo. En las pruebas de mercado, los productos mercadeados en regiones objetivo o en puntos de venta objetivo se extrapolan de manera estadística a fin de que abarquen la totalidad del mercado. Por lo general, estos métodos son los preferidos para productos nuevos o para los ya existentes que se planea introducir en nuevos segmentos del mercado. (Gaither. 2003)

### **Pronósticos a largo plazo**

El pronóstico a largo plazo incorpora la estimación de condiciones futuras a lo largo de lapsos que por lo general son mayores a un año. Los pronósticos a largo plazo son necesarios en la administración de la producción y de las operaciones para dar apoyo a decisiones estratégicas sobre planeación de productos, procesos, tecnologías e instalaciones. Estas decisiones son de tal importancia para el éxito a largo plazo de los sistemas de producción que para el desarrollo de estos pronósticos se aplica un intenso esfuerzo organizacional. (Gaither. 2003)

### **Regresión lineal y correlación**

El análisis de regresión lineal es un modelo de pronóstico que establece una relación entre una variable dependiente y una o más variables independientes. Utilizamos nuestro conocimiento de esta relación y nuestro conocimiento de los valores futuros de las variables independientes para pronosticar los valores futuros de la variable dependiente. El análisis de regresión lineal simple solo contiene una variable independiente. Si los datos forman una serie de tiempo, la variable independiente es el tiempo en periodos y la variable dependiente, por lo general, son las ventas o aquello que deseamos pronosticar.

Este modelo es de la forma  $Y = a + bX$ , que se conoce como la ecuación de regresión, donde Y es la variable dependiente y la variable a pronosticar, X es la variable independiente, a es la intersección con el eje *y*, y b es la pendiente de la línea de tendencia. La fórmula a continuación permite calcular los valores de a y de b. Una vez conocidos estos valores constantes, en la ecuación de regresión puede introducirse un valor futuro para X y calcularse el valor correspondiente de Y (el pronóstico).

También se puede utilizar la regresión lineal simple cuando la variable independiente representa una variable distinta al tiempo. En este caso, la regresión lineal es representativa de una clase de modelo de pronóstico conocida como modelo causal de pronóstico. Estos modelos desarrollan pronósticos después de establecer y medir alguna asociación entre la variable dependiente y una o más

variables independientes. Este modelo es excelente para la predicción de punto de inflexión en las ventas.

# **Definiciones de variables y fórmulas para el análisis de regresión lineal simple**

- $x =$  valores de la variable independiente
- y = valores de la variable dependiente
- n = número de observaciones
- a = intersección con el eje vertical
- b = pendiente de la línea de regresión
- $\bar{y}$  = valor medio de la variable dependiente
- $Y =$  valores de y que aparecen en la línea de tendencia
- $X =$  valores de x que ocurren sobre la línea de tendencia
- r = coeficiente de correlación
- $r^2$  = coeficiente de determinación

$$
a = \frac{\sum x^2 - \sum x \sum xy}{n \sum x^2 - (\sum x)^2} \tag{2.1}
$$

$$
b = \frac{n \sum xy - \sum x \sum y}{n \sum x^2 - (\sum x)^2}
$$
 (2.2)

$$
Y = a + bX \tag{2.3}
$$

$$
r = \frac{n \sum xy - \sum x \sum y}{\sqrt{[n \sum x^2 - (\sum x)^2][n \sum y^2 - (\sum y)^2]}}
$$
(2.4)

El coeficiente de correlación (r) explica la importancia relativa de la relación entre y y x; el signo de r indica la dirección de dicha relación, y el valor absoluto de r la magnitud de la relación. r puede asumir cualquier valor entre -1 y +1. El signo de r será siempre igual al signo de b. Una r negativa indica que los valores de y y de x tienden a moverse en direcciones opuestas, y una r positiva indica que los valores de y y de x se mueven en la misma dirección.

**Rango de pronósticos** Cuando el análisis de regresión lineal genera pronóstico para periodos futuros, éstos son sólo estimaciones y por lo tanto están sujetos a error. La presencia de errores de pronóstico o de variaciones al azar es un hecho para quienes pronostican; el pronóstico es un proceso que está inmerso en la incertidumbre. Una manera de tratar esta incertidumbre es desarrollando intervalos de confianza para los pronósticos.

La siguiente expresión se conoce como error estándar del pronóstico o desviación estándar del pronóstico.

$$
S_{yn} = \sqrt{\frac{\sum y^2 - a\sum y - b\sum xy}{n - 2}}\tag{2.5}
$$

 $S_{yn}$  = error estándar del pronóstico o desviación estándar del pronóstico

y es la medida de la manera en que han quedado dispersos a uno y otro lado de la línea de tendencia los puntos de datos históricos. Si  $S_{yn}$  es pequeño en relación con el pronóstico, los puntos de datos pasados han quedado agrupados muy cerca de la línea de tendencia y los límites superior e inferior se acercan entre sí.

Establecer rangos para los pronósticos permite a los analistas hacer frente a la incertidumbre que rodea a su trabajo desarrollando pronósticos con buenos estimados así como los rangos de los cuales los datos reales más probables ocurrirán.

#### **Pronóstico a corto plazo**

Son estimaciones de situaciones futuras sobre lapsos que van desde unos cuantos días hasta varias semanas. Estos pronósticos pueden abarcar periodos tan cortos de tiempos que los ciclos, la estacionalidad y los patrones de tendencia surten muy poco efecto. El patrón principal de datos que afecta a estos pronósticos es la fluctuación aleatoria. (Gaither. 2003)

**Medidas de la precisión del pronóstico***:* La precisión de un modelo de pronóstico se refiere a que tan cerca sigue los datos reales a los pronósticos. Comúnmente se utiliza tres medidas de precisión del pronóstico:

- 1) Error estándar del pronóstico (Syx)
- 2) Error medio cuadrático (MSE, por sus siglas en ingles), que es simplemente  $(Sxy)^2$
- 3) Desviación media absoluta (MAD, por sus siglas en ingles), que se calcula de la fórmula siguiente:

$$
MAD = \frac{Suma de la desviación absoluta durante n períodos}{n}
$$
 (2.6)

$$
MAD = \frac{\sum_{i=1}^{n} | Demonata\ real-Demanda\ pronosticada|}{n}
$$
 (2.7)

Cuando los errores pronosticados siguen una distribución normal, los valores de MAD y de Sxy quedan relacionados mediante la expresión:

$$
S_{xy} = 1.25 \text{ MAD}
$$

**Método de suavización exponencial:** La suavización exponencial toma el pronóstico del periodo anterior y le incorpora un ajuste para obtener el pronóstico del siguiente periodo.

$$
F_t = F_{t-1} + \alpha \left( A_{t-1} - F_{t-1} \right) \tag{2.8}
$$

Que también se puede expresar de la manera:

$$
F_t = \alpha A_{t-1} + (1 - \alpha) F_{t-1}
$$
\n(2.9)

Dónde:

 $F_t$  = pronóstico para el periodo t, el periodo siguiente

 $F_{t-1}$  = pronóstico para el periodo t – 1, el periodo anterior

 $A_{t-1}$  = datos reales del periodo t – 1, el periodo anterior

α = constante de suavización, de 0 a 1

# - **Planeación agregada**

La planeación agregada es necesaria en la administración de la producción y de las operaciones, puesto que provee de:

- Instalaciones a plena carga, minimizando tanto sobrecarga como subcargas, reduciendo así los costos de producción.
- Capacidad adecuada de producción, para llenar la demanda acumulada esperada.
- Un plan para el cambio ordenado y sistemático de la capacidad de producción para cumplir con los picos y valles de la demanda esperada de los clientes.
- Obtener la máxima producción, en función a los recursos disponibles, lo que es importante en tiempos con recursos de producción escasos.

La planeación agregada es la clave para manejar el cambio en la administración de la producción y de las operaciones, dada la variabilidad de los patrones de la demanda de los clientes y los planes para tener recursos de producción que se adapten a estos cambios, lo que es fundamental para la planeación agregada.

Cualquier método de planificación debe cumplir unas condiciones:

- Minimizar los costes de la planificación.
- Respetar las restricciones de capacidad de la planta, ya que las instalaciones son fijas, es decir, en el intervalo en que se planifica no es posible comprar nuevas máquinas. Por otro lado, puede existir una tasa mínima de producción por debajo de la cual no sea rentable producir.
- Dejar la empresa en una buena situación para el futuro.

### **Pasos en la planeación agregada**

- 1. Empiece con pronósticos de venta para cada producto que indique las cantidades a venderse en cada periodo (generalmente semanas, meses, o trimestres) durante el horizonte de planeación (por lo general de 6 a 18 meses).
- 2. Totalice todos los pronósticos de productos o servicios individuales en una demanda agregada. Si los productos no se pueden sumar por tratarse de unidades heterogéneas, se debe seleccionar una unidad homogénea de medición que permita a la vez que los pronósticos se sumen y que los resultados agregados se vinculen con la capacidad de producción.
- 3. Transforme la demanda agregada de cada periodo en trabajadores, materiales, máquinas y otros elementos de capacidad de la producción requerida para satisfacer la demanda agregada.
- 4. Desarrolle esquemas alternativos de recursos para suministrar la capacidad necesaria de producción para dale apoyo a la demanda agregada.

Seleccione de entre las alternativas consideradas el plan de capacidades que satisfaga la demanda agregada y que cumpla mejor con los objetivos de la organización

## **Fuentes de capacidad de producción en el mediano plazo**

Dado que la planeación agregada abarca periodos de sólo seis a 18 meses, no hay suficiente tiempo disponible para incrementar la capacidad agregada edificios, máquinas y otros bienes de capital. Esto mueve el enfoque a otras posibles fuentes de capacidad de producción, al desarrollar planes para hacer frente a la demanda de los clientes. Varias variables pueden alterarse para modificar a plazo medio la capacidad de producción de un mes al siguiente. Entre éstas aparecen:

- **Mano de obra en tiempo ordinario.** La producción de los trabajadores pagados durante tiempo ordinario por lo general significa 40 horas o menos a la semana. Las fuentes de mano de obra son los empleados a tiempo completo o a tiempo parcial, los recién contratados o trabajadores despedidos

y que pueden ser re contratados. El mercado local de mano de obra pudiera resultar un factor limitante y contratos con el sindicato pudieran limitar la flexibilidad de la administración en la contratación de empleados nuevos y en el despido de trabajadores experimentados.

- Mano de obra en tiempo extra: Producción realizada por los trabajadores cuando se les paga tasas de mano de obra en tiempo extraordinario, lo que por lo general significa durante más de 40 horas por semana. EL tiempo extra puede estar limitado por políticas sindicales o empresariales.
- **Inventarios:** Producción en periodos anteriores que se ha conservado para su embarque posterior. Así, en previsión de períodos de alta demanda la empresa acumula producto terminado. Cuando la demanda desciende, se reducen los niveles de stock. La ventaja de esta política es que asegura las ventas y evita roturas de stock. Como contrapartida se puede decir que, con esta estrategia, se elevan los costes de posesión de inventario. Si el producto es caro, o se vuelve obsoleto con facilidad, no resulta una buena estrategia.
- **Subcontratación:** Producción de productos o servicios realizados por proveedores.

La mano de obra en tiempo ordinario es la fuente preferida de capacidad de producción y se utiliza para proporcionar la capacidad de producción básica. Cuando la demanda excede la capacidad de la fuerza de trabajo existente, se puede utilizar nuevas contrataciones, tiempo extra, inventarios y subcontrataciones. Pero las nuevas contrataciones, el tiempo extra, los inventarios y la subcontratación pueden costar más y pueden causar otras dificultades. Las compañías enfrentan precavidamente la decisión sobre cómo proporcionar de la mejor manera capacidad de producción para los picos de la demanda.

# **Algunos planes agregados tradicionales**

Dadas las fuentes citadas de capacidad de producción, han aparecido ciertos planes tradicionales para proporcionar capacidad de producción y cumplir con la demanda de los clientes. El plan para hacer coincidir la demanda y el plan de nivelar la capacidad, utilizados en conjunción con inventarios, pedidos pendientes,

tiempo extraordinario, mano de obra en tiempo parcial o subcontratación, se observan en la práctica común de la administración de la producción y de las operaciones.

**Coincidir con la demanda.** En el tipo de plan agregado de coincidir con la demanda, la capacidad de producción de cada periodo se modifica para que coincida exactamente con la demanda agregada pronosticada para ese lapso. Este procedimiento varía el nivel de la fuerza de trabajo en cada periodo, contratando o despidiendo nuevos trabajos.

La cantidad de trabajadores requeridos en cada trimestre se determina como sigue:

$$
Trabajadores = \frac{cantidad producida trimestral*Estándar de mano de obra}{Días laborables por trimestre por trabajo trinañ, } (2.10)
$$

La ventaja principal de este plan es que prácticamente no se necesita ningún inventario de productos terminados y por lo tanto se evita gran parte del costo de mantener o acarrear inventario. Sin embargo, los costos por mano de obra y materiales tienden a ser elevados, debido a cambios causados al incrementar y disminuir con frecuencia la fuerza de trabajo y la capacidad de materiales y suministros.

**Nivelar capacidad** En el procedimiento de nivelar capacidad, la capacidad de la producción se mantiene constante durante el horizonte de planeación. La diferencia entre la tasa constante de producción y la tasa variable de la demanda se adsorbe por el inventario, por los pedidos pendientes, por tiempo extra, por mano de obra a tiempo parcial y por subcontratación.

**Amortiguamiento utilizando Inventarios***.* Si una empresa se dedica a producir para inventarios, el inventario de productos terminados amortigua la diferencia entre la demanda variable y la capacidad de producción constante.

El inventario final de cada trimestre se calcula utilizando la fórmula 2.11

$$
EI_t = EI_{t-1} + (P_t - D_t)
$$
\n(2.11)

Dónde:

 $EI_t$  = inventario final del trimestre t

 $EI_{t-1}$  = inventario final en el trimestre  $t - 1$ , que es el trimestre anterior

 $P_t$  = producción en el trimestre t

 $D_t$  = demanda en el trimestre t

La ventaja principal de nivelar la capacidad con inventarios es que este procedimiento generalmente promueve bajos costos de producción, debido a:

- 1. Se elimina los costos de contratación, de capacitación y de despido de trabajadores, y por uso del tiempo extra
- 2. Se minimiza el costo de ubicar y desarrollar nuevas fuentes de suministros de materiales
- 3. Sólo se utiliza la maquinaria de producción más eficiente
- 4. Son bajos los costos por producto de mano de obra y de materiales, ya que la operación rítmica del sistema de producción ha eliminado arranques y paradas continuas en las operaciones.
- 5. Se simplifica la supervisión y se reducen los porcentajes de desperdicio porque los trabajadores adquieren experiencia en sus puestos
- 6. Pudiera resultar menor la rotación y el absentismo voluntario.

**Amortiguación con pedidos pendientes.** En empresas que producen sobre pedido, los pedidos pendientes de fabricar tienen como propósito amortiguar la diferencia entre una tasa variable de demanda y una tasa constante de producción.

La lista de pedidos pendientes al final de cada trimestre se determina a partir de esta fórmula:

$$
EBL_t = EBL_{t-1} + (D_t - P_t) \tag{2.12}
$$

Dónde:

 $EBL_t$  = pedidos pendientes de surtir al final del trimestre t

 $EBL_{t-1}$  = Pedidos pendientes de surtir en el trimestre t – 1, que es el trimestre anterior

- $P_t$  = Producción del trimestre t
- $D_t$  = Demanda en el trimestre t

**Amortiguación con tiempo extra o con subcontratación:** Otro procedimiento para la planeación de la capacidad agregada es utilizar la mano de obra en tiempo ordinario para proporcionar durante el horizonte de planeación la capacidad de producción igual a la tasa mínima pronosticada de demanda. Entonces, el tiempo extra o la subcontratación se utilizarán para suministrar cualquier demanda por encima de este mínimo. Este procedimiento de planeación agregada de la capacidad puede emplearse ya sea por empresas que producen para inventario o empresas que producen sobre pedido.

Hay dos ventajas principales con este procedimiento:

- No se lleva inventario de los productos terminados
- No existe contratación, despido ni recontratación del personal.

Esto da como resultado bajos costos de acarreo de inventario y niveles estables de empleo para la fuerza de trabajo, pero también puede haber desventajas. El tiempo extra disponible puede ser insuficiente para cumplir con la demanda si los picos de éstas son demasiado elevados. También, un uso continuo de tiempo extra puede fatigar a los trabajadores, lo que a su vez puede llevar a un deterioro laboral, a problemas con la calidad del producto y servicio y a otras dificultades.

#### **2.4.3 Planeación de requerimiento de materiales**

La planeación de requerimientos de materiales o MRP consiste esencialmente en un cálculo de necesidades neta de los artículos como productos terminados, subconjuntos, componentes, materia prima, etc., introduciendo un factor nuevo, no considerado en los métodos tradicionales de gestión de stock, que es el plazo de fabricación o compra de cada uno de los artículos, lo que en definitiva conduce a modular a lo largo del tiempo las necesidades, ya que indica la oportunidad de fabricar o aprovisionar los componentes con la debida planificación respecto a su utilización en la fase siguiente de fabricación.

La técnica MRP es una solución relativamente nueva a un problema clásico en la producción: controlar y coordinar los materiales para que se encuentren disponibles cuando sea necesario y al mismo tiempo sin tener la necesidad de poseer un inventario excesivo.

El MRP es un sistema de planificación de la producción y de gestión de stocks que responde a las preguntas ¿qué?, ¿cuándo? y ¿cuánto? se debe fabricar o aprovisionar (Tenorio, 2010).

El MRP hace una contribución muy valiosa a los sistemas de control de producción. Sin embargo, tiene serias fallas implícitas en su lógica que lo hacen no deseable para algunos ambientes de manufactura. Si le preguntamos a los usuarios y especialistas en sistemas sobre cuál es la principal aportación de MRP la respuesta, sin temor a equivocarse, sería la simplicidad de su algoritmo y la estructura lógica que facilita su administración.

Para el desarrollo de un sistema MRP se deben tener en cuenta unos requerimientos de producto terminado, que corresponden a los resultados arrojados por el plan maestro de producción (MPS). Además, es importante conocer la lista de materiales, el registro inventarios y el lead time para cada producto, con el fin de crear una programación del tiempo y el número de unidades necesarias en esta etapa del proceso.

## - **Objetivos del MRP**

- Mejora el servicio al cliente
- Reduce inversión de inventario
- Mejora la eficiencia de operación de la planta
- Determinar obligaciones realistas
- Disminuir los tiempos de espera en la producción y en la entrega
- Proveer alerta temprana
- Proveer un escenario de planeamiento de largo plazo

#### - **Funcionalidades básicas del MRP**

La lógica del MRP es simple, aunque su complejidad está en la cantidad de artículos a administrar y los niveles de explosión de materiales con que se cuenta. El MRP trabaja en base a dos parámetros básicos del control de producción: tiempos y cantidades. El sistema debe de ser capaz de calcular las cantidades a fabricar de productos terminados, de los componentes necesarios y de las materias primas a comprar para poder satisfacer la demanda independiente.

Además, al hacer esto debe considerar cuándo deben iniciar los procesos para cada artículo con el fin de entregar la cantidad completa en la fecha comprometida. Para obtener programas de producción y compras en términos de tiempos y cantidades, el MRP realiza cinco funcione básicas:

- Calculo de requerimientos netos
- Definición de tamaño de lote
- Desfase en el tiempo
- Explosión de materiales
- **Iteración**

#### - **Demanda independiente**

Se entiende por demanda independiente aquella que se genera a partir de decisiones ajenas a la empresa, por ejemplo la demanda de productos terminados acostumbra a ser externa a la empresa en el sentido en que las decisiones de los clientes no son controlables por la empresa. También se clasificaría como demanda independiente la correspondiente a piezas de recambio (Nahmias, 2007).

#### - **Demanda dependiente**

Es la demanda de las materias primas, componentes y subensambles que dependen de la demanda de los productos terminados y que en la mayoría de los casos son demandas predecibles con exactitud; es la que se genera a partir de decisiones tomadas por la propia empresa, por ejemplo aún si se pronostica una demanda de 100 coches para el mes próximo (demanda independiente) la Dirección puede determinar fabricar 120 este mes, para lo que se precisaran 120

carburadores, 120 volantes, 600 ruedas,…etc. La demanda de carburadores, volantes, ruedas es una demanda dependiente de la decisión tomada por la propia empresa de fabricar 120coches (Nahmias, 2007).

# - **Características del sistema MRP**

- 1. Está orientado a los productos, dado que, a partir de las necesidades de estos, planifica las de componentes necesarios.
- 2. Es prospectivo, pues la planificación se basa en las necesidades futuras de los productos.
- 3. Realiza un desajuste de tiempo de las necesidades de ítems en función de los tiempos de suministros, estableciendo las fechas de emisión y entrega de pedidos. En relación con este tema, hay que recordar que el sistema MRP toma el TS como un dato fijo, por lo que es importante que este sea reducido al mínimo antes de aceptarlo como tal.
- 4. No tiene en cuenta las restricciones de capacidad, por lo que no asegura que el plan de pedidos sea viable.
- 5. Es una base de datos integrada que debe ser empleada por las diferentes áreas de la empresa (Dominique, 2011).

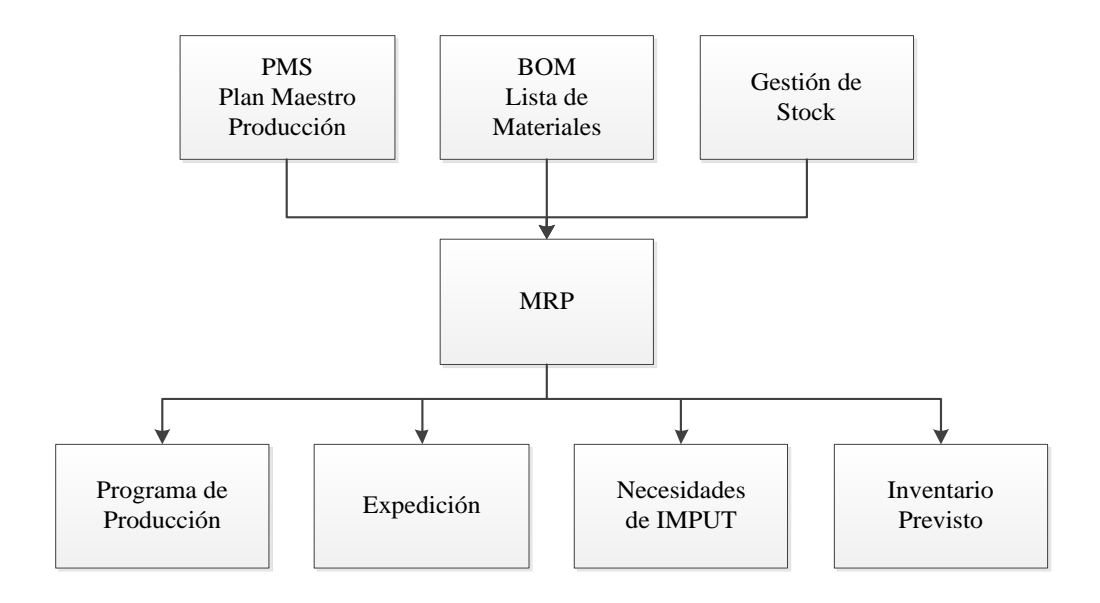

**Figura 2.4** Características del sistema MRP

**Fuente:**[http://www.slideshare.net/krizx/planeacion-de-requerimientos-de](http://www.slideshare.net/krizx/planeacion-de-requerimientos-de-materiales)[materiales](http://www.slideshare.net/krizx/planeacion-de-requerimientos-de-materiales)

Para instalar un sistema MRP hay varios requisitos esenciales. Estos incluyen un pronóstico preciso y realista, una curva de la demanda de unidades continua, un sistema de control de inventario preciso y una lista de materiales precisa. Además, con el fin de calcular y distribuir datos útiles en forma oportuna, se requiere un sistema informático para generar los informes de excepción y reprogramación.

Otro aspecto de los requisitos esenciales para un buen sistema MRP es el elemento humano, los empleados deben ser adecuadamente educados, receptivos y comprometidos con el sistema, con el fin de desarrollar plenamente el potencial de la inversión en un sistema MRP (Wong y Kleiner, 2001).

Los sistemas MRP utilizan un programa de computador para llevar a cabo todas estas operaciones para lograr los siguientes propósitos principales (Chase, 2009):

- Controlar los niveles de inventario
	- o Ordenar el componente, parte o material correcto
	- o Ordenar la cantidad correcta
	- o Ordenar en el momento correcto
- Asignar prioridades operativas para los artículos
	- o Ordenar con la fecha de vencimiento correcta
	- o Mantener válidas las fechas de vencimiento
	- o Planear la capacidad para cargar el sistema de producción
	- o Planear una carga de trabajo completa
	- o Planear una carga de trabajo exacta
	- o Planear un momento adecuado para mirar la carga futura

En su forma básica el MRP es un programa que determina la cantidad de cada artículo, en qué lugar se compra o se produce, cuánto tiempo tarda y cuando se necesita para completar un número específico de unidades en un periodo de tiempo determinado. El MRP se extiende hasta el archivo del BOM y el registro de inventario para crear una programación del tiempo y el número de unidades necesarias en cada etapa del proceso (Chase, 2009)

## - **Plan maestro de producción**

El Plan Maestro de Producción o PMP es el programa de planeación y control más importante en un negocio y constituye el insumo principal para la planeación de requerimiento de materiales (Nahmias, 2007).

El Plan maestro detallado de producción, dice con base en los pedidos de los clientes y los pronósticos de demanda, qué productos finales hay que fabricar y en qué plazos debe tenerse terminados. El cual contiene las cantidades y fechas en que han de estar disponibles los productos de la planta que están sometidos a demanda externa como los productos finales fundamentalmente y posiblemente piezas de repuesto. El otro aspecto básico del plan maestro de producción es el calendario de fechas que indica cuando tienen que estar disponibles los productos finales. Para ello es necesario discretizar el horizonte de tiempo que se presenta ante la empresa en intervalos de duración reducida que se tratan como unidades de tiempo. Habitualmente se ha propuesto el empleo de la semana laboral como unidad de tiempo natural para el plan maestro. Pero debe tenerse en cuenta que todo el sistema de programación y control responde a dicho intervalo una vez fijado, siendo indistinguible para el sistema la secuencia en el tiempo de los sucesos que ocurran durante la semana.

Debido a ello, se debe ser muy cuidadoso en la elección de este intervalo básico, debiendo existir otro subsistema que ordene y controle la producción en la empresa durante dicho intervalo.

Usualmente los periodos temporales son de una semana con un horizonte temporal que debe ser lo suficientemente amplio como para que abarque al menos todos los pasos de fabricación.

|                  | PLAN MAESTRO DETALLADO |    |    |    |    |      |  |
|------------------|------------------------|----|----|----|----|------|--|
| <b>ARTÍCULOS</b> | <b>INTERVALOS</b>      |    |    |    |    |      |  |
|                  |                        | 02 | 03 | 04 | 05 | ETC. |  |

**Tabla 2.2** Formato para el planteamiento del PMP

En el Plan Maestro de Producción las cantidades expresan lo que se necesita producir, no lo que se puede producir. Consideraciones acerca de la capacidad ya han sido tenidas en cuenta para la elaboración de la planeación agregada o serán evaluadas luego de obtener los resultados del MPS; solo al elaborar el MRP se puede evaluar la factibilidad de MPS y se determina si es necesario hacer correcciones al mismo.

Es también importante tener en cuenta que el tipo de producción puede tener dos configuraciones:

- Producción lote por Lote: La cantidad a producir es variable ya que se produce de acuerdo a la cantidad pedida.
- **Producción por lotes:** Se define un tamaño de lote y siempre se debe ordenar en múltiplos de esta cantidad.

Pueden encontrarse en los medios varios tipos de enfoques de producción. Dicho enfoque depende de las características de la empresa o de los productos.

**Fabricación para inventario**: También conocida como MTS (Make to Stock). Las empresas que trabajan bajo este enfoque producen sus productos por lotes para mantener cantidades de producto final en inventario y así responder rápido a los requerimientos de los clientes. Se puede optar por mantener inventario de productos similares entre sí, a los cuales solo se les debe variar alguna característica para obtener el producto final, por ejemplo el color. Por lo general los clientes son consumidores finales.

**Fuente:**[http://www.bibliociencias.cu/gsdl/collect/libros/index/assoc/HAS](http://www.bibliociencias.cu/gsdl/collect/libros/index/assoc/HASH012b.dir/doc.pdf) [H012b.dir/doc.pdf](http://www.bibliociencias.cu/gsdl/collect/libros/index/assoc/HASH012b.dir/doc.pdf)

**Fabricación sobre pedidos:** Conocida como MTO (Make to Order). Las empresas que fabrican bajo pedido no manejan inventarios de productos terminados sino que elaboran productos en la medida que el cliente lo necesita, pueden trabajar lote por lote o por lotes. Esto es útil cuando hay muchas configuraciones de productos y por lo tanto es muy difícil mantener un producto base o anticipar los requerimientos del cliente. Los clientes deben ser conscientes que los tiempos de entrega de las órdenes pueden ser largos.

**Ensamble para inventario**: También ATS (Assemble to Stock). Aplica para empresas que tengan muchas posibles configuraciones de productos a partir de componentes básicos y sub ensambles. Estas empresas tratan de ser flexibles al mantener componentes básicos en inventario y ensamblar el producto final en el momento de recibir la orden del cliente. Las cantidades indicadas en el MPS representan la cantidad a producir de cada componente. Luego se utiliza la Programación de ensamble final, FAS (Final assembly schedule), para especificar los productos finales requeridos.

# **Objetivos del plan maestro de producción**

Los objetivos del plan maestro de producción son dos:

- Programar productos finales para que se terminen con rapidez y cuando se haya comprometido ante los clientes.
- Evitar sobrecargas o sub-cargas de las instalaciones de productos, de manera que la capacidad de producción se utilice con eficiencia y resulte bajo el costo de producción.

## - **Lista de materiales o BOM (Bill of materials)**

La lista de materiales (Bill of Material) es un diagrama que muestra la secuencia en la que se fabrican y ensamblan las materias primas, las partes que se compran y los subensambles necesarios para formar el producto final. Cada elemento de la estructura del producto tiene asociado un número, el cual corresponde a la cantidad de unidades necesarias para un producto final.

El despiece de cualquier conjunto complejo que se produzca es un instrumento básico de los departamentos de ingeniería de diseño para la realización de su cometido. Tanto para la especificación de las características de los elementos que componen el conjunto como para los estudios de mejora de diseños y de métodos en producción. Desde el punto de vista del control de la producción interesa la especificación detallada de las componentes que intervienen en el conjunto final, mostrando las sucesivas etapas de la fabricación. La estructura de fabricación es la lista precisa y completa de todos los materiales y componentes que se requieren para la fabricación o montaje del producto final, reflejando el modo en que la misma se realiza.

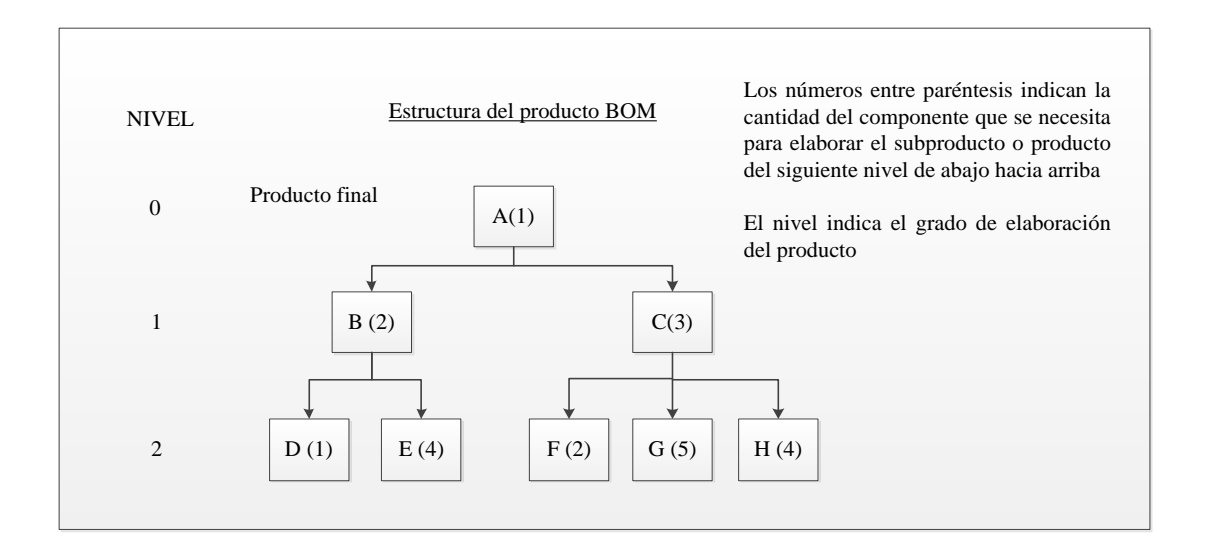

### **Figura 2.5** Lista de materiales o BOM

# **Fuente:**[http://www.slideshare.net/krizx/planeacion-de-requerimientos-de](http://www.slideshare.net/krizx/planeacion-de-requerimientos-de-materiales)[materiales](http://www.slideshare.net/krizx/planeacion-de-requerimientos-de-materiales)

En resumen, las listas de materiales deben constituir el núcleo fundamental del sistema de información en el que se sustenta el sistema de programación y control de la producción, han de organizarse para satisfacer de forma inmediata todas las necesidades del mismo, incluyendo entre estas la de facilitar el conocimiento permanente y exacto de todos los materiales que se emplean en la fabricación, los plazos de producción, su costo y el control de las existencias. En definitiva, todos

los aspectos que intervienen en las decisiones cotidianas en las que se concreta el programa de producción.

# **2.4.4 Logística**

La logística se refiere al posible flujo de los recursos que una empresa va a necesitar para la realización de sus actividades y al conjunto de operaciones y tareas relacionadas con el envío de productos terminados al punto de consumo o de uso. Por tanto, no es una exageración el decir que el éxito final de un proyecto depende en una buena parte, de la logística. (Thompson, 2007).

Ferrel, Hirt, Adriaenséns, Flores y Ramos, mencionan que la logística es *"*una función operativa importante que comprende todas las actividades necesarias para la obtención y administración de materias primas y componentes, así como el manejo de los productos terminados, su empaque y su distribución a los clientes*".*

En síntesis, se puede adoptar la siguiente definición de logística para conocer y describir de una forma amplia y precisa lo que es la logística en el contexto empresarial:

La logística es una función operativa que comprende todas las actividades y procesos necesarios para la administración estratégica del flujo y almacenamiento de materias primas y componentes, existencias en proceso y productos terminados; de tal manera, que éstos estén en la cantidad adecuada, en el lugar correcto y en el momento apropiado.

De esta forma, todas aquellas actividades que involucran el movimiento de materias primas, materiales y otros insumos forman parte de los procesos logísticos, al igual que todas aquellas tareas que ofrecen un soporte adecuado para la transformación de dichos elementos en productos terminados: las compras, el almacenamiento, la administración de los inventarios, el mantenimiento de las instalaciones y maquinarias, la seguridad y los servicios de planta (suministros de agua, gas, electricidad, combustibles, aire comprimido, vapor, etc.).

Las actividades logísticas deben coordinarse entre sí para lograr mayor eficiencia en todo el sistema productivo. Por dicha razón, la logística no debe verse como una función aislada, sino como un proceso global de generación de valor para el cliente, esto es, un proceso integrado de tareas que ofrezca una mayor velocidad de respuesta al mercado, con costos mínimos.

## - **Objetivos de la logística**

La misión fundamental de la Logística empresarial es colocar los productos adecuados (bienes y servicios) en el lugar adecuado, en el momento preciso y en las condiciones deseadas, contribuyendo lo máximo posible a la rentabilidad de la firma.

La logística tiene como objetivo la satisfacción de la demanda en las mejores condiciones de servicio, costo y calidad. Se encarga de la gestión de los medios necesarios para alcanzar este objetivo y moviliza tanto los [recursos](http://es.wikipedia.org/wiki/Recursos_humanos)  [humanos](http://es.wikipedia.org/wiki/Recursos_humanos) como los financieros que sean adecuados.

## - **Características de la logística**

Las actividades principales del sistema logístico podemos resumirlas en las siguientes:

- Planificación Estratégica integrada de la organización logística y gestión total de calidad.
- Actividad económica-financiera (pago a proveedores, gastos, cobro de clientes, etc.).
- Planificación de las compras. (Según necesidades de nuestros clientes).
- Selección de proveedores. (A quién se le debe comprar cada producto).
- Gestión de Compras. (Negociación de la calidad, plazos, precios, forma de pagos, distribución, lugar de entrega, etc.).
- Transporte y Aprovisionamiento de mercaderías, materias primas, etc. desde los proveedores a la organización propia. Recepción de las mismas.
- Almacenaje de las mercancías a la espera de ser consumidas (Procesos productivos internos o externos o hasta su comercialización.) Control del inventario físico y contable de los productos almacenados.
- Transporte y Distribución. (Transporte y puesta en el lugar de consumo o venta de los productos, previamente almacenados).
- Comercialización de los productos.

# **2.4.5 Gestión de inventarios o gestión de stock**

La gestión de inventarios se incluye dentro de la rama de la contabilidad de costos y se define como la administración adecuada del registro, compra, salida de inventario dentro de la empresa. (Vizoso, 2008)

Una empresa suele tener un número mínimo de stock para hacer frente a aumentos de demanda, de la misma forma que también tiene que disponer del material necesario para continuar con la producción y que no se produzca ninguna pausa en la actividad.

El ¿Cuándo? y ¿Cuánto? son las preguntas en las que se basa la gestión de inventarios o gestión de stocks. En efecto si reaprovisionamos el inventario en periodos cortos de tiempo la cantidad pedida debe ser pequeña lo cual reduce el costo de almacenaje pero se incrementa el de realizar los pedidos; si se repone el inventario en periodos largos de tiempo la cantidad pedida debe ser grande lo cual reduce el costo de hacer el pedido pero incrementa el costo de almacenamiento.

En la gestión de inventarios existen modelos de reaprovisionamiento de inventario que tratan de equilibrar los costes y reducirlos al máximo así con dichos modelos podemos saber: ¿Cuánto pedir? y ¿Cuándo pedir?

La gestión de stocks regula el flujo entre las entradas de existencias y las salidas. La forma de regular el flujo de entrada es variando la frecuencia y el tamaño de los pedidos que se realicen a los proveedores. El control sobre el flujo de salida es mucho menor pues las condiciones son impuestas por los consumidores.

La gestión de existencias ha de garantizar que siempre que un cliente solicite un producto este sea proporcionado. Lo ideal sería que el flujo de entrada fuese igual al de salida, pero esto no es materialmente posible, pues es necesario un tiempo para responder adecuadamente. Por lo tanto se ha de intentar que el nivel de [existencias](http://es.wikipedia.org/wiki/Existencias) sea mínimo, sin que se produzcan rupturas en la salida.

Uno de los objetivos fundamentales de la gestión de existencias es conseguir satisfacer las necesidades de los clientes, garantizando la llegada de los productos en tiempo, forma y cantidad esperados. Sin embargo, este no es el único objetivo, pues es fundamental mantener un equilibrio entre lo anterior y los costos que derivan de la posesión de las existencias.

El estado del inventario, recoge las cantidades de cada una de las referencias de la planta que están disponibles o en curso de fabricación. En este último caso ha de conocerse la fecha de recepción de las mismas.

Para el cálculo de las necesidades de materiales que genera la realización del programa maestro de producción se necesitan evaluar las cantidades y fechas en que han de estar disponibles los materiales y componentes que intervienen, según especifican las listas de materiales. Estas necesidades se comparan con las existencias de dichos elementos en stock, derivándose las necesidades netas de cada uno de ellos.

Para que el sistema de programación y control de la producción sea fidedigno es imprescindible una descripción muy precisa de las existencias en cada instante de tiempo. Por ello, el sistema de información referido al estado del stock ha de ser muy completo, coincidiendo en todo momento las existencias teóricas con las reales y conociendo el estado de los pedidos en curso para vigilar el cumplimiento de los plazos de aprovisionamiento. Asimismo, en el caso de que algunas de las existencias en stock se encuentren comprometidas para otros fines, no deben ser contempladas para satisfacer el programa de producción, debe de ser reconocido este hecho.

En definitiva, debe de existir un perfecto conocimiento de la situación en que se encuentran los stocks, de los materiales adquiridos a los proveedores externos y de los productos que intervienen como componentes en la preparación de conjuntos de nivel superior.

Los registros de inventarios corresponden al seguimiento que se realiza al inventario e indican la disponibilidad del producto en determinado momento. Estos registros incluyen tiempos de entrega, inventarios de seguridad, tamaños de lote, desperdicios permitidos; cada uno de estos factores se debe tener en cuenta para la planeación.

El registro de inventarios retroalimenta constantemente el sistema, algunos métodos que se utilizan son EOQ, EPQ o modelos heurísticos como Silver Meal y Balance Periodo Pieza.

La salida más importante de un sistema MRP es el conjunto de liberación de órdenes que se generan. Estas pueden ser de dos tipos: órdenes de compra que indican la cantidad y el período en que deben ordenarse las materias primas e insumos; y las ordenes de producción que indican el período y la cantidad de piezas que deben comenzar el proceso de fabricación para obtener el producto final en la fecha requerida.

Para obtener el plan de producción y compras en términos de tiempos y cantidades, un sistema MRP transforma los insumos en salidas o productos, esto lo realiza por medio de una serie de pasos en forma sistemática, como indica la figura.

|                 |                                 | Semana |                         |     |    |     |    |    |     |    |     |
|-----------------|---------------------------------|--------|-------------------------|-----|----|-----|----|----|-----|----|-----|
| <b>Producto</b> |                                 | 1      | $\overline{\mathbf{c}}$ | 3   | 4  | 5   | 6  | 7  | 8   | 9  | 10  |
|                 | <b>X</b> Necesidades Brutas     |        |                         |     |    |     |    |    |     |    | 100 |
|                 | <b>Entradas Programadas</b>     |        |                         |     |    |     |    |    |     |    |     |
|                 | Saldo disponible proyectado     | 40     | 40                      | 40  | 40 | 40  | 40 | 40 | 40  | 40 | 0   |
|                 | Necesidades netas               |        |                         |     |    |     |    |    |     |    | 60  |
|                 | Entradas de pedidos planeadas   |        |                         |     |    |     |    |    |     |    | 60  |
|                 | Expedición de pedidos planeados |        |                         |     |    |     |    |    | 60  |    |     |
|                 | A Necesidades Brutas            |        |                         |     |    |     |    |    | 120 |    |     |
|                 | Entradas Programadas            |        |                         |     |    |     |    |    |     |    |     |
|                 | Saldo disponible proyectado     | 60     | 60                      | 60  | 60 | 60  | 60 | 60 | 0   | 0  | 0   |
|                 | Necesidades netas               |        |                         |     |    |     |    |    | 60  |    |     |
|                 | Entradas de pedidos planeadas   |        |                         |     |    |     |    |    | 60  |    |     |
|                 | Expedición de pedidos planeados |        |                         |     |    | 60  |    |    |     |    |     |
|                 | <b>B</b> Necesidades Brutas     |        |                         |     |    |     |    |    | 60  |    |     |
|                 | <b>Entradas Programadas</b>     |        |                         |     |    |     |    |    |     |    |     |
|                 | Saldo disponible proyectado     | 20     | 20                      | 20  | 20 | 20  | 20 | 20 | 0   | o  | 0   |
|                 | Necesidades netas               |        |                         |     |    |     |    |    | 40  |    |     |
|                 | Entradas de pedidos planeadas   |        |                         |     |    |     |    |    | 40  |    |     |
|                 | Expedición de pedidos planeados |        |                         |     |    |     |    | 40 |     |    |     |
|                 | C Necesidades Brutas            |        |                         |     |    | 180 |    | 80 |     |    |     |
|                 | <b>Entradas Programadas</b>     |        |                         |     |    |     |    |    |     |    |     |
|                 | Saldo disponible proyectado     | 10     | 10                      | 10  | 10 | o   | o  | o  | o   | o  | o   |
|                 | Necesidades netas               |        |                         |     |    | 170 |    | 80 |     |    |     |
|                 | Entradas de pedidos planeadas   |        |                         |     |    | 170 |    | 80 |     |    |     |
|                 | Expedición de pedidos planeados |        |                         | 170 |    | 80  |    |    |     |    |     |

**Figura 2.6** Estructura del MRP

Este es el registro que se debe llenar para realizar el proceso de explosión de materiales, el cual simula el desensamble del producto final en sus componentes. Con la cantidad del MPS y la información de la lista de materiales se desciende a través de la estructura del producto. Esto da los requerimientos netos para cada elemento de la lista de materiales

- **Requerimientos en Conjunto**: También conocida como necesidades brutas. Indica la cantidad de producto que se requiriere para un período. El MRP considera estas necesidades como los resultados obtenidos en el plan maestro de producción para los productos terminados, y para sub ensambles, insumos y materias primas se toma la información de liberación planeada, teniendo en cuenta la lista de materiales.
- **Recepciones Programadas**: Son unidades de producto terminado que se espera lleguen al final del período. No son producidas dentro de la empresa o pueden ser cantidades que ya habían sido programadas.

**Fuente:** [http://www.gestiondeoperaciones.net/plan-de-requerimientos-de](http://www.gestiondeoperaciones.net/plan-de-requerimientos-de-materiales/ejemplo-del-plan-de-requerimientos-de-materiales-mrp/)[materiales/ejemplo-del-plan-de-requerimientos-de-materiales-mrp/](http://www.gestiondeoperaciones.net/plan-de-requerimientos-de-materiales/ejemplo-del-plan-de-requerimientos-de-materiales-mrp/)

- **Balance de inventario Proyectado o Inventario Disponible**: Corresponde para el primer período al inventario inicial que se tiene de cada producto, materia prima o insumo. Para los demás períodos se calcula:

$$
Inventario Disponible = RP_i + RPr_i + I_{i-1} - NB_i \tag{2.13}
$$

Dónde:

- $RPi = Recepciones planeadas del periodo i$
- RPri = Recepciones programadas del periodo i
- I (i-1) = Inventario disponible del período anterior
- NBi = Necesidades brutas del período i
- **Requerimientos o Necesidades Netas**: Indica la cantidad que se necesita producir para el final del período. Para cada uno de los períodos se calcula:

*Necesidades Netas<sub>i</sub>* = 
$$
NB_i + SS - I_{i-1} - RPr_i
$$
 (2.14)

Dónde:

NBi = Necesidades Brutas del período i

 $SS = Inventario de seguridad$ 

- $I(i-1)$  = Inventario disponibles del período anterior
- RPri = Recepciones programadas del período i
- **Liberación de Órdenes Planeadas**: Estas son las órdenes de trabajo o de compras obtenidas a partir de los cálculos del MRP. Se calculan de acuerdo a las necesidades netas, teniendo en cuenta el tamaño o el lote establecido, el factor de aprovechamiento y el lead time. La cantidad a ordenar corresponde a las necesidades netas aproximadas de acuerdo al tamaño de lote, y el factor de aprovechamiento determina el número de unidades de más que se deben ordenar para que lleguen las necesarias. El cuándo se debe ordenar lo

determina el lead time, es decir, cuantos períodos antes debe hacerse el pedido para que llegue a tiempo.

- **Recepciones Planeadas**: Son la unidades que realmente llegan de producto terminado, de insumos y materias primas. Se calcula de acuerdo a las órdenes de liberación planeada teniendo en cuenta el factor de aprovechamiento.

# **2.4.6 Control de inventarios**

Los diversos aspectos de la [responsabilidad](http://www.monografias.com/trabajos33/responsabilidad/responsabilidad.shtml) sobre los inventarios afectan a muchos departamentos y cada uno de éstos ejerce cierto grado de control sobre los productos, a medida que los mismos se mueven a través de los distintos procesos de inventarios. (Garzón, 2010)

Todos estos controles que abarcan, desde el [procedimiento](http://www.monografias.com/trabajos13/mapro/mapro.shtml) para desarrollar [presupuestos](http://www.monografias.com/trabajos3/presupuestos/presupuestos.shtml) y [pronósticos](http://www.monografias.com/trabajos14/prono/prono.shtml) de ventas y producción hasta la operación de un sistema de costo por el departamento de contabilidad para la determinación de costos de los inventarios, constituye el sistema del control interno de los inventarios, las [funciones](http://www.monografias.com/trabajos7/mafu/mafu.shtml) generales son: [planeamiento,](http://www.monografias.com/trabajos7/plane/plane.shtml) compra u obtención, recepción, almacenaje, producción, embarques y contabilidad.

La administración de inventarios, función importante en la Administración de Operaciones, requiere gran cantidad de recursos de capital y afecta la entrega de productos al cliente. Así, tiene un gran impacto sobre todas las funciones de la empresa, particularmente en las operaciones, en el área de mercadotecnia y en las finanzas

## - **Concepto de inventario**

Se puede definir al inventario como una cantidad de bienes bajo el control de una empresa, guardados durante algún tiempo para satisfacer una demanda futura.

Para el sector de manufactura, tales bienes son principalmente materiales: materia prima, unidades compradas, productos semi-terminados y terminados, refacciones y materiales de consumo.

El inventario es un "amortiguador" entre dos procesos: el abastecimiento y la demanda. El proceso de abastecimiento contribuye con bienes al inventario, mientras que la demanda consume el mismo inventario.

El inventario es necesario debido a las diferencias en las tasas y los tiempos entre el abastecimiento y la demanda, y esta diferencia se puede atribuir tanto a factores internos como externos. Los factores endógenos son cuestiones de política, pero los exógenos son incontrolables. Entre los factores internos están las economías de escala, el suavizamiento de la operación y el servicio al cliente. El factor exógeno más importante es la incertidumbre.

Para empresas manufactureras se manejan tres tipos de inventarios:

- **Inventario de materia prima**: Es un conjunto de los materiales primarios necesarios para la elaboración de los productos.
- **Inventario de productos en proceso**: Son productos que están en la cadena de producción, pero que no ha concluido su elaboración.
- **Inventario de productos terminados**: Se refiere a los productos ya elaborados disponibles para la distribución o entrega.

Existen algunas razones que hacen a los inventarios como deseables o necesarios dentro de una empresa. Por ejemplo, las economías de escala ya que en ocasiones resulta mejor producir en tamaños de lote grandes para satisfacer una demanda futura aunque haya que incurrir en costos adicionales, como el de almacenamiento. También, cuando se buscan una suavización de la operación o una tasa constante de producción, que lleva a acumular inventario en períodos de baja demanda para satisfacer otros períodos con demanda alta.

La demanda es el elemento principal que afecta los inventarios y el tener existencia de ellos genera una serie de costos adicionales. Con el fin de cumplir de inmediato con las cantidades demandas, en ocasiones se recurre al manejo de inventarios. Cada empresa de acuerdo sus estrategias, opta por manejar o no inventarios.

Los costos mencionados a continuación sirven como base para analizar los sistemas de inventario:

- El costo de compra es aquel que se paga a un proveedor por un artículo, es llamado también costo de materiales y se genera siempre que se va a realizar el abastecimiento de materiales para la fabricación de un producto.
- El costo de ordenar se genera cada vez que se coloca una orden con el proveedor. Este costo está relacionado directamente con la preparación y control de la orden; es independiente del tamaño o de lote que se compre.
- Costo de almacenar o mantener en inventario: Manejar inventarios requiere tener disposición de espacio y de capital, así como los recursos para darle mantenimiento al inventario; por lo tanto tener en inventario cuesta. Los costos de manejar inventarios incluyen costos de oportunidad, de almacenaje y manejo, impuestos y seguros, obsolescencia y caducidad, entre otros.

Algunos sistemas ayudan a tomar decisiones de cantidades a ordenar o comprar. Para esto, se debe determinar un tamaño de lote el cual no siempre corresponde a la demanda ya que de algunos productos, sub ensambles, materias primas e insumos se piden unas cantidades mínimas de acuerdo al tamaño de lote.

Los sistemas que ayudan a orientar y enfocar las decisiones de cantidad son llamados como modelos de tamaño de lote y pueden ser estáticos o dinámicos.

#### **Modelos estáticos de tamaño de lote**

Se usan para demandas uniformes y constantes durante el horizonte de planeación. Se desarrollan cuatro modelos dentro de esta categoría: cantidad económica a pedir, cantidad económica a producir, descuentos por cantidad y artículos múltiples con restricción de recursos. De los cuales en esta investigación solo se analizarán los dos primeros.

## **Cantidad económica a ordenar (EOQ)**

Este es fundamental dentro de los modelos de inventario; su importancia radica en que es uno de los más usados en la industria, además de servir como base para modelos más elaborados.

Este modelo supone algunas consideraciones para la toma de decisiones:

- El modelo se calcula para artículos individuales.
- La demanda es uniforme y se conoce con certidumbre cuanto será esta en el futuro.
- Se supone una tasa de reabastecimiento infinito, esto significa que no existe un límite en la cantidad que se puede ordenar

Este modelo es adecuado para determinar la cantidad a comprar de insumos y materias primas de producción. La variable de decisión para este modelo es Q, número de unidades a ordenar. Cada uno de los parámetros de costos se deben tener establecidos y la demanda debe estar dada en unidades por unidad de tiempo. Se calcula de la siguiente manera:

$$
Q = \sqrt{\frac{2DS}{I*C}}
$$
 (2.15)

Dónde:

- Q = Cantidad económica a ordenar
- $C = Costo$  unitario (\$/unidad)
- $I = Costo$  total anual de mantener inventario (% por año)
- $D =$ Demanda anual
- $S = \text{costo}$  de ordenar (\$/orden)

### **Cantidad económica a producir ≈ EPQ**

Este modelo es adecuado para determinar la cantidad a producir. Es una extensión del modelo EOQ pero este supone una tasa de reaprovisionamiento finita, ya que son productos fabricados, en donde se entregan lotes en lapsos de tiempo de acuerdo con la tasa de producción. Esta tasa se define de acuerdo al ritmo de producción y las unidades que se puedan entregar en un período de tiempo, teniendo en cuenta las restricciones de capacidad de la empresa

El tamaño de lote se determina de la siguiente manera:

$$
Q = \sqrt{\frac{2DS}{I*C}} * \sqrt{\frac{p}{p-d}}
$$
\n(2.16)

Dónde:

- Q = Cantidad económica a ordenar
- p = Tasa de producción semanal (unidades)
- $C = Costo$  unitario (\$/unidad)
- $I = Costo$  total anual de mantener inventario (% por año)
- $D =$ Demanda anual (unidades)
- $S = \text{costo}$  de ordenar (\$/orden)
- $d =$ Demanda semanal (unidades)

Este método tiene como restricción que la tasa de producción debe ser mayor a la demanda.

Para modelos de tamaño de lote estático es importante calcular otras variables, además del tamaño de lote, debido a que proporcionaran información adicional para ayudar al manejo de inventarios. Estas son, stock de seguridad, punto de reorden y tiempo entre órdenes.

El **stock de seguridad**, conocido también inventario de seguridad, proporciona protección contra las irregularidades o incertidumbres de la demanda, es decir, cuando la demanda excede lo pronosticado o cuando el tiempo de reaprovisionamiento es mayor de lo previsto. Esto garantiza que no se incumpla a los clientes. Se calcula como:

$$
SS = Z \propto \sigma_d * \sqrt{LT} \tag{2.17}
$$

Dónde:

 $z \propto$  Número de desviaciones estándar para un nivel de servicio  $\sigma$ 

 $\sigma_d$  = Desviación estándar de la demanda (unidades)

 $LT=$  Lead time

El nivel de servicio σ se puede definir como la probabilidad de cumplimiento de una orden.

El **punto de reorden o ROP**, esta medido en unidades. Este establece el punto cuando se debe emitir una orden de reabastecimiento por una cantidad fija (Q).

$$
ROP = d * LT + SS \tag{2.18}
$$

Dónde:

 $d =$ Demanda semanal (unidades)

LT= Lead time

 $SS = Stock$  de seguridad

El **tiempo entre órdenes** es el que transcurre entre órdenes de reabastecimiento.

$$
Tiempo \text{ entre órdenes} = \frac{Q}{d} \tag{2.19}
$$

#### **Modelos de tamaño de lote dinámico.**

Los tamaños de lotes dinámicos económicos surgen cuando la demanda es irregular, es decir, cuando no es uniforme durante el horizonte de planeación. Permiten que se varíe tanto el tamaño de lote como el tiempo entre órdenes. Se requiere conocer la demanda para un horizonte de tiempo, estos corresponden a

los datos de entrada, tomados del MRP. Además se debe tener información de los costos de ordenar y de tener en inventario.

El análisis de estos modelos se organiza en cuatro técnicas de solución. Entre ellos están los modelos heurísticos, que están dirigidos a lograr una solución de bajo costo, no necesariamente la óptima. Solo se exponen dos de los métodos heurísticos más conocidos: Silver Meal y Balance Período Pieza (PPB).

# **Silver Meal**

Este método considera ordenar para varios periodos futuros. Selecciona el tamaño de lote que da lugar al mínimo costo total por período para el intervalo cubierto por el reaprovisionamiento.

Para proceder a la utilización de este método, se tiene una demanda definida para cada período; a partir de esta se halla un tamaño de lote (Q), el cual está determinando por la demanda acumulada para cada uno de los períodos. Se deben tener en cuenta los costos de ordenar y costos unitarios de mantener inventario por periodo. Todos los cálculos se suponen al final del periodo.

Después de determinar el tamaño de lote se halla el costo total por periodo, este está dado por:

$$
Costo Total = \frac{Costo de pedir + Costo inventario}{Número de periods cubierto por Q}
$$
 (2.20)

El costo de ordenar esta dado en (\$/orden) y el costo de inventario en (\$/unidad por período).

Este modelo es un proceso iterativo que calcula el costo promedio mínimo para cada uno de los períodos. Luego identifica el costo promedio mínimo y asocia a este un tamaño de lote Q. Se repite el procedimiento a partir del período siguiente, durante todo el período de planeación.

Los resultados que arroja este modelo son: el tamaño de lote a pedir, y el cuándo se debe pedir, es decir, en qué período.
#### **Balance Período Pieza (PPB).**

Este modelo heurístico busca el tamaño de lote para el cual el costo de ordenar y el de manejar inventaros sean similares.

El costo de ordenar es una cantidad fija. El costo de manejar inventarios se basa en el inventario promedio por periodo de la siguiente forma:

$$
CInv_i = H * \left[ \frac{1}{2}d_1 + \frac{3}{2}d_2 + \dots + \frac{2n-1}{2}d_i \right]
$$
 (2.21)

Dónde:

 $H = \text{Costo}$  de mantener inventario (\$/unidad por período)

di = Demanda del período i

El método es un proceso iterativo donde se calcula el costo de mantener inventario para cada periodo, asociado a una cantidad a ordenar acumulada, Q. El proceso se hace hasta que el costo de mantener inventario sea similar al costo de ordenar. Se toma el tamaño de lote acumulado para este periodo y se repite el mismo procedimiento a partir del periodo siguiente (Ballou, Ronal, 1998)

#### - **Clasificación ABC de los inventarios**

Quienes utilizan este sistema, divide su inventario en tres grupos llamados "A", "B" y "C" para luego proceder a agrupar sus inventarios en esa categoría, teniendo en cuenta que:

- **En el Grupo A,** se incluyen los inventarios de rotación más lenta del inventario, y cuya inversión es más alta
- **En el Grupo B**, se incluyen los artículos que siguen a "A" en cuanto a la magnitud de inversión
- **En el Grupo "C"** se incluyen una gran cantidad de inventarios que requiere poca inversión.

Esta división permite a la empresa determinar el nivel y tipo de procedimientos de control de inventarios necesarios. El control de los productos agrupados en "A"

debe ser el más cuidadoso dado a la magnitud de la inversión, en tanto que los productos "B" y "C" estarán sujetos a procedimientos de control menos estrictos. Si se llevara lo estipulado anteriormente a una gráfica, este sería más o menos el resultado

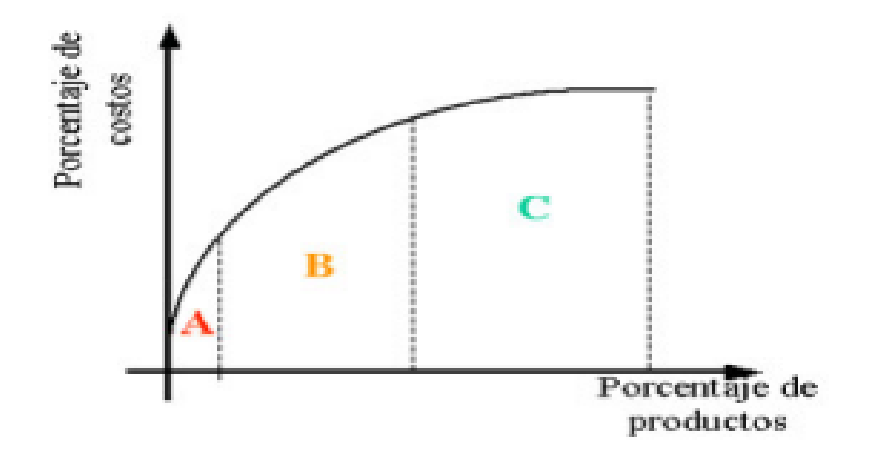

**Figura 2.7** Clasificación ABC de los inventarios

**Fuente:**[http://www.investigacion](http://www.investigacion-operaciones.com/Modelo%20Inventarios.htm)[operaciones.com/Modelo%20Inventarios.htm](http://www.investigacion-operaciones.com/Modelo%20Inventarios.htm)

# - **Tipos de materiales o p**r**oductos en inventarios**

- Materias Primas y partes compradas
- Insumos y Materiales (Materias primas de segundo nivel)
- Unidades parcialmente terminadas, llamados: Productos en proceso.
- Productos terminados
- Productos en Embalaje
- Partes de reemplazo, herramientas, consumibles.
- Bienes en tránsito a empresas o clientes.
- Bienes de la empresa

#### - **Razones por las cuales se requiere mantener inventario**

**Reducir costos de pedir**. Al pedir un lote de materias primas de un proveedor, se incurre en un costo para el procesamiento del pedido, el seguimiento de la orden, y para la recepción de la compra en almacén. Al producir mayor cantidad de lotes, se mantienen mayores inventarios, sin embargo se hacen menos pedidos durante un periodo determinado de tiempo y con ello se reducen los costos anuales de pedir.

**Reducir costos por material faltante.** Al no tener material disponible en inventario para continuar con la producción o satisfacer la demanda del cliente, se incurren en costos. Entre estos costos mencionamos las ventas perdidas, los clientes insatisfechos, costos por retrasar o parar producción. Para poder tener una protección para evitar faltantes se puede mantener un inventario adicional, conocido como inventario de seguridad

**Reducir costos de adquisición.** En la compra de materiales, la adquisición de lotes más grandes pueden incrementar los costos de materias primas, sin embargo los costos menores pueden reducirse debido a que se aplican descuentos por cantidad y a menor costo de flete y manejo de materiales. Para productos terminados, los tamaños de lote más grande incrementan los inventarios en proceso y de productos terminados, sin embargo los costos unitarios promedio pudieran resultar inferiores debido a que los costos por maquinaria y tecnología se distribuyen sobre lotes más grandes.

#### - **Razones por las cuales no se desea mantener inventario**

Se desea reducir los inventarios debido a que, al aumentar los niveles, ciertos costos aumentan, tales como:

- Costo de almacenaje. Entre los costos en los que se incurren para almacenar y administrar inventarios se encuentran: intereses sobre la deuda, intereses no aprovechados que se ganan sobre ingresos, alquiler del almacén, acondicionamiento, calefacción, iluminación, limpieza, mantenimiento, protección, flete, recepción, manejo de materiales, impuestos, seguros y administración.
- Dificultad para responder a los clientes. Al existir grandes inventarios en proceso se obstruyen los sistemas de producción, aumenta el tiempo necesario para producir y entregar los pedidos a los clientes, con ello disminuye la capacidad de respuesta a los cambios de pedidos de los clientes.
- Costo de coordinar la producción. Inventarios grandes obstruyen el proceso de producción, lo cual requiere mayor personal para resolver problemas de tránsito, para resolver congestionamiento de la producción y coordinar programas.
- Costos por reducción en la capacidad. Los materiales pedidos, conservados y producidos antes que sean necesarios desperdician capacidad de producción.
- Costos por productos defectuosos en lotes grandes. Cuando se producen lotes grandes se obtienen inventarios grandes. Cuando un lote grande sale defectuoso se almacenen grandes cantidades de inventario defectuoso. Los lotes de menor tamaño (y con ello una reducción en los niveles de inventario) pueden reducir la cantidad de materiales defectuosos.

#### - **Costos de inventario**

Los costos relevantes de los involucrados en la administración del desarrollo de los inventarios son: (Espinosa, 2009)

**Costo de pedido:** Se le llama costo de pedido al costo generado por las actividades efectuadas en una solicitud de reaprovisionamiento de existencias, que pueden comprender por ejemplo el costo del papel, costo del teléfono, costo de preparación, etc.

**Costos de realizar un pedido**: administrativos (gestión con proveedores), transporte, descarga, seguros, existe relación inversa al volumen de inventarios, porque cuanto mayor volumen de existencias menor número de pedidos a realizar en el año

**Costo de almacenaje de inventario:** Se le llama costo de almacenaje a todos los procesos y actividades efectuadas para mantener el orden, buen estado y existencia del inventario dentro de la planta, incluyendo el costo de inmovilizado del producto, costo de limpieza, costo de espacio.

**Costo total del inventario:** El costo Total de inventario es la suma de los dos costos anteriores: Costo anual de almacenaje y Costo anual de pedido, según la fórmula:

$$
CT = \frac{QCh}{2} + \frac{DCo}{Q} \tag{2.22}
$$

 $CT = Costo Total$  anual de inventario

Q= Tamaño del pedido para re-aprovisionar el inventario, en unidades

C= Valor de articulo manejado en inventario, en \$\$/unidad

h= Costo de manejo como porcentaje del valor del artículo, porcentaje/año

D= Demanda anual de artículos, que ocurre a una cierta tasa constante en el tiempo, en unidades/año

o= Costo de adquisición, en dólares/pedido

#### **2.4.7 Distribución de la planta**

"La misión del diseñador es encontrar la mejor ordenación de las áreas de trabajo y del equipo en áreas a conseguir la máxima economía en el trabajo al mismo tiempo que la mayor seguridad y satisfacción de los trabajadores."(Tenorio, M. 2010)

La distribución en planta implica la ordenación de espacios necesarios para movimiento de material, almacenamiento, equipos o líneas de producción, equipos industriales, administración, servicios para el personal, etc.

Los objetivos de la distribución en planta son:

- 1. Integración de todos los factores que afecten la distribución.
- 2. Movimiento de material según distancias mínimas.
- 3. Circulación del trabajo a través de la planta.
- 4. Utilización "efectiva" de todo el espacio.
- 5. Mínimo esfuerzo y seguridad en los trabajadores.
- 6. Flexibilidad en la ordenación para facilitar reajustes o ampliaciones.

#### **Principios básicos de la distribución en planta.**

Según Trueba Jainaga, J.I., los principios básicos de la distribución en planta son:

- 1. Principio de la satisfacción y de la seguridad.
- 2. Principio de la integración de conjunto.
- 3. Principio de la mínima distancia recorrida.
- 4. Principio de la circulación o flujo de materiales.
- 5. Principio del espacio cúbico.
- 6. Principio de la flexibilidad.

## **Tipos de distribuciones de planta**

#### - **Distribución por posición fija.**

Las distribuciones de planta por componente fijo se requieren cuando a causa del tamaño, conformación, o cualquier otra característica no es posible desplazar el producto. En una distribución de planta fija el producto no cambia de lugar; herramientas, equipo y fuerza de trabajo se llevan hasta él según se requiere, a fin de ejecutar etapas apropiadas de elaboración progresiva, los recursos se llevan hasta el sitio de servicio. Ejemplo: Montajes de calderas, en edificios, barcos, torres de tendido eléctrico y en general, montajes a pie de obra.

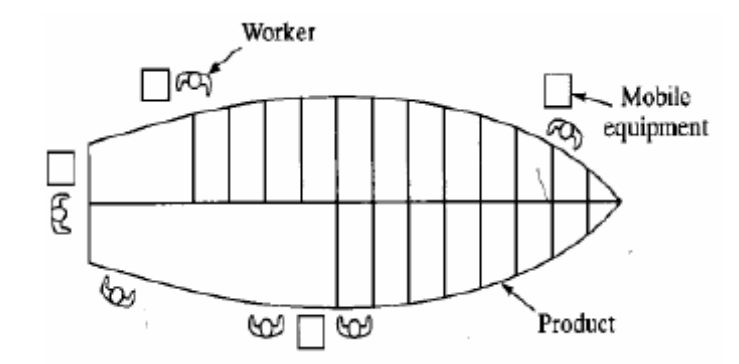

**Figura 2. 8** Distribución por posición fija

**Fuente:**[http://www.uclm.es/area/ing\\_rural/AsignaturaProyectos/Tema5.pdf](http://www.uclm.es/area/ing_rural/AsignaturaProyectos/Tema5.pdf)

#### - **Distribución por proceso.**

Este tipo de diseño es adecuado para operaciones intermitentes cuando los flujos de trabajo no están normalizados para todas las unidades de producción. Los flujos de trabajo no normalizados se presentan ya sea cuando se fabrica una gama de productos diferenciados, o cuando se elabora un tipo de producto básico con muchas posibles variantes de proceso. Una distribución de planta orientada al proceso, los centros o departamentos de trabajo involucrados en el proceso de planta se agrupan por el tipo de función que realizan. Ejemplo: Taller de fabricación mecánica, en el que se agrupan por secciones: tornos, mandriladoras, fresadoras, taladradoras.

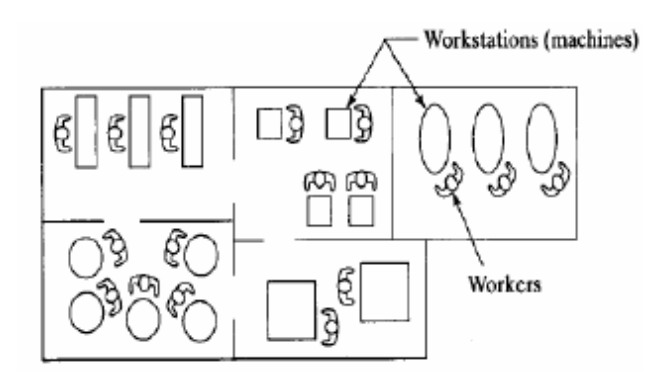

**Figura 2. 9** Distribución por procesos

**Fuente:**[http://www.uclm.es/area/ing\\_rural/AsignaturaProyectos/Tema5.pdf](http://www.uclm.es/area/ing_rural/AsignaturaProyectos/Tema5.pdf)

#### - **Distribución por producto.**

Esta distribución se adopta cuando se fabrica un producto estandarizado, por lo común en gran volumen. Cada una de las unidades en producción de planta orientada al producto, los centros de trabajo y los equipos respectivos quedan, alineados idealmente para ofrecer una secuencia de operaciones especializadas que origina la fabricación progresiva del producto. Ejemplo: instalación para ensamblar chapa de acero.

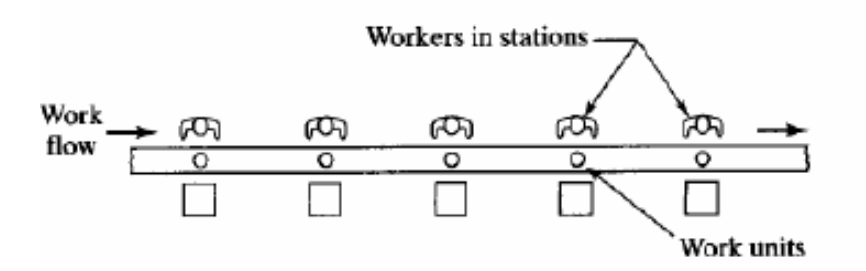

**Figura 2. 10** Distribución por producto

**Fuente:**[http://www.uclm.es/area/ing\\_rural/AsignaturaProyectos/Tema5.pdf](http://www.uclm.es/area/ing_rural/AsignaturaProyectos/Tema5.pdf)

#### - **Distribución por familia de número de parte**

Esta es una mezcla de las dos distribuciones anteriores. Se mezcla la eficiencia de ambas en una sola unidad multifuncional. Cada estación es esencialmente una fábrica dentro de otra fábrica, y los productos o partes son agrupados en familias que requieren el mismo tipo de proceso independientemente de cual sea la secuencia de operaciones de éstos.

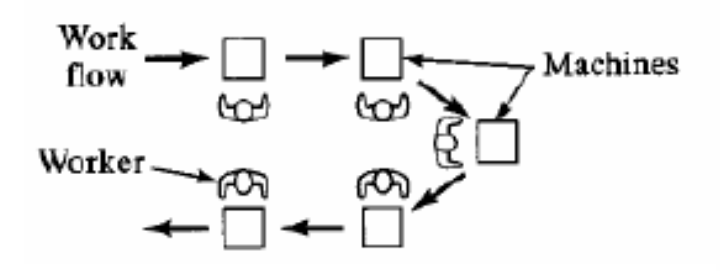

**Figura 2. 11** Distribución por familia de número de partes **Fuente**[:http://www.uclm.es/area/ing\\_rural/AsignaturaProyectos/Tema5.pdf](http://www.uclm.es/area/ing_rural/AsignaturaProyectos/Tema5.pdf)

## - **Distribución de la planta en la empresa Davmotor Cía. Ltda.**

La distribución de la planta que utiliza la empresa Davmotor Cía. Ltda., es una combinación de dos tipos de distribuciones, que son la distribución por posición fija ya que las carrocerías permanecen fijas y como ya se explicó el producto permanece inmóvil y la maquinaria, materia prima, y trabajadores se acercan a la carrocería a realizar su trabajo y también es distribución por proceso ya que el bus al terminar una etapa de construcción pasa a la siguiente tanto en producción como en el espacio físico.

Es por eso que se reconoce que la planta mantiene una distribución de procesos mixta ya que es la mezcla de dos tipos de distribuciones, que en este caso es por proceso y fija.

A continuación se describen los pasos a seguir para realizar una carrocería en la empresa Davmotor Cía. Ltda.

## **2.4.8 Procesos de producción en la empresa Davmotor Cía. Ltda.**

Los procesos de producción de la empresa Davmotor Cía. Ltda., empieza con la orden de pedido ya sea por el cliente o por decisiones de gerencia. Esta orden es enviada a producción con un código específico.

A esta orden de producción se designa un chasis adecuado, comprada con anticipación, al tener listo el chasis y la orden se designa al primer grupo de trabajo.

El primer grupo de trabajo corresponde a la estructura de la carrocería, el cual se encarga de cortar, doblar y ensamblar todas las materias primas de esta área como son tubos, ángulos, omegas, etc...

La estructura se hace por partes, primero colocan durmientes en el chasis, después se levantan tubos, separado se realizan los arcos de la carrocería, después se unen con puntos de suelda los arcos al chasis, al estar correctamente ubicados se procede al remate total que es la soldadura completa de la estructura.

En la figura 2.12 se observa la estructura de una carrocería.

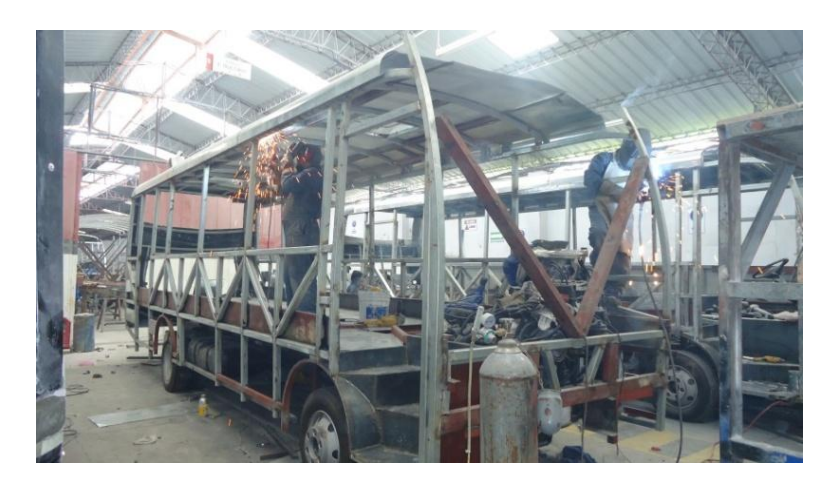

**Figura 2. 12** Estructura de la carrocería

Seguido se coloca un aditivo llamado caulking o pega ploma en todas las intersecciones o uniones de los tubos, evitando que el bus suene al moverse.

Luego se forrado laterales y techo con bobina de Aluzink, para colocar se utiliza sikaprimer 206 y sikaflex 252 el cual hace que se adhiera correctamente, después se remacha la plancha en lugares específicos, como se observa en la figura 2.13.

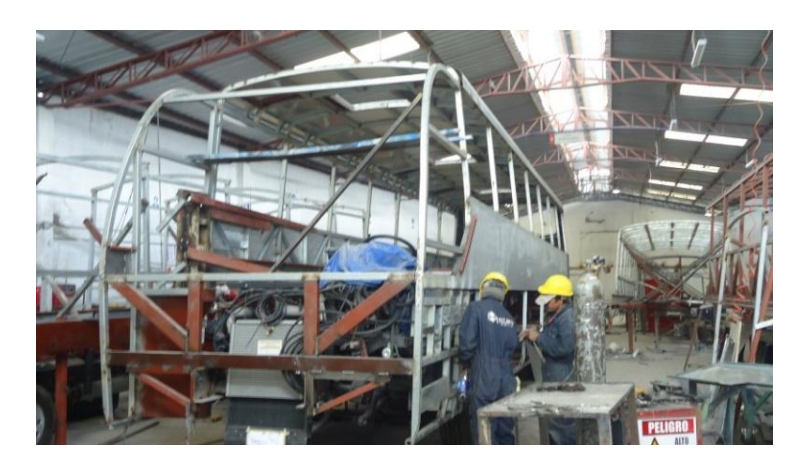

**Figura 2. 13** Forrado de laterales de la estructura

El siguiente paso en la construcción del bus es la adquisición del frente y posterior que se envía a realizar en fibra con las características, diseño y medidas específicas realizadas por la empresa.

Para que estas piezas sean resistentes a golpes, se realiza una estructura de acero, para su colocación se utiliza: thinner y guaipe limpiando toda impureza, luego

adherimos el sikaprimer 210, sikaflex 252 y remaches para obtener un mejor ensamble, obviamente la estructura de acero se suelda a la estructura del bus.

En la siguiente figura 2.14 se muestra el bus después de haber ensamblado el frente, posterior, techo y laterales.

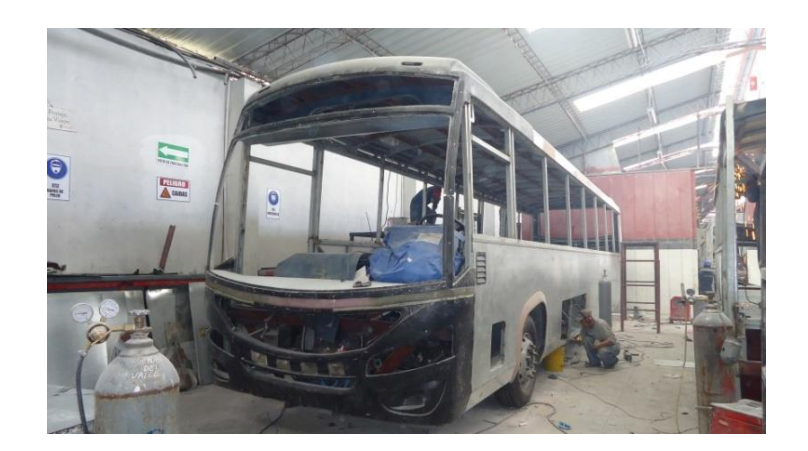

**Figura 2. 14** Forrado de la carrocería

Después se procede al masillado total, para este paso se utiliza masilla plástica, al concluir se procede a lijar totalmente, con diferentes número de lijas que van desde la más gruesa hasta la más fina en donde se consigue que la superficie de la carrocería quede completamente lisa.

Al obtener la superficie lisa se procede al siguiente paso, cubrir de fondo toda la carrocería, al concluir se procede a preparar el bus para pintar con lijas finas de número 240, 320 y 400 que limpian la superficie de ciertas impurezas, las fallas existentes se cubren con masilla poliéster, como se observa en la figura 2.15.

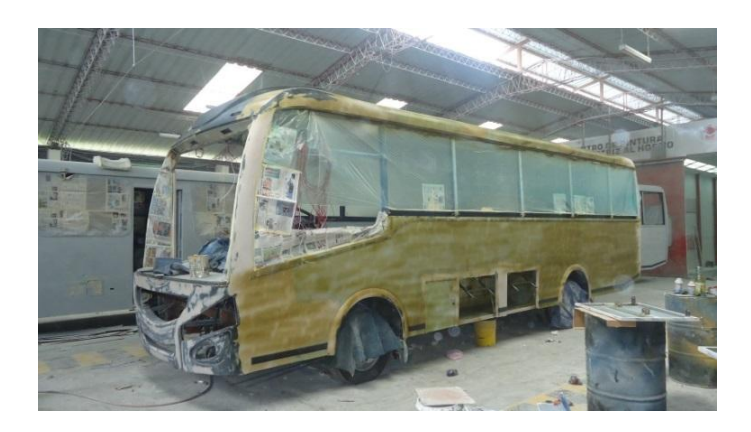

**Figura 2. 15** Fondeado de la carrocería

En la figura 2.16 se observa que luego de haber fondeado el bus se procede a pintar de acuerdo al diseño y color especificado por el cliente.

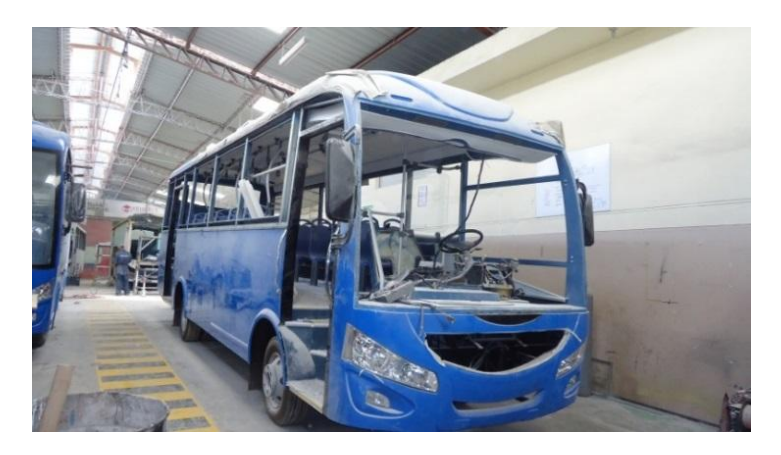

**Figura 2. 16** Terminado de la carrocería

Después se colocan los acabados, que corresponde a la ubicación de ventanas, puertas y demás accesorios del interior de la carrocería como son: planchas corrugadas del piso, planchas en las cajuelas y laterales interiores, moqueta, corosil, techo de fibra, soportería, además partes y piezas de fibra preparados con anticipación como tablero, consola, etc., a la par con este proceso se realiza las instalaciones eléctricas, colocación de faros delanteros, posteriores y neblineros

Por otra área de la planta se reciben las piezas de fibra que son lijadas fondeadas y pintadas como muestra la figura 2.17, para después ser adheridas a la carrocería.

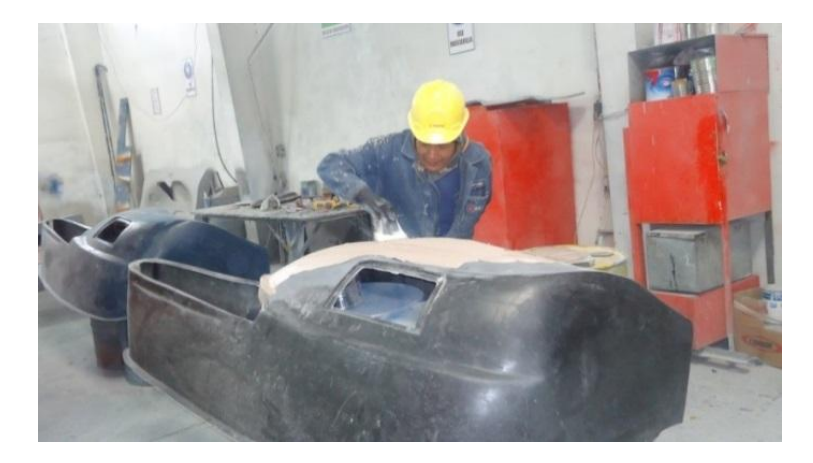

**Figura 2. 17** Partes y piezas de la carrocería

Para concluir se coloca los terminados como: espejos, martillos de emergencia y basureros, antes de la entrega de la carrocería se realiza las respectivas pruebas como son de agua, ruta y la certificación del CCICEV, al pasar estas pruebas la carrocería es limpiada totalmente tanto interior como exterior, además se pone los respectivos sticker de avisos y los específicos de la empresa, de esta forma se obtiene el bus terminado y listo para ser entregado como se muestra en la figura 2.18.

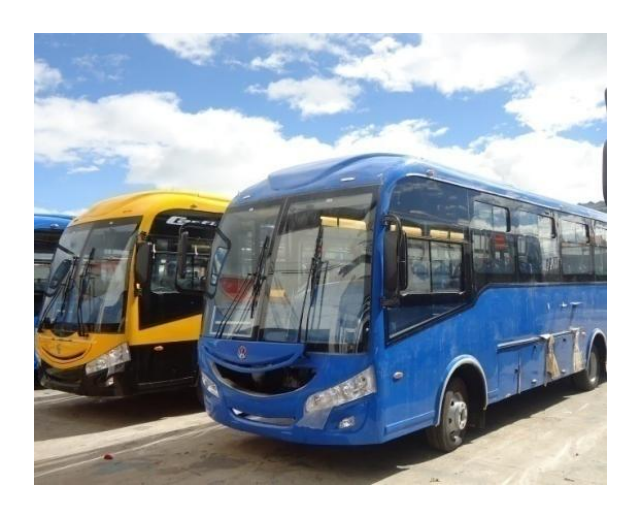

**Figura 2. 18** Producto terminado de la parte exterior

En la figura 2.19 se observa la parte interior del bus con los detalles y acabados, de acuerdo a los requerimientos del cliente.

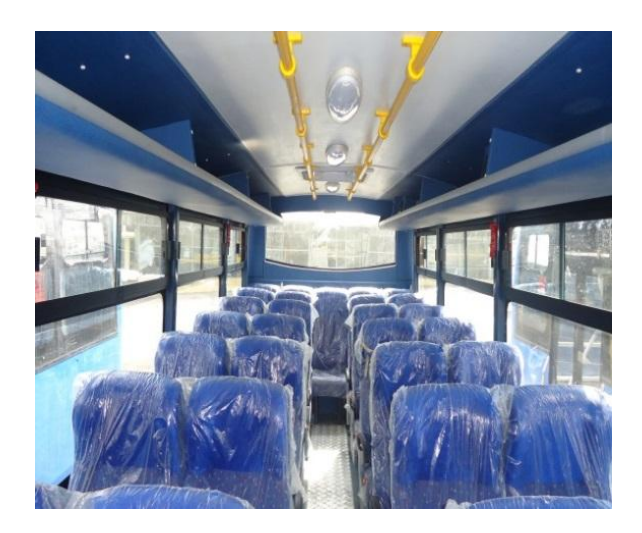

**Figura 2. 19** Producto terminado en la parte interior

#### **2.4.9 Software WinQSB**

WinQSB es una aplicación versátil que permite la solución de una gran cantidad de problemas: administrativos, de recursos humanos, dirección de proyectos, entre otros.

Es un paquete de herramientas desarrolladas por el Dr. Yih-Long Chang para solucionar y automatizar problemas de carácter complejo.

Concretamente, WinQSB incluye módulos para el análisis de muestreos, programación dinámica, elaboración de pronósticos, teoría y sistemas de inventarios, programación de jornadas de trabajo, procesos y cadenas de Markov, planificación de recursos, modelado de redes, programación no lineal, PERT y CPM, programación cuadrática, entre otras posibilidades. (Anónimo, 2005).

El paquete incluye un total de 19 módulos especializados que se enumeran a continuación. Cada módulo dispone de su propio entorno, una serie de ejemplos, ayudas y las funciones necesarias para plantear, analizar y solucionar los problemas.

- 1. Acceptance Sampling Analysis (Análisis de muestreo de aceptación)
- 2. Aggregate Planning (Planeación agregada)
- 3. Decision Analysis (Análisis de decisiones)
- 4. Dynamic Programming (Programación dinámica)
- 5. Facility Location and Layout (Diseño y localización de plantas)
- 6. Forecasting (Pronósticos)
- 7. Goal Programming (Programación por objetivos)
- 8. Inventory Theory and System (Teoría y sistemas de inventarios)
- 9. Job Scheduling (Programación de jornadas de trabajo)
- 10. Linear and integer programming (Programación lineal y entera)
- 11. Markov Process (Procesos de Markov)
- 12. Material Requirements Planning (Planeación de Requerimiento de Materiales)
- 13. Network Modeling (Modelación de redes)
- 14. Nonlinear Programming (Programación no lineal)
- 15. PERT y CPM
- 16. Quadratic Programming (Programación cuadrática)
- 17. Quality Control Chart (Cartas de control de calidad)
- 18. Queuing Analysis (Análisis de sistemas de cola)
- 19. Queuing Analysis Simulation (Simulación de análisis de sistemas de cola).

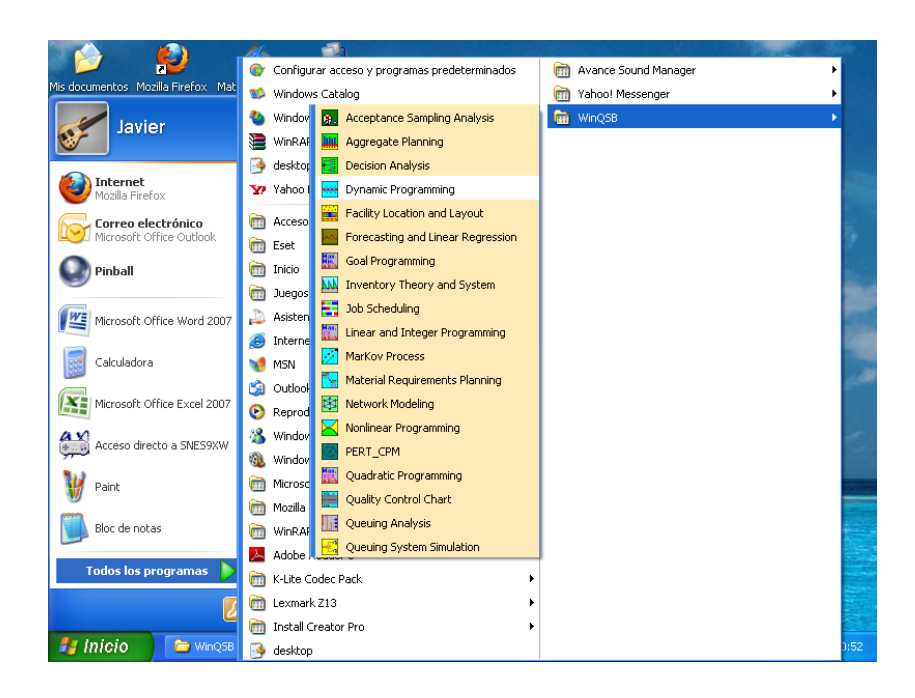

**Figura 2. 20** Ventana desplegable del menú inicio **Fuente:** Software WinQSB

Los módulos a utilizar en el presente trabajo de investigación son:

#### **1. Planificación agregada**

Este módulo sirve como eslabón entre las decisiones sobre las instalaciones y la programación. La decisión de la planeación agregada establece niveles de producción generales a mediano plazo, es por ello que se hace necesario que en la empresa se implemente dichos procesos, tomando decisiones y políticas que se relacionen con el tiempo extra, contrataciones, despidos, subcontrataciones y niveles de inventario. El conocimiento de estos factores permitirá determinar los niveles de producción que se plantean y la mezcla de los recursos a utilizar.

Al igual que la planeación agregada existen otros tipos de control y programación que permite que la empresa cumpla con las expectativas esperadas.

#### **2. Sistemas y Teorías de Inventarios**

El módulo de inventarios tiene diversas aplicaciones prácticas en la organización, este módulo permite resolver problemas de control de existencias, disminución de la incertidumbre, además de esto también permite resolver problemas de producción y compra de existencias bajo condiciones ventajosas y por ultimo también permite cubrir cambios anticipados importantes en la oferta y o en la demanda.

#### **3. Planeación de requerimientos de material**

Es un método para determinar qué, cuándo y cuántos componentes y materiales son requeridos para satisfacer un plan de producción de productos terminados en un tiempo específico. (Anónimo 2005).

- Muestra un gráfico de estructura de producto
- Muestra un reporte en parte de artículos, clase ABC, originando tipo o tipo de material.
- Muestra el análisis de capacidad.
- Muestra el análisis de costo.
- Introduce el problema en formato de hoja de cálculo.

#### **2.5 Hipótesis**

La planeación de requerimiento de materiales incide en el control de inventario en la empresa Davmotor Cía. Ltda.

#### **2.6 Señalamiento de variables de la hipótesis**

Variable Independiente: Planeación de Requerimiento de Materiales Variable Dependiente: Control de Inventarios

# **CAPÍTULO III**

## **MARCO METODOLÓGICO**

#### **3.1 Enfoque**

El presente proyecto tendrá un enfoque cuali-cuantitativo por todos los detalles y aspectos técnicos que se deben abordar para la eficiencia de su diseño, que conjuntamente con la investigación de todas las causas y factores referentes al tema del proyecto cuya información proporcionada servirá de referencia para interpretarla con el sustento científico y profesional así como el tratamiento estadístico de los datos con lo que se pretende solucionar el problema.

#### **3.2 Modalidad básica de la investigación**

#### **3.2.1 Investigación bibliográfica o documental**

El proyecto estará sujeto a una investigación bibliográfica o documental, ya que a través de esta se puede recolectar información basándose en documentos, libros, publicaciones e internet que serán valiosos y oportunos para el problema planteado.

La investigación realizada en las diferentes fuentes bibliográficas se utiliza para poder aclarar las dudas de ¿cómo debe funcionar un plan de requerimiento de materiales? y la incidencia que tiene su aplicación dentro de la empresa, tomando en cuenta las ventajas y desventajas del sistema.

El sustento científico que se obtenga de la información recopilada respaldara el diseño y elección de la solución en función de las variables a las que estará sujeta la investigación.

#### **3.2.3 Investigación de campo**

La investigación de campo sirve para recolectar y ordenar información técnica y específica de los problemas puntuales que se pretenden solucionar, la indagación permite obtener una apreciación de la realidad laboral a la que está sujeta la investigación.

## **3.3 Nivel o tipos de investigación**

En la realización del proyecto se utilizara los siguientes tipos de investigación:

#### **3.3.1 Investigación exploratoria**

Consiste en desarrollar nuevos métodos para poder generar la hipótesis acertada del proyecto, es decir, desde un principio poder reconocer las variables más importantes para la investigación, como en este caso son: Planeación de Requerimiento de materiales y Control de Inventarios; así poder realizar la indagación de cierto problema. Al contar con sus resultados, se simplifica abrir líneas de investigación y proceder a su consecuente comprobación, ya que se puede ubicar el problema y de esta manera ponerse en contacto con la realidad de la empresa.

La investigación exploratoria no intenta dar explicación respecto del problema sino sólo recoger e identificar antecedentes generales, números y cuantificaciones, temas y tópicos respecto del problema investigado, sugerencias de aspectos relacionados que deben examinarse en profundidad en futuras investigaciones.

## **3.3.2 Investigación descriptiva**

Esta investigación permite determinar las características fundamentales del plan de requerimiento de materiales, detallar como es y cómo se está presentando en la empresa.

La investigación ayuda a recolectar la información necesaria para tener en cuenta las deficiencias en la empresa y poder atacar los problemas que afecta a la misma dando una posible solución.

Para obtener información se acude a la encuesta y observación que se realiza en la bodega de la empresa, la cual facilita la información requerida para el estudio a realizar.

## **3.4 Población y muestra**

La población o universo es de 6 como se observa en la tabla 3.1, que corresponde a las personas que están directamente relacionadas con la bodega a los cuales se ejecuta la encuesta en la empresa Davmotor Cía. Ltda., para poder recolectar los datos y la información necesaria de la investigación.

Como la población es pequeña se determina que el mismo número de elementos que conforman la población, pasan a conformar la muestra.

| <b>Personal</b>          | Cantidad |
|--------------------------|----------|
| Jefe de producción       |          |
| Auxiliar de producción   |          |
| Asistente de compras     |          |
| Jefe de bodega           |          |
| Auxiliar de bodega       |          |
| Supervisor de producción |          |
| <b>TOTAL</b>             | 6        |

**Tabla 3. 1** Población y muestra

# **3.5 Operacionalización de las variables**

# **3.5.1 Variable independiente: Planeación de requerimiento de materiales**

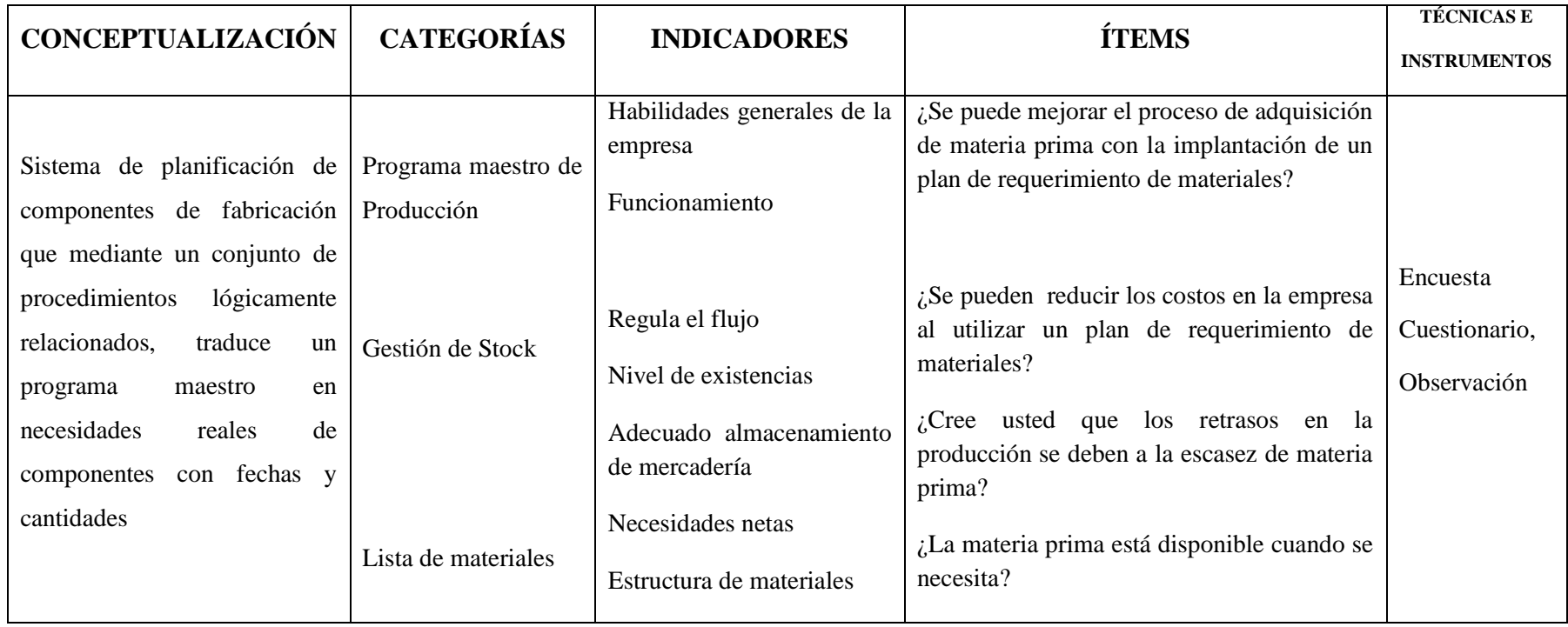

**Tabla 3. 2** Operacionalización de la variable independiente

# **Variable dependiente: Control de inventario**

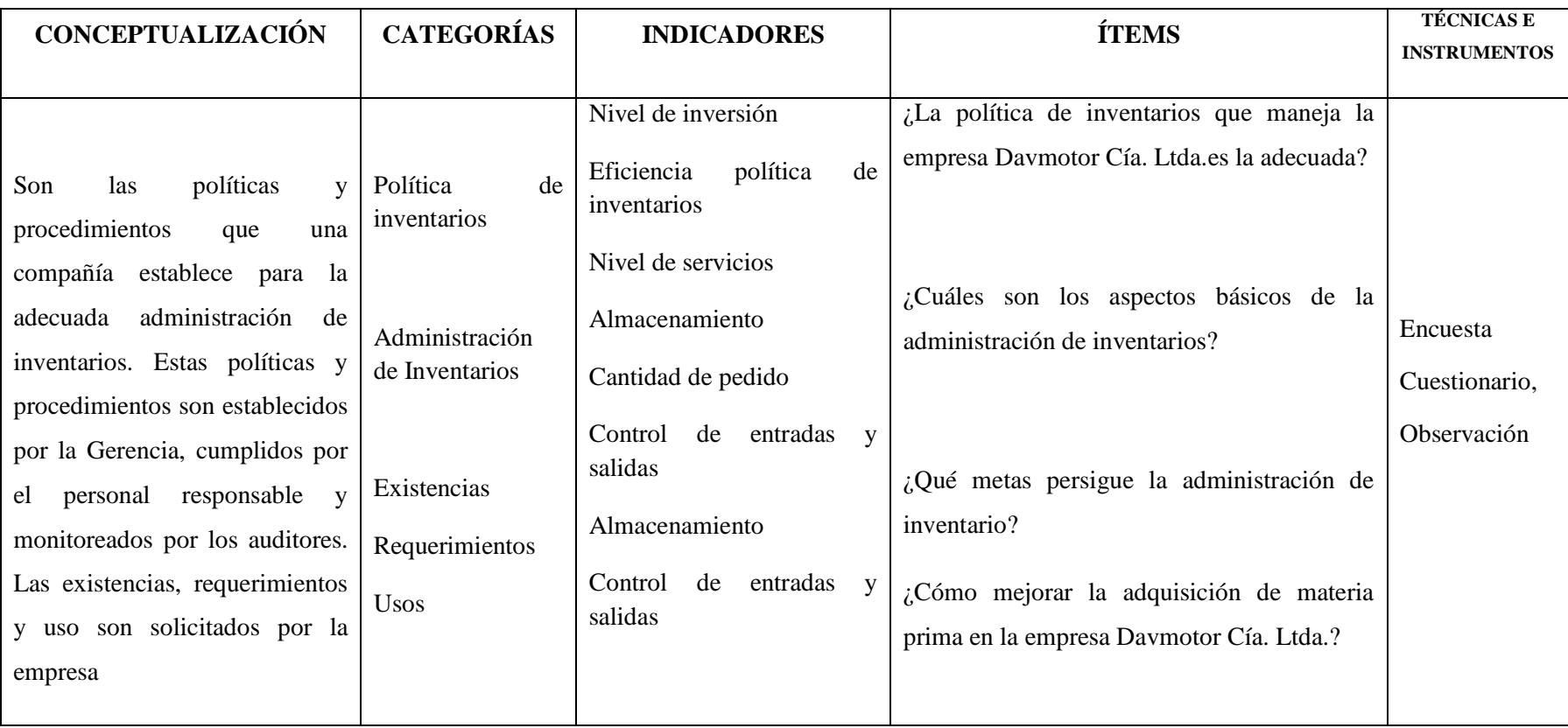

# **Tabla 3.3** Operacionalización de la variable dependiente

# **CAPÍTULO IV**

# **ANÁLISIS E INTERPRETACIÓN DE RESULTADOS**

#### **4.1 Introducción**

Para el análisis e interpretación de resultados se realiza la encuesta a seis personas las cuales están directamente relacionadas con la bodega y conocen el funcionamiento actual de la misma, la encuesta es elaborada por el investigador quien formuló las preguntas con anticipación basándose en la situación actual de la empresa y tomando en cuenta la problemática analizada.

Para una mejor interpretación de los resultados, se acude al software Microsoft Excel, el cual es dinámico, ya que ayuda a tabular y graficar los resultados.

Dichos resultados después serán utilizados para realizar la comprobación de la hipótesis, la técnica estadística que se utiliza en esta investigación para tal comprobación es el Chi cuadrado, mediante la cual se podrá comprobar si la hipótesis es viable o no.

La idea con el desarrollo del plan de requerimiento de materiales es tener el stock de cada producto en tiempo real, es decir que cada producto vaya disminuyendo o aumentando de acuerdo con las requisiciones y compras realizadas diariamente, entonces al momento de consultar el stock poder conocer si el producto está por agotarse para realizar el proceso respectivo de reposición.

La encuesta (ver anexo 4.1) aplicada a las personas de bodega garantizan y fortalecen los resultados de esta investigación.

Cabe indicar que se han seleccionado para el análisis las preguntas más relevantes; las preguntas tabuladas son las siguientes:

### **4.2 Encuesta**

## **Pregunta 1**

¿La política de inventarios que maneja la empresa Davmotor Cía. Ltda., es la adecuada?

**Tabla 4.1** Política de inventario

| <b>DESCRIPCIÓN</b> | <b>FRECUENCIA</b> | <b>FRECUENCIA</b><br>$\frac{0}{0}$ |  |
|--------------------|-------------------|------------------------------------|--|
| Si                 | 33%               |                                    |  |
| No                 |                   | 67%                                |  |
| <b>Total</b>       |                   | 100%                               |  |

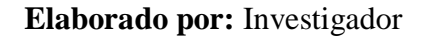

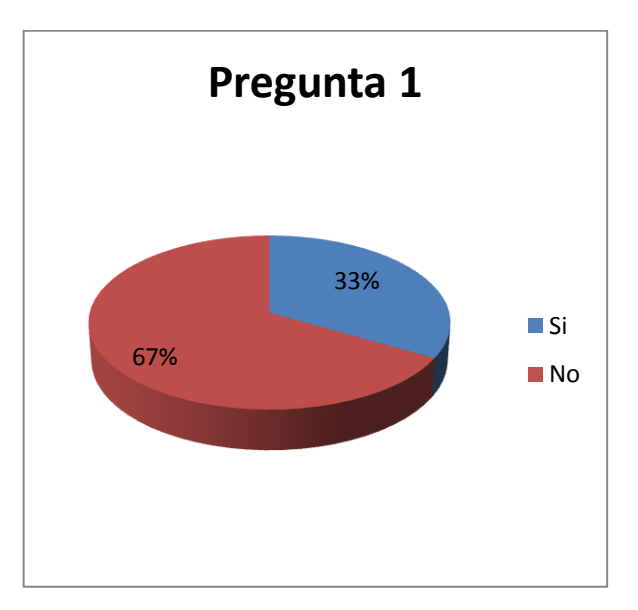

**Figura 4. 1** Política de inventario

# **Elaborado por:** Investigador

# **Análisis:**

El 67% del personal encuestado menciona que la política de inventario que maneja la empresa no es la adecuada, mientras que el otro 33% opina lo contrario.

# **Interpretación:**

La política de inventarios que maneja la empresa no es la adecuada ya que no se tiene los resultados esperados, y peor aún no ayuda a mejorar de ninguna manera el control total de la bodega.

¿Con que frecuencia se elaboran carrocerías en la empresa Davmotor Cía. Ltda.?

| <b>DESCRIPCIÓN</b> | <b>FRECUENCIA</b> | <b>FRECUENCIA</b><br>$\frac{0}{0}$ |  |
|--------------------|-------------------|------------------------------------|--|
| Alta               |                   | 50%                                |  |
| Media              |                   | 33%                                |  |
| Baja               |                   | 17%                                |  |
| <b>Total</b>       |                   | 100%                               |  |

**Tabla 4.2** Frecuencia con que se elaboran carrocerías

#### **Elaborado por:** Investigador

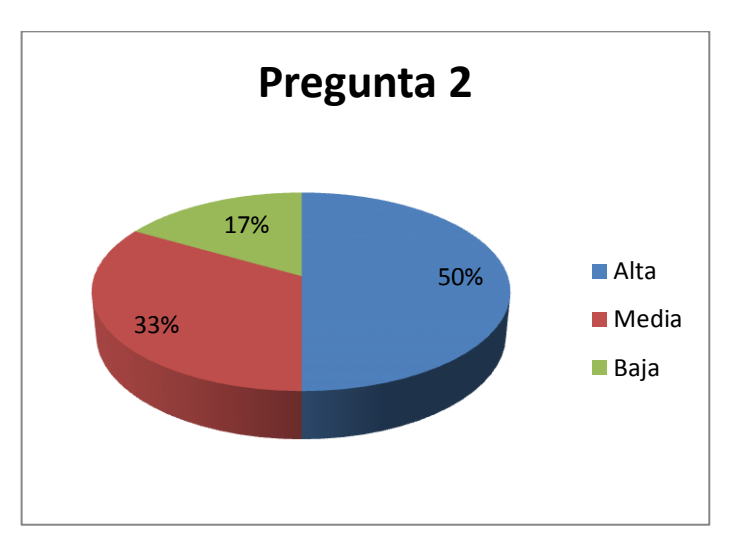

**Figura 4.2** Frecuencia con que se elaboran carrocerías

# **Elaborado por:** Investigador

# **Análisis:**

En esta pregunta el punto de vista de las personas difiere, ya que para algunos la producción de la planta es alta ocupando un porcentaje del 50%, mientas que el otro 50% ocupan las personas que piensan que la producción es mediana con un 33% y baja con un 17%.

## **Interpretación:**

De los resultados obtenidos se interpreta que la producción en la empresa es alta, dado que a pesar de los inconvenientes, se ha podido coordinar de manera exitosa la producción.

¿La materia prima está disponible cuando se necesita?

| <b>DESCRIPCIÓN</b> | <b>FRECUENCIA</b> | <b>FRECUENCIA</b><br>$\frac{0}{0}$ |
|--------------------|-------------------|------------------------------------|
| Si                 |                   | 17%                                |
| No                 |                   | 83%                                |
| <b>Total</b>       |                   | 100%                               |

**Tabla 4.3** Materia prima disponible

**Elaborado por:** Investigador

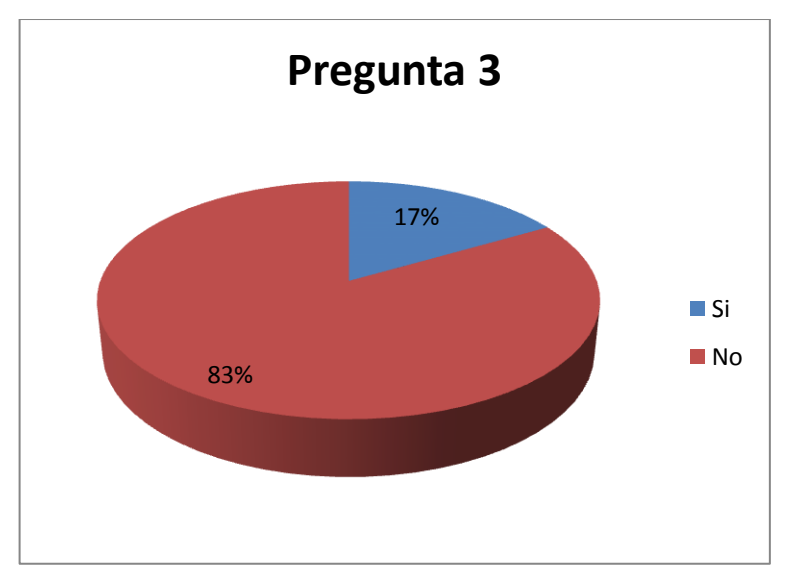

**Figura 4.3** Materia prima disponible **Elaborado por:** Investigador

# **Análisis:**

Mediante la encuesta realizada se observa que el 83% del personal dice que la materia prima no está disponible siempre que la producción lo necesita.

#### **Interpretación:**

Con los resultados de esta pregunta, se puede observar que el manejo del inventario no es el correcto, ya que existe bastante información errónea la cual no ayuda a controlar de manera eficiente las existencias de los materiales.

¿Cree usted que los retrasos en la producción se deben a la escasez de materia prima?

| <b>DESCRIPCIÓN</b> | <b>FRECUENCIA</b> | <b>FRECUENCIA</b><br>$\frac{0}{0}$ |
|--------------------|-------------------|------------------------------------|
| Si                 |                   | 67%                                |
| No                 |                   | 33%                                |
| <b>Total</b>       | 100%              |                                    |

**Tabla 4.4** Retrasos en la producción

#### **Elaborado por:** Investigador

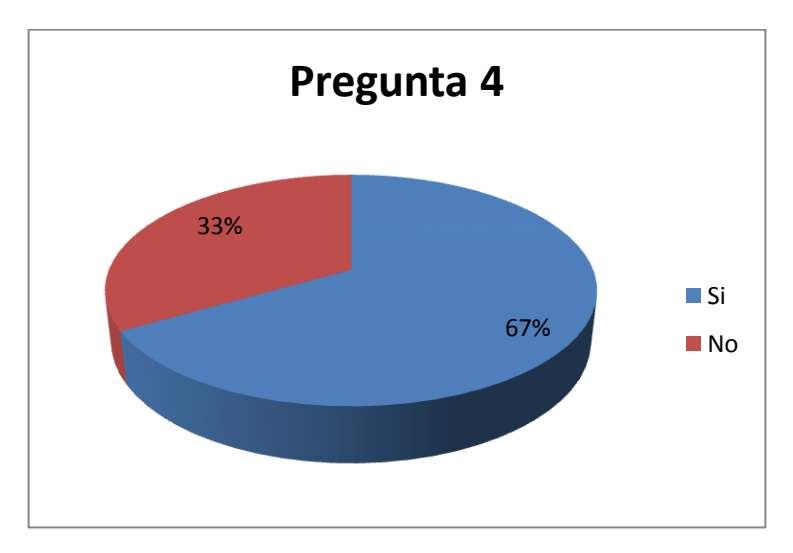

**Figura 4.4** Retrasos en la producción **Elaborado por:** Investigador

## **Análisis:**

El 67% del personal encuestado piensa que los retrasos en la producción se deben a la escasez de materia prima, mientras que el otro 33% piensa que se debe a otros aspectos o circunstancias.

### **Interpretación:**

Al no existir la materia prima en el momento y lugar indicado, la producción se detiene ocasionando retrasos en los procesos e insatisfacción en los clientes ya que no se está cumpliendo con el tiempo estipulado de entrega.

¿Con que frecuencia escasea la materia prima en la empresa Davmotor Cía. Ltda.?

| <b>DESCRIPCIÓN</b> | <b>FRECUENCIA</b> | <b>FRECUENCIA</b><br>$\frac{0}{0}$ |
|--------------------|-------------------|------------------------------------|
| Siempre            |                   | 67%                                |
| Poco               |                   | 17%                                |
| Nunca              |                   | 16%                                |
| <b>Total</b>       |                   | 100%                               |

**Tabla 4.5** Escases de la materia prima

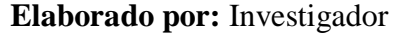

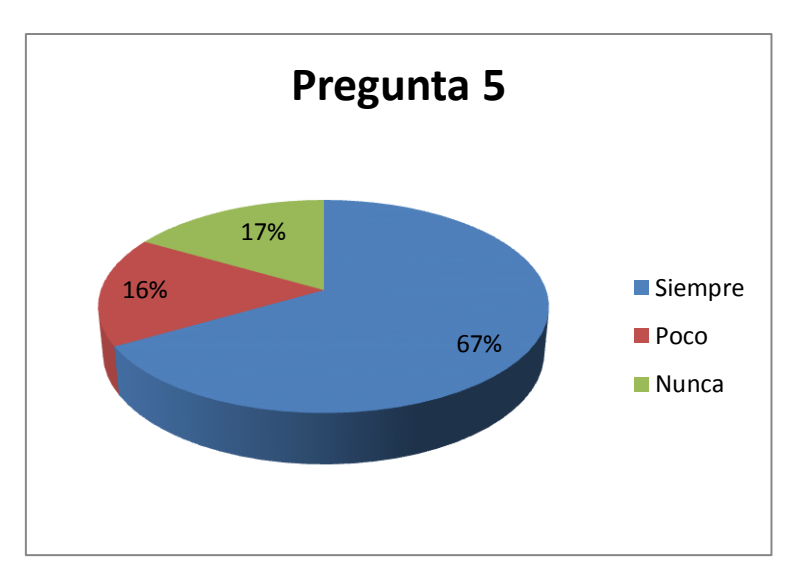

**Figura 4.5** Escases de la materia prima

**Elaborado por:** Investigador

## **Análisis**:

La encuesta realizada muestra que siempre escasea la materia prima en la empresa ocupando el 67%, mientras que el otro 33% piensan que poco o nunca escasea la materia prima.

# **Interpretación:**

El problema del manejo de la materia prima dentro de la empresa se debe al deficiente control que se lleva, es por eso que los materiales no se encuentran disponibles cuando se necesitan, ocasionando grandes problemas dentro de la producción.

¿Se entrega los pedidos en el tiempo estipulado?

| <b>DESCRIPCIÓN</b> | <b>FRECUENCIA</b> | $\frac{0}{0}$<br><b>FRECUENCIA</b> |
|--------------------|-------------------|------------------------------------|
| Si                 |                   | 17%                                |
| No                 |                   | 83%                                |
| <b>Total</b>       |                   | 100%                               |

**Tabla 4.6** Entrega de pedidos a tiempo

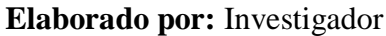

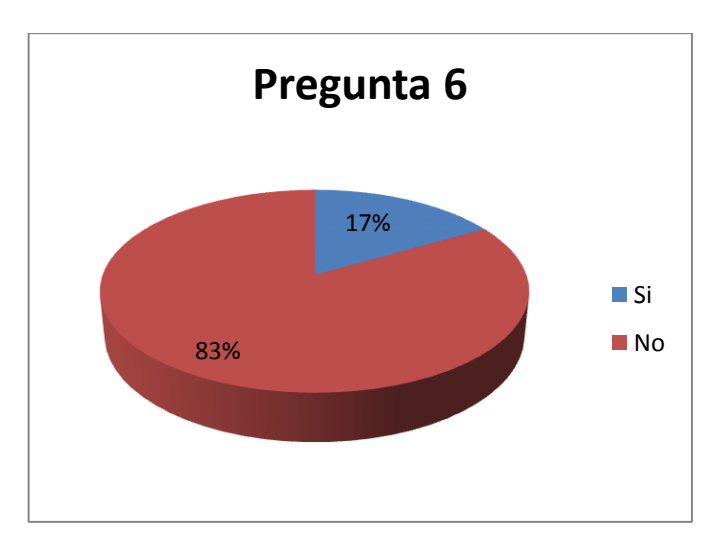

**Figura 4.6** Entrega de pedidos a tiempo

**Elaborado por:** Investigador

# **Análisis:**

El 83% de las personas encuestadas manifiestan que el producto terminado en este caso carrocerías de buses no se entregan en el tiempo acordado.

# **Interpretación:**

Con los resultados que se obtienen de la pregunta seis, se evidencia que los pedidos no se entregan en el tiempo estipulado, esto se debe a varios parámetros que influyen en la construcción de las carrocerías, tanto materia prima como mano de obra, aunque para la entrega de la unidad se realiza una planificación de la producción, esta no contempla paros demasiados largos dentro de los procesos.

¿Se pueden reducir los costos en la empresa al utilizar un plan de requerimiento de materiales?

| <b>DESCRIPCIÓN</b> | <b>FRECUENCIA</b> | <b>FRECUENCIA</b><br>$\frac{0}{0}$ |
|--------------------|-------------------|------------------------------------|
| Si                 |                   | 83%                                |
| No                 |                   | 17%                                |
| <b>Total</b>       |                   | 100%                               |

**Tabla 4.7** Reducción de costos con un plan de requerimiento de materiales

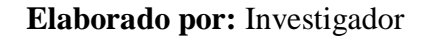

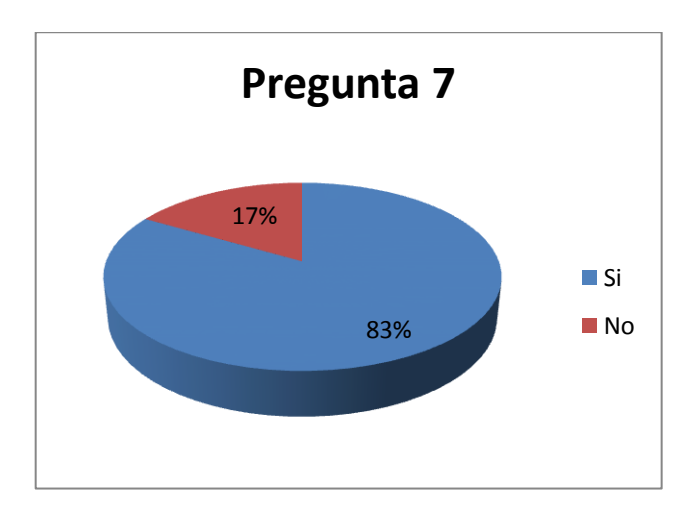

**Figura 4.7** Reducción de costos con un plan de requerimiento de materiales

**Elaborado por:** Investigador

# **Análisis:**

La mayoría del personal encuestado que representa el 67% piensa que al utilizar un plan de requerimiento de materiales se podrá reducir los costos dentro de la empresa.

#### **Interpretación:**

Conociendo los problemas de la empresa Davmotor Cía. Ltda., y percibiendo que la materia prima no se encuentra en el momento y lugar indicado es propicio utilizar un plan de requerimiento de materiales, el cual ayuda a mejorar el control de las existencias en bodega y a reducir los costos innecesarios.

#### **4.3 Situación actual de la empresa Davmotor Cía. Ltda.**

# **4.3.1 Elaboración del diagrama de operación de los procesos actuales en la empresa Davmotor Cía. Ltda.**

Este diagrama muestra la secuencia cronológica de todas las operaciones, inspecciones, márgenes de tiempo y materiales a utilizar en un proceso de fabricación o administrativo, desde la llegada de la materia prima hasta el empaque del producto terminado. Señala la entrada de todos los componentes y subconjuntos al conjunto principal. De igual manera que un plano o dibujo de taller presenta en conjunto detalles de diseño como ajustes, tolerancia y especificaciones, todos los detalles de fabricación o administración se aprecian globalmente en un diagrama de operaciones de proceso.

La simbología que se utiliza para la elaboración de este diagrama son las siguientes:

Una **operación** ocurre cuando la pieza en estudio se transforma intencionalmente, o bien, cuando se estudia o planea antes de realizar algún trabajo de producción en ella.

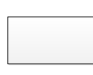

Una **inspección** tiene lugar cuando la parte se somete a examen para determinar su conformidad con una norma o estándar.

Antes de que se pueda mejorar un diseño se deben examinar primero los dibujos que indican el diseño actual del producto. Análogamente, antes de que sea posible mejorar un proceso de manufactura conviene elaborar un diagrama de operaciones que permita comprender perfectamente el problema, y determinar en qué áreas existen las mejores posibilidades de mejoramiento. El diagrama de operaciones de proceso permite exponer con claridad el problema, pues si no se plantea correctamente un problema difícilmente podrá ser resuelto. La información necesaria para elaborar este diagrama se obtiene a partir de observación y medición directas. Es importante que los puntos exactos de inicio y terminación de la operación en estudio, se identifiquen claramente.

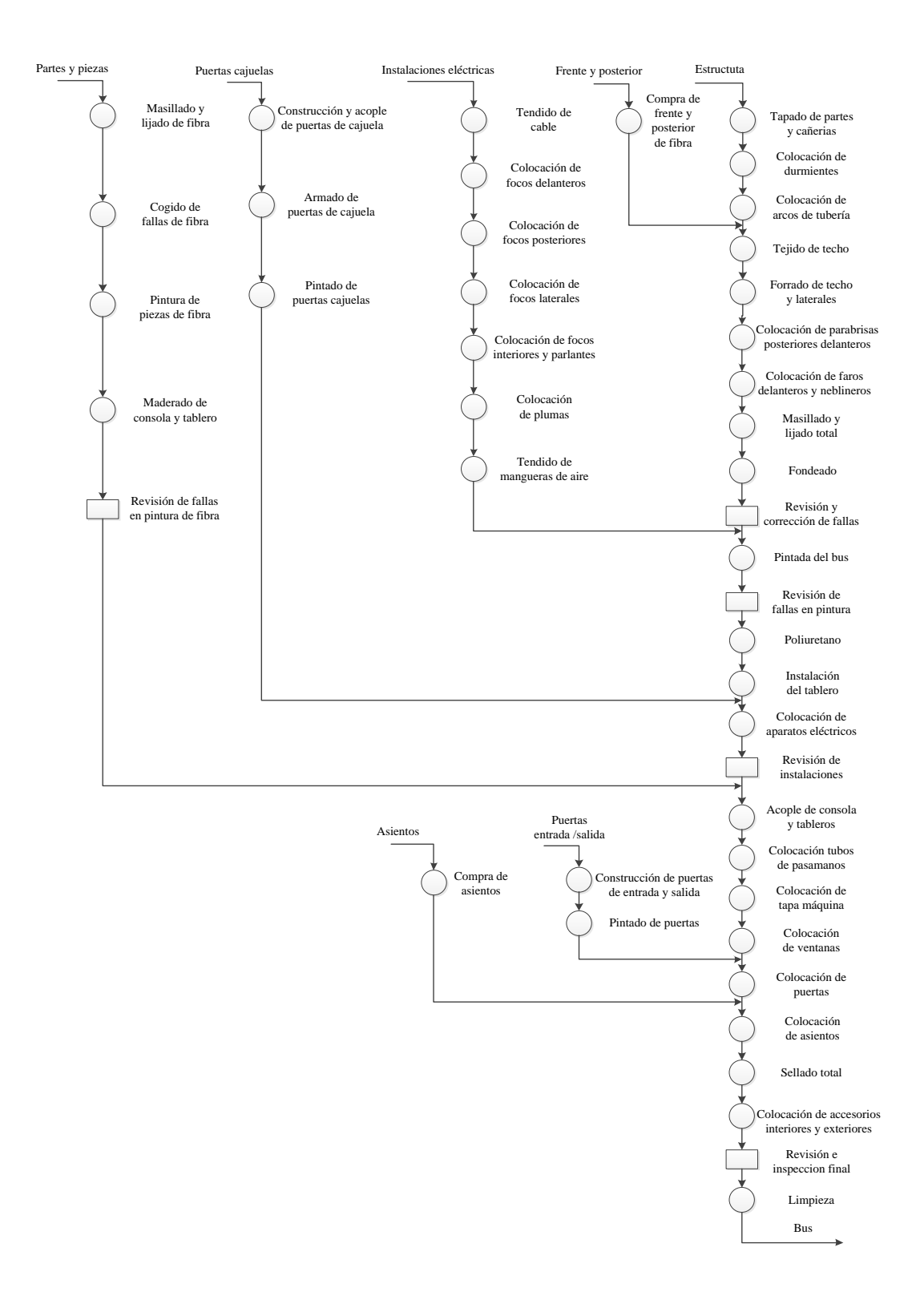

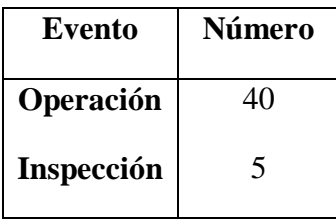

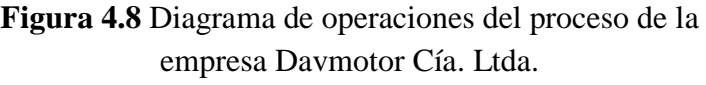

En el diagrama de la figura 4.8 se identifica las diferentes entradas de materia prima como es la estructura y otras que se adhieren a la construcción principal, todas estas se enlazan de forma ordenada y en el momento indicado para que el ensamble sea exitoso, como se puede observar también se realiza las respectivas inspecciones de control para verificar que el ensamble sea correcto y libre de fallas.

Los analistas de método, los ingenieros de distribución de equipo en la planta y otras personas que trabajen en campos relacionados, hallarán extremadamente útil este medio gráfico para poder efectuar nuevas distribuciones o mejorar las existentes

# **4.3.2 Obtención de información respecto a los inventarios actuales en la empresa Davmotor Cía. Ltda.**

En la empresa Davmotor Cía. Ltda., la construcción de un bus requiere materia prima de acuerdo al modelo, los cuales son pedidos para cada uno de los procesos, por ende resulta difícil obtener el inventario en cero, pues algunos materiales que sobran no siempre se pueden utilizar, de esta manera excede lo que se tiene en bodega, resultando complicado tener el control del inventario debido a la gran cantidad de los mismos.

En la tabla 4.8 se muestra los materiales que la planta está utilizando en la actualidad para la construcción del bus.

| $N^{\rm o}$                 | CÓDIGO   | <b>MATERIA PRIMA</b>  | <b>UNIDAD</b> | <b>PRECIO</b><br><b>UNITARIO</b> |
|-----------------------------|----------|-----------------------|---------------|----------------------------------|
|                             | $ADA-01$ | ALDABA TIPO BRASIL    | <b>UNIDAD</b> | S<br>18,00                       |
| $\mathcal{D}_{\mathcal{A}}$ | $ABT-01$ | <b>AMBIENTAL</b>      | <b>LITRO</b>  | \$<br>4,70                       |
| 3                           | $AMR-01$ | <b>AMORTIGUADORES</b> | <b>UNIDAD</b> | \$<br>14,00                      |
| 4                           | $APR-02$ | AMPLIFICADOR AUDIO    | <b>UNIDAD</b> | 90,00<br>\$                      |
|                             | $ANG-01$ | <b>ANGULOS</b>        | <b>UNIDAD</b> | \$<br>11,00                      |
| 6                           | $ACR-01$ | <b>ANTICORROSIVO</b>  | <b>GALON</b>  | \$<br>8,20                       |

**Tabla 4.8** Inventario de materiales

| 7  | <b>AST-08</b>    | <b>ASIENTOS</b>              | <b>UNIDAD</b> | \$<br>18,00  |
|----|------------------|------------------------------|---------------|--------------|
| 8  | $B\tilde{N}S-01$ | <b>BAÑOS DE FIBRA</b>        | <b>UNIDAD</b> | \$<br>900,00 |
| 9  | <b>BNZ-07</b>    | <b>BARNIZ</b>                | <b>LITRO</b>  | \$<br>20,58  |
| 10 | $BPS-02$         | <b>BASE DE PISO</b>          | <b>UNIDAD</b> | \$<br>1,53   |
| 11 | <b>BSP-02</b>    | <b>BASE DE SOPORTE PLAST</b> | <b>UNIDAD</b> | \$<br>1,53   |
| 12 | <b>BTP-01</b>    | <b>BATE PIEDRA</b>           | <b>GALON</b>  | \$<br>12,00  |
| 13 | $BSG-02$         | <b>BISAGRA</b>               | <b>UNIDAD</b> | \$<br>2,00   |
| 14 | <b>BQO-01</b>    | <b>BLOQUEO DE CAJUELA</b>    | <b>UNIDAD</b> | \$<br>25,00  |
| 15 | <b>BBN-02</b>    | <b>BOBINA DE COSTADO</b>     | <b>METROS</b> | \$<br>1,25   |
| 16 | <b>BTR-03</b>    | <b>BOOSTER MASCARILLA</b>    | <b>UNIDAD</b> | \$<br>54,00  |
| 17 | <b>BRN-01</b>    | <b>BORNE BATERIA</b>         | <b>UNIDAD</b> | \$<br>1,00   |
| 18 | <b>BRZ-02</b>    | <b>BRAZO ESPEJO</b>          | <b>UNIDAD</b> | \$<br>68,11  |
| 19 | <b>BRZ-06</b>    | <b>BRAZO PANTOGRAFICO</b>    | <b>UNIDAD</b> | \$<br>24,52  |
| 20 | BRD-01           | <b>BRIDA</b>                 | <b>UNIDAD</b> | \$<br>2,31   |
| 21 | <b>BRC-01</b>    | <b>BROCA</b>                 | <b>UNIDAD</b> | \$<br>1,68   |
| 22 | <b>BCH-02</b>    | <b>BROCHA</b>                | <b>UNIDAD</b> | \$<br>1,68   |
| 23 | $BJT-01$         | <b>BRUJITA</b>               | <b>UNIDAD</b> | \$<br>1,30   |
| 24 | $CBE-14$         | <b>CABLES</b>                | <b>METRO</b>  | \$<br>0,60   |
| 25 | $CNL-01$         | <b>CANAL U</b>               | <b>UNIDAD</b> | \$<br>38,20  |
| 26 | <b>CNR-01</b>    | <b>CAÑERIA</b>               | <b>METRO</b>  | \$<br>0,82   |
| 27 | $CQL-01$         | CASQUILLO                    | <b>UNIDAD</b> | \$<br>0,30   |
| 28 | CTZ-06           | CATALIZADOR DELTRON          | <b>LITRO</b>  | \$<br>37,15  |
| 29 | $CCH-14$         | <b>CAUCHO</b>                | <b>METRO</b>  | \$<br>2,50   |
| 30 | CHP-01           | <b>CHAPA</b>                 | <b>UNIDAD</b> | \$<br>5,50   |
| 31 | $CNT-01$         | <b>CINTA DOBLE FAS</b>       | <b>UNIDAD</b> | \$<br>24,92  |
| 32 | CTR-01           | <b>CINTURON</b>              | <b>UNIDAD</b> | \$<br>13,00  |
| 33 | $CRB-05$         | CLARABOYA                    | <b>UNIDAD</b> | \$<br>125,00 |
| 34 | <b>CTN-02</b>    | <b>CONDORTHANE</b>           | <b>LITRO</b>  | \$<br>13,00  |
| 35 | $CVR-03$         | <b>CONVERTIDOR</b>           | <b>UNIDAD</b> | \$<br>71,00  |
| 36 | <b>CRA-02</b>    | <b>CORREA SOPORTERIA</b>     | <b>UNIDAD</b> | \$<br>3,00   |
| 37 | CRA-05           | CORREA ELECTRICISTA          | <b>UNIDAD</b> | \$<br>0,08   |
| 38 | CYA-02           | <b>CUCUYA</b>                | <b>UNIDAD</b> | \$<br>6,00   |
| 39 | $CVA-01$         | <b>CURVA VENTANA</b>         | <b>UNIDAD</b> | \$<br>1,00   |
| 40 | $DSC-01$         | DISCO CORTE 14"              | <b>UNIDAD</b> | \$<br>2,00   |
| 41 | $DSC-03$         | <b>DISCO DE PULIR</b>        | <b>UNIDAD</b> | \$<br>2,29   |
| 42 | $DVD-01$         | <b>DVD</b>                   | <b>UNIDAD</b> | \$<br>49,11  |
| 43 | ETD-02           | ELECTRODO 6011               | <b>LIBRA</b>  | \$<br>1,70   |
| 44 | $END-20$         | <b>ENDURECEDOR PU10</b>      | <b>LITRO</b>  | \$<br>19,43  |
| 45 | ESC-01           | <b>ESCOBILLA</b>             | <b>UNIDAD</b> | \$<br>15,14  |
| 46 | <b>ESP-01</b>    | <b>ESPEJOS</b>               | <b>UNIDAD</b> | \$<br>70,00  |

Inventario de materiales (Continuación 1)

**Elaborado por:** Investigador

| 47 | $EXP-01$      | EXPANDIBLE EXP AZUL      | <b>METRO</b>     | \$<br>7,37     |
|----|---------------|--------------------------|------------------|----------------|
| 48 | <b>EXR-01</b> | EXPULSADOR VENTANA       | <b>UNIDAD</b>    | \$<br>15,00    |
| 49 | <b>EXR-02</b> | <b>EXPULSAVIDRIO</b>     | <b>UNIDAD</b>    | \$<br>18,50    |
| 50 | <b>FRO-02</b> | FARO DE FOCOS            | <b>UNIDAD</b>    | \$<br>14,00    |
| 51 | <b>FRT-02</b> | <b>FLUORECENTE</b>       | <b>UNIDAD</b>    | \$<br>1,25     |
| 52 | <b>FRT-05</b> | <b>FLUORECENTE</b>       | <b>UNIDAD</b>    | \$<br>22,23    |
| 53 | <b>FCO-02</b> | <b>FOCOS</b>             | <b>UNIDAD</b>    | \$<br>0,78     |
| 54 | <b>FSB-02</b> | <b>FUSIBLE UÑA</b>       | <b>UNIDAD</b>    | \$<br>0,11     |
| 55 | GRP-01        | <b>GUARDA POLVOS</b>     | <b>UNIDAD</b>    | \$<br>12,40    |
| 56 | $GYP-01$      | <b>GUAYPE COLOR</b>      | <b>LIBRA</b>     | \$<br>1,40     |
| 57 | $INV-01$      | <b>INVERSORES</b>        | <b>UNIDAD</b>    | \$<br>6,83     |
| 58 | <b>ISL-01</b> | <b>ISARCOL</b>           | <b>GALON</b>     | \$<br>10,53    |
| 59 | $JGO-15$      | <b>JUEGO DE VENTANA</b>  | <b>JUEGO</b>     | \$<br>2.868,75 |
| 60 | JGO-03        | <b>JUEGO DE CORTINA</b>  | <b>JUEGO</b>     | \$<br>270,00   |
| 61 | $KIT-30$      | <b>KIT FARO</b>          | <b>KIT</b>       | \$<br>37,53    |
| 62 | $KIT-21$      | <b>KIT FONDO</b>         | KIT              | \$<br>207,87   |
| 63 | $KIT-13$      | <b>KIT PINTRA</b>        | <b>KIT</b>       | \$<br>382,81   |
| 64 | $LCD-03$      | LCD SONY 32"HD           | <b>UNIDAD</b>    | \$<br>507,81   |
| 65 | $LJA-04$      | <b>LIJAS</b>             | <b>UNIDAD</b>    | \$<br>0,56     |
| 66 | $LST-01$      | LUSTRE #8                | <b>UNIDAD</b>    | \$<br>3,09     |
| 67 | LUZ-05        | <b>LUCES</b>             | <b>UNIDAD</b>    | \$<br>26,79    |
| 68 | $MGN-03$      | <b>MANGON CROMADO</b>    | <b>UNIDAD</b>    | \$<br>12,05    |
| 69 | $MNJ-01$      | <b>MANIJA DE CAJUELA</b> | <b>UNIDAD</b>    | \$<br>1,52     |
| 70 | MRB-01        | MARIELBUS PARABRISAS     | <b>UNIDAD</b>    | \$<br>201,34   |
| 71 | MRT-01        | <b>MARTILLOS</b>         | <b>UNIDAD</b>    | \$<br>6,69     |
| 72 | $MSA-01$      | <b>MASILLA PLASTICA</b>  | <b>GALON</b>     | \$<br>13,06    |
| 73 | $MSA-03$      | <b>MASILLA POLIESTER</b> | <b>KILOGRAMO</b> | \$<br>50,00    |
| 74 | MKG-01        | <b>MASKING 1/4</b>       | <b>UNIDAD</b>    | \$<br>1,00     |
| 75 | $MCA-02$      | MICA IMPORTACIONES       | <b>UNIDAD</b>    | \$<br>15,32    |
| 76 | <b>MDR-01</b> | <b>MONEDERO</b>          | <b>UNIDAD</b>    | \$<br>45,65    |
| 77 | $MQT-1$       | <b>MOQUETA</b>           | <b>METRO</b>     | \$<br>12,89    |
| 78 | MTR-01        | MOTOR CENTRIFUGO         | <b>UNIDAD</b>    | \$<br>105,36   |
| 79 | <b>NBR-02</b> | NEBLINERO ESPEJO         | <b>UNIDAD</b>    | \$<br>7,67     |
| 80 | <b>NUM-01</b> | NUMEROS CANASTILLA       | <b>JUEGO</b>     | \$<br>13,00    |
| 81 | $OMG-01$      | OMEGA 6.0                | <b>UNIDAD</b>    | \$<br>16,32    |
| 82 | <b>PRB-14</b> | PARABRIZAS INTER         | <b>UNIDAD</b>    | \$<br>234,40   |
| 83 | <b>PRL-05</b> | <b>PARLANTES</b>         | <b>UNIDAD</b>    | \$<br>13,98    |
| 84 | PGA-01        | PEGA PLOMA               | <b>GALON</b>     | \$<br>20,64    |
| 85 | <b>PFL-01</b> | PERFIL ALUMINIO          | <b>UNIDAD</b>    | \$<br>5,38     |
| 86 | <b>PRN-01</b> | <b>PERNO</b>             | <b>UNIDAD</b>    | \$<br>0,14     |
| 87 | <b>PTR-02</b> | <b>PINTURAS</b>          | <b>LITROS</b>    | \$<br>20,00    |

Inventario de materiales (Continuación 2)

| 88  | <b>PLA-01</b> | <b>PIOLA</b>             | <b>UNIDAD</b> | \$<br>4,66   |
|-----|---------------|--------------------------|---------------|--------------|
| 89  | <b>PVD-01</b> | <b>PISAVIDRIOS</b>       | <b>UNIDAD</b> | \$<br>1,43   |
| 90  | <b>PCH-06</b> | <b>PLANCHAS</b>          | <b>UNIDAD</b> | \$<br>24,87  |
| 91  | <b>PTN-01</b> | <b>PLATINAS</b>          | <b>UNIDAD</b> | \$<br>6,06   |
| 92  | <b>PTP-01</b> | PORTA PLACA              | <b>UNIDAD</b> | \$<br>17,15  |
| 93  | <b>PTF-01</b> | <b>PORTAFUSIBLE</b>      | <b>UNIDAD</b> | \$<br>25,00  |
| 94  | <b>PTV-01</b> | <b>PORTAVASOS</b>        | <b>UNIDAD</b> | \$<br>4,00   |
| 95  | <b>PTO-01</b> | <b>PULIMENTO</b>         | <b>LITRO</b>  | \$<br>2,91   |
| 96  | <b>PSR-01</b> | PULSADOR DE TIMBRE       | <b>UNIDAD</b> | \$<br>3,56   |
| 97  | <b>PNT-02</b> | PUNTA ESTRELLA           | <b>UNIDAD</b> | \$<br>1,34   |
| 98  | <b>RDO-01</b> | RADIO PIONEER MP3        | <b>UNIDAD</b> | \$<br>96,00  |
| 99  | $RGL-03$      | REGULADOR DE 12 A 110V   | <b>UNIDAD</b> | \$<br>130,00 |
| 100 | $RJL-03$      | REJILLA PINTADA GRIS     | <b>UNIDAD</b> | \$<br>140,00 |
| 101 | <b>RLY-01</b> | RELAY 12V                | <b>UNIDAD</b> | \$<br>4,42   |
| 102 | <b>RME-02</b> | <b>REMACHES</b>          | <b>UNIDAD</b> | \$<br>0,02   |
| 103 | <b>RDM-01</b> | RODAMIENTO PUERTA        | <b>UNIDAD</b> | \$<br>13,00  |
| 104 | $RDL-01$      | <b>RODELAS</b>           | <b>UNIDAD</b> | \$<br>0,03   |
| 105 | <b>SLD-01</b> | <b>SALIDAS DE ESCAPE</b> | <b>UNIDAD</b> | \$<br>60,00  |
| 106 | SRA-01        | <b>SIERRA</b>            | <b>UNIDAD</b> | \$<br>1,35   |
| 107 | <b>SKF-02</b> | <b>SIKAFLEX</b>          | <b>UNIDAD</b> | \$<br>12,41  |
| 108 | SKP-01        | <b>SIKAPRIMER</b>        | <b>UNIDAD</b> | \$<br>95,62  |
| 109 | <b>SRN-02</b> | <b>SIRENA RETROCESO</b>  | <b>UNIDAD</b> | \$<br>10,71  |
| 110 | <b>STM-01</b> | SISTEMA AIRE FORZADO     | <b>UNIDAD</b> | \$<br>100,00 |
| 111 | STM-07        | SISTEMA LIMPIA PARAB     | <b>UNIDAD</b> | \$<br>242,86 |
| 112 | <b>SCK-01</b> | <b>SOCKET RELAY</b>      | <b>UNIDAD</b> | \$<br>1,17   |
| 113 | SPT-01        | SOPORTE CANASTILLA       | <b>UNIDAD</b> | \$<br>1,85   |
| 114 | $SPT-24$      | SOPORTE TUBO 9CM         | <b>UNIDAD</b> | \$<br>1,53   |
| 115 | SPY-01        | SPRAY NEGRO MATE         | <b>UNIDAD</b> | \$<br>1,91   |
| 116 | <b>SQR-02</b> | <b>STICKER</b>           | <b>UNIDAD</b> | \$<br>0,30   |
| 117 | <b>STP-01</b> | <b>STOP EN V</b>         | <b>UNIDAD</b> | \$<br>39,50  |
| 118 | SWH-03        | <b>SWICH</b>             | <b>UNIDAD</b> | \$<br>4,10   |
| 119 | TPA-03        | <b>TAPA COMBUSTIBLE</b>  | <b>UNIDAD</b> | \$<br>21,76  |
| 120 | <b>TPN-01</b> | <b>TAPON TORNILLO GR</b> | <b>UNIDAD</b> | \$<br>0,07   |
| 121 | <b>TJR-02</b> | <b>TARJETERO MIXTO</b>   | <b>UNIDAD</b> | \$<br>118,39 |
| 122 | <b>TYP-01</b> | <b>TAYPE</b>             | <b>UNIDAD</b> | \$<br>0,75   |
| 123 | <b>TCS-01</b> | TECLES PORTALLANTAS      | <b>UNIDAD</b> | \$<br>148,16 |
| 124 | <b>TEE-01</b> | TEE SOPORTERIA           | <b>UNIDAD</b> | \$<br>1,84   |
| 125 | <b>TLA-02</b> | <b>TELAS</b>             | <b>UNIDAD</b> | \$<br>23,21  |
| 126 | <b>TML-01</b> | <b>TERMINALES</b>        | <b>UNIDAD</b> | \$<br>1,66   |
| 127 | <b>TNN-04</b> | <b>THINNER</b>           | <b>GALON</b>  | \$<br>4,88   |
| 128 | <b>TNT-04</b> | <b>TINTE CAFE MADERA</b> | <b>LITRO</b>  | \$<br>7,69   |

Inventario de materiales (Continuación 3)

| In venturio de materiales (Continuación 17 |               |                       |               |    |          |
|--------------------------------------------|---------------|-----------------------|---------------|----|----------|
| 129                                        | <b>TPE-03</b> | TOPE TROPICALIZADO    | <b>UNIDAD</b> | \$ | 2,30     |
| 130                                        | <b>TRN-01</b> | <b>TORNILLOS</b>      | <b>UNIDAD</b> | \$ | 0,01     |
| 131                                        | <b>TPX-02</b> | <b>TRIPLEX</b>        | <b>UNIDAD</b> | \$ | 27,95    |
| 132                                        | <b>TBO-03</b> | <b>TUBOS</b>          | <b>UNIDAD</b> | \$ | 43,56    |
| 133                                        | <b>UNN-02</b> | <b>UNION 1/4</b>      | <b>UNIDAD</b> | \$ | 1,05     |
| 134                                        | <b>VVL-01</b> | <b>VALVULAS</b>       | <b>UNIDAD</b> | \$ | 23,00    |
| 135                                        | <b>VRL-01</b> | <b>VARILLAS</b>       | <b>UNIDAD</b> | \$ | 10,00    |
| 136                                        | $VTN-04$      | <b>VENTANA PEGADA</b> | <b>JUEGO</b>  | \$ | 2.589,29 |
| 137                                        | <b>VDR-03</b> | <b>VIDRIOS</b>        | <b>UNIDAD</b> | \$ | 23,12    |
| 138                                        | <b>VDR-12</b> | <b>VIDRIO PUERTA</b>  | <b>UNIDAD</b> | \$ | 24,00    |

Inventario de materiales (Continuación 4)

En la tabla 4.8 muestra los diferentes materiales que se utilizan en los procesos de fabricación, las columnas representan lo siguiente; primera indica la numeración, segunda el código que representa a cada material, tercera el nombre o descripción del producto a utilizar, cuarta la unidad en la que se mide los materiales y la ultima el costo unitario.

Los materiales que se utiliza para la construcción de los buses deben ser adquirida con anticipación ya que el tiempo de entrega de algunos materiales se demora dos o tres días en llegar a la empresa ya que se los trae de la ciudad de Quito, es por eso que se debe tener en cuenta las existencias, para realizar las respectivas compras con anticipación.

No sucede esto con todos los materiales pues la mayoría de proveedores pertenecen a la ciudad de Ambato o a la provincia de Tungurahua, y el tiempo de entrega de materia prima es inmediato.

En la tabla 4.9 se enlista el inventario actual de la empresa, con su código, descripción, unidad respectiva, cantidad o demanda anual, precio unitario y el costo total anual.
| <b>CÓDIGO</b>    | <b>NOMBRE O DESCRICIÓN</b>                  | <b>UNIDAD</b> | <b>CANTID</b><br><b>ANUAL</b> | <b>COSTO</b><br><b>UNITARIO</b> |          | <b>COSTO</b><br><b>TOTAL</b> |            |
|------------------|---------------------------------------------|---------------|-------------------------------|---------------------------------|----------|------------------------------|------------|
| <b>TBO-03</b>    | <b>TUBOS</b>                                | <b>UNIDAD</b> | 3.892,00                      | \$                              | 43,56    |                              | 169.535,52 |
| $JGO-15$         | JUEGO DE VENTANA                            | <b>JUEGO</b>  | 37,00                         | \$                              | 2.868,75 | \$                           | 106.143,75 |
| VTN-04           | VENTANA PEGADA                              | <b>JUEGO</b>  | 29,00                         | \$                              | 2.589,29 | \$                           | 75.089,41  |
| <b>MRB-01</b>    | MARIELBUS PARABRISAS                        | <b>UNIDAD</b> | 296,00                        | \$                              | 201,34   | \$                           | 59.596,64  |
| <b>SKF-02</b>    | <b>SIKAFLEX</b>                             | <b>UNIDAD</b> | 1.765,00                      | \$                              | 12,41    | \$                           | 21.903,65  |
| $CNL-01$         | <b>CANAL U</b>                              | <b>UNIDAD</b> | 497,00                        | \$                              | 38,20    | \$                           | 18.985,40  |
| $LUZ-05$         | <b>LUCES</b>                                | <b>UNIDAD</b> | 638,00                        | \$                              | 26,79    | \$                           | 17.092,02  |
| <b>PCH-06</b>    | <b>PLANCHAS</b>                             | <b>UNIDAD</b> | 560,00                        | \$                              | 24,87    | \$                           | 13.927,20  |
| MQT-1            | MOQUETA AZUL JASPEADO                       | METRO         | 1.060,02                      | \$                              | 12,89    | \$                           | 13.663,66  |
| <b>SKP-01</b>    | <b>SIKAPRIMER</b>                           | <b>UNIDAD</b> | 110,00                        | \$                              | 95,62    | \$                           | 10.518,20  |
| MTR-01           | <b>MOTOR CENTRIFUGO</b>                     | <b>UNIDAD</b> | 97,00                         | \$                              | 105,36   | \$                           | 10.219,92  |
| CTR-01           | <b>CINTURON</b>                             | <b>UNIDAD</b> | 750,00                        | \$                              | 13,00    | \$                           | 9.750,00   |
| ANG-01           | <b>ANGULOS</b>                              | <b>UNIDAD</b> | 872,17                        | \$                              | 11,00    | \$                           | 9.593,87   |
| $MSA-01$         | <b>MASILLA PLASTICA</b>                     | GALON         | 715,50                        | \$                              | 13,06    | \$                           | 9.344,43   |
| <b>STM-07</b>    | <b>SISTEMA LIMPIA</b><br>PARABRIZAS         | <b>UNIDAD</b> | 38,00                         | \$                              | 242,86   | \$                           | 9.228,68   |
| $CRB-05$         | <b>CLARABOYA</b>                            | <b>UNIDAD</b> | 70,00                         | \$                              | 125,00   | \$                           | 8.750,00   |
| $LCD-03$         | LCD SONY 32"HD                              | <b>UNIDAD</b> | 17,00                         | \$                              | 507,81   | \$                           | 8.632,77   |
| <b>TLA-02</b>    | <b>TELAS</b>                                | <b>UNIDAD</b> | 368,00                        | \$                              | 23,21    | \$                           | 8.541,28   |
| $LJA-04$         | LIJAS                                       | <b>UNIDAD</b> | 15.000,00                     | \$                              | 0,56     | \$                           | 8.400,00   |
| AST-08           | <b>ASIENTOS</b>                             | <b>UNIDAD</b> | 437,00                        | \$                              | 18,00    | \$                           | 7.866,00   |
| <b>BRZ-06</b>    | BRAZO PANTOGRAFICO                          | <b>UNIDAD</b> | 320,00                        | \$                              | 24,52    | \$                           | 7.846,40   |
| <b>FRO-02</b>    | <b>FARO DE FOCOS</b>                        | <b>UNIDAD</b> | 541,00                        | \$                              | 14,00    | \$                           | 7.574,00   |
| $CCH-14$         | CAUCHO CHASIS                               | <b>METRO</b>  | 2.921,52                      | \$                              | 2,50     | \$                           | 7.303,80   |
| <b>ESP-01</b>    | <b>ESPEJOS</b>                              | <b>UNIDAD</b> | 103,00                        | \$                              | 70,00    | \$                           | 7.210,00   |
| $CBE-14$         | <b>CABLES</b>                               | <b>METRO</b>  | 12.000,00                     | \$                              | 0,60     | \$                           | 7.200,00   |
| AMR-01           | <b>AMORTIGUADORES</b>                       | <b>UNIDAD</b> | 482,00                        | \$                              | 14,00    | \$                           | 6.748,00   |
| <b>PFL-01</b>    | PERFIL ALUMINIO                             | <b>UNIDAD</b> | 1.183,00                      | \$                              | 5,38     | \$                           | 6.364,54   |
| <b>BRC-01</b>    | <b>BROCA</b>                                | <b>UNIDAD</b> | 3.693,00                      | \$                              | 1,68     | \$                           | 6.204,24   |
| <b>BTR-03</b>    | <b>BOOSTER MASCARILLA</b>                   | <b>UNIDAD</b> | 113,00                        | \$                              | 54,00    | \$                           | 6.102,00   |
| <b>PNT-02</b>    | PUNTA ESTRELLA                              | <b>UNIDAD</b> | 4.400,00                      | \$                              | 1,34     | \$                           | 5.896,00   |
| <b>PRB-14</b>    | <b>PARABRIZAS</b><br><b>INTERPROVINCIAL</b> | <b>UNIDAD</b> | 25,00                         | \$                              | 234,40   | \$                           | 5.860,00   |
| $KIT-13$         | <b>KIT PINTRA</b>                           | <b>KIT</b>    | 15,00                         | \$                              | 382,81   | \$                           | 5.742,15   |
| <b>KIT-30</b>    | <b>KIT FARO</b>                             | KIT           | 150,00                        | \$                              | 37,53    | \$                           | 5.629,50   |
| $ISL-01$         | ISARCOL                                     | <b>GALON</b>  | 520,00                        | \$                              | 10,53    | \$                           | 5.477,16   |
| $B\tilde{N}S-01$ | <b>BAÑOS DE FIBRA</b>                       | <b>UNIDAD</b> | 6,00                          | $\$$                            | 900,00   | \$                           | 5.400,00   |
| $RJL-03$         | REJILLA PINTADA GRIS                        | <b>UNIDAD</b> | 37,00                         | \$                              | 140,00   | \$                           | 5.180,00   |
| <b>RME-02</b>    | <b>REMACHES</b>                             | <b>UNIDAD</b> | 254.517,00                    | \$                              | 0,02     | \$                           | 5.090,34   |
| <b>TNN-04</b>    | <b>THINNER</b>                              | GALON         | 978,00                        | \$                              | 4,88     | \$                           | 4.772,64   |

**Tabla 4. 9** Lista de materiales con costos

| <b>PGA-01</b> | PEGA PLOMA                        | <b>GALON</b>     | 230,00     | \$<br>20,64  | \$<br>4.747,20 |
|---------------|-----------------------------------|------------------|------------|--------------|----------------|
| DSC-01        | <b>DISCO CORTE 14"</b>            | <b>UNIDAD</b>    | 2.168,00   | \$<br>2,00   | \$<br>4.336,00 |
| $KIT-21$      | <b>KIT FONDO</b>                  | KIT              | 20,00      | \$<br>207,87 | \$<br>4.157,40 |
| <b>BRZ-02</b> | <b>BRAZO ESPEJO</b>               | <b>UNIDAD</b>    | 60,00      | \$<br>68,11  | \$<br>4.086,60 |
| <b>BQO-01</b> | <b>BLOQUEO DE CAJUELA</b>         | <b>UNIDAD</b>    | 153,00     | \$<br>25,00  | \$<br>3.825,00 |
| <b>TRN-01</b> | <b>TORNILLOS</b>                  | <b>UNIDAD</b>    | 374.484,00 | \$<br>0,01   | \$<br>3.744,84 |
| <b>PTR-02</b> | <b>PINTURAS</b>                   | <b>LITROS</b>    | 183,00     | \$<br>20,00  | \$<br>3.660,00 |
| $RDO-01$      | RADIO PIONEER MP3                 | <b>UNIDAD</b>    | 38,00      | \$<br>96,00  | \$<br>3.648,00 |
| <b>PRN-01</b> | PERNO 5/16*31/2                   | <b>UNIDAD</b>    | 24.440,00  | \$<br>0,14   | \$<br>3.421,60 |
| $CVR-03$      | <b>CONVERTIDOR 12 A 110V</b>      | <b>UNIDAD</b>    | 48,00      | \$<br>71,00  | \$<br>3.408,00 |
| <b>CYA-02</b> | CUCUYA CERCA CAUCHO<br><b>LED</b> | <b>UNIDAD</b>    | 557,00     | \$<br>6,00   | \$<br>3.342,00 |
| <b>SWH-03</b> | <b>SWICH</b>                      | <b>UNIDAD</b>    | 815,00     | \$<br>4,10   | \$<br>3.341,50 |
| <b>TPX-02</b> | TRIPLEX NORMAL 12MM               | <b>UNIDAD</b>    | 111,00     | \$<br>27,95  | \$<br>3.102,45 |
| CHP-01        | CHAPA ALDABA TORTUGA              | <b>UNIDAD</b>    | 550,00     | \$<br>5,50   | \$<br>3.025,00 |
| $END-20$      | ENDURECEDOR PU10                  | LITRO            | 152,74     | \$<br>19,43  | \$<br>2.967,74 |
| <b>TCS-01</b> | TECLES PORTALLANTAS               | <b>UNIDAD</b>    | 20,00      | \$<br>148,16 | \$<br>2.963,20 |
| <b>MSA-03</b> | <b>MASILLA POLIESTER</b>          | <b>KILOGRAMO</b> | 52,99      | \$<br>50,00  | \$<br>2.649,50 |
| STM-01        | <b>SISTEMA AIRE FORZADO</b>       | <b>UNIDAD</b>    | 25,00      | \$<br>100,00 | \$<br>2.500,00 |
| MKG-01        | MASKING 1/4                       | <b>UNIDAD</b>    | 2.405,00   | \$<br>1,00   | \$<br>2.405,00 |
| $RLY-01$      | <b>RELAY 12V</b>                  | <b>UNIDAD</b>    | 539,00     | \$<br>4,42   | \$<br>2.382,38 |
| <b>TJR-02</b> | TARJETERO MIXTO                   | <b>UNIDAD</b>    | 20,00      | \$<br>118,39 | \$<br>2.367,80 |
| TML-01        | <b>TERMINALES</b>                 | <b>UNIDAD</b>    | 1.362,00   | \$<br>1,66   | \$<br>2.260,92 |
| ETD-02        | ELECTRODO 6011                    | LIBRA            | 1.326,75   | \$<br>1,70   | \$<br>2.255,48 |
| <b>EXR-01</b> | EXPULSADOR VENTANA                | <b>UNIDAD</b>    | 150,00     | \$<br>15,00  | \$<br>2.250,00 |
| $APR-02$      | AMPLIFICADOR AUDIO                | <b>UNIDAD</b>    | 23,00      | \$<br>90,00  | \$<br>2.070,00 |
| <b>BTP-01</b> | <b>BATE PIEDRA</b>                | <b>GALON</b>     | 165,00     | \$<br>12,00  | \$<br>1.980,00 |
| $OMG-01$      | OMEGA 6.0                         | <b>UNIDAD</b>    | 120,00     | \$<br>16,32  | \$<br>1.958,40 |
| $RGL-03$      | REGULADOR DE 12 A 110V            | <b>UNIDAD</b>    | 15,00      | \$<br>130,00 | \$<br>1.950,00 |
| $VVL-01$      | <b>VALVULAS</b>                   | <b>UNIDAD</b>    | 83,00      | \$<br>23,00  | \$<br>1.909,00 |
| $EXP-01$      | <b>EXPANDIBLE EXP</b>             | <b>METRO</b>     | 258.95     | \$<br>7,37   | \$<br>1.908,46 |
| <b>SLD-01</b> | <b>SALIDAS DE ESCAPE</b>          | <b>UNIDAD</b>    | 30,00      | \$<br>60,00  | \$<br>1.800,00 |
| <b>GRP-01</b> | <b>GUARDA POLVOS</b>              | <b>UNIDAD</b>    | 140,00     | \$<br>12,40  | \$<br>1.736,00 |
| <b>BSG-02</b> | <b>BISAGRA CONSOLA</b>            | <b>UNIDAD</b>    | 1.685,00   | \$<br>1,00   | \$<br>1.685,00 |
| <b>CNR-01</b> | <b>CAÑERIA</b>                    | <b>METRO</b>     | 2.047,00   | \$<br>0,82   | \$<br>1.678,54 |
| <b>PTN-01</b> | <b>PLATINAS</b>                   | <b>UNIDAD</b>    | 255,00     | \$<br>6,06   | \$<br>1.545,30 |
| <b>PTV-01</b> | <b>PORTAVASOS</b>                 | <b>UNIDAD</b>    | 380,00     | \$<br>4,00   | \$<br>1.520,00 |
| $SPT-24$      | <b>SOPORTE TUBO</b>               | <b>UNIDAD</b>    | 967,00     | \$<br>1,53   | \$<br>1.479,51 |
| $MGN-03$      | <b>MANGON CROMADO 1MT</b>         | <b>UNIDAD</b>    | 119,00     | \$<br>12,05  | \$<br>1.433,95 |
| GYP-01        | <b>GUAYPE COLOR</b>               | LIBRA            | 1.016,74   | \$<br>1,40   | \$<br>1.423,44 |
| $JGO-03$      | <b>JUEGO DE CORTINA</b>           | <b>JUEGO</b>     | 5,00       | \$<br>270,00 | \$<br>1.350,00 |

Lista de materiales con costos (Continuación 1)

**Elaborado por**: Investigador

| <b>FRT-05</b>   | <b>FLUORECENTE</b>                        | <b>UNIDAD</b> | 60,00     | \$           | 22,23 | \$           | 1.333,80 |
|-----------------|-------------------------------------------|---------------|-----------|--------------|-------|--------------|----------|
| RDM-01          | RODAMIENTO PUERTA                         | <b>UNIDAD</b> | 100,00    | \$           | 13,00 | \$           | 1.300,00 |
| $MCA-02$        | <b>MICA IMPORTACIONES</b>                 | <b>UNIDAD</b> | 80,50     | \$           | 15,32 | \$           | 1.233,26 |
| STP-01          | <b>STOP EN V</b>                          | <b>UNIDAD</b> | 31,00     | \$           | 39,50 | \$           | 1.224,50 |
| TEE-01          | TEE SOPORTERIA                            | <b>UNIDAD</b> | 614,00    | \$           | 1,84  | \$           | 1.129,76 |
| <b>TPN-01</b>   | <b>TAPON TORNILLO GR</b>                  | <b>UNIDAD</b> | 14.241,00 | \$           | 0,07  | \$           | 996,87   |
| <b>VDR-03</b>   | <b>VIDRIOS</b>                            | <b>UNIDAD</b> | 43,00     | \$           | 23,12 | \$           | 994,16   |
| BBN-02          | <b>BOBINA DE COSTADO</b>                  | <b>METROS</b> | 768,64    | \$           | 1,25  | \$           | 960,80   |
| <b>TPA-03</b>   | <b>TAPA COMBUSTIBLE</b>                   | <b>UNIDAD</b> | 44,00     | \$           | 21,76 | \$           | 957,44   |
| $DVD-01$        | <b>DVD</b>                                | <b>UNIDAD</b> | 19,00     | \$           | 49,11 | \$           | 933,09   |
| <b>BCH-02</b>   | <b>BROCHA</b>                             | <b>UNIDAD</b> | 550,00    | \$           | 1,68  | \$           | 924,00   |
| <b>PRL-05</b>   | <b>PARLANTES</b>                          | <b>UNIDAD</b> | 65,00     | \$           | 13,98 | \$           | 908,70   |
| <b>PTF-01</b>   | PORTAFUSIBLE 10<br><b>AMARILLO</b>        | <b>UNIDAD</b> | 34,00     | \$           | 25,00 | \$           | 850,00   |
| $RDL-01$        | <b>RODELAS</b>                            | <b>UNIDAD</b> | 25.000,00 | \$           | 0.03  | \$           | 750,00   |
| $CTZ-06$        | CATALIZADOR DELTRON                       | LITRO         | 20,00     | \$           | 37,15 | \$           | 743,00   |
| MRT-01          | MARTILLOS                                 | <b>UNIDAD</b> | 107,00    | \$           | 6,69  | \$           | 715,83   |
| TPE-03          | TOPE TROPICALIZADO                        | <b>UNIDAD</b> | 299,00    | \$           | 2,30  | \$           | 687,70   |
| $DSC-03$        | <b>DISCO DE PULIR</b>                     | <b>UNIDAD</b> | 295,00    | \$           | 2,29  | \$           | 675,55   |
| $SCK-01$        | <b>SOCKET RELAY</b>                       | <b>UNIDAD</b> | 531,00    | \$           | 1,17  | \$           | 621,27   |
| $ABT-01$        | <b>AMBIENTAL</b>                          | LITRO         | 131,98    | \$           | 4,70  | \$           | 620,31   |
| <b>VRL-01</b>   | VARILLAS                                  | <b>UNIDAD</b> | 60,00     | \$           | 10,00 | \$           | 600,00   |
| $\text{INV-}01$ | <b>INVERSORES</b>                         | <b>UNIDAD</b> | 87,00     | \$           | 6,83  | \$           | 594,21   |
| <b>PTP-01</b>   | PORTA PLACA                               | <b>UNIDAD</b> | 34,00     | \$           | 17,15 | \$           | 583,10   |
| ACR-01          | ANTICORROSIVO                             | <b>GALON</b>  | 69,20     | \$           | 8,20  | \$           | 567,44   |
| SPT-01          | SOPORTE CANASTILLA                        | <b>UNIDAD</b> | 300,00    | \$           | 1,85  | \$           | 555,00   |
| <b>BNZ-07</b>   | <b>BARNIZ</b>                             | <b>LITRO</b>  | 26,00     | \$           | 20,58 | \$           | 535,08   |
| <b>TYP-01</b>   | TAYPE                                     | <b>UNIDAD</b> | 700,00    | \$           | 0,75  | \$           | 525,00   |
| ADA-01          | ALDABA TIPO BRASIL                        | <b>UNIDAD</b> | 27,00     | \$           | 18,00 | \$           | 486,00   |
| <b>FCO-02</b>   | <b>FOCOS</b>                              | <b>UNIDAD</b> | 622,00    | $\mathbb{S}$ | 0,78  | $\mathbb{S}$ | 485,16   |
| <b>SPY-01</b>   | <b>SPRAY NEGRO MATE</b>                   | <b>UNIDAD</b> | 248,00    | \$           | 1,91  | \$           | 473,68   |
| <b>SRN-02</b>   | <b>SIRENA RETROCESO</b>                   | <b>UNIDAD</b> | 42,00     | \$           | 10,71 | \$           | 449,82   |
| <b>CRA-02</b>   | CORREA SOPORTERIA                         | <b>UNIDAD</b> | 128,00    | \$           | 3,00  | \$           | 384,00   |
| <b>BPS-02</b>   | <b>BASE DE PISO</b>                       | <b>UNIDAD</b> | 239,00    | \$           | 1,53  | \$           | 365,67   |
| <b>CRA-05</b>   | CORREA ELECTRICISTA                       | <b>UNIDAD</b> | 4.490,00  | \$           | 0,08  | \$           | 359,20   |
| $CQL-01$        | CASQUILLO                                 | <b>UNIDAD</b> | 1.188,00  | \$           | 0,30  | \$           | 356,40   |
| <b>BSP-02</b>   | <b>BASE DE SOPORTE</b><br><b>PLASTICO</b> | <b>UNIDAD</b> | 230,00    | \$           | 1,53  | \$           | 351,90   |
| <b>SRA-01</b>   | <b>SIERRA</b>                             | <b>UNIDAD</b> | 250,00    | \$           | 1,35  | \$           | 337,50   |
| <b>VDR-12</b>   | <b>VIDRIO PUERTA</b>                      | <b>UNIDAD</b> | 14,00     | \$           | 24,00 | \$           | 336,00   |
| <b>EXR-02</b>   | <b>EXPULSAVIDRIO</b>                      | <b>UNIDAD</b> | 18,00     | \$           | 18,50 | \$           | 333,00   |
| CTN-02          | CONDORTHANE                               | <b>LITRO</b>  | 22,00     | \$           | 13,00 | \$           | 286,00   |

Lista de materiales con costos (Continuación 2)

|               |                          |               |        | <b>TOTAL</b> |       |             | \$843.322,47 |
|---------------|--------------------------|---------------|--------|--------------|-------|-------------|--------------|
| <b>UNN-02</b> | <b>UNION 1/4</b>         | <b>UNIDAD</b> | 20,00  | \$           | 1,05  | \$          | 21,00        |
| <b>BRN-01</b> | <b>BORNE BATERIA</b>     | <b>UNIDAD</b> | 26,00  | \$           | 1,00  | \$          | 26,00        |
| $CVA-01$      | <b>CURVA VENTANA</b>     | <b>UNIDAD</b> | 67,00  | \$           | 1,00  | \$          | 67,00        |
| <b>FSB-02</b> | <b>FUSIBLE UÑA</b>       | <b>UNIDAD</b> | 705,00 | \$           | 0,11  | \$          | 77,55        |
| <b>NUM-01</b> | NUMEROS CANASTILLA       | <b>JUEGO</b>  | 6,00   | \$           | 13,00 | \$          | 78,00        |
| <b>BRD-01</b> | <b>BRIDA</b>             | <b>UNIDAD</b> | 35,00  | \$           | 2,31  | \$          | 80,85        |
| <b>PSR-01</b> | PULSADOR DE TIMBRE       | <b>UNIDAD</b> | 30,00  | \$           | 3,56  | \$          | 106,80       |
| <b>BJT-01</b> | <b>BRUJITA</b>           | <b>UNIDAD</b> | 103,00 | \$           | 1,30  | \$          | 133,90       |
| <b>SQR-02</b> | <b>STICKER</b>           | <b>UNIDAD</b> | 486,00 | \$           | 0,30  | \$          | 145,80       |
| PTO-01        | <b>PULIMENTO</b>         | <b>LITRO</b>  | 57,00  | \$           | 2,91  | \$          | 165,87       |
| $ESC-01$      | <b>ESCOBILLA</b>         | <b>UNIDAD</b> | 11,36  | \$           | 15,14 | $\mathbf S$ | 171,99       |
| <b>FRT-02</b> | <b>FLUORECENTE</b>       | <b>UNIDAD</b> | 146,00 | \$           | 1,25  | \$          | 182,50       |
| <b>PLA-01</b> | <b>PIOLA</b>             | <b>UNIDAD</b> | 40,00  | \$           | 4,66  | \$          | 186,40       |
| <b>NBR-02</b> | NEBLINERO ESPEJO         | <b>PAR</b>    | 25,00  | \$           | 7,67  | \$          | 191,75       |
| $LST-01$      | LUSTRE#8                 | <b>UNIDAD</b> | 70,00  | \$           | 3,09  | \$          | 216,30       |
| <b>TNT-04</b> | <b>TINTE CAFE MADERA</b> | <b>LITRO</b>  | 30,00  | \$           | 7,69  | \$          | 230,70       |
| $CNT-01$      | <b>CINTA DOBLE FAS</b>   | <b>UNIDAD</b> | 10,00  | \$           | 24,92 | \$          | 249,20       |
| <b>PVD-01</b> | <b>PISAVIDRIOS</b>       | <b>UNIDAD</b> | 176,00 | \$           | 1,43  | \$          | 251,68       |
| $MDR-01$      | <b>MONEDERO</b>          | <b>UNIDAD</b> | 6,00   | \$           | 45,65 | \$          | 273,90       |
| $MNJ-01$      | <b>MANIJA DE CAJUELA</b> | <b>UNIDAD</b> | 186,00 | \$           | 1,52  | \$          | 282,72       |

Lista de materiales con costos (Continuación 3)

Para realizar la clasificación ABC del inventario se considera como referencia la tabla 4.9, ya que para dicha clasificación se toma el costo total anual del inventario como se indica a continuación.

## **4.3.3 Clasificación ABC del inventario**

La clasificación ABC sugiere dividir los productos en 3 grupos de los cuales:

Los artículos "A" son aquellos en los que la empresa tiene la mayor inversión, estos representan aproximadamente el 20% de los artículos del inventario que absorben el 90% de la inversión, este porcentaje puede variar desde el 70% hasta el 90%. Estos son los más costosos o los que rotan más lentamente en el inventario. Es importante evitar mantener inventarios altos de estos artículos.

Los artículos "B" son aquellos que les corresponde la inversión siguiente en términos de costo. Consisten en el 30% de los artículos que requieren el 80% de la inversión. Es necesario aplicar un nivel de control administrativo medio.

Los artículos "C" son aquellos que normalmente en un gran número de artículos correspondientes a la inversión más pequeña. Consiste aproximadamente el 50% de todos los artículos del inventario pero solo el 2% de la inversión de la empresa en inventario. Es importante asignar menos recursos para el manejo de estos artículos. (Puente J, 2008).

Los parámetros explicados son esenciales para la clasificación ABC del inventario, es por eso que para poder realizarla se basa en la tabla 4.9 en donde se describe el costo total anual.

En la tabla 4.9, los materiales no se encuentran ordenados de forma alfabética sino por el costo total, de mayor a menor, de esa forma se aprecia cuales materiales representa la mayor y menor inversión.

En la tabla 4.10 se realiza la clasificación ABC de los inventarios de acuerdo a las características especificadas, para esto se realiza la siguiente operación.

$$
\% inversion = \frac{\text{costo total de cada produco*100}}{\text{sumatoria del costo total}} \tag{4.1}
$$

 $\%$  $\mathbf{1}$ 8

#### % inversión de los tubo =  $20.10\%$

Este proceso se repite para cada uno de los materiales y de esta forma se obtiene el porcentaje de inversión, indicado en la tabla 4.10

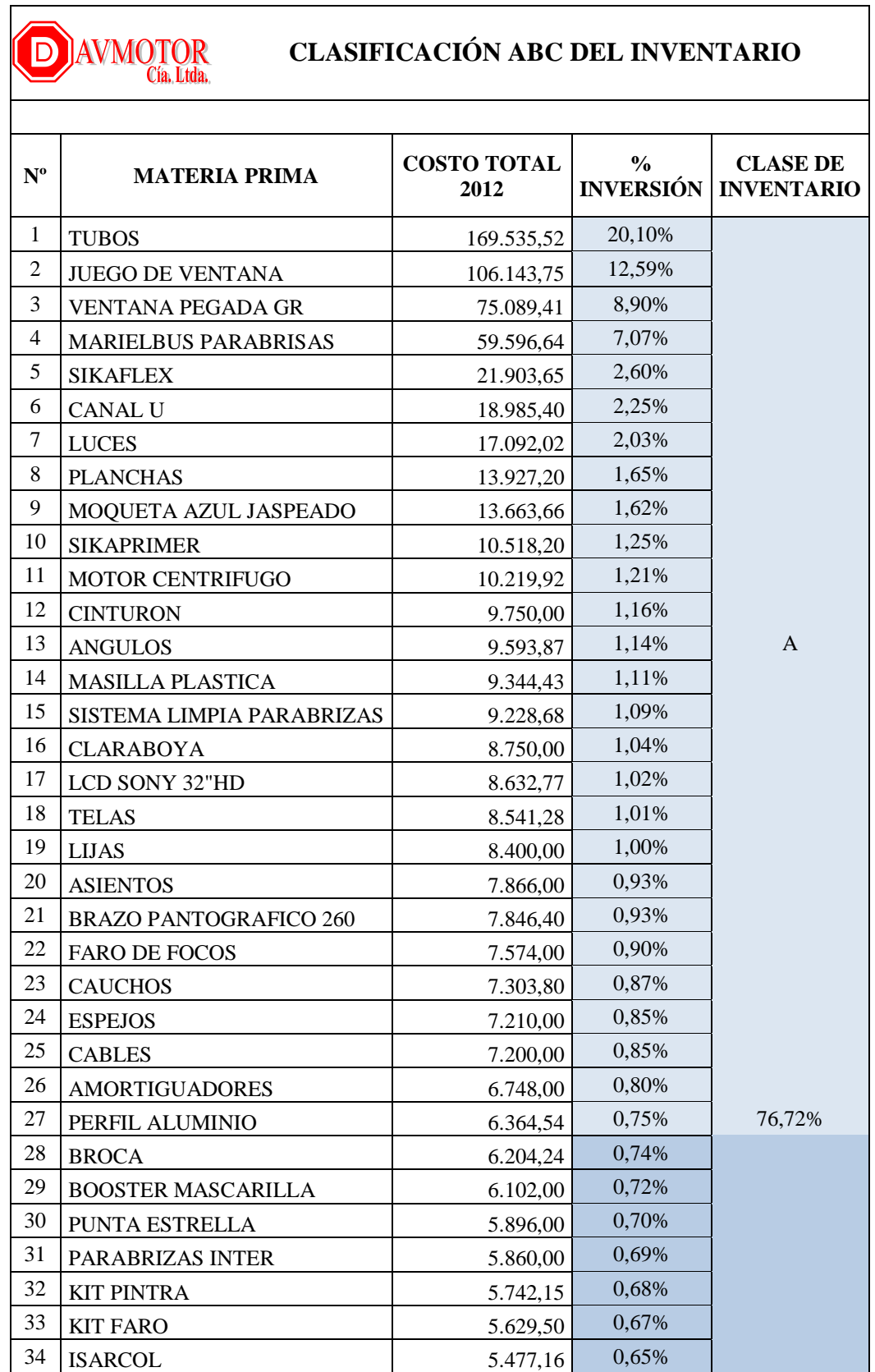

# **Tabla 4. 10** Clasificación ABC del inventario

| 35 | <b>BAÑOS DE FIBRA</b>        | 5.400,00 | 0,00% |              |
|----|------------------------------|----------|-------|--------------|
| 36 | REJILLA PINTADA GRIS         | 5.180,00 | 0,61% |              |
| 37 | <b>REMACHES</b>              | 5.090,34 | 0,60% |              |
| 38 | <b>THINNER</b>               | 4.772,64 | 0,57% |              |
| 39 | PEGA PLOMA                   | 4.747,20 | 0,56% |              |
| 40 | <b>DISCO CORTE 14"</b>       | 4.336,00 | 0,51% |              |
| 41 | <b>KIT FONDO</b>             | 4.157,40 | 0,49% |              |
| 42 | <b>BRAZO ESPEJO</b>          | 4.086,60 | 0,48% |              |
| 43 | <b>BLOQUEO DE CAJUELA</b>    | 3.825,00 | 0,45% |              |
| 44 | <b>TORNILLOS</b>             | 3.744,84 | 0,44% |              |
| 45 | <b>PINTURAS</b>              | 3.660,00 | 0,43% |              |
| 46 | RADIO PIONEER MP3            | 3.648,00 | 0,43% |              |
| 47 | PERNO 5/16*31/2              | 3.421,60 | 0,41% |              |
| 48 | <b>CONVERTIDOR 12 A 110V</b> | 3.408,00 | 0,40% | $\, {\bf B}$ |
| 49 | <b>CUCUYA</b>                | 3.342,00 | 0,40% |              |
| 50 | <b>SWICH</b>                 | 3.341,50 | 0,40% |              |
| 51 | TRIPLEX NORMAL 12MM          | 3.102,45 | 0,37% |              |
| 52 | CHAPA ALDABA TORTUGA         | 3.025,00 | 0,36% |              |
| 53 | <b>ENDURECEDOR PU10</b>      | 2.967,74 | 0,35% |              |
| 54 | TECLES PORTALLANTAS          | 2.963,20 | 0,35% |              |
| 55 | <b>MASILLA POLIESTER</b>     | 2.649,50 | 0,31% |              |
| 56 | SISTEMA AIRE FORZADO         | 2.500,00 | 0,30% |              |
| 57 | MASKING 1/4                  | 2.405,00 | 0,29% |              |
| 58 | RELAY 12V                    | 2.382,38 | 0,28% |              |
| 59 | <b>TARJETERO MIXTO</b>       | 2.367,80 | 0,28% |              |
| 60 | <b>TERMINALES</b>            | 2.260,92 | 0,27% |              |
| 61 | ELECTRODO 6011               | 2.255,48 | 0,27% |              |
| 62 | EXPULSADOR VENTANA           | 2.250,00 | 0,27% |              |
| 63 | AMPLIFICADOR AUDIO           | 2.070,00 | 0,25% |              |
| 64 | <b>BATE PIEDRA</b>           | 1.980,00 | 0,23% |              |
| 65 | OMEGA 6.0                    | 1.958,40 | 0,23% |              |
| 66 | REGULADOR DE 12 A 110V       | 1.950,00 | 0,23% |              |
| 67 | <b>VALVULAS</b>              | 1.909,00 | 0,23% |              |
| 68 | <b>EXPANDIBLE EXP</b>        | 1.908,46 | 0,23% |              |
| 69 | <b>SALIDAS DE ESCAPE</b>     | 1.800,00 | 0,21% | 17,36%       |
| 70 | <b>GUARDA POLVOS</b>         | 1.736,00 | 0,21% |              |
| 71 | <b>BISAGRA CONSOLA</b>       | 1.685,00 | 0,20% |              |
| 72 | <b>CAÑERIA</b>               | 1.678,54 | 0,20% |              |
| 73 | <b>PLATINAS</b>              | 1.545,30 | 0,18% |              |
| 74 | <b>PORTAVASOS</b>            | 1.520,00 | 0,18% |              |
| 75 | <b>SOPORTE TUBO</b>          | 1.479,51 | 0,18% |              |

Clasificación ABC del Inventario (Continuación 1)

| 76      | <b>MANGON CROMADO 1MT</b> | 1.433,95 | 0,17% |             |
|---------|---------------------------|----------|-------|-------------|
| $77 \,$ | <b>GUAYPE COLOR</b>       | 1.423,44 | 0,17% |             |
| 78      | <b>JUEGO DE CORTINA</b>   | 1.350,00 | 0,16% |             |
| 79      | <b>FLUORECENTE</b>        | 1.333,80 | 0,16% |             |
| 80      | RODAMIENTO PUERTA         | 1.300,00 | 0,15% |             |
| 81      | MICA IMPORTACIONES        | 1.233,26 | 0,15% |             |
| 82      | <b>STOP EN V</b>          | 1.224,50 | 0,15% |             |
| 83      | TEE SOPORTERIA            | 1.129,76 | 0,13% |             |
| 84      | <b>TAPON TORNILLO GR</b>  | 996,87   | 0,12% |             |
| 85      | <b>VIDRIOS</b>            | 994,16   | 0,12% |             |
| 86      | <b>BOBINA DE COSTADO</b>  | 960,80   | 0,11% |             |
| 87      | <b>TAPA COMBUSTIBLE</b>   | 957,44   | 0,11% |             |
| 88      | <b>DVD</b>                | 933,09   | 0,11% |             |
| 89      | <b>BROCHA</b>             | 924,00   | 0,11% |             |
| 90      | <b>PARLANTES</b>          | 908,70   | 0,11% |             |
| 91      | PORTAFUSIBLE 10 AMARILLO  | 850,00   | 0,10% |             |
| 92      | <b>RODELAS</b>            | 750,00   | 0,09% |             |
| 93      | CATALIZADOR DELTRON       | 743,00   | 0,09% |             |
| 94      | <b>MARTILLOS</b>          | 715,83   | 0,08% |             |
| 95      | TOPE TROPICALIZADO        | 687,70   | 0,08% |             |
| 96      | DISCO DE PULIR            | 675,55   | 0,08% |             |
| 97      | <b>SOCKET RELAY</b>       | 621,27   | 0,07% |             |
| 98      | <b>AMBIENTAL</b>          | 620,31   | 0,07% |             |
| 99      | <b>VARILLAS</b>           | 600,00   | 0,07% |             |
| 100     | <b>INVERSORES</b>         | 594,21   | 0,07% |             |
| 101     | PORTA PLACA               | 583,10   | 0,07% |             |
| 102     | ANTICORROSIVO             | 567,44   | 0,07% |             |
| 103     | SOPORTE CANASTILLA        | 555,00   | 0,07% | $\mathbf C$ |
| 104     | <b>BARNIZ</b>             | 535,08   | 0,06% |             |
| 105     | <b>TAYPE</b>              | 525,00   | 0,06% |             |
| 106     | ALDABA TIPO BRASIL        | 486,00   | 0,06% |             |
| 107     | <b>FOCOS</b>              | 485,16   | 0,06% |             |
| 108     | SPRAY NEGRO MATE          | 473,68   | 0,06% |             |
| 109     | SIRENA RETROCESO          | 449,82   | 0,05% |             |
| 110     | CORREA SOPORTERIA         | 384,00   | 0,05% |             |
| 111     | <b>BASE DE PISO</b>       | 365,67   | 0,04% |             |
| 112     | CORREA ELECTRICISTA       | 359,20   | 0,04% |             |
| 113     | CASQUILLO                 | 356,40   | 0,04% |             |
| 114     | <b>BASE DE SOPORTE</b>    | 351,90   | 0,04% |             |
| 115     | <b>SIERRA</b>             | 337,50   | 0,04% |             |
| 116     | <b>VIDRIO PUERTA</b>      | 336,00   | 0,04% |             |

Clasificación ABC del Inventario (Continuación 2)

|     | $\alpha$ commutation $\alpha$ is the set of $\alpha$ in $\alpha$ in $\alpha$ in $\alpha$ in $\alpha$ is a set of $\alpha$ is a set of $\alpha$ is a set of $\alpha$ is a set of $\alpha$ is a set of $\alpha$ is a set of $\alpha$ is a set of $\alpha$ is a set of $\alpha$ is a set of |        |        |
|-----|----------------------------------------------------------------------------------------------------|--------|--------|
| 117 | <b>EXPULSAVIDRIO</b>                                                                                                    | 333,00 | 0,04%  |
| 118 | <b>CONDORTHANE</b>                                                                                                    | 286,00 | 0,03%  |
| 119 | <b>MANIJA DE CAJUELA</b>                                                                                                    | 282,72 | 0,03%  |
| 120 | <b>MONEDERO</b>                                                                                                    | 273,90 | 0,03%  |
| 121 | <b>PISAVIDRIOS</b>                                                                                                    | 251,68 | 0,03%  |
| 122 | <b>CINTA DOBLE FAS</b>                                                                                                    | 249,20 | 0,03%  |
| 123 | TINTE CAFE MADERA                                                                                                    | 230,70 | 0,03%  |
| 124 | LUSTRE #8                                                                                                    | 216,30 | 0,03%  |
| 125 | NEBLINERO ESPEJO                                                                                                    | 191,75 | 0,02%  |
| 126 | <b>PIOLA</b>                                                                                                    | 186,40 | 0,02%  |
| 127 | <b>FLUORECENTE</b>                                                                                                    | 182,50 | 0,02%  |
| 128 | <b>ESCOBILLA</b>                                                                                                    | 171,99 | 0,02%  |
| 129 | <b>PULIMENTO</b>                                                                                                    | 165,87 | 0,02%  |
| 130 | <b>STICKER</b>                                                                                                    | 145,80 | 0,02%  |
| 131 | <b>BRUJITA</b>                                                                                                    | 133,90 | 0,02%  |
| 132 | PULSADOR DE TIMBRE                                                                                                    | 106,80 | 0,01%  |
| 133 | <b>BRIDA</b>                                                                                                    | 80,85  | 0,01%  |
| 134 | NUMEROS CANASTILLA                                                                                                    | 78,00  | 0,01%  |
| 135 | <b>FUSIBLE UÑA</b>                                                                                                    | 77,55  | 0,01%  |
| 136 | <b>CURVA VENTANA</b>                                                                                                    | 67,00  | 0,01%  |
| 137 | <b>BORNE BATERIA</b>                                                                                                    | 26,00  | 0,003% |
| 138 | <b>UNION 1/4</b>                                                                                                    | 21,00  | 0,002% |

Clasificación ABC del Inventario (Continuación 3)

En la tabla 4.11 se resume la clasificación ABC, en la cual se indica claramente el porcentaje de inversión y de inventario de cada grupo, que cumple con los parámetros especificados.

El porcentaje de inversión de la tabla 4.11 se obtiene de la sumatoria de la inversión de la tabla 4.10 y para el porcentaje de inventarios se realiza una regla de tres, donde la cantidad de materiales en este caso 138 representan el 100% y para saber el porcentaje de cada clase se realiza la siguiente operación.

% de inventario = 
$$
\frac{\text{candidate materials de cada clase} \times 100}{\text{candidate total de materials}}
$$
 (4.2)

\n% de inventario de l clase  $A = \frac{27 \times 100}{138}$ 

\n% de inventario de la clase  $A = 19.57$ 

Este proceso se repite para cada clase y de esta forma se obtiene el porcentaje del inventario.

| <b>CLASE DE</b><br><b>INVENTARIO</b> | $%$ DE<br><b>INVERSIÓN</b> | $%$ DE<br><b>INVENTARIO</b> |  |  |
|--------------------------------------|----------------------------|-----------------------------|--|--|
|                                      | 76,72%                     | 19,57%                      |  |  |
| R                                    | 17,36%                     | 30,43%                      |  |  |
| C                                    | 5,28%                      | 50,00%                      |  |  |

**Tabla 4. 11** Resumen de la clasificación ABC del inventario

**Elaborado por:** Investigador

Para una mejor observación de la clasificación ABC, se realiza el gráfico de la tabla 4.11, en donde se puede apreciar los porcentajes de inversión y de inventario.

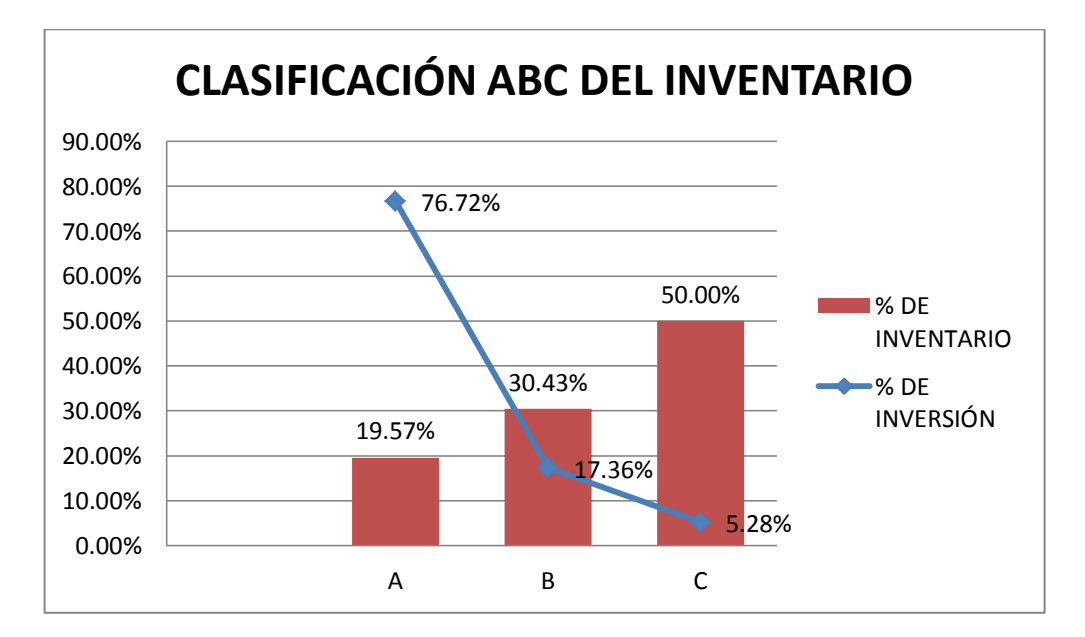

**Figura 4. 9** Clasificación ABC de inventarios

#### **Elaborado por:** Investigador

Los productos del grupo A representan la máxima inversión. Está formado por el 19.57% de productos del inventario que representan un 76.72% de la inversión monetaria de la carrocería.

El grupo B incluye los artículos que siguen a los del A respecto a la inversión. Agrupa al 30.43% de los artículos que constituyen un 17.36% de la inversión.

Finalmente, el grupo C lo componen una variedad de productos que sólo requieren de una pequeña inversión, 5.28% en este caso, pero representa un 50% de la totalidad de los artículos del inventario.

## **4.3.4 Costos de Inventarios**

#### - **Costos de realizar un pedido (Co)**

Está representado por todos los costos asociados al lanzamiento de una orden de compra, independientemente del volumen de pedido, de cada producto.

Estos costos incluyen: luz- electricidad, teléfono, papelería, del uso de internet, entre otros.

En la empresa se incurre en gasto de luz – electricidad, internet, teléfono y el 10% del total de los suministros de oficina ya que se lleva un archivo manual de las proformas del proveedor.

#### **Cálculo del costo de ordenar o pedir:**

En la tabla 4.12 se describe los gastos que la empresa requiere para realizar las compras de materia prima.

| <b>DESCRIPCIÓN</b>          | <b>COSTOS</b> |
|-----------------------------|---------------|
| Teléfono e internet         | 968,41        |
| Luz.                        | \$2.360,20    |
| 10 % Suministros de oficina | 228,45        |
| Total                       | \$3.557,06    |

**Tabla 4. 12** Costos de pedir inventarios

## **Elaborado por:** Investigador

El costo de ordenar específicamente es el cociente del costo total de las gestiones de compra y el número de órdenes elaboradas en el lapso de un año, este se calcula a través de la siguiente ecuación:

$$
Co = \frac{Costo total anual de gestion de compras}{Número de ordenes elaboradas en el lapso de un año}
$$
 (4.3)

Davmotor Cía. Ltda., supervisa su inventario semanalmente y al existir faltantes en la materia prima para la producción, se efectúa una orden de compra, a la cual se elabora las respectivas proformas y después de su aprobación se realiza la adquisición.

La empresa cuenta con varios proveedores como son: Producauchos, Ipac, Dipac, Sueldas del Valle, Representaciones Cuesta entre otras, es por eso que en el año se realizan aproximadamente 770 órdenes de pedido.

Con los datos obtenidos y aplicando la ecuación 4.1 se encuentra el costo de pedir u ordenar.

$$
Co = \frac{3557.06 \frac{d6 \cdot \text{large}}{a\bar{p}o}}{770 \frac{6 \cdot \text{large}}{a\bar{p}o}}
$$

$$
Co = 4.62 \frac{d6 \cdot \text{large}}{6 \cdot \text{large}}
$$

#### - **Costo de mantenimiento del inventario (Ch)**

Está representado por todos los costos en que se incurre para conservar una unidad de producto en inventario por un lapso de tiempo determinado. Estos costos incluyen: robos, seguros, electricidad, capital invertido entre otros. Para efectuar este cálculo, solo se toma el promedio de la tasa de interés registrada durante el año 2013, que es 10.21%, según el Banco Central del Ecuador, el cual representa el porcentaje del capital invertido. Quedando la Ecuación de la siguiente forma:

$$
Ch = 10.21\% * Ca\left(\frac{d6lares}{a\|o}\right) \tag{4.4}
$$

Contar con este costo conduce a calcular un valor unitario del costo de manutención por unidad y por año.

#### - **Costos totales de posesión**

La posesión del inventario origina una serie de gastos, algunos de ellos aparentemente poco significativos, quizá debido a ello, el costo de posesión del inventario haya sido siempre no muy conocido y a veces hasta olvidado. Los costos que se analizan para la posesión del inventario son:

- Alquiler de las bodegas: Todo inventario necesita un lugar adecuado para protegerlo y guardarlo.
- Costo de Almacenamiento: Cuando se reciben los artículos en las bodegas deben ordenarse y almacenarse adecuadamente.
- Costo de Conservación del Inventario: Existen productos que necesitan cuidados especiales para que no se deterioren mientras se encuentren en las bodegas, como por ejemplo: refrigeración, calor, engrasado, lubricación, etc.
- Control de Bodegas: Debido al movimiento de entradas y salidas constantes se hace necesario disponer da un buen sistema de control contable con el propósito de mantener los registres actualizados.
- Obsolescencia: Este costo es difícil de estimar con precisión, reviste gran importancia cuando se trata de artículos que pasan de moda con mucha facilidad.
- Seguros: Es necesario proteger los inventarios por daños que puedan sufrir a consecuencia de incendios, robos o cualquier otro accidente.
- Inmovilización financiera: Los fondos que se usan para financiar la inversión en inventarios tienen un costo para la empresa.

La fórmula que se utiliza para calcular el costo total de posesión de inventarios es:

$$
TSC = \left(\frac{\varrho}{2}\right)C + \left(\frac{\varrho}{\varrho}\right)S\tag{4.5}
$$

Dónde:

- $D =$  demanda anual de un material (unidades por año)
- $Q =$  cantidad del material pedido en cada punto de pedido (unidades por pedido)

C = costo de almacenar una unidad en el inventario durante un año (dólares por unidad por año)

S = costos promedio de hacer un pedido de un material (dólares por pedido) TSC = costos totales de posesión de un material (dólares por año)

#### - **Cantidad económica de pedido**

La cantidad económica de pedido busca encontrar el monto de pedido que reduzca al mínimo el costo total del inventario de la empresa. Tiene en cuenta los diferentes costos financieros y de operación y determina el monto de pedido que minimice los costos de inventarios de la empresa.

El modelo de la cantidad económica de pedido se basa en tres supuestos fundamentales, el primero es que la empresa conoce cuál es la utilización anual de los artículos que se encuentran en el inventario, segundo que la frecuencia con la cual la empresa utiliza el inventario no varía con el tiempo y por último que los pedidos que se colocan para reemplazar las existencias de inventario se reciben en el momento exacto en que los inventarios se agotan.

Para calcular la cantidad económica de pedido se utiliza la siguiente fórmula:

$$
EOQ = \sqrt{\frac{2DS}{c}}
$$
\n
$$
(4.6)
$$

Dónde:

 $D =$  demanda anual de un material (unidades por año)

EOQ = cantidad económica de pedido: cantidad óptima de materiales a pedir (unidades por pedido)

 $C = \text{costo}$  de almacenar una unidad en el inventario durante un año (dólares por unidad por año)

 $S = \text{costos promedio de hacer un pedido de un material (dólares por pedido)}$ 

Para los cálculos de costos de inventario solo se utiliza la materia prima ubicada en la clasificación A, la cual representa la mayor inversión.

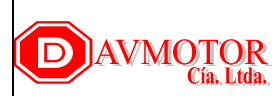

# **COSTOS DE INVENTARIO**

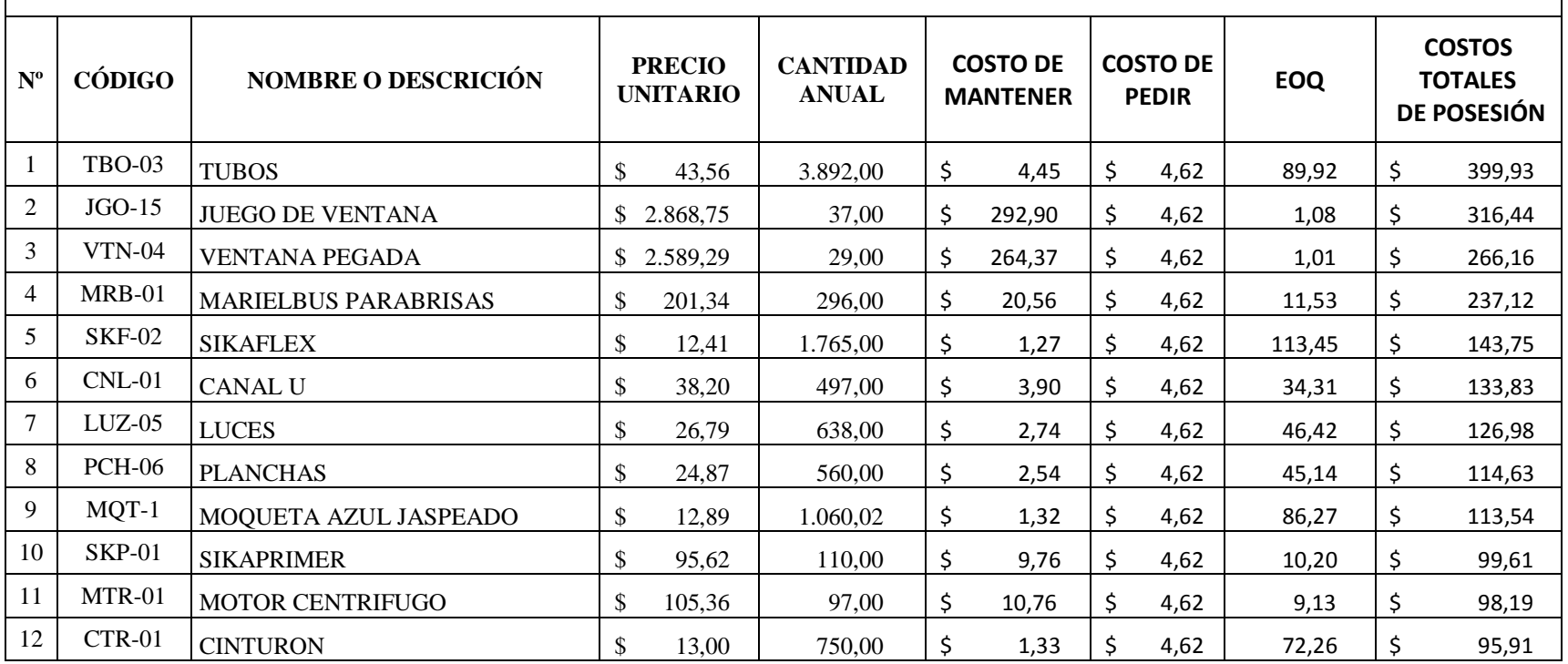

| 13 | $ANG-01$      | <b>ANGULOS</b>            | \$ | 11,00  | 872,17    | \$ | 1,12  | \$ | 4,62 | 84,71    | \$<br>95,14 |
|----|---------------|---------------------------|----|--------|-----------|----|-------|----|------|----------|-------------|
| 14 | $MSA-01$      | <b>MASILLA PLASTICA</b>   | \$ | 13,06  | 715,50    | \$ | 1,33  | \$ | 4,62 | 70,41    | \$<br>93,89 |
| 15 | $STM-07$      | SISTEMA LIMPIA PARABRIZAS | \$ | 242,86 | 38,00     | \$ | 24,80 | \$ | 4,62 | 3,76     | \$<br>93,31 |
| 16 | $CRB-05$      | <b>CLARABOYA</b>          | \$ | 125,00 | 70.00     | \$ | 12,76 | \$ | 4,62 | 7,12     | \$<br>90,86 |
| 17 | $LCD-03$      | LCD SONY 32"HD            | S  | 507,81 | 17,00     | \$ | 51,85 | \$ | 4,62 | 1,74     | \$<br>90,25 |
| 18 | <b>TLA-02</b> | <b>TELAS</b>              | S  | 23,21  | 368,00    | \$ | 2,37  | \$ | 4,62 | 37,88    | \$<br>89,77 |
| 19 | $LJA-04$      | <b>LIJAS</b>              | \$ | 0,56   | 15.000,00 | \$ | 0,06  | \$ | 4,62 | 1.556,95 | \$<br>89,02 |
| 20 | $AST-08$      | <b>ASIENTOS</b>           | \$ | 18,00  | 437,00    | \$ | 1,84  | \$ | 4,62 | 46,87    | \$<br>86,14 |
| 21 | <b>BRZ-06</b> | <b>BRAZO PANTOGRAFICO</b> | \$ | 24,52  | 320,00    | \$ | 2,50  | \$ | 4,62 | 34,37    | \$<br>86,04 |
| 22 | <b>FRO-02</b> | <b>FARO DE FOCOS</b>      | \$ | 14,00  | 541,00    | \$ | 1,43  | \$ | 4,62 | 59,14    | \$<br>84,53 |
| 23 | $CCH-14$      | <b>CAUCHO CHASIS</b>      | S  | 2,50   | 2.921,52  | \$ | 0,26  | \$ | 4,62 | 325,21   | \$<br>83,01 |
| 24 | $ESP-01$      | <b>ESPEJOS</b>            | \$ | 70,00  | 103,00    | \$ | 7,15  | \$ | 4,62 | 11,54    | \$<br>82,47 |
| 25 | $CBE-14$      | <b>CABLES</b>             | S  | 0,60   | 12.000,00 | \$ | 0,06  | \$ | 4,62 | 1.345,36 | \$<br>82,42 |
| 26 | $AMR-01$      | <b>AMORTIGUADORES</b>     | \$ | 14,00  | 482,00    | \$ | 1,43  | \$ | 4,62 | 55,82    | \$<br>79,79 |
| 27 | <b>PFL-01</b> | PERFIL ALUMINIO           |    | 5,38   | 1.183,00  | Ś. | 0,55  | Ś. | 4,62 | 141,07   | \$<br>77,49 |

Cálculo de costos de inventario (Continuación 1)

En la tabla 4.13 se observar con claridad los materiales que pertenecen a la clasificación A, son los que representan la mayor inversión, en la misma se detallan los diferentes costos como son: costos de mantener y pedir; también se puede observar la cantidad económica de pedido y por último los costos totales de posesión de cada material, para tener una idea clara de cuanto está costando conservar este inventario en el año.

Para el estudio del inventario, se utiliza el software WinQSB, para lo cual se tomó los tubos como muestra ya que para los demás materiales es el mismo proceso.

A continuación se describe brevemente el software WinQSB con sus respectivos módulos.

#### **4.3.5 Módulo de sistemas y teorías de inventarios del software WinQSB**

Al acceder a cualquiera de los módulos se abre una ventana en la que se debe elegir entre crear un nuevo problema (File >New Problem) o leer uno ya creado (File > Load Problem). Las extensiones de los ficheros con los modelos las pone el programa por defecto, por lo tanto solamente debemos preocuparnos del nombre, que no deberá tener más de 8 caracteres.

Todos los módulos del programa tienen en común los siguientes menús desplegables:

- **File:** incluye las opciones típicas de este tipo de menús en Windows, es decir, permite crear y salvar ficheros con nuevos problemas, leer otros ya existentes o imprimirlos.
- **Edit:** incluye las utilidades típicas para editar problemas, copiar, pegar, cortar o deshacer cambios. También permite cambiar los nombres de los problemas, las variables, y las restricciones. Facilita la eliminación o adición de variables y/o restricciones, y permite cambiar el sentido de la optimización.
- Format: incluye las opciones necesarias para cambiar la apariencia de las ventanas, colores, fuentes, alineación, anchura de celdas, etc.
- **Solve and Analyze**: esta opción incluye al menos dos comandos, uno para resolver el problema y otro para resolverlo siguiendo los pasos del algoritmo.
- **Results**: incluye las opciones para ver las soluciones del problema y realizar si procede distintos análisis de la misma.
- **Utilities**: este menú permite acceder a una calculadora, a un reloj y a un editor de gráficas sencillas.
- **Windows**: permite navegar por las distintas ventanas que van apareciendo al operar con el programa.
- **WinQSB**: incluye las opciones necesarias para acceder a otro módulo del programa.
- **Help:** permite acceder a la ayuda on-line sobre la utilización del programa o las técnicas utilizadas para resolver los distintos modelos. Proporciona información sobre cada una de las ventanas en la que se encuentra.

Este módulo es de fácil manejo, al abril el modulo y seleccionar nuevo programa aparece la siguiente ventana donde se determina el tipo de problema, la unidad de tiempo a trabajar y se le asigna un nombre.

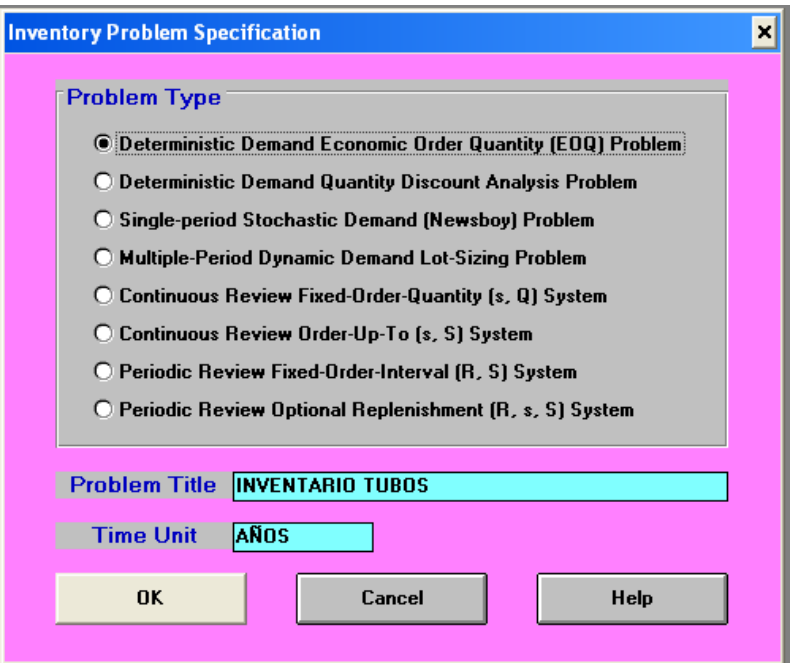

**Figura 4. 10** Página de inicio del módulo de inventario

En la figura 4.10, se muestra diversos tipos de problemas y son:

- Problema de cantidad económica de la orden para demanda determinística (Deterministic Demand Economic Order Quantity Problem)
- Análisis del problema de cantidad discontinua para demanda determinística (Deterministic Demand Quantity Discount Analysis Problem).
- Problemas con demanda estocástica para un solo periodo (Single-Period Stochastic Demand Problem)
- Problemas con demanda dinámica con existencias de reserva (Multiple-Period Dynamic Demand Lot-Sizing Problem)
- Sistema o modelo de cantidad fija de orden continuo (Continuous Review Fixed-Order-Quantity System)
- Sistema o modelo revisión continua (Continuous Review Order- Up-To System)
- Sistema o modelo de intervalo fijo de revisión periódica (Periodic Review Fixed-Order-Interval System)
- Sistema o modelo de revisión periódica con reaprovisionamiento opcional (Periodic Review Optional Replenishment System

En esta ventana se define que se va a resolver un problema de tipo de cantidad económica de la orden para demanda determinística, como nombre tiene inventarios tubo y se define que la unidad de tiempo es en años, se hace clic en ok y muestra la ventana de la figura 4.11.

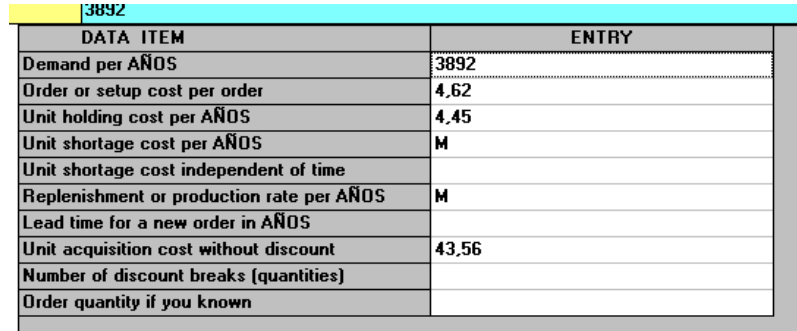

**Figura 4. 11** Ingreso de datos

En este módulo se encuentra los siguientes enunciados:

- Demanda por año (Demand per Año): La demanda para el próximo año es de 3892 unidades.
- Costo de la orden (Order or Setup Cost per Order): Costo de cada nueva orden (\$4.62).
- Costo de almacenar una unidad por año (Unit Holding Cost per Año): El costo de mantener una unidad es de \$4.45.
- Costo por la falta de una unidad por año (Unit Shortage Cost per Año): El valor predeterminado es M, equivalente a una costo muy grande.
- Costo por la falta de una unidad independiente del tiempo (Unit Shortage Cost Independent of Time): Valor no suministrado, por tanto lo dejamos en blanco.
- Rata de reaprovisionamiento o producción por año (Replenishment or Production Rate per Año): El valor predeterminado es M, equivalente a una tasa muy grande.
- Tiempo de salida para una nueva orden por año (Lead Time for a New Order in Año): No se cuenta con el valor, por tanto lo dejamos en blanco.
- Costo de adquisición de una unidad sin descuento (Unit acquisition Cost Without Discount): Costo de compra de una unidad (\$43.56).
- Número de puntos de descuento (Number of Discount Breaks): Valor no suministrado, por tanto lo dejamos en blanco.
- Cantidad de orden si es conocida (Order Quantity If You Known): Cantidad de unidades por pedido, si es conocido.

## **Resolver el problema:**

Una vez ingresado todos los datos en el programa se procede a resolver, para este paso se ubica en el menú, resolver y analizar (solver y analize), al hacer clic, aparece la ventana de la figura 4.12, en la cual muestra la solución óptima

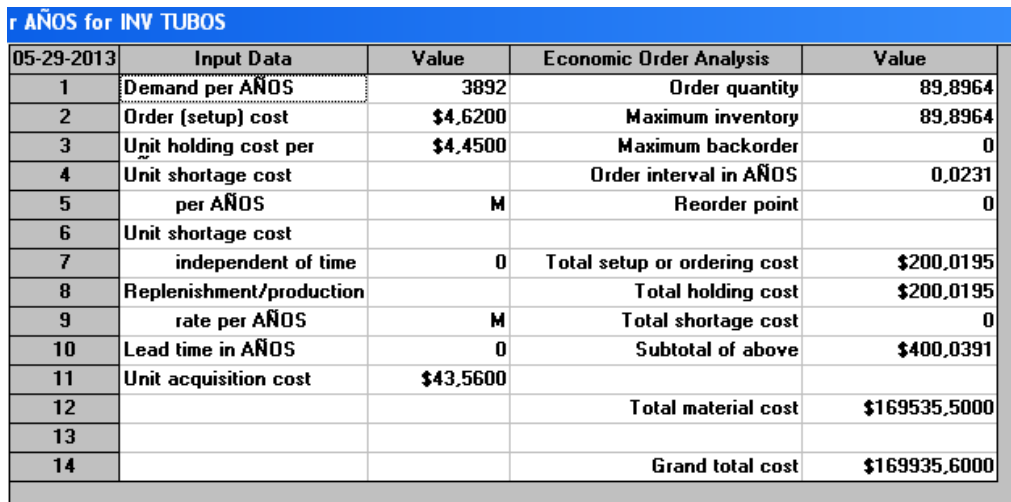

**Figura 4. 12** Resultados que entrega el módulo

# **Fuente**: Software WinQSB

En la figura 4.12, muestra en la parte izquierda un resumen de la información disponible y en la parte derecha el análisis del problema.

|                               |              |          | <b>ECONOMIC ORDER</b>        |    |              |
|-------------------------------|--------------|----------|------------------------------|----|--------------|
| <b>INPUT DATA</b>             | <b>VALUE</b> |          | <b>ANALYSIS</b>              |    | <b>VALUE</b> |
| Demand per AÑOS               |              | 3.892,00 | Order quantity               |    | 89,90        |
| Order (set up) cost           | \$           | 4,62     | Máximum inventor             |    | 89,90        |
| Unit holding cost per<br>AÑOS | \$<br>4,45   |          | Máximum backorder            |    | 0,00         |
| Unit shortage cost            |              | M        | Order intervalo in AÑOS      |    | 0,02         |
| per Años                      |              |          | Reorder point                |    | 0,00         |
| Unit shortage cost            |              | 0,00     |                              |    |              |
| independent of time           |              |          | Total setup or ordering cost | \$ | 200,02       |
| Replenishment/production      |              | M        | Total holding cost           | \$ | 200,02       |
| rate per Años                 |              |          | Total shortage cost          |    | 0,00         |
| Lead time in AÑOS             |              | 0,00     | Subtotal of above            | \$ | 400,04       |
| Unit acquisition cost         | \$           | 43,56    |                              |    |              |
|                               |              |          | Total material cost          |    | \$169.535,50 |
|                               |              |          |                              |    |              |
|                               |              |          | Grand total cost             |    | \$169.935,60 |

**Tabla 4. 14** Resultados obtenidos

#### - **Análisis de los resultados**

En la tabla 4.14, las primeras 2 columnas muestran la información disponible y las siguientes 2 muestran los resultados obtenidos. En estas últimas en la parte superior la celda Cantidad a ordenar (Order quality), muestra el número de unidades a pedir por Orden es de 89.9 unidades, a su vez la celda Máximo inventario (Maximum Inventary) generando un máximo de 89.9 unidades de inventario. La celda Order intervan in year, muestra cada cuanto se deben hacer pedidos por año, para este caso se deben hacer cada 0.023 a una proporción de año. Ahora en las celdas Total set up or ordering y Total holding cost, muestra cuanto es el costo de pedir unidades de inventario y cuanto es el costo de mantenerlos respectivamente. En la celda costo total de compra (Total material cost) equivale a \$169.535,50 (Resulta de la multiplicación de los \$43,56 que vale cada unidad por las 3.892unidades que se van a pedir el próximo año). Y en la celda Grand total cost se muestra el costo total de este sistema por tanto que será de \$169.935,60

### **Solución gráfica**

El software permite hacer un análisis gráfico de los costos, para esto se selecciona el menú results, graphic cost analysis y se obtiene la ventana de la figura 4.13, en la cual se especifica el máximo y mínimo de los costos, para el eje Y y la máxima y mínima cantidad de reorden para el eje X, el programa brinda estos datos por defecto, pero se pueden modificar, se hace clic en ok.

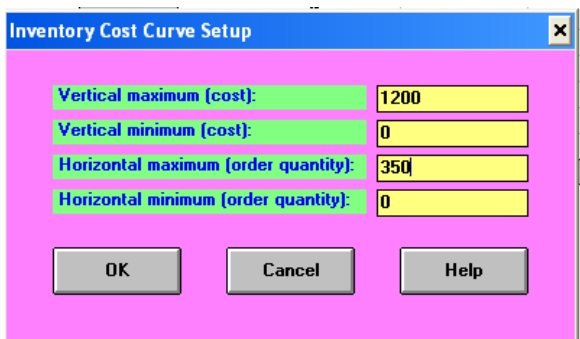

**Figura 4. 13** Escala de la gráfica

Después de ingresar los valores máximos y mínimos se obtiene la figura 4.14, que es la gráfica de los resultados obtenidos.

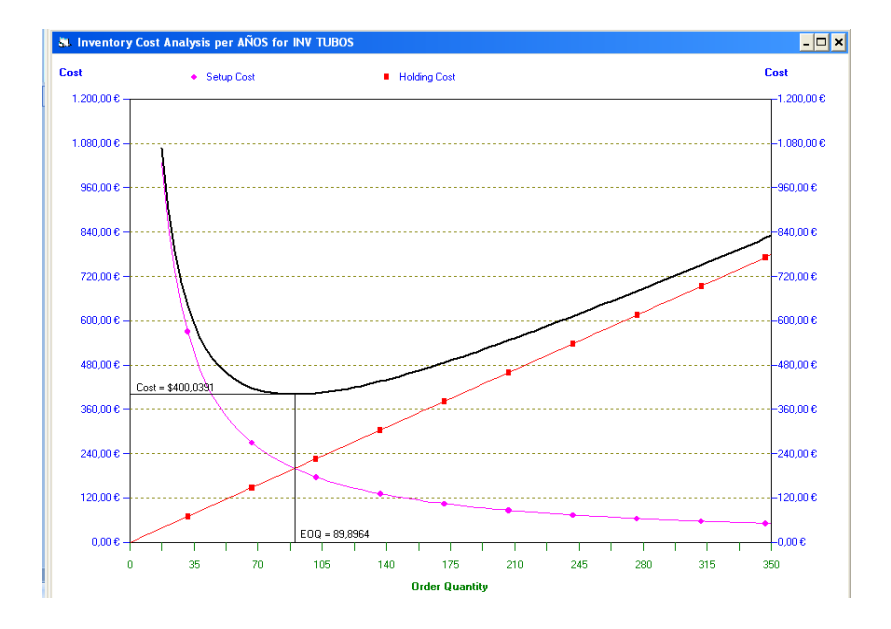

**Figura 4. 14** Gráfica del inventario

**Fuente:** Software WinQSB

Este módulo permite visualizar el grafico de la utilidad de inventarios (Graphic Inventory Profije) que muestre la cantidad de pedidos, para hacer esto se selecciona el menú results y graphic inventory profile, de ahí emerge la ventana de la figura 4.15, en la cual se pueden modificar elementos como el nivel inicial de inventarios, el máximo y el mínimo de existencias y el número de ciclos por periodo, también el número de unidades a pedir.

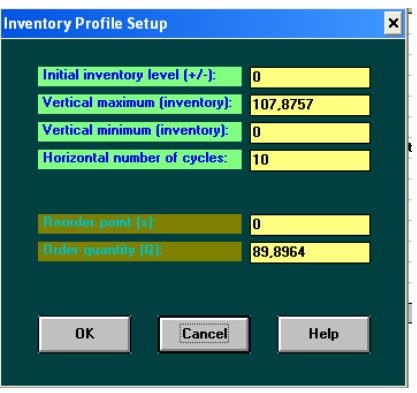

**Figura 4. 15** Grafica de ciclos de inventario

Después de llenar los datos y presionar ok aparece la figura 4.16, la cual muestra el gráfico de la utilidad del inventario.

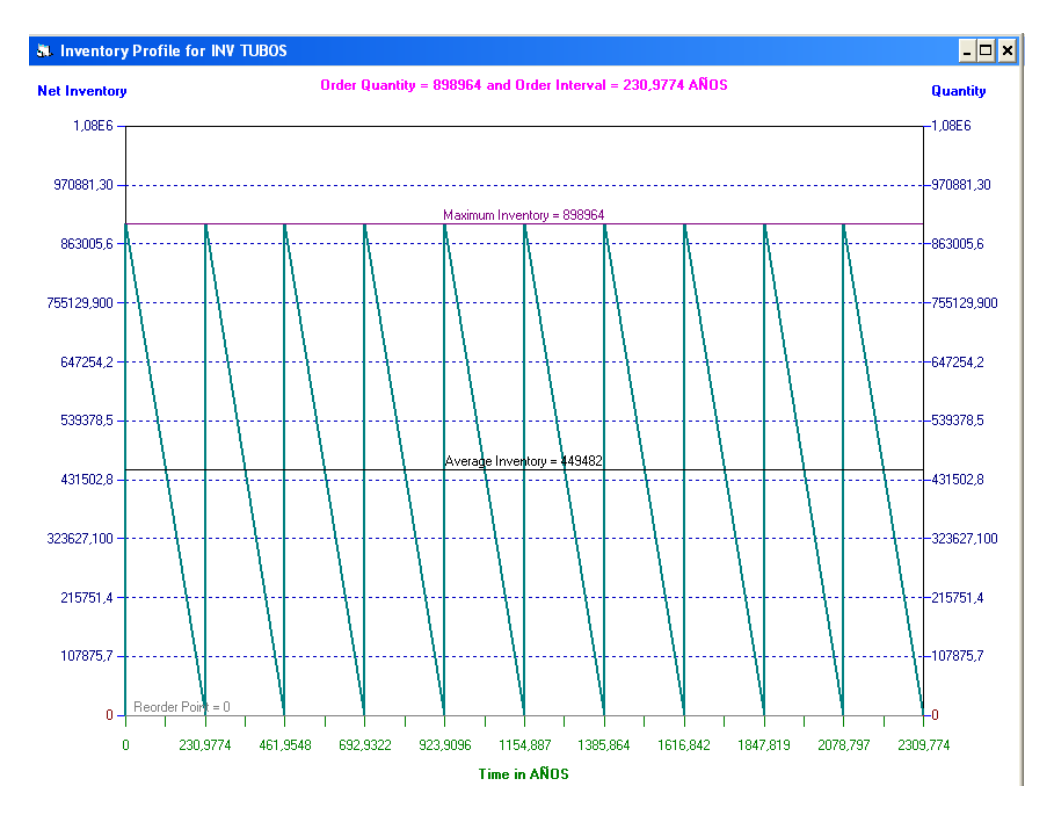

**Figura 4. 16** Utilidad del inventario **Fuente:** Software WinQSB

Esta es la situación actual de la empresa, frente al ritmo de inventario que maneja, para los demás productos se sigue el mismo procedimiento.

## **4.3.6 Productividad**

Es la relación entre la cantidad de productos obtenidos por un sistema productivo y los recursos utilizados para obtener dicha producción. También puede ser definida como la relación entre los resultados y el tiempo utilizado para obtenerlos: cuanto menor sea el tiempo que lleve obtener el resultado deseado, más productivo es el sistema. En realidad la productividad debe ser definida como el indicador de eficiencia que relaciona la cantidad de recursos utilizados con la cantidad de producción obtenida.

Mide la eficiencia de producción por factor utilizado, que es por unidad de trabajo o capital utilizado.

En el ámbito de desarrollo profesional se le llama productividad (*P*) al índice económico que relaciona la producción con los recursos empleados para obtener dicha producción, expresado matemáticamente como:

$$
Productividad = \frac{producción}{recursos} \tag{4.7}
$$

$$
Productividad = \frac{Salida}{Entrada} \tag{4.8}
$$

Es la relación de eficiencia del sistema, ya sea de la mano de obra o de los materiales.

Entradas: Mano de Obra, Materia prima, Maquinaria, Energía, Capital, Capacidad técnica.

Salidas: Productos o servicios.

## - **Medición de la productividad**

La productividad consiste en el cociente resultante de dividir la producción (resultados obtenidos) entre los recursos o insumos utilizados. Mientras mayor sea la producción y menores los recursos utilizados en ella, mayor será la productividad.

Toda empresa o proceso productivo, debe buscar la mayor productividad posible, es decir, debe lograr la mayor producción posible, con la menor cantidad de recursos utilizados.

Para mejorar la productividad de la empresa Davmotor Cía. Ltda., se puede reducir los costos, minimizar el producto defectuoso, minimizar el desperdicio y optimizar el uso de la mano de obra.

Para ello se debe tomar buenas decisiones en lo referente a maquinaria, equipos, capacidades de planta, materiales, productos o métodos de trabajo y mano de obra

#### **La productividad en la empresa Davmotor Cía. Ltda.**

Para calcular la productividad total del año 2012 en la empresa Davmotor Cía. Ltda., se utiliza la ecuación 4.7.

*Productividad total anual* = 
$$
\frac{$1.857.534,32}{\$1.731.461,06}
$$

## Productividad total anual  $= 1.07$

El indicador de la productividad total de la empresa Davmotor Cía. Ltda., en el año 2012 es de 1.07, que es el resultado de la cantidad de buses vendidos para la sumatoria de recursos utilizados, como materiales, mano de obra, maquinaria, energía, capital y capacidad técnica.

El valor monetario de la producción es 1.07 veces el valor monetario de los recursos empleados para obtenerla.

Pero no solo la productividad total se puede calcular, también se puede obtener la productividad parcial, por ejemplo referente a la mano de obra de todo el año 2012.

$$
Productividad \, parcial \, anual \, respecto \, a \, MP = \frac{\$ \, 1.857.534.32}{\$ \, 395.076.32}
$$

Productividad parcial anual respecto a  $MP = 4,7017$ 

El valor monetario de la productividad parcial respecto a los materiales en el año 2012 en la empresa Davmotor Cía. Ltda., es de 4,7 veces el valor monetario de los materiales empleados.

Se puede calcular la productividad parcial, pero en este caso ya no se realiza de forma general, por el contrario se detalla la productividad obtenida por cada mes del año del 2012, para esto se necesita la obtención de la producción realiza de cada mes y la mano de obra requerida como se observa en la tabla 4.15.

Para obtener la productividad de cada mes se utiliza la ecuación 4.7.

| <b>MES</b>       | <b>PRODUCCIÓN</b> | <b>MANO DE</b><br><b>OBRA</b> | <b>PRODUCTIVIDAD</b> |
|------------------|-------------------|-------------------------------|----------------------|
| <b>Enero</b>     | 121.647,31<br>\$  | \$<br>37.491,80               | 3,24                 |
| Febrero          | \$<br>59.764,42   | \$<br>30.777,30               | 1,94                 |
| Marzo            | 129.544,20<br>\$  | \$<br>36.837,19               | 3,52                 |
| <b>Abril</b>     | \$<br>62.592,59   | \$<br>35.380,38               | 1,77                 |
| <b>Mayo</b>      | \$<br>64.417,39   | \$<br>27.443,57               | 2,35                 |
| Junio            | 142.714,99<br>\$  | \$<br>36.677,94               | 3,89                 |
| <b>Julio</b>     | 389.537,12<br>S.  | \$<br>44.521,12               | 8,75                 |
| <b>Agosto</b>    | \$<br>21.627,20   | \$<br>20.524,92               | 1,05                 |
| Septiembre       | 124.171,27<br>\$  | \$<br>36.955,72               | 3,36                 |
| Octubre          | 141.185,67<br>\$  | \$<br>35.593,27               | 3,97                 |
| <b>Noviembre</b> | 206.800,00<br>\$  | \$<br>30.350,71               | 6,81                 |
| <b>Diciembre</b> | 109.000,00<br>\$  | \$<br>22.522,40               | 4,84                 |

**Tabla 4.15** Productividad parcial de mano de obra

En la tabla 4.15 se observa el valor monetario de la productividad de cada mes por el valor monetario de la mano de obra utilizada.

Para una mejor interpretación se realiza la figura 4.17, que es la gráfica de la tabla 4.15, en esta figura se observa como ha variado la productividad en el año 2012, también indica en que mes se ha conseguido mayor productividad y en cual no.

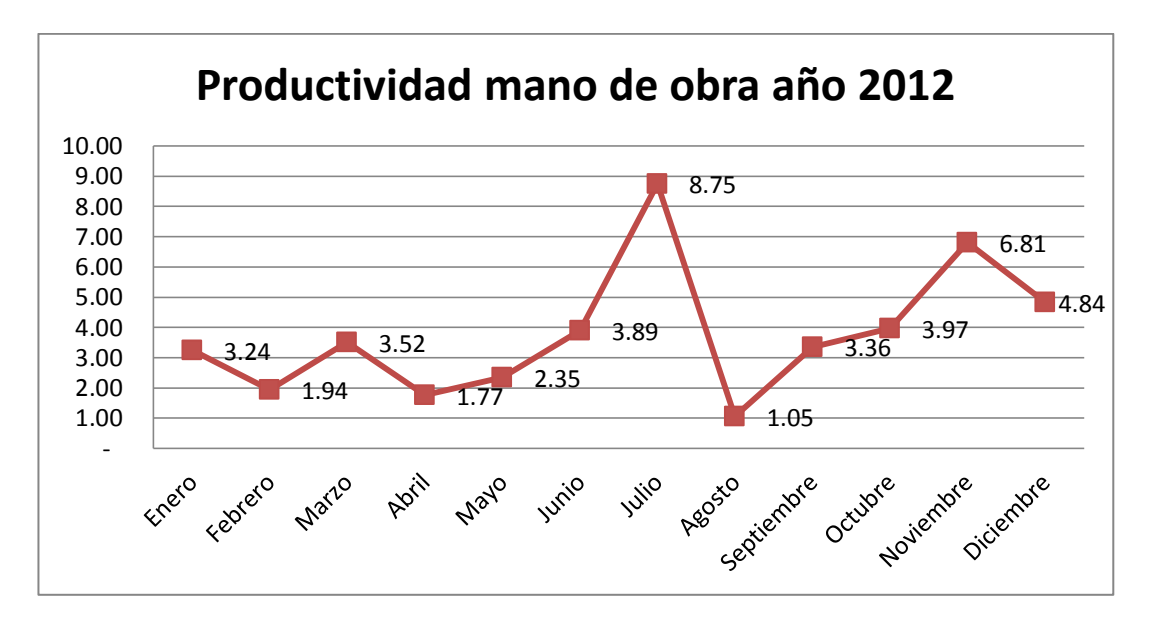

**Figura 4.17** Productividad parcial de mano de obra

En la tabla 4.16 se observa la productividad de la empresa con respecto a la materia prima invertida en el año 2012, aquí se encuentran incluidos todos los meses y para el cálculo de la productividad se utiliza la ecuación 4.7.

| <b>MES</b>    | <b>PRODUCCIÓN</b> | <b>MATERIALES</b> |           | <b>PRODUCTIVIDAD</b> |
|---------------|-------------------|-------------------|-----------|----------------------|
| Enero         | \$121.647,31      | \$                | 60.661,43 | 2,01                 |
| Febrero       | \$<br>59.764,42   | \$                | 49.639,56 | 1,20                 |
| <b>Marzo</b>  | \$129.544,20      | \$                | 70.023,60 | 1,85                 |
| <b>Abril</b>  | \$<br>62.592,59   | \$                | 37.577,87 | 1,67                 |
| Mayo          | \$<br>64.417,39   | \$                | 63.941,05 | 1,01                 |
| Junio         | \$142.714,99      | \$                | 82.099,45 | 1,74                 |
| Julio         | \$389.537,12      | \$                | 83.429,14 | 4,67                 |
| <b>Agosto</b> | \$<br>21.627,20   | \$                | 91.283,47 | 0,24                 |
| Septiembre    | \$124.171,27      | \$                | 27.335,00 | 4,54                 |

**Tabla 4.16** Productividad parcial de materiales

| <b>Octubre</b>   | \$141.185,67 | 94.162,81    | 1,50 |
|------------------|--------------|--------------|------|
| <b>Noviembre</b> | \$206.800,00 | \$128.448,64 | 1.61 |
| <b>Diciembre</b> | \$109.000,00 | 59.139,96    | 1.84 |

Productividad parcial de materiales (Continuación 1)

En la tabla 4.16 se observa el valor monetario de la productividad de cada mes por el valor monetario de los materiales utilizados.

La figura 4.18 muestra el ritmo que ha tenido la productividad en el año 2012 con respecto a la materia prima, en la empresa Davmotor Cía. Ltda.

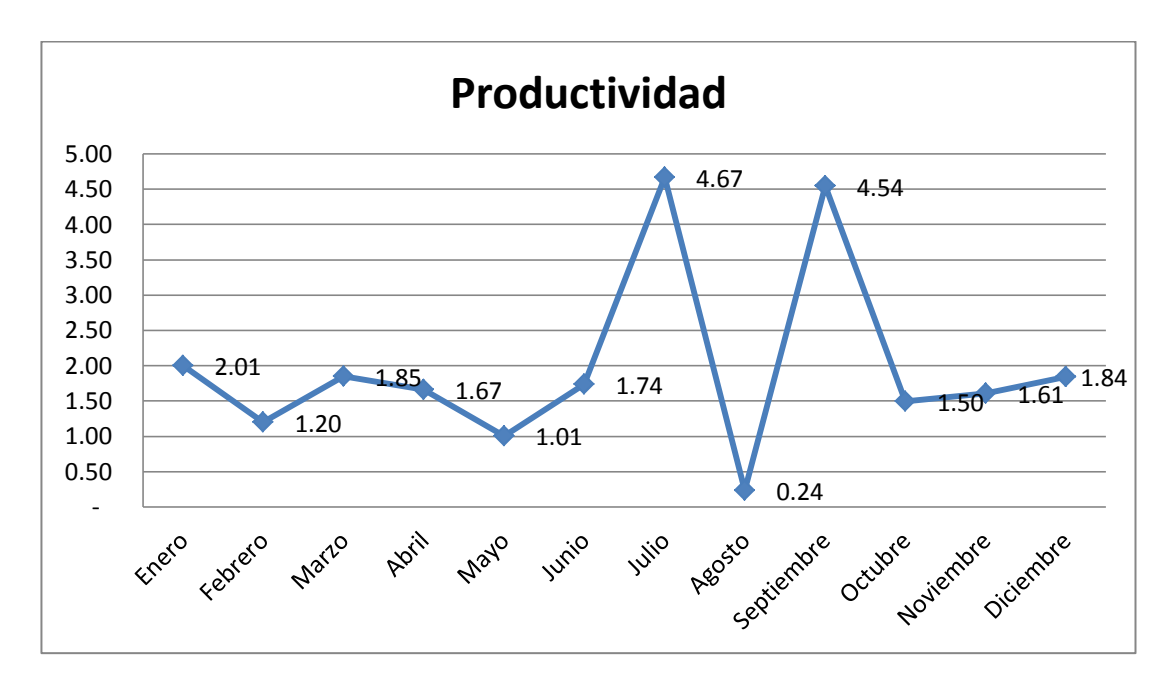

**Figura 4.18** Productividad parcial de materiales

#### **Elaborado por:** Investigador

## **4.4 Verificación de la hipótesis**

Para resolución del problema planteado y de conformidad con la hipótesis estadística estipulada, es necesario trabajar con frecuencias observadas, que se las obtiene de la investigación en que detecta que el plan de requerimiento de materiales, genera un mejor control de inventario en la empresa Davmotor Cía. Ltda.

# **Hipótesis**

El plan de requerimiento de materiales incide en el control de inventario en la empresa Davmotor Cía. Ltda.

**Variable independiente**: Plan de requerimiento de materiales

**Variable dependiente:** Control de inventario

**Ho:** EL plan de requerimiento de materiales no influye en el control de inventario en la empresa Davmotor Cía. Ltda.

**H1:** El plan de requerimiento de materiales incide en el control de inventario en la empresa Davmotor Cía. Ltda.

# **Preguntas extraídas de la encuesta para la comprobación de la hipótesis general.**

Las preguntas que se tomaron de la encuesta para la comprobación de la hipótesis son dos y se enuncian a continuación con los respectivos resultados.

¿Se pueden reducir los costos en la empresa al utilizar un plan de requerimiento de materiales?

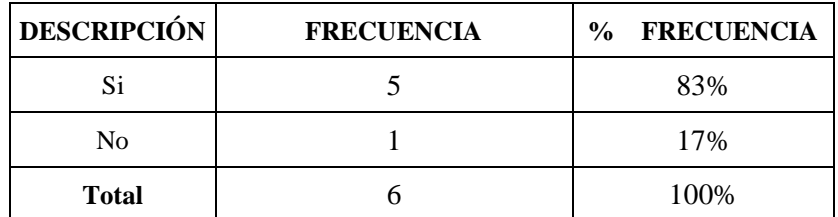

**Tabla 4.7** Reducción de costos con un plan de requerimiento de materiales

¿Con que frecuencia escasea la materia prima en la empresa Davmotor Cía. Ltda.?

| <b>DESCRIPCIÓN</b> | <b>FRECUENCIA</b> | <b>FRECUENCIA</b><br>$\frac{0}{0}$ |  |
|--------------------|-------------------|------------------------------------|--|
| Siempre            |                   | 67%                                |  |
| Poco               |                   | 17%                                |  |
| Nunca              |                   | 16%                                |  |
| <b>Total</b>       |                   | 100\%                              |  |

**Tabla 4.5** Escases de la materia prima

**Elaborado por:** Investigador

#### **Estimador estadístico**

Para la prueba de la hipótesis en la que se tiene frecuencias es recomendable utilizar la prueba del chi – cuadrado  $(X^2)$  que permite determinar si el conjunto de frecuencias observadas f(o), se ajusta a un conjunto de frecuencias esperadas f (e) o técnicas y se aplica la fórmula.

$$
X^2 = \sum \left( \frac{(f_o - f_e)^2}{f(e)} \right) \tag{4.9}
$$

#### **Nivel de significancia**

Para la comprobación de la hipótesis se ha utilizado cinco grados de error del  $\infty$  = 0.05 dado que se trabaja con la totalidad de la población.

$$
\propto=0.05
$$

## **Grados de libertad**

Se calcula los grados de libertad utilizando la siguiente fórmula:

$$
gl = (c - 1) * (h - 1)
$$
\n
$$
gl = (3 - 1) * (2 - 1)
$$
\n
$$
gl = 2
$$
\n(4.10)

Se acepta la hipótesis nula H<sub>o</sub> si el valor a calcular de  $X^2$ es menor al valor de  $X^2$ tabular  $(X_t^2)$  =5.991 (ver anexo 4.2); en caso contrario de rechazar la hipótesis nula  $H_0$ , aceptándose la hipótesis alternativa  $H_1$ .

## **4.4.1 Frecuencia observada y esperada**

En una determinada muestra, se observan una serie de posibles sucesos: E1, E2, E3,..., En, que pasan con frecuencias: o1, o2, o3,..., on, llamadas frecuencias observadas y que, según las reglas de probabilidad, se espera que ocurran con frecuencias: e1, e2, e3,..., en llamadas frecuencias teóricas o esperadas.

En la tabla 4.17 se realizan la frecuencia observada, con los datos adquiridos de la encuesta.

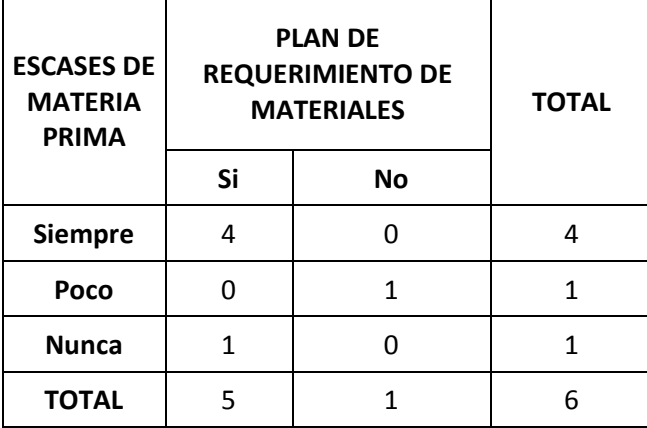

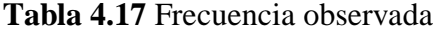

#### **Fuente:** Investigador

Para la comprobación de la hipótesis se utiliza la frecuencia esperada, es por eso que se procede al cálculo respectivo.

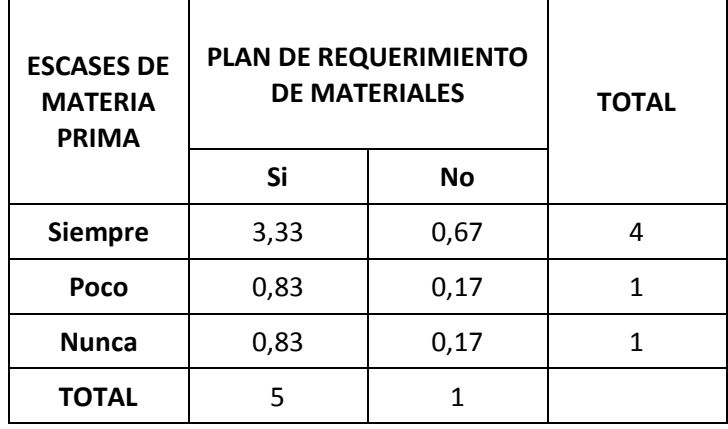

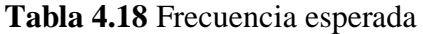

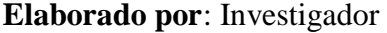

# **4.4.2Cálculo del "Chi - cuadrado (X<sup>2</sup> )"**

Para comprobar la valides de la tesis, se debe realizar la comprobación de la hipótesis, para dicha demostración se utiliza el cálculo del chi-cuadrado.

| fo           | fe   | fo - fe   | $($ fo – fe $)^2$ | $(fo-fe)^2$<br>fe |
|--------------|------|-----------|-------------------|-------------------|
| 4            | 3,33 | 0,6667    | 0,44              | 0,13              |
| 0            | 0,67 | $-0,6667$ | 0,44              | 0,67              |
| 0            | 0,83 | $-0,8333$ | 0,69              | 0,83              |
| $\mathbf{1}$ | 0,17 | 0,8333    | 0,69              | 4,17              |
| $\mathbf{1}$ | 0,83 | 0,1667    | 0,03              | 0,03              |
| 0            | 0,17 | $-0,1667$ | 0,03              | 0,17              |
|              |      |           |                   | 6,00              |

**Tabla 4.19** Cálculo chi – cuadrado

**Elaborado por**: Investigador

Para realizar el cálculo del chi-cuadrado se utiliza la fórmula 4.7, y para que las operaciones sean de manera sencilla se realiza la tabla 4.19, en la cual se descompone la fórmula y se la ejecuta por partes, al concluir se obtiene el resultado que es de:

En la figura 4.19, se indica si la hipótesis se encuentra en la zona de rechazo o de aceptación.

## **Gráfico de comprobación**

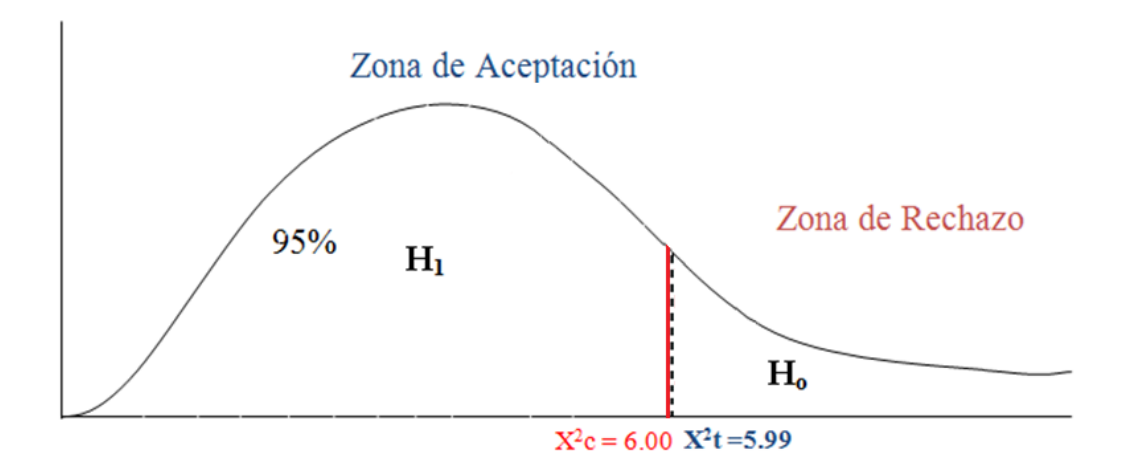

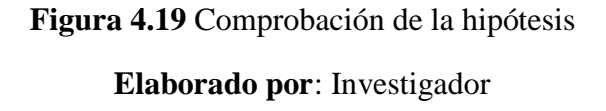

## **4.4.3 Interpretación de la hipótesis**

A un nivel de confianza del 95% y a cinco grados de error del 0.05, el valor de  $X_c^2 = 6 > X_t^2 = 5.99$  y de conformidad a lo establecido en la regla de decisión, se rechaza la hipótesis nula Ho y se acepta la hipótesis alternativa H1, es decir, se confirma que el plan de requerimiento de materiales incide en el control de inventario en la empresa Davmotor Cía. Ltda.

## **CAPÍTULO V**

## **CONCLUSIONES Y RECOMENDACIONES**

### **5.1 Conclusiones**

- Al identificar la situación actual de la empresa Davmotor Cía. Ltda., se conoce que no posee la suficiente información de los materiales a utilizar en cada uno de los procesos, por lo cual hay retrasos en la producción, debido a que no existe un stock de seguridad, que amortigüe los lapsos de espera de materia prima, de acuerdo con el cálculo realizado.
- El control de inventario de la empresa Davmotor Cía. Ltda., es defectuoso, debido a que no hay un manejo adecuado en la entrada y salida de materiales, además los datos no se encuentran actualizados y no se conoce la existencia física real de la materia prima, obteniendo así una productividad parcial de 4,7 en el año 2012 con respecto a la materia prima utilizada en la producción.
- Mediante la encuesta realizada se dedujo que las adquisiciones son deficientes, ya que no se tiene la materia prima a tiempo y por ende el control es inadecuado en los materiales, de esta manera no se puede reducir costos y tampoco se consigue optimizar la producción, dando como resultado que los procesos se detengan.

## **5.2 Recomendaciones**

- Planificar la producción de forma adecuada para que los materiales, lleguen a tiempo y para que la elaboración de buses continúe con su ritmo normal y no exista inconvenientes en los procesos.
- Para el adecuado control de inventario es necesario mantener tarjetas individuales de los materiales utilizados, para saber los saldos actuales de la materia prima y con esto no tener desfases en el manejo de stock.
- Se recomienda utilizar un plan de requerimiento de materiales, el cual ayude a mejorar el control de las existencias en bodega y a reducir los costos innecesarios, además para el análisis de planeación de materiales se sugiere utilizar el software WinQSB, el cual es fácil de manejar y ofrece varios métodos de solución.
## **CAPÍTULO VI**

## **PROPUESTA**

#### **6.1 Datos informativos**

## - **Tema:**

Planeación de requerimiento de materiales para el control de inventarios en la empresa Davmotor Cía. Ltda., de la ciudad de Ambato

#### - **Institución ejecutora:**

Universidad Técnica de Ambato (Facultad de Ingeniería en Sistemas, Electrónica e Industrial)

## - **Beneficiarios:**

Accionistas, trabajadores de la empresa Davmotor Cía. Ltda.

- **Ubicación:**

Provincia de Tungurahua, Cantón Ambato, sector Cunchibamba

## - **Tiempo estimado para la ejecución:**

**Inicio:** 14 de diciembre del 2012

**Fin:** septiembre 2013

## - **Equipo técnico responsable:**

**Investigador:** Edisson Javier Gallo Sánchez **Tutor:** Ing. John Reyes Vásquez M.Sc. **Entidad:** Universidad Técnica de Ambato (FISEI)

#### **6.2 Antecedentes de la propuesta**

La realización de esta propuesta está basada en una investigación de campo que permitió identificar el problema de la empresa, analizando las variables que influyen sobre el plan de requerimiento de materiales de acuerdo argumentaciones científicas plasmadas en el marco teórico.

En el proceso actual se derrocha tanto recursos humanos como económicos, genera desconfianza en los clientes al no poder informar ni cumplir los plazos de entrega de los buses, y obliga a los directivos a una excesiva dedicación a tareas rutinarias para lograr el buen funcionamiento de la empresa, ya que son ellos los que definen lo que se debe realizar en cada momento. Es necesario cambiar el proceso actual para lograr el crecimiento y supervivencia de la empresa.

Los inventarios deben tenerse en cuenta en cada nivel de planificación, formando parte del plan de producción, del programa de planificación de la fabricación y del plan de requerimientos de materiales. De esta forma, la planificación de la producción está relacionada con todos los tipos de inventarios, el programa de fabricación con los de productos terminados y la planificación de los requisitos de material con los componentes y las materias primas.

## **6.3 Justificación**

Para que la empresa siga creciendo, o incluso para mantenerse en el estado actual, es necesario lograr una mejora continua ante un mercado cada vez más exigente. De no ser así la empresa dejaría de ser competitiva originando su cierre, o un nuevo cambio de su negocio objetivo, en contra del crecimiento y estabilidad buscados por los inversores.

Se considera que el mejor medio para lograrlo es mediante la aplicación correcta y personalizada del sistema MRP, ya que es un sistema diseñado para la organización de la producción y del inventario para demandas dependientes. Para la correcta aplicación del método, éste se deberá adecuar a las características del producto contrarias a su aplicación: la poca estandarización y a una demanda muy variable y poco predecible. Mediante la aplicación del MRP, una vez conocida la demanda de un bus específico, se conocerán de forma rápida las necesidades materiales y humanas necesarias en cada momento y en qué cantidad.

El diseño de un plan de requerimiento de materiales ayuda a organizar la producción, ya que de esta manera la empresa programa lo que desea realizar y con la materia prima necesaria para satisfacer las necesidades de producción

De este modo se podrá ahorrar dinero, ya que al estar la materia prima requerida en el lugar, la hora y en el momento adecuado la producción no se detiene y sigue con su ritmo normal sin causar retrasos.

El presente trabajo ayuda a la reducción de costos de mano de obra mediante la eliminación de horas extras innecesarias y aumentando la productividad del empleado; además permite optimizar la programación de la producción y llegar a la satisfacción del cliente.

## **6.4 Objetivos**

#### **General:**

Diseñar un plan de requerimiento de materiales para el control de inventario en la empresa Davmotor Cía. Lda., a través de un software sistemático para administrar inventarios.

#### **Específicos:**

- Determinar la cantidad de buses a construir en la empresa Davmotor Cía. Ltda., para un tiempo determinado mediante la utilización de pronósticos.
- Proponer el plan de compras para la empresa Davmotor Cía. Ltda., mediante técnicas de planeación de capacidad.
- Determinar los pedidos en cantidades exactas para brindar un óptimo nivel de servicios a los clientes de la empresa, mediante herramientas para manejo de inventarios.

#### **6.5 Análisis de factibilidad**

#### **6.5.1 Factibilidad Técnica**

Desde el punto de vista técnico, el modelo es factible de desarrollarse por cuanto el investigador cuenta con todas las herramientas, como información en libros, revistas e internet y la información necesaria por parte de la empresa para lograr que este método de plan de requerimiento de materiales para el control de inventarios satisfaga las necesidades de la compañía.

## **6.5.2 Factibilidad económica**

Desde sus inicios el presente proyecto tuvo el apoyo y la cogida por parte de la gerencia de la empresa proporcionando toda la información requerida.

La propuesta de diseñar un plan de requerimiento de materiales para el control de inventarios en la empresa Davmotor Cía. Ltda., es económicamente viable ya que se utiliza el software WINQSB que no necesita de licencia para funcionar todos sus módulos correctamente. Además el manejo del software es sencillo y para su utilización se realiza charlas de capacitación al personal que se encuentra involucrado con el manejo de materiales, esta formación será realizada por el investigador, lo que no ocasiona gastos económicos para la empresa.

## **6.6 Fundamentación científico técnica**

#### **6.6.1 Pronósticos en la empresa Davmotor Cía. Ltda.**

Realizar un pronóstico en las industrias es muy necesario a pesar de tener un grado de error y ser predecible, es fundamental para la planeación de gestión en general. El pronóstico tiene varias visiones y variables como son: tiempo, espacio y producto. (Gaither, N. 2003)

Es un cálculo estimativo del nivel de la demanda de un producto o productos por un período de tiempo futuro. Todo pronóstico por ende es una hipótesis, pero mediante el empleo de ciertas técnicas puede ser algo más significativo que dará un parámetro para tomar decisiones.

La probabilidad de éxito del plan financiero está en [función](http://www.monografias.com/trabajos7/mafu/mafu.shtml) directa de la elaboración de los pronósticos. Dicho de otra forma, el resultado de la planeación y operación de la empresa está directamente ligada a la certeza de los pronósticos.

| Año  | Ventas anuales<br>(unidades) |
|------|------------------------------|
| 2008 | 20                           |
| 2009 | 55                           |
| 2010 | 49                           |
| 2011 | 48                           |
| 2012 | 38                           |

**Tabla 6.1** Ventas en los últimos 5 años

#### **Elaborado por:** Investigador

Para conocer los pronósticos de la empresa, se indaga información de hace cinco años atrás y se genera una tabulación como se observa en la tabla 6.1, al obtener los datos necesarios se utilizan las ecuaciones 2.1 y 2.2, para realizar los respectivos cálculos como se observa en la tabla 6.2.

| Año            | <b>Ventas anuales</b><br>(unidades)<br>(y) | Periodo<br>(x) | x2 | x*y | у2   |
|----------------|--------------------------------------------|----------------|----|-----|------|
| 2008           | 20                                         | 1              | 1  | 20  | 400  |
| 2009           | 55                                         | 2              | 4  | 110 | 3025 |
| 2010           | 49                                         | 3              | 9  | 147 | 2401 |
| 2011           | 48                                         | 4              | 16 | 192 | 2304 |
| 2012           | 38                                         | 5              | 25 | 190 | 1444 |
| <b>Totales</b> | 210                                        | 15             | 55 | 659 | 9574 |

**Tabla 6.2** Cálculo de pronósticos

## **Elaborado por:** Investigador

Al estar la tabla 6.2 completa se procede a calcular *a* y *b* respectivamente.

$$
n=5\\
$$

$$
a = \frac{1665}{50} = 33.3
$$

$$
b = \frac{145}{50} = 2.9
$$

Una vez conocido los valores de a y b, se puede utilizar la ecuación de regresión para pronosticar las ventas de años futuros.

$$
Y = a + bX = 33.3 + 2.9 * X
$$

Si se desea pronosticar las ventas en unidades para los siguientes tres años, se puede reemplazar 6, 7 y 8 que son los tres valores siguientes de X, en la ecuación de regresión de Y, y se obtiene los siguientes resultados.

$$
Y6 = 50,70
$$
  

$$
Y7 = 53,60
$$
  

$$
Y8 = 56,50
$$

Lo que quiere decir que los pronósticos para los próximos tres años en la empresa Davmotor Cía. Ltda., son:

| AÑO  | <b>PRONÓSTICO</b> |
|------|-------------------|
| 2013 | 50                |
| 2014 | 53                |
| 2015 | 56                |

**Tabla 6.3** Pronósticos para los siguientes tres años

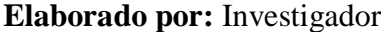

Para saber el rango en que se maneja los pronósticos, se utiliza la ecuación 2.5 y se realizan los respectivos cálculos.

$$
S_{yn} = \sqrt{\frac{9574 - (33.3) * (210) - (2.9) * (659)}{5 - 2}}
$$

$$
S_{xy} = 14.943
$$

Para obtener el valor de t se utiliza la siguiente ecuación

$$
(g,l) = n-2 \tag{6.5}
$$

Con un nivel de significancia del 10%, y con el valor de t que se consigue del anexo 3 se obtiene:

$$
(g.l) = 5 - 2 = 3
$$

$$
t = 2.353
$$

Donde t es el número de desviación estándar de separación respecto a la media de la distribución para proporcionar una probabilidad de llegar a estos límites superior e inferior.

Después de obtener el valor de t se procede a calcular los rangos de los pronósticos, utilizando la fórmula de la tabla 6.4.

| Límite superior |     | $Y6 + t*Syx$ |
|-----------------|-----|--------------|
| Límite inferior |     | $Y6 - t*Syx$ |
|                 |     |              |
| $Y6 = 2013$     |     |              |
| Límite superior | $=$ | 85           |
| Límite inferior |     | 15           |
| Rango           |     | 70           |
|                 |     |              |
| $Y7 = 2014$     |     |              |
| Límite superior |     | 88           |
| Límite inferior |     | 18           |
| Rango           |     | 70           |
|                 |     |              |
| $Y8 = 2015$     |     |              |
| Límite superior | $=$ | 91           |
| Límite inferior |     | 21           |
| Rango           |     | 70           |

**Tabla 6. 4** Rangos de los pronósticos

#### **Elaborado por:** Investigador

De esta manera se obtiene los rangos, en los que van a variar los pronósticos de la empresa en los siguientes tres años, con estos datos se puede tener una idea clara de lo que se puede llegar a necesita.

#### - **Pronósticos trimestrales de series de tiempo estacionalizado en la empresa**

Existen muchos procedimientos para calcular los pronósticos, aunque no se puede decir cuál es el más exacto, existen métodos más detallados como pronósticos de series de tiempo estacionalizado, que realiza los cálculos en tiempos más cortos, como en este caso trimestres.

Para empezar con este procedimiento se calcula los índices de estacionalidad como se muestra en la tabla 6.5.

| Año                              | Ventas trimestrales (unidades) | <b>Total</b>   |                |       |       |
|----------------------------------|--------------------------------|----------------|----------------|-------|-------|
|                                  | Q1                             | Q <sub>2</sub> | Q <sub>3</sub> | Q4    | Anual |
| 2010                             | 3                              | 5              | 28             | 13    | 49    |
| 2011                             | 8                              | 12             | 13             | 15    | 48    |
| 2012                             | 9                              | 4              | 14             | 11    | 38    |
| <b>Total</b>                     | 20                             | 21             | 55             | 39    | 135   |
| Promedio                         |                                |                |                |       |       |
| <b>Trimestral</b>                | 6,7                            | 7,0            | 18,3           | 13,0  | 11,25 |
| Índice de<br>estacionalidad (IE) | 0,593                          | 0,622          | 1,630          | 1,156 |       |

**Tabla 6.5** Datos trimestrales de la empresa

#### **Elaborado por:** Investigador

En la tabla 6.6 se muestran los datos desestacionalizados, para obtener estos valores se divide el índice de estacionalidad (IE) para cada valor trimestral.

| Año  | <b>Q1</b> | Q2    | $\overline{O3}$ | Q4    |
|------|-----------|-------|-----------------|-------|
| 2010 | 5,06      | 8,04  | 17,18           | 11,25 |
| 2011 | 13,50     | 19,29 | 7,98            | 12,98 |
| 2012 | 15,19     | 6,43  | 8,59            | 9,52  |

**Tabla 6.6** Datos desestacionalizados

#### **Elaborado por:** Investigador

El siguiente paso para este análisis, es una regresión sobre los datos desestacionalizados, como se muestra en la tabla 6.7, esta información sirve para encontrar a, b y los pronósticos de los siguientes 4 trimestres.

| Periodo        | X              |       | у2          | х2     | хy         |
|----------------|----------------|-------|-------------|--------|------------|
| Año 2010, Q1   | 1              | 5,06  | 25,63       | 1,00   | 5,06       |
| Año 2010, Q2   | $\overline{2}$ | 8,04  | 64,57       | 4,00   | 16,07      |
| Año 2010, Q3   | 3              | 17,18 | 295,21      | 9,00   | 51,55      |
| Año 2010, Q4   | 4              | 11,25 | 126,56      | 16,00  | 45,00      |
| Año 2011, Q1   | 5              | 13,50 | 182,25      | 25,00  | 67,50      |
| Año 2011, Q2   | 6              | 19,29 | 371,94      | 36,00  | 115,71     |
| Año 2011, Q3   |                | 7,98  | 63,64       | 49,00  | 55,84      |
| Año 2011, Q4   | 8              | 12,98 | 168,50      | 64,00  | 103,85     |
| Año 2012, Q1   | 9              | 15,19 | 230,66      | 81,00  | 136,69     |
| Año 2012, Q2   | 10             | 6,43  | 41,33       | 100,00 | 64,29      |
| Año 2012, Q3   | 11             | 8,59  | 73,80       | 121,00 | 94,50      |
| Año 2012, Q4   | 12             | 9,52  | 90,62       | 144,00 | 114,23     |
| <b>Totales</b> | 78             | 135   | 1734,711172 | 650    | 870,284715 |

**Tabla 6.7** Análisis de regresión de datos desestacionalizado

Al completar la tabla 6.7 con los respectivos datos se procede a calcular a y b utilizando las ecuaciones 2.1 y 2.2 respectivamente.

$$
n = 12
$$
  

$$
a = \frac{19867.79}{1716} = 11.58
$$
  

$$
b = \frac{-86.58}{1716} = -0.05
$$

Ahora que se conoce los valores de a y b, se utiliza la ecuación de regresión para pronosticar las ventas futuras, en los siguientes trimestres.

$$
Y = a + bX
$$
  
\n
$$
Y13 = 10,922
$$
  
\n
$$
Y14 = 10,872
$$
  
\n
$$
Y15 = 10,821
$$
  
\n
$$
Y16 = 10,771
$$

Seguido de esto se utiliza los índices de estacionalidad (IE) para estacionalizar los pronósticos trimestrales.

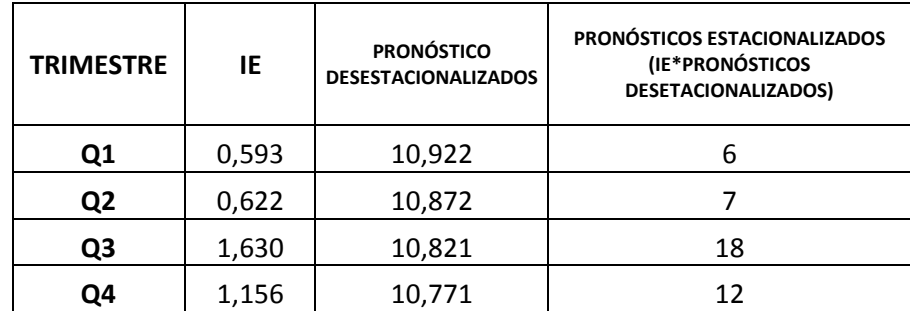

#### **Tabla 6.8** Pronósticos estacionalizados

## **Elaborado por:** Investigador

En la tabla 6.8 se observa los pronósticos de los siguientes cuatro trimestres para la empresa Davmotor Cía. Ltda.

## **6.6.2 Planeación agregada en la empresa Davmotor Cía. Ltda.**

La planeación agregada se encuentra ubicada en el nivel táctico del proceso jerárquico de planeación y tiene como misión fundamental, la de establecer los niveles de producción en unidades agregadas a lo largo de un horizonte de tiempo que, generalmente, fluctúa entre 3 y 18 meses, de tal forma que se logre cumplir con las necesidades establecidas en el plan a largo plazo, manteniendo a la vez niveles mínimos de costos y un buen nivel de servicio al cliente.

El término agregado, en este nivel de planeación, implica que las cantidades a producir se deben establecer de manera global o para una medida general de producción o cuando mucho para algunas pocas categorías de productos acumulados. Es aconsejable utilizar unidades agregadas tales como familias de productos, unidad de peso, unidad de volumen, tiempo de uso de la fuerza de trabajo o valor en dinero. De todas maneras, cualquier unidad agregada que se escoja debe ser significativa, fácilmente manejable y comprensible dentro del plan.

El objetivo de esta planificación es fijar los niveles de producción, mano de obra propia y subcontratada y el inventario para un período de tiempo futuro, pero de forma agregada.

Los datos con los que se trabaja para la planeación agregada en la empresa Davmotor Cía. Ltda., son:

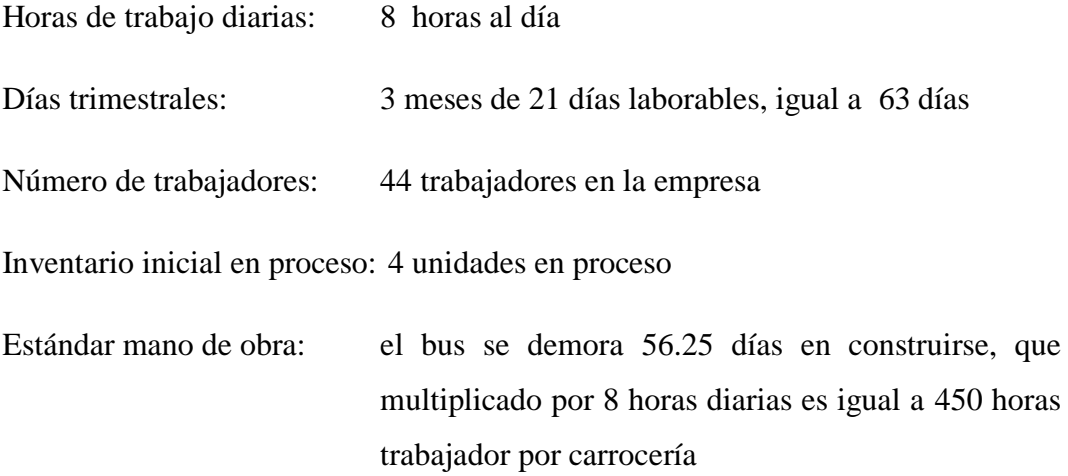

Para los cálculos de planeación agregada en la empresa Davmotor Cía. Ltda., se acude al software WinQSB.

#### - **Módulo de planeación agregada (aggregate planning)**

Este programa permite resolver varios tipos de problemas como lo son:

- **Modelos Simples**: Este tipo de modelos analizan los costos lineales de producción los subcontratos, ventas pérdidas, inventarios / pedidos, tiempos extras, contratos / despidos. (Mendoza H. 2011)
- **Modelos de Transportes**: Representa una relación origen (producción) destino (demanda) entre varios actores a través de un modelo de transporte, considerando tiempos de producción, venta perdidas, subcontratos, tiempos extras.
- **Modelos generales de Programación Lineal**: Cubre la mayoría de situaciones que pueden presentarse en la Planeación Agregada. Incluye todos los elementos de los dos modelos anteriores.

Para crear un nuevo problema se sigue el mismo procedimiento para todos los modelos, en este aparece la ventana de la figura 6.1, en la cual se introducen las características del problema:

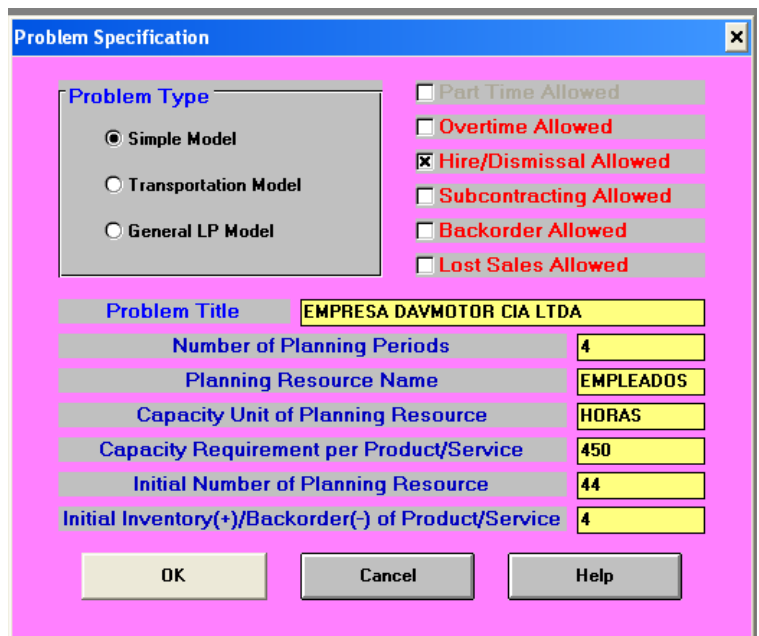

**Figura 6.1** Página principal del módulo

## **Fuente**: Software WinQSB

Para examinar la planeación agregada en la empresa, se selecciona el modelo simple ya que esta opción tiene los parámetros necesarios para analizar la situación actual en la empresa

Las opciones que el programa suministra son:

- **Tiempo Extra** (Overtime Allowed): En el caso de que se considere trabajar con tiempos extras.
- **Despidos y contrataciones** (Hire/Dismissal Allowed): Cuando se considere la opción de contratar y despedir empleados según la carga de producción en el periodo.
- **Subcontratación** (Subcontracting Allowed): Se activa cuando el problema considere la alternativa de subcontratar parte de la producción.
- **Pedidos** (Backorder Allowed): Cuando se desee trabajar considerando inventarios menores a cero.
- **Ventas Perdidas** (Lost Sales Allowed): Incluye el costo de las ventas perdidas.

El resto de la información requerida la constituye:

- **Título del problema** (Problem Title): Se escribe el título con que se identifica el problema.
- **Número de periodos planeados** (Number of Planning Periods**):** Número de periodos incluidos en la planeación del problema.
- **Nombre del recurso planeado** (Planning Resource Name): Nombre del recurso que se va a planear.
- **Unidad de capacidad del recurso planeado (**Capacity Unit of Planning Resource)
- **Requerimiento de capacidad por unidad de producto o servicio** (Capacity Requirement per Product/Service): Unidades requeridas para elaborar un producto o servicio; en este caso el valor indica que se requieren 450 horas por cada unidad.
- **Número inicial de recursos planeados** (Initial Number of Planning Resource): Indica la cantidad de recursos disponibles al comienzo del periodo.
- **Inventario inicial o faltantes de productos o servicios** (Initial Inventory (+)/Backorder (-) of Product/Service): Disponibilidad o faltantes de unidades del producto o servicio.

Una vez digitada la información se selecciona el botón OK y aparece la siguiente ventana, en la cual se debe ingresar los demás datos para solucionar el problema.

| <b>DATA ITEM</b>                             | Period 1 | Period 2 | Period 3 | Period 4 |
|----------------------------------------------|----------|----------|----------|----------|
| <b>Forecast Demand</b>                       |          |          | 18       | 12       |
| Initial Number of EMPLEADOS                  | 44       | 44       | 44       | 44       |
| Regular Time Capacity in HORAS per EMPLEADOS | 496      | 504      | 504      | 496      |
| Regular Time Cost per HORAS                  |          |          |          |          |
| <b>Undertime Cost per HORAS</b>              |          |          |          |          |
| <b>Hiring Cost per EMPLEADOS</b>             | 400      | 400      | 400      | 400      |
| Dismissal Cost per EMPLEADOS                 | 100      | 100      | 100      | 100      |
| Initial Inventory [+] or Backorder [-]       |          |          |          |          |
| <b>Maximum Inventory Allowed</b>             | м        | м        | м        | м        |
| Minimum Ending Inventory (Safety Stock)      |          |          |          |          |
| Unit Inventory Holding Cost                  | 100      | 100      | 100      | 100      |
| Other Unit Production Cost                   |          |          |          |          |
| Capacity Requirement in HORAS per Unit       | 450      | 450      | 450      | 450      |
|                                              |          |          |          |          |

**Figura 6.2** Ingreso de datos en el módulo

#### **Fuente**: Software WinQSB

Se explica uno a uno los campos requeridos por WinQSB para completar el análisis de planeación agregada, cabe recalcar que las palabras Hora y Empleados

fueron definidas al inicio como unidad de capacidad y el nombre del recurso manejado. (Mendoza H., 2011)

- **Pronóstico de la Demanda** (Forecast Demand): Se introduce la información resultado de un pronóstico de la demanda para los meses objeto del estudio.
- **Número Inicial de Empleados** (Initial Nombres of Empleados): Cantidad de empleados con que se dispone al comienzo de cada mes.
- **Tiempo regular disponible en hora por empleados** (Regular Time Capacity in Hora per Empleados): Tiempo máximo disponible por cada mes en la unidad de tiempo definida. Se calcula multiplicando los días por mes por las horas disponibles para trabajar, por ejemplo, para el periodo 1 se tiene: Tiempo Disponible = 56.25 días x 8 Horas / Día = 450 horas disponibles.
- **Costo regular de la hora** (Regular Time Cost per Hora): En este caso se estima el valor de la hora trabajada en \$3.
- **Costo por debajo de la hora** (Undertime Cost per Hora): En caso de no completarla hora, se debe definir el costo de la misma. En el caso de la empresa se trabajara con el costo de la hora completa \$3.
- **Costo de contratación** (Hiring Cost per Empleados): Costo de contratar un empleado.
- **Costo de despido** (Dismissal Cost per Empleados): Costo de despido de un empleado.
- **Inventario Inicial** (Initial Inventory (+) or Backorder (-)): Inventario inicial con el cual se cuenta al inicio del periodo, órdenes pendientes por cumplir.
- **Nivel máximo de Inventario** (Maximun Inventory Allowed): Nivel máximo de inventario aceptado por la empresa. En el caso de que se trabaje con inventarios máximo tendientes a infinito se especifica con la letra M.
- **Nivel mínimo de inventario aceptado** (Minimun Ending Inventory): Valor del Stock mínimo requerido por la empresa. En este caso se colocara el valor de cero indicando que se trabaja con cero inventarios.
- **Costo de mantener una unidad en inventario** (Unit Inventory Holding Cost): El costo de mantener un producto en inventario durante un periodo determinado.
- **Otros costos unitarios de producción** (Other Unit Production Cost): En caso de que existan otros costos unitarios adicionales se anotaran en este apartado.
- La última fila corresponde al **Requerimiento de capacidad por unidad de producto servicio** (Capacity Requirement per Product/Service) introducido en la ventana de especificaciones del problema.

Una vez terminada la digitación, se procede a salvar los datos del problema para después solucionarlo.

Para la solución se procede a través de la opción Solve and Analyze, en donde aparece una nueva ventana donde se podrá establecer distintos parámetros para llegar a una solución óptima.

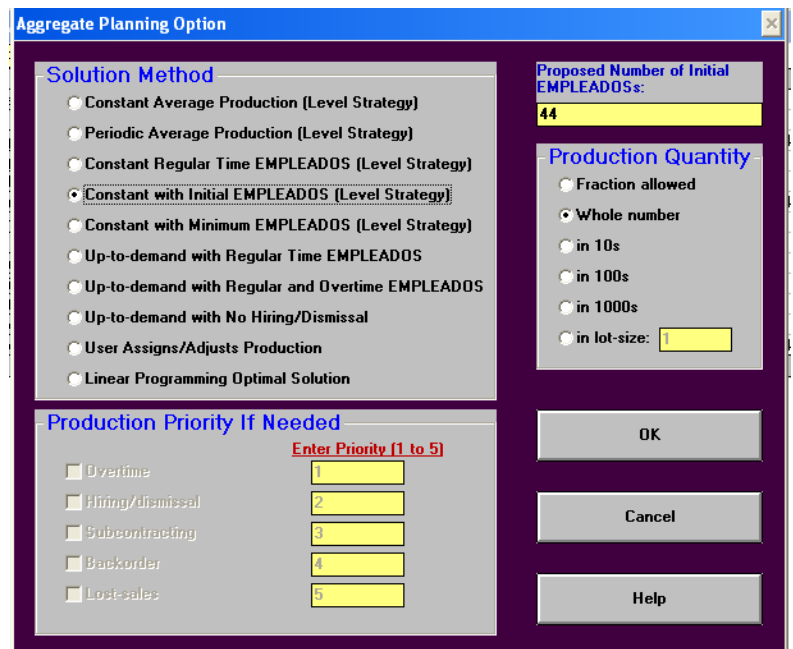

**Figura 6.3** Selección de la solución

**Fuente**: Software WinQSB

En la figura 6.3 el software WinQSB permite elegir entre 10 métodos distintos para la consecución de la planeación agregada. Los más destacados son:

- **Promedio de producción constante** (Constante Averigüe Production): Se especifica el promedio de producción el cual se mantendrá constante durante los meses.
- **Promedio de producción periódico** (Periodic Average Production): Mantener la producción constantes por periodos.
- **Tiempo constante de capacidad para empleados** (Constant Regular Time Empleados): Se mantienen los tiempos de capacidad para el recurso estudiado.
- **Cantidad inicial de empleados constantes** (Constant With Initial Empleados): Se mantienen constantes la cantidad de empleados; no se contratan ni se despiden.
- **Cantidad mínima de empleados constantes** (Constant With Minimun Empleados): Cantidad mínima de empleados que se mantienen constantes

Para priorizar algunos de estos métodos si el problema está enfocado más hacia una solución con subcontratación, despidos, subcontratos o ventas perdidas; la valoración se hace colocando a las casillas que están activadas un valor entre el 1 y el 5, siendo 1 el ítem que tiene más importancia.

En este caso se selecciona la opción de cantidad inicial de empleados constantes, en la cual impide la contratación y despido de empleados, se pulsa en el botón OK y se analizan los resultados.

En la tabla 6.9 se muestran los resultados que el software facilita.

| 06-06-2013<br>09:09:36 | Demand | Regular<br>Production | <b>Ending</b><br>Inventory | <b>Hiring</b> | Dismissal | Number of<br><b>EMPLEADOSs</b> |
|------------------------|--------|-----------------------|----------------------------|---------------|-----------|--------------------------------|
| <b>Initial</b>         |        |                       | 4.00                       |               |           | 44.00                          |
| Period 1               | 6.00   | 48.00                 | 46.00                      | 0.00          | 0.00      | 44,00                          |
| Period 2               | 7.00   | 49.00                 | 88.00                      | 0.00          | 0.00      | 44.00                          |
| Period 3               | 18,00  | 49.00                 | 119,00                     | 0.00          | 0.00      | 44.00                          |
| Period 4               | 12,00  | 48.00                 | 155.00                     | 0.00          | 0.00      | 44.00                          |
| <b>Total</b>           | 43,00  | 194,00                | 408.00                     | 0.00          | 0.00      |                                |

**Tabla 6. 9** Resultados obtenidos

**Fuente**: Software WinQSB

La tabla 6.9 muestra que al mantener este nivel máximo de producción la cantidad de empleados es suficiente para satisfacer la demanda, por lo cual no es necesario trabajar horas extras ni subcontratar parte de la producción.

Al mantener este nivel de producción con 44 empleados, al final del cuarto periodo se tiene un inventario final de 408 unidades.

Para observar los costos de esta estrategia se selecciona en el menú Resultados (Results) la opción Mostrar análisis de costos (Show Cost Analisys) y el software muestra la tabla 6.10.

| 09:10:11     | Regular Time | <b>Undertime</b> | Inventory<br>Holding Cost   Hiring |   | <b>Dismissal</b> | <b>TOTAL</b><br><b>COST</b> |
|--------------|--------------|------------------|------------------------------------|---|------------------|-----------------------------|
| Period 1     | \$64.800     | \$672            | \$4.600                            | 0 | 0                | \$70.072                    |
| Period 2     | \$66.150     | \$378            | \$8.800                            | 0 | 0                | \$75.328                    |
| Period 3     | \$66,150     | \$378            | \$11.900                           | 0 | 0                | \$78.428                    |
| Period 4     | \$64.800     | \$672            | \$15.500                           | 0 | 0                | \$80.972                    |
| <b>Total</b> | \$261.900    | \$2.100          | \$40.800                           | 0 | 0                | \$304.800                   |

**Tabla 6. 10** Resultados de costos de la planeación agregada

#### **Fuente**: Software WinQSB

En la tabla 6.10 el costo total de la estrategia del modelo simple para la empresa Davmotor Cía. Ltda., es de \$ 304,80 dólares.

#### **6.6.3 Programa maestro de producción**

El programa maestro de producción (MPS, por sus siglas en inglés) establece el volumen final de cada producto que se va a terminar cada semana del horizonte de producción a corto plazo. Los productos finales son producidos terminados o componentes embarcados como productos finales. Los productos finales pueden embarcarse a clientes o ponerse en inventario.

Los gerentes de operaciones se reúnen semanalmente para revisar los pronósticos del mercado, los pedidos de clientes, los nivele de inventario, la carga de las instalaciones y la información de capacidad, de manera que puedan desarrollar los programas maestros de producción.

El MPS es un plan de producción futura de los artículos finales durante un horizonte de planeación a corto plazo que, por lo general, abarca de unas cuantas semanas hasta varios meses.

#### - **Programa maestro de producción en la empresa Davmotor Cía. Ltda.**

El plan maestro de producción que se desea calcular, parte de la necesidad de obtener el producto final en cierto tiempo, que para el caso de la empresa Davmotor Cía. Ltda., necesita 6 unidades en el primer trimestre, 7 unidades en el segundo, 18 en el tercero y 12 en el cuarto.

En los registros de inventarios se observa que al inicio del año se cuenta con un total de 4 unidades en stock, además se sabe que el stock de seguridad es de 2 unidades.

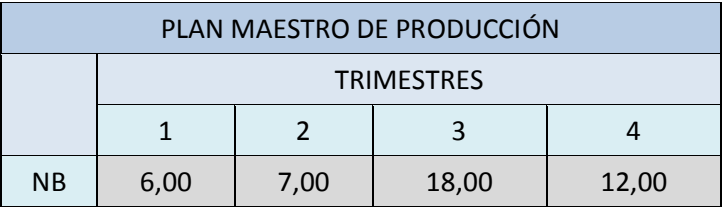

**Tabla 6. 11** Programa maestro de Producción en la empresa Davmotor Cía. Ltda.

#### **Elaborado por:** Investigador

En la tabla 6.10 se encuentra las necesidades brutas (NB) que son la demanda de elaboración de los productos finales.

## **6.6.4 Plan de requerimiento de materiales**

Los sistemas de Planeación de Requerimientos de Materiales (MRP: Materials Requirement Planning) integran las actividades de producción y compras. Programan las adquisiciones a proveedores en función de la producción programada.

#### - **Lista de materiales (BOM – Bill Of Materials)**

La lista de materiales indica los materiales y componentes que integran cada producto, su secuencia de montaje y las cantidades necesarias de cada uno de ellos (Miranda, 2005). Una lista de materiales define un producto al plasmar una estructura del producto, mostrando los requerimientos para cada componente (Heizer y Render, 2009).

De esta forma, la lista de materiales contiene la información necesaria para realizar el cálculo de requerimientos de componentes, subensambles y materias primas, ya que contiene los tiempos de entrega necesarios para producir o adquirir un componente específico, y el multiplicador, denominado factor gozinto, que indica el número de unidades de cada componente que se requiere para producir un artículo o componente del siguiente nivel superior en la estructura del producto a tratar (Nahmias, 2007).

En la tabla 6.11 se indica los ensambles, subensambles y materias primas que se utilizan en la construcción de una bus.

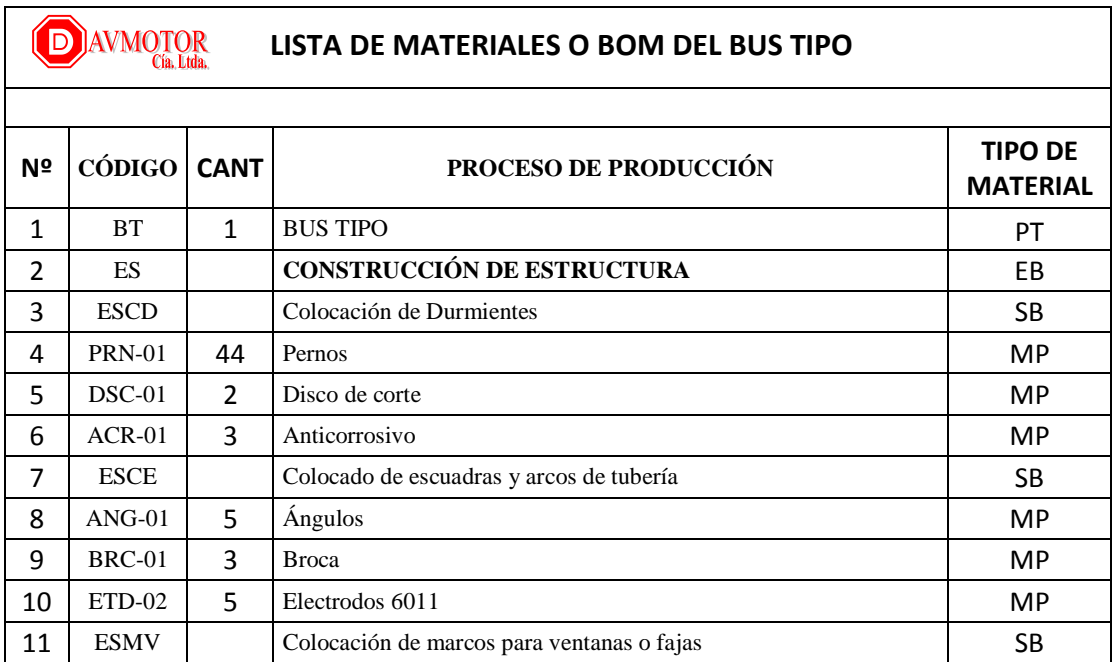

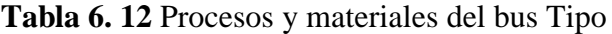

| 12 | TBO-01        | 17             | Tubos                                        | <b>MP</b> |
|----|---------------|----------------|----------------------------------------------|-----------|
| 13 | ETD-02        | $\overline{2}$ | Electrodos 6011                              | <b>MP</b> |
| 14 | <b>ESTT</b>   |                | Tejido del techo piso laterales y arrastres  | <b>SB</b> |
| 15 | $CNL-01$      | 18             | Canal U                                      | <b>MP</b> |
| 16 | ETD-02        | 4              | Electrodos 6011                              | <b>MP</b> |
| 17 | $ANG-01$      | 15             | Ángulos                                      | <b>MP</b> |
| 18 | <b>TBO-07</b> | 20             | Tubos                                        | MP        |
| 19 | DSC-01        | $\mathbf{1}$   | Disco de corte                               | <b>MP</b> |
| 20 | $DSC-03$      | $\mathbf{1}$   | Disco de pulir                               | <b>MP</b> |
| 21 | <b>ESCB</b>   |                | Construcción del estribo y piso delantero    | SB        |
| 22 | <b>PCH-01</b> | 9              | Planchas                                     | <b>MP</b> |
| 23 | $DSC-01$      | $\overline{2}$ | Disco de corte                               | <b>MP</b> |
| 24 | $ANG-01$      | $\overline{7}$ | Ángulos                                      | <b>MP</b> |
| 25 | <b>TBO-01</b> | 3              | Tubos                                        | <b>MP</b> |
| 26 | <b>BRC-01</b> | $\overline{2}$ | <b>Brocas</b>                                | <b>MP</b> |
| 27 | ETD-02        | $\overline{2}$ | Electrodos 6011                              | <b>MP</b> |
| 28 | <b>PRN-01</b> | 41             | Pernos                                       | <b>MP</b> |
| 29 | FT            |                | <b>FORRADO Y TEMPLADO</b>                    | EB        |
| 30 | <b>FTFT</b>   |                | Forrado de techo y laterales                 | <b>SB</b> |
| 31 | <b>RME-01</b> | 200            | Remaches                                     | <b>MP</b> |
| 32 | <b>PCH-01</b> | 10             | Planchas                                     | <b>MP</b> |
| 33 | <b>BBN-01</b> | 32             | Bobina aluminio 0,90*1220                    | <b>MP</b> |
| 34 | <b>PGA-01</b> | 2,5            | Pega ploma                                   | <b>MP</b> |
| 35 | <b>CRB-05</b> | $\overline{2}$ | Claraboyas planas pequeñas                   | MP        |
| 36 | CCH-01        | 32,5           | Caucho                                       | <b>MP</b> |
| 37 | <b>PRN-01</b> | 30             | Pernos                                       | <b>MP</b> |
| 38 | <b>BRC-01</b> | 6              | <b>Broca</b>                                 | <b>MP</b> |
| 39 | <b>PTN-01</b> | 5              | Platina                                      | <b>MP</b> |
| 40 | <b>SKF-01</b> | 4              | Sikaflex                                     | <b>MP</b> |
| 41 | <b>SKP-01</b> | 0,25           | Sikaprimer                                   | <b>MP</b> |
| 42 | $RJL-04$      | $\mathbf{1}$   | Rejilla pintada negro                        | <b>MP</b> |
| 43 | <b>FTCB</b>   |                | Forrado de cajuelas y bodegas                | SB        |
| 44 | <b>RME-01</b> | 350            | Remaches                                     | <b>MP</b> |
| 45 | <b>PGA-01</b> | 3              | Pega ploma                                   | <b>MP</b> |
| 46 | <b>PTR-01</b> | 4              | Pinturas                                     | <b>MP</b> |
| 47 | <b>FTCS</b>   |                | Colocado piso                                | <b>MP</b> |
| 48 | <b>PGA-01</b> | $\mathbf{1}$   | Pega ploma                                   | <b>MP</b> |
| 49 | <b>PRN-01</b> | 36             | Pernos                                       | <b>MP</b> |
| 50 | <b>BRC-01</b> | $\overline{2}$ | <b>Brocas</b>                                | <b>MP</b> |
| 51 | ${\rm FTAC}$  |                | Construcción y acople de puertas de cajuelas | SB        |
| 52 | <b>TBO-01</b> | 6              | Tubos                                        | <b>MP</b> |

Procesos y materiales del bus tipo (Continuación 1)

| 53 | <b>PCH-01</b> | 5              | Planchas                                       | <b>MP</b> |
|----|---------------|----------------|------------------------------------------------|-----------|
| 54 | <b>SKF-01</b> | $\overline{2}$ | Sikaflex                                       | <b>MP</b> |
| 55 | <b>CHP-07</b> | 5              | Chapas volks wagen                             | <b>MP</b> |
| 56 | <b>PRN-01</b> | 10             | Pernos                                         | <b>MP</b> |
| 57 | <b>SKP-01</b> | 0,25           | Sikaprimer                                     | <b>MP</b> |
| 58 | $DSC-01$      | $\mathbf{1}$   | Disco de corte                                 | <b>MP</b> |
| 59 | <b>BRZ-07</b> | 8              | Brazo panto grafico 330 mm                     | <b>MP</b> |
| 60 | <b>BSG-05</b> | 12             | Bisagras panto graficas                        | <b>MP</b> |
| 61 | ETD-02        | $\mathbf{1}$   | Electrodos 6011                                | <b>MP</b> |
| 62 | CCH-01        | 18,5           | Caucho                                         | <b>MP</b> |
| 63 | <b>FTPE</b>   |                | Construcción de puertas de entrada y salida    | <b>SB</b> |
| 64 | $DSC-02$      | $\mathbf{1}$   | Disco de corte                                 | <b>MP</b> |
| 65 | <b>TBO-20</b> | 4              | Tubos                                          | <b>MP</b> |
| 66 | ETD-02        | $\mathbf{1}$   | Electrodos 6011                                | <b>MP</b> |
| 67 | $DSC-03$      | $\mathbf{1}$   | Disco de pulir                                 | <b>MP</b> |
| 68 | AP            |                | CONSTRUCCIÓN Y ACOPLES DE FRENTE Y POSTERIOR   | EB        |
| 69 | APAE          |                | Acople armado y pegado de estructura posterior | SB        |
| 70 | <b>BRC-01</b> | $\overline{2}$ | <b>Brocas</b>                                  | <b>MP</b> |
| 71 | <b>TBO-01</b> | 8              | Tubos                                          | <b>MP</b> |
| 72 | DSC-01        | $\mathbf{1}$   | Disco de corte                                 | <b>MP</b> |
| 73 | $DSC-03$      | $\mathbf{1}$   | Disco de pulir                                 | <b>MP</b> |
| 74 | <b>SKF-01</b> | 4              | Sikaflex                                       | <b>MP</b> |
| 75 | <b>RME-01</b> | 250            | Remaches                                       | <b>MP</b> |
| 76 | <b>SKP-01</b> | 0,25           | Sikaprimer                                     | <b>MP</b> |
| 77 | <b>APAC</b>   |                | Acople armado de compuerta                     | <b>SB</b> |
| 78 | TBO-01        | 6              | Tubos                                          | <b>MP</b> |
| 79 | $AMR-01$      | 3              | Amortiguador                                   | <b>MP</b> |
| 80 | $DSC-01$      | $\mathbf{1}$   | Disco de corte                                 | <b>MP</b> |
| 81 | $DSC-03$      | 1              | Disco pulir                                    | MP        |
| 82 | ${\sf APEF}$  |                | Acople armado y pegado de estructura de frente | SB        |
| 83 | <b>TBO-01</b> | 8              | Tubos                                          | <b>MP</b> |
| 84 | <b>SKF-01</b> | 6              | Sikaflex                                       | <b>MP</b> |
| 85 | <b>SKP-01</b> | 0,5            | Sikaprimer                                     | <b>MP</b> |
| 86 | $DSC-01$      | 6              | Disco de corte                                 | <b>MP</b> |
| 87 | $DSC-03$      | 8              | Disco de pulir                                 | <b>MP</b> |
| 88 | ETD-02        | 1              | Electrodos 6011                                | <b>MP</b> |
| 89 | <b>BRC-01</b> | $\overline{2}$ | <b>Brocas</b>                                  | <b>MP</b> |
| 90 | <b>RME-01</b> | 250            | Remaches                                       | <b>MP</b> |
| 91 | <b>TNN-04</b> | $\mathbf{1}$   | Thinner                                        | <b>MP</b> |
| 92 | $GYP-01$      | $\mathbf{1}$   | Guaipe                                         | <b>MP</b> |
| 93 | APAM          |                | Adaptado de Mascarilla                         | SB        |

Procesos y materiales del bus tipo (Continuación 2)

| 94  | <b>BTR-03</b> | $\mathbf{1}$   | Booster de mascarilla                                | <b>MP</b> |
|-----|---------------|----------------|------------------------------------------------------|-----------|
| 95  | <b>PRN-01</b> | 30             | Pernos                                               | <b>MP</b> |
| 96  | <b>TBO-01</b> | 3              | Tubos                                                | <b>MP</b> |
| 97  | <b>RME-01</b> | 250            | Remaches                                             | <b>MP</b> |
| 98  | <b>BRC-01</b> | 5              | <b>Broca</b>                                         | <b>MP</b> |
| 99  | <b>SKF-01</b> | 6              | Sikaflex                                             | <b>MP</b> |
| 100 | GYP-01        | 6              | Guaipe                                               | <b>MP</b> |
| 101 | $DSC-03$      | 3              | Disco de pulir                                       | <b>MP</b> |
| 102 | APPP          |                | Colocado parabrisas delanteros y posterior           | SB        |
| 103 | <b>SKF-01</b> | 8              | Sikaflex                                             | <b>MP</b> |
| 104 | <b>SKP-01</b> | 0,5            | Sikaprimer                                           | <b>MP</b> |
| 105 | <b>TNN-04</b> | 6              | Thinner                                              | <b>MP</b> |
| 106 | GYP-01        | 4              | Guaipe                                               | <b>MP</b> |
| 107 | $MKG-01$      | 7              | Masking                                              | MP        |
| 108 | <b>MRB-01</b> | 3              | Parabrisas Mariel bus                                | <b>MP</b> |
| 109 | <b>APDN</b>   |                | Colocado de faros delanteros y neblineros            | SB        |
| 110 | $ANG-01$      | 5              | Ángulos                                              | <b>MP</b> |
| 111 | <b>KIT-30</b> | $\mathbf{1}$   | Kit faro delantero                                   | <b>MP</b> |
| 112 | $KIT-31$      | 1              | Kit faro posterior                                   | <b>MP</b> |
| 113 | <b>FRO-03</b> | $\overline{2}$ | Faro neblinero busscar                               | <b>MP</b> |
| 114 | <b>FRO-10</b> | $\mathbf{1}$   | Faro post luz larga                                  | MP        |
| 115 | <b>APPT</b>   |                | Sellado de parabrisas y colocación de tapas de techo | SB        |
| 116 | <b>SKA-01</b> | 5              | Sikaflex                                             | <b>MP</b> |
| 117 | <b>SKP-01</b> | 0,5            | Sikaprimer                                           | MP        |
| 118 | <b>TNN-04</b> | 3              | Thinner                                              | <b>MP</b> |
| 119 | GYP-01        | 5              | Guaipe                                               | <b>MP</b> |
| 120 | $MKG-01$      | $\overline{4}$ | Masking                                              | MP        |
| 121 | $RME-01$      | 200            | Remaches                                             | <b>MP</b> |
| 122 | CCH-01        | 11             | Cauchos                                              | <b>MP</b> |
| 123 | ${\rm PP}$    |                | PREPARACIÓN Y PINTURA                                | EB        |
| 124 | PPMP          |                | Preparado de masilla frente y posterior              | SB        |
| 125 | $MSA-01$      | 3              | Masilla plástica                                     | <b>MP</b> |
| 126 | $LJA-01$      | 29             | Lijas                                                | <b>MP</b> |
| 127 | PPMT          |                | Masillado, lijado fondeado y pintado                 | <b>SB</b> |
| 128 | $MSA-01$      | 9              | Masilla plástica                                     | <b>MP</b> |
| 129 | $LJA-01$      | 196            | Lijas                                                | <b>MP</b> |
| 130 | KIT-0         | 1              | Kit completo de fondo                                | <b>MP</b> |
| 131 | KIT-          | $\mathbf{1}$   | Kit completo de pintura                              | <b>MP</b> |
| 132 | MKG-03        | 4              | Masking                                              | <b>MP</b> |
| 133 | ${\sf PPPC}$  |                | Preparado de puertas y compuertas                    | SB        |
| 134 | <b>MSA-01</b> | 5              | Masilla plástica                                     | <b>MP</b> |

Procesos y materiales del bus tipo (Continuación 3)

| 135 | $LJA-01$      | 29             | Lijas                                                  | <b>MP</b> |
|-----|---------------|----------------|--------------------------------------------------------|-----------|
| 136 | <b>PPPM</b>   |                | Preparado pintura de mascarilla y puertas              | SB        |
| 137 | $MSA-01$      | 6              | Masilla plástica                                       | <b>MP</b> |
| 138 | $LJA-01$      | 69             | Lijas                                                  | <b>MP</b> |
| 139 | MKG-03        | 8              | Masking                                                | <b>MP</b> |
| 140 | PPPJ          |                | Sellado y pintado de cajuelas                          | SB        |
| 141 | <b>PTR-28</b> | $\mathbf{1}$   | Pintura                                                | <b>MP</b> |
| 142 | <b>SKF-02</b> | $\mathbf{1}$   | Sikaflex                                               | <b>MP</b> |
| 143 | $LJA-01$      | 24             | Lijas                                                  | <b>MP</b> |
| 144 | $MKG-01$      | 3              | Masking                                                | <b>MP</b> |
| 145 | PPBP          |                | Bate piedra en parte interior de carrocería            | <b>SB</b> |
| 146 | <b>BTP-01</b> | 5              | Bate piedra                                            | <b>MP</b> |
| 147 | <b>TNN-04</b> | $\mathbf{1}$   | Thinner                                                | <b>MP</b> |
| 148 | BCH-01        | $\overline{2}$ | Brocha                                                 | MP        |
| 149 | <b>PPPT</b>   |                | Poliuretano                                            | <b>MP</b> |
| 150 | $MKG-01$      | 7              | Masking                                                | <b>MP</b> |
| 151 | QMC-01        | 4              | Químicos                                               | <b>MP</b> |
| 152 | IE            |                | <b>INSTALACIONES ELÉCTRICAS</b>                        | EB        |
| 153 | <b>IETC</b>   |                | Tendido de cable                                       | <b>SB</b> |
| 154 | <b>TYP-01</b> | 13             | Taype                                                  | <b>MP</b> |
| 155 | $CBE-01$      | 328            | Cables                                                 | <b>MP</b> |
| 156 | $INV-01$      | $\overline{2}$ | Inversores                                             | <b>MP</b> |
| 157 | <b>IEFD</b>   |                | Colocación de focos delanteros laterales y posteriores | SB        |
| 158 | CYA-01        | 18             | Cucuyas                                                | <b>MP</b> |
| 159 | STP-01        | $\mathbf{1}$   | Stop en V                                              | <b>MP</b> |
| 160 | <b>IEFI</b>   |                | Colocación de focos interiores y parlantes             | <b>SB</b> |
| 161 | $FCO-03$      | 3              | Foco 1 punto 24V                                       | <b>MP</b> |
| 162 | <b>PRL-05</b> | 6              | Parlantes coaxial                                      | <b>MP</b> |
| 163 | <b>BRC-01</b> | 5              | <b>Brocas</b>                                          | <b>MP</b> |
| 164 | $LUZ-08$      | 3              | Luz faro bodega                                        | <b>MP</b> |
| 165 | <b>IECP</b>   |                | Colocación de plumas                                   | SB        |
| 166 | <b>STM-07</b> | $\mathbf{1}$   | Sistema limpiaparabrisas 24V                           | <b>MP</b> |
| 167 | <b>IEMA</b>   |                | Tendido de mangueras de aire                           | SB        |
| 168 | <b>TEE-05</b> | 10             | Tee plástico 1/4                                       | <b>MP</b> |
| 169 | <b>VVL-04</b> | $\mathbf{1}$   | Válvula selectora                                      | <b>MP</b> |
| 170 | <b>BQO-02</b> | $\mathbf{1}$   | Bloqueo de puertas                                     | <b>MP</b> |
| 171 | IEIT          |                | Instalación de tablero                                 | SB        |
| 172 | $RGL-02$      | $\mathbf{1}$   | Regulador 24-12                                        | <b>MP</b> |
| 173 | MTR-01        | $\mathbf{1}$   | Motor centrifugo                                       | <b>MP</b> |
| 174 | PTP-01        | $\mathbf{1}$   | Porta placa                                            | <b>MP</b> |
| 175 | <b>PTF-02</b> | $\mathbf{1}$   | Porta fusible 8                                        | <b>MP</b> |

Procesos y materiales del bus tipo (Continuación 4)

| 176 | <b>FSB-02</b>       | 15             | Fusible uña                                  | <b>MP</b> |
|-----|---------------------|----------------|----------------------------------------------|-----------|
| 177 | <b>SWH-01</b>       | 1              | Swich                                        | <b>MP</b> |
| 178 | <b>SRN-01</b>       | $\overline{2}$ | Sirena de retroceso                          | <b>MP</b> |
| 179 | <b>RLY-02</b>       | 11             | Relay 24V                                    | <b>MP</b> |
| 180 | <b>SCK-01</b>       | 8              | Socker relay                                 | <b>MP</b> |
| 181 | <b>IEAE</b>         |                | Colocación de aparatos eléctricos            | SB        |
| 182 | <b>ANT-02</b>       | 1              | Antena lateral                               | <b>MP</b> |
| 183 | <b>RDO-01</b>       | $\mathbf{1}$   | Radio Pionner MP3                            | <b>MP</b> |
| 184 | AF                  |                | <b>ACABADOS FINALES</b>                      | EB        |
| 185 | <b>AFAF</b>         |                | Acople de forros interiores                  | <b>SB</b> |
| 186 | $MCA-02$            | 16             | Mica importaciones                           | <b>MP</b> |
| 187 | <b>EXP-02</b>       | 34             | Expandible fantástico sutil azul             | <b>MP</b> |
| 188 | <b>TNN-04</b>       | 4              | Thinner                                      | <b>MP</b> |
| 189 | $ISL-01$            | 3              | Isarcol                                      | <b>MP</b> |
| 190 | BCH-01              | $\mathbf{1}$   | Brocha                                       | <b>MP</b> |
| 191 | <b>FRT-01</b>       | 11             | Fluorescentes                                | <b>MP</b> |
| 192 | AFPP                |                | Preparado de piso                            | SB        |
| 193 | <b>PCH-01</b>       | 3              | Plancha                                      | <b>MP</b> |
| 194 | <b>PFL-08</b>       | 4              | Perfil grada                                 | <b>MP</b> |
| 195 | <b>PRN-01</b>       | 310            | Pernos                                       | <b>MP</b> |
| 196 | MQT-04              | 32             | Moqueta piso consult                         | <b>MP</b> |
| 197 | <b>TNN-04</b>       | 5              | Thinner                                      | <b>MP</b> |
| 198 | $ISL-01$            | 3              | Isarcol                                      | <b>MP</b> |
| 199 | <b>AFTF</b>         |                | Colocado techo de fibra                      | SB        |
| 200 | <b>TRN-01</b>       | 741            | Tornillos                                    | <b>MP</b> |
| 201 | <b>PFL-01</b>       | 9              | Perfiles                                     | <b>MP</b> |
| 202 | <b>TPN-02</b>       | 250            | Tapón tornillo                               | MP        |
| 203 | $BJT-01$            | $\overline{2}$ | Brujita                                      | <b>MP</b> |
| 204 | BRC-01              | 1              | <b>Brocas</b>                                | MP        |
| 205 | ${\sf AFFI}$        |                | Acople y colocado de tapas de fibra interior | SB        |
| 206 | <b>TRN-01</b>       | 232            | Tornillos                                    | <b>MP</b> |
| 207 | <b>SKF-02</b>       | 0,5            | Sikaflex                                     | <b>MP</b> |
| 208 | <b>TNN-04</b>       | $\mathbf{1}$   | Thinner laca                                 | <b>MP</b> |
| 209 | $GYP-01$            | $\mathbf{1}$   | Guaipe                                       | <b>MP</b> |
| 210 | <b>SKP-02</b>       | 0,25           | Sikaprimer                                   | <b>MP</b> |
| 211 | $\rm{AFCC}$         |                | Colocación de consola y tablero              | SB        |
| 212 | <b>PRN-01</b>       | 50             | Pernos                                       | <b>MP</b> |
| 213 | <b>TRN-01</b>       | 183            | Tornillos                                    | <b>MP</b> |
| 214 | $\rm BRC\text{-}01$ | 5              | <b>Brocas</b>                                | <b>MP</b> |
| 215 | <b>BSG-02</b>       | 11             | Bisagras consola                             | <b>MP</b> |
| 216 | <b>TPN-01</b>       | 100            | Tapón tornillo                               | <b>MP</b> |

Procesos y materiales del bus tipo (Continuación 5)

| 217 | $CCH-11$      | 35             | Cauchos                              | <b>MP</b> |
|-----|---------------|----------------|--------------------------------------|-----------|
| 218 | CHP-01        | 4              | Chapas                               | <b>MP</b> |
| 219 | <b>PTV-01</b> | $\mathbf{1}$   | Portavasos                           | <b>MP</b> |
| 220 | <b>AFTM</b>   |                | Colocación tubos de pasamanos        | <b>SB</b> |
| 221 | TBO-01        | 14             | Tubos                                | <b>MP</b> |
| 222 | $SPT-16$      | 30             | Soporte tubo                         | <b>MP</b> |
| 223 | <b>BPS-03</b> | 28             | Bases de piso azul                   | <b>MP</b> |
| 224 | <b>TEE-02</b> | 35             | Tee azul nacional                    | MP        |
| 225 | <b>BRD-02</b> | 6              | Brida azul nacional                  | <b>MP</b> |
| 226 | <b>CRA-03</b> | 22             | Correa azul nacional                 | <b>MP</b> |
| 227 | <b>PVD-02</b> | 4              | Pisa vidrio azul nacional            | <b>MP</b> |
| 228 | <b>PSR-01</b> | 2              | Pulsador de timbre                   | <b>MP</b> |
| 229 | <b>AFMA</b>   |                | Colocación de tapa máquina           | SB        |
| 230 | CCH-05        | 10             | Cauchos                              | <b>MP</b> |
| 231 | <b>BSG-03</b> | $\overline{2}$ | Bisagras de tortuga                  | <b>MP</b> |
| 232 | $CHP-01$      | 3              | Chapas                               | <b>MP</b> |
| 233 | <b>TRN-01</b> | 265            | Tornillos                            | <b>MP</b> |
| 234 | TPA-03        | $\overline{2}$ | Tapa combustible tipo TDP            | <b>MP</b> |
| 235 | <b>BRC-01</b> | 3              | <b>Brocas</b>                        | <b>MP</b> |
| 236 | AFAL          |                | Colocación de barrederas y aluminios | <b>SB</b> |
| 237 | <b>PCH-01</b> | 4              | Planchas                             | <b>MP</b> |
| 238 | <b>PRN-01</b> | 60             | Pernos                               | <b>MP</b> |
| 239 | <b>BRC-01</b> | $\mathbf{1}$   | <b>Brocas</b>                        | <b>MP</b> |
| 240 | <b>AFVP</b>   |                | Colocación de ventanas y puertas     | SB.       |
| 241 | <b>PFL-01</b> | $\overline{2}$ | Perfiles                             | <b>MP</b> |
| 242 | <b>SKF-01</b> | 15             | Sikaflex                             | <b>MP</b> |
| 243 | <b>TRN-01</b> | 210            | Tornillos                            | MP        |
| 244 | $MKG-01$      | 4              | Masking                              | <b>MP</b> |
| 245 | <b>SKP-01</b> | 0,51           | Sikaprimer                           | <b>MP</b> |
| 246 | $JGO-00$      | $\mathbf{1}$   | Juego de ventanas                    | <b>MP</b> |
| 247 | GYP-01        | $\mathbf{1}$   | Guaipe                               | <b>MP</b> |
| 248 | <b>PRN-01</b> | 142            | Pernos                               | <b>MP</b> |
| 249 | <b>BTR-01</b> | 4              | Booster de puerta                    | <b>MP</b> |
| 250 | <b>BSG-07</b> | 16             | Bisagras tipo piano de 20cm          | <b>MP</b> |
| 251 | <b>TBO-01</b> | 4              | Tubos                                | <b>MP</b> |
| 252 | CCH-01        | 10             | Cauchos                              | <b>MP</b> |
| 253 | <b>VDR-12</b> | $\mathbf{1}$   | Vidrio puertas                       | <b>MP</b> |
| 254 | <b>RDM-01</b> | 5              | Rodamiento de puerta                 | <b>MP</b> |
| 255 | <b>AFES</b>   |                | Colocación de espejos                | SB        |
| 256 | <b>ESP-04</b> | $\overline{2}$ | Espejo juego en C                    | <b>MP</b> |
| 257 | <b>BRC-01</b> | $\mathbf 1$    | <b>Brocas</b>                        | <b>MP</b> |

Procesos y materiales del bus tipo (Continuación 6)

| 258 | <b>PRN-01</b> | 20             | Pernos                                                 | МP        |
|-----|---------------|----------------|--------------------------------------------------------|-----------|
| 259 | <b>AFAS</b>   |                | Colocación de asientos                                 | <b>SB</b> |
| 260 | $AST-01$      | 40             | Asientos                                               | <b>MP</b> |
| 261 | <b>PRN-04</b> | 300            | Perno asientos                                         | <b>MP</b> |
| 262 | <b>BRC-07</b> | $\overline{2}$ | <b>Brocas</b>                                          | <b>MP</b> |
| 263 | <b>AFAI</b>   |                | Colocación de accesorios interior y exterior           | SB        |
| 264 | <b>ESP-01</b> | 1              | Espejo interior ovalado                                | <b>MP</b> |
| 265 | <b>SPY-01</b> | $\overline{2}$ | Espray negro mate                                      | <b>MP</b> |
| 266 | <b>PFL-05</b> | $\overline{2}$ | Perfiles                                               | <b>MP</b> |
| 267 | <b>ESC-01</b> | 2,25           | Escobilla                                              | <b>MP</b> |
| 268 | $MGN-01$      | 8              | Mangón ares 56 peq                                     | <b>MP</b> |
| 269 | MRT-01        | 4              | Martillos interprovincial                              | <b>MP</b> |
| 270 | MDR-01        | $\mathbf{1}$   | Monedero                                               | <b>MP</b> |
| 271 | $BJT-01$      | $\overline{2}$ | <b>Brujita</b>                                         | <b>MP</b> |
| 272 | CTR-01        | $\overline{2}$ | Cinturones de seguridad                                | <b>MP</b> |
| 273 | CHP-01        | $\mathbf{1}$   | Chapa                                                  | <b>MP</b> |
| 274 | $MNJ-01$      | 4              | Manija de cajuela                                      | <b>MP</b> |
| 275 | RME-05        | 870            | Remaches                                               | <b>MP</b> |
| 276 | <b>BRC-01</b> | 9              | <b>Brocas</b>                                          | <b>MP</b> |
| 277 | <b>PRN-01</b> | 30             | Pernos                                                 | <b>MP</b> |
| 278 | SQR-01        | 20             | Sticker aviso                                          | <b>MP</b> |
| 279 | PZ            |                | <b>PARTES Y PIEZAS</b>                                 | EB        |
| 280 | <b>PZLF</b>   |                | Lijado de fibras: tablero, consola, tapa máquina, etc. | <b>SB</b> |
| 281 | $MSA-01$      | 3              | Masilla plástica                                       | <b>MP</b> |
| 282 | $LJA-01$      | 90             | Lijas                                                  | <b>MP</b> |
| 283 | <b>PZMF</b>   |                | Masillado y pintado de piezas de fibras                | <b>SB</b> |
| 284 | <b>TNN-04</b> | 6              | Thinner laca                                           | <b>MP</b> |
| 285 | GYP-01        | 2              | Guaipe                                                 | <b>MP</b> |
| 286 | $LJA-01$      | 34             | Lijas                                                  | <b>MP</b> |
| 287 | $MSA-03$      | 1              | Masilla poliéster                                      | <b>MP</b> |
| 288 | <b>PRT-01</b> | $\overline{2}$ | Pintura                                                | <b>MP</b> |
|     |               |                |                                                        |           |

Procesos y materiales del bus tipo (Continuación 7)

En la tabla 6.12 se observa en la primera columna la lista de todos los ítems, la segunda el código respectivo, la tercera la cantidad que se requiere, la cuarta la descripción y la quinta se describe el tipo de material respecto al nivel de la estructura que representa en la carrocería.

En la lista de materiales o BOM se ubicar la materia prima, ensambles, subensambles y producto terminado en forma jerárquica de tal manera que se observe la estructura de la construcción de un bus.

La figura 6.4 es la lista de materiales ubicada en forma jerárquica para saber cuál es la materia prima, ensambles, subensambles y productos terminados, como se observar en este BOM existen cuatro niveles que conforman la construcción del bus.

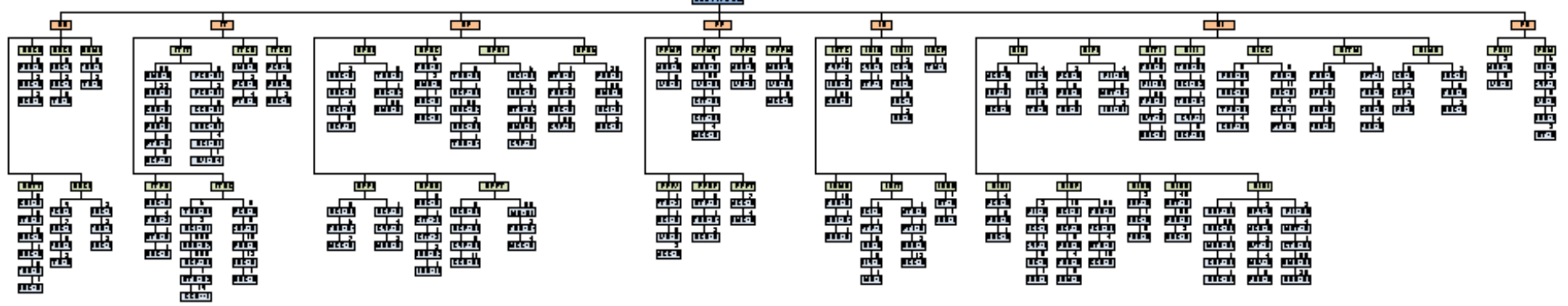

 $1.1.1.1.1.1.1.1$ 

**Figura 6.4** Lista de materiales o BOM del bus Tipo

# - **Solución del plan de requerimiento de materiales con el software WinQSB**

Para realizar los cálculos del MRP se acude al software WinQSB el cual tiene un módulo adecuado para la resolución del mismo.

Al igual que los módulos anteriores utilizados, se empieza abriendo un nuevo programa y aparece la ventana de la figura 6.5 en la cual se observa varios ítems, que el módulo requiere para resolver el problema y son:

- **Título del problema** (**Problem Title**): Nombre con el cual se identificará el problema.
- **Número de productos y piezas** (**Number of Product and Part Items**): Se aclara el número de piezas que componen el producto final, incluyendo los subensambles.
- **Unidad de Tiempo** (**Time Unit of Plannind Period**): Unidad de tiempo establecida para controlar los periodos en el MRP.
- **Número de periodos planeados** (**Number of Planning Periods**): Cantidad de periodos que se desean considerar en el modelo MRP.
- **Número de periodos por años** (**Number of Periods per Year**): Especificar cuantos periodos son incluidos en un año.
- **Número máximo de componentes directos** (**Maximun Number of Direct**
- **Components per Parent Item**): Número máximo de productos o ítems que salen directamente de un producto intermedio o producto final

Para ingresar el problema se debe tener en cuenta que existen entre materiales y productos intermedios un total de 156 ítems, incluyendo el producto terminado, el periodo a proyectar son 4 trimestres, lo que corresponde 4 en un año y los ítems máximos que dependen de un producto intermedio son 14, los que dependen del bus sin acabar.

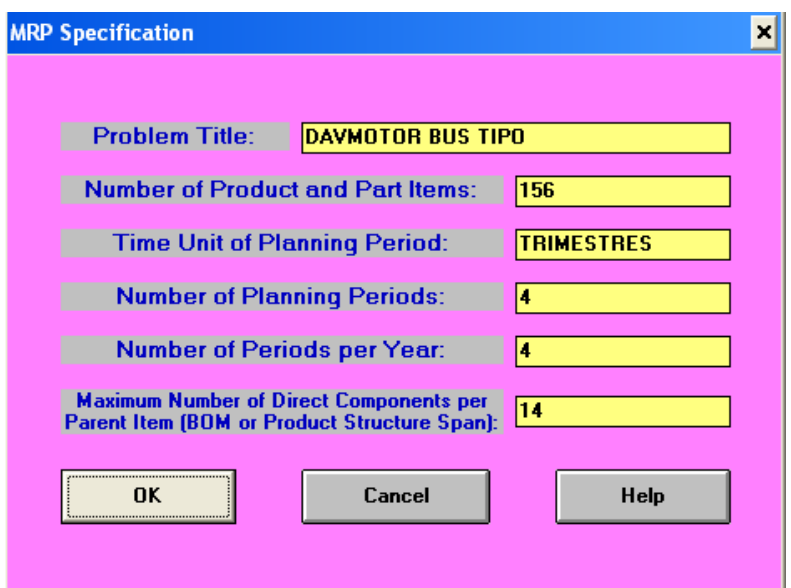

**Figura 6. 5** Ventana inicial del módulo MRP

## **Fuente**: Software WinQSB

Al presionar en el botón OK de la figura 6.6 aparece la primera pantalla que corresponde a la Plantilla maestra (Item Master), donde se ingresa la información sobre la identificación de los productos, los tiempos de entrega de los proveedores, los costos y el tipo de inventario que se utilizará.

|           | <b>Item</b> | <b>ABC</b>   |               | Source   Material | Unit       | Lead | Lot             | <b>LS</b>  | Scrap               | Annual        | Unit           | Setup | <b>Holding</b>     | Shortage           | Item<br>$\blacktriangle$ |
|-----------|-------------|--------------|---------------|-------------------|------------|------|-----------------|------------|---------------------|---------------|----------------|-------|--------------------|--------------------|--------------------------|
| <b>No</b> | ID          | <b>Class</b> | Code          | Type              | Measure    | Time | <b>Size</b>     | Multiplier | $\boldsymbol{\chi}$ | <b>Demand</b> | Cost           | Cost  | <b>Annual Cost</b> | <b>Annual Cost</b> | <b>Description</b>       |
| 51        | 51          |              | PZ            | EB                | <b>UND</b> |      | <b>FOQ</b>      |            |                     |               |                |       |                    | м                  |                          |
| 52        | 52          |              | <b>PZLF</b>   | SB                | <b>UND</b> |      | FOQ             |            |                     |               |                |       |                    | м                  |                          |
| 53        | 53          |              | <b>PZMF</b>   | SB                | <b>UND</b> |      | FOQ             |            |                     |               |                |       |                    | м                  |                          |
| 54        | 54          |              | AMR-01        | MP                | <b>UND</b> |      | FO <sub>Q</sub> |            |                     |               | 14             | 5     |                    | м                  |                          |
| 55        | 55          |              | <b>ANG-01</b> | MP                | <b>UND</b> |      | FO <sub>0</sub> |            |                     |               | 77             | 5     | 8                  | м                  |                          |
| 56        | 56          |              | <b>ANT-02</b> | MP                | <b>UND</b> |      | FOQ             |            |                     |               | 3              | 5     |                    | м                  |                          |
| 57        | 57          |              | ACR-01        | MP                | <b>LT</b>  |      | FOO             |            |                     |               | 8              | 5     |                    | м                  |                          |
| 58        | 58          |              | AST-01        | MP                | <b>UND</b> |      | FOO             |            |                     |               | 18             | 5     | $\overline{2}$     | м                  |                          |
| 59        | 59          |              | <b>BPS-03</b> | MP                | <b>UND</b> |      | FOQ             |            |                     |               | 2              | 5     |                    | М                  |                          |
| 60        | 60          |              | <b>BTP-01</b> | MP                | <b>GL</b>  |      | FOQ             |            |                     |               | 12             | 5     |                    | м                  |                          |
| 61        | 61          |              | <b>BSG-02</b> | MP                | <b>UND</b> |      | FOQ             |            |                     |               | з              | 5     |                    | м                  |                          |
| 62        | 62          |              | <b>BSG-03</b> | <b>MP</b>         | <b>UND</b> |      | <b>FOQ</b>      |            |                     |               | 2              | 5     |                    | М                  |                          |
| 63        | 63          |              | <b>BSG-05</b> | МP                | <b>UND</b> |      | <b>FOQ</b>      |            |                     |               | 3              | 5     |                    | м                  |                          |
| 64        | 64          |              | <b>BSG-07</b> | МP                | <b>UND</b> |      | FOQ             |            |                     |               | $\overline{c}$ | 5     |                    | м                  |                          |
| 65        | 65          |              | <b>BQ0-02</b> | МP                | <b>UND</b> |      | FOQ             |            |                     |               | 25             | 5     | 3                  | м                  |                          |
| 66        | 66          |              | <b>BBN-01</b> | MP                | <b>UND</b> |      | FOQ             |            |                     |               |                | 5     |                    | м                  |                          |
| 67        | 67          |              | <b>BTR-03</b> | MP                | <b>UND</b> |      | FO <sub>Q</sub> |            |                     |               | 54             | 5     | 5                  | м                  |                          |
| 68        | 68          |              | <b>BRZ-07</b> | MP                | <b>UND</b> |      | FO <sub>0</sub> |            |                     |               | 25             | 5     | $\overline{2}$     | м                  |                          |
| 69        | 69          |              | <b>BRD-02</b> | <b>MP</b>         | <b>UND</b> |      | FO <sub>0</sub> |            |                     |               | 2              | 5     |                    | м                  |                          |
| 70        | 70          |              | <b>BRC-01</b> | MP                | <b>UND</b> |      | FOO             |            |                     |               | 5              | 5     |                    | м                  |                          |
| 71        | 71          |              | <b>BCH-01</b> | MP                | <b>UND</b> |      | FOQ             |            |                     |               | 3              | 5     |                    | М                  |                          |
| 72        | 72          |              | <b>B1T-01</b> | MP.               | <b>HND</b> |      | EOO.            |            |                     |               | ą.             | 5     |                    | м                  |                          |

**Figura 6.6** Artículo maestro

**Fuente:** Software WinQSB

La imagen muestra el programa con los datos ya introducidos, es aquí donde se observa como la información adquirida es de gran utilidad pues prácticamente solo se tiene que copiar las tablas y pegarlas en el programa, anexándole las columnas de:

**Tamaño de lote** (lote size): es un código o siglas en inglés de los distintos métodos para el cálculo del MRP, para el análisis se desarrollaron 10 métodos con el fin de obtener un comparativo que muestre el tamaño de lote óptimo así como el menor costo, estos son los métodos utilizados:

 $WW = Wagner-Whitin Algorithm / algorithm was$ SM = Silver Meal Heuristic Procedure / Método de Silver Meal FOQ = Fixed Order Quantity / Cantidad Fija a Ordenar EOQ = Economic Order Quantity / Cantidad Económica a Ordenar  $LFL = Lot$  For Lot / Lote por Lote FPR = Fixed Period Requirements / Requerimientos por Periodo Fijo PÖQ = Period Order Quantity / Cantidad de Orden por Periodo LUC = Least Unit Cost /Menor Costo Unitario LTC = Least Total Cost /Menor Costo Total PPB = Part-Period Balancing / Balanceo de Partes por Periodo

**Lote por lote LFL**: Implica que la cantidad de producción de cada periodo es igual al requerimiento neto trasladado para cada periodo. El número de unidades programadas para la producción de cada periodo es el mismo que los requerimientos netos para dicho periodo (Nahmias, 2007).Busca minimizar solo el costo de mantenimiento de inventarios (Chase, 2009).

**Cantidad económica de pedido EOQ:** Es una técnica estática que utiliza promedios para el cálculo de la demanda anual (Heizer y Render, 2009), requiere de la existencia de una demanda constante basado en una demanda anual total (Chase, 2009), y supone que el costo de adquisición unitario no depende del tamaño del pedido, y asume una demanda uniforme a lo largo del año (Miranda, 2005) Busca minimiza el costo total compuesto por el costo de pedido y el costo de mantenimiento de inventarios

**Periodo constante FPR**: Se fija un intervalo entre pedidos y los lotes se igualan a la suma de las necesidades netas en el intervalo elegido, siendo por tanto variables en tamaño (Miranda, 2005). Se realiza una revisión en instantes concretos, tras intervalos temporales de igual longitud, y después de la revisión se lanza una orden de pedido. Busca reducir costos administrativos de control de inventarios y de pedidos de compra

**Cantidad de orden periódica POQ**: Es un caso particular del método de Periodo Constante, donde el periodo constante se calcula a partir del lote económico obtenido por el método EOQ, y a partir de él se deduce el tiempo de reaprovisionamiento que se toma como el periodo constante (Miranda, 2005). Este procedimiento requiere ordenar de manera exacta los requerimientos para un intervalo de periodos. Busca mejorar el desempeño del costo de inventario al permitir variar los tamaños de lote. Minimiza costos de mantenimiento y de pedidos

**Método de Silver Meal SM:** Selecciona el lote que da el mínimo costo total (pedidos y almacenamiento) por periodo para el intervalo cubierto por el reaprovisionamiento (Miranda, 2005). Determina el costo promedio por periodo como función del número de periodos que el pedido actual cubrirá, y detiene el cálculo cuando esta función incrementa (Nahmias, 2007). Busca minimizar el costo total de inventarios. No siempre arroja como resultado una solución óptima

**Menor Costo Unitario LUC:** Es una técnica dinámica de determinación de tamaños de lotes que añade los costos de pedidos y de mantenimiento del inventario a cada tamaño del lote de prueba y los divide por el número de unidades de cada tamaño, escogiendo el tamaño del lote que tenga el costo unitario más bajo (Chase, 2009). Busca minimizar los costos de pedidos y de mantenimiento del inventario.

**Menor Costo Total LTC**: Es una técnica dinámica de determinación de tamaños de lotes donde se compara el costo de mantenimiento con el costo de preparación para diferentes tamaños de lotes y luego selecciona el lote en el cual estos dos costos son casi iguales. Se comparan los costos de pedidos y de mantenimiento para diferentes números de semanas a partir de un determinado periodo, comenzando desde el primer periodo. Realiza la selección correcta de tamaño de lote en el periodo donde los costos de pedidos y de mantenimiento son aproximadamente iguales (Chase, 2009).

**Algoritmo Wagner White WW**: Supone que las demandas pronosticadas durante los siguientes n periodos se conocen. Se supone que el costo de almacenamiento, el costo de preparación de pedidos, y el costo de instalación se carga al final del inventario cada periodo (Nahmias, 2007). Este procedimiento evalúa todas las posibles maneras de ordenar materiales para cumplir la demanda en cada semana del programa de requerimientos utilizando programación dinámica (Vollman, 2005).Busca minimizar el costo total de preparación y almacenamiento en un horizonte de planeación utilizando la programación dinámica. (Nahmias, 2007)

Siguiendo con la descripción de la tabla se tiene:

**Demanda Anual (Anual Demand):** En ésta columna se introduce la demanda de un año solo para el primer renglón que es el bus ya que la demanda para cada una de las partes las da el programa.

**Costo Unitario (Unit Cost):** Es el valor de cada una de las partes dela carrocería pero solo se introducen los elementos comprados.

**Costo de ordenar (Setup Cost):** Es el costo asignado al pedir una orden, y que es el mismo para todos los pedidos no importando la cantidad a ordenar, éste es de \$ 4.62

**Costo de mantener (Holding Annual Cost):** Es el costo en el que se incurre por mantener el inventario en almacén, y que solo tendría que pagarse por el inventario de seguridad, para el cálculo se utilizó una taza de interés anual de 10.21%.

Al finalizar de llenar esta tabla se procede a la siguiente ventana de datos, que es la explosión de materiales (Bill Of Materials)**,** en la cual se colocan elementos que forman parte de los ensambles, subensambles y materia prima, es decir la fragmentación del bus y de cada uno de los elementos a utilizar en él.

| Item<br>ID              | Component<br>ID/Usage   | Component<br>ID/Usage | Component<br>ID/Usage | Component<br>ID/Usage | Component<br>ID/Usage | Component<br>ID/Usage | Component<br>ID/Usage | <b>Component</b><br>ID/Usage | Component<br>ID/Usage | Component<br>ID/Usage | $Co -$<br>$ID^-$ |
|-------------------------|-------------------------|-----------------------|-----------------------|-----------------------|-----------------------|-----------------------|-----------------------|------------------------------|-----------------------|-----------------------|------------------|
| $\overline{1}$          | $\overline{2}$          | 8                     | 14                    | 22                    | 30                    | 38                    | 51                    |                              |                       |                       |                  |
| $\overline{2}$          | $\overline{\mathbf{3}}$ | $\overline{a}$        | 5                     | 6                     | $\overline{7}$        |                       |                       |                              |                       |                       |                  |
| $\overline{\mathbf{3}}$ | 121/44                  | 82/2                  | 57/3                  |                       |                       |                       |                       |                              |                       |                       |                  |
| $\overline{\mathbf{A}}$ | 55/5                    | 70/3                  | 85/5                  |                       |                       |                       |                       |                              |                       |                       |                  |
| 5                       | 154/17                  | 85/2                  |                       |                       |                       |                       |                       |                              |                       |                       |                  |
| £.                      | 74/18                   | 85/4                  | 55/15                 | 154/20                | 82                    | 83                    |                       |                              |                       |                       |                  |
| $\overline{7}$          | 124/9                   | 82/2                  | 55/7                  | 154/3                 | 70/2                  | 85/2                  | 121/41                |                              |                       |                       |                  |
| 8                       | 9                       | 10                    | 11                    | 12                    | 13                    |                       |                       |                              |                       |                       |                  |
| $\overline{a}$          | 135/200                 | 124/10                | 66/32                 | 117/2                 | 79/2                  | 75/32                 | 121/30                | 70/6                         | 125/5                 | 137/4                 |                  |
| 10                      | 135/200                 | 117/3                 | 122/4                 |                       |                       |                       |                       |                              |                       |                       |                  |
| 11                      | 117                     | 121/36                | 70/2                  |                       |                       |                       |                       |                              |                       |                       |                  |
| 12                      | 154/6                   | 124/5                 | 137/2                 | 77/5                  | 121/10                | 138                   | 82                    | 68/8                         | 63/12                 | 85                    |                  |
| 13                      | 82                      | 154/4                 | 85                    | 83                    |                       |                       |                       |                              |                       |                       |                  |
| 14                      | 15                      | 16                    | 17                    | 18                    | 19                    | 20                    | 21                    |                              |                       |                       |                  |
| 15                      | 70/2                    | 154/8                 | 82                    | 83                    | 13774                 | 135/250               | 138                   |                              |                       |                       |                  |
| 16                      | 154/6                   | 54/3                  | 82                    | 83                    |                       |                       |                       |                              |                       |                       |                  |
| 17                      | 154/8                   | 137/6                 | 138                   | 82/6                  | 83/8                  | 85                    | 70/2                  | 135/250                      | 152                   | 95                    |                  |
| 18                      | 67                      | 121/30                | 154/3                 | 135/250               | 70/5                  | 137/6                 | 95/6                  | 83/3                         |                       |                       |                  |
| 19                      | 137/8                   | 138                   | 152/6                 | 95/4                  | 110/7                 | 115/3                 |                       |                              |                       |                       |                  |
| 20                      | 55/5                    | 101                   | 102                   | 90/2                  | 91                    |                       |                       |                              |                       |                       |                  |
| $\overline{21}$         | 137/5                   | 138                   | 152/3                 | 95/5                  | 110/4                 | 135/200               | 75/11                 |                              |                       |                       |                  |
| 22                      | 23                      | 24                    | 25                    | 26                    | 27                    | 28                    | 29                    |                              |                       |                       |                  |
| 23                      | 108/3                   | 103/29                |                       |                       |                       |                       |                       |                              |                       |                       |                  |
| 24                      | 108/9                   | 13/196                | 99                    | 100                   | 110/4                 |                       |                       |                              |                       |                       |                  |
| 25                      | 108/5                   | 103/29                |                       |                       |                       |                       |                       |                              |                       |                       |                  |
| 26                      | 108/6                   | 103/69                | 110/8                 |                       |                       |                       |                       |                              |                       |                       |                  |
| 27                      | 122                     | 137                   | 103/24                | 110/3                 |                       |                       |                       |                              |                       |                       |                  |
| 28                      | 60/5                    | 152                   | 71/2                  |                       |                       |                       |                       |                              |                       |                       |                  |
| 29                      | 110/7                   | 130/4                 |                       |                       |                       |                       |                       |                              |                       |                       |                  |
| 30                      | 31                      | 32                    | 33                    | 34                    | 35                    | 36                    | 37                    |                              |                       |                       |                  |
| 31                      | 149/13                  | 73/328                | 96/2                  |                       |                       |                       |                       |                              |                       |                       |                  |
| 32<br>$\blacksquare$    | 81/18                   | 145                   |                       |                       |                       |                       |                       |                              |                       |                       | 군                |

**Figura 6.7** Explosión de materiales

#### **Fuete**: Software WinQSB

En la tabla de la figura 6.7 se colocan los componentes de cada elemento del bus, en la columna de la izquierda están los números de los respectivos materiales a los que representan y a su derecha los componentes que lo forman, así como el número de materiales que lo componen separado con una diagonal.

La ventana de la figura 6.8 muestra el archivo maestro de producción: aquí se precisan cantidades a entregar de los productos y para cuál de los periodos se realiza la entrega, solo se coloca la demanda para el primer renglón que es el bus, dado que lo único que la empresa entrega es el producto terminado

| Item<br>ID               | Requirement |   | $\overline{\mathbf{z}}$ | з  | Overdue TRIMESTRESTRIMESTRESTRIMESTRESTRIMESTRES  -<br>A |
|--------------------------|-------------|---|-------------------------|----|----------------------------------------------------------|
|                          |             | £ |                         | 18 | 12                                                       |
| $\overline{\phantom{a}}$ |             |   |                         |    |                                                          |
| 3                        |             |   |                         |    |                                                          |
|                          |             |   |                         |    |                                                          |
| 5                        |             |   |                         |    |                                                          |
| 6                        |             |   |                         |    |                                                          |
|                          |             |   |                         |    |                                                          |
| R                        |             |   |                         |    |                                                          |
| 9                        |             |   |                         |    |                                                          |
| 10                       |             |   |                         |    |                                                          |
| 11                       |             |   |                         |    |                                                          |
| 12                       |             |   |                         |    |                                                          |
| 13                       |             |   |                         |    |                                                          |
| 14                       |             |   |                         |    |                                                          |

**Figura 6.8** Archivo maestro de producción

**Fuente:** Software WinQSB

La tabla de la figura 6.9 es del inventario, en este apartado se introduce las cantidades existentes en inventario al inicio del periodo.

| Item<br>ID | Safety<br>Stock | <b>On Hand</b><br>Inventory |  |  | Overdue   TRIMESTRES 1   TRIMESTRES 2   TRIMESTRES 3   TRIMESTRES 4  <br>  Planned Receipt   Planned Receipt   Planned Receipt   Planned Receipt   Planned Receipt |  |
|------------|-----------------|-----------------------------|--|--|----------------------------------------------------------------------------------------------------|--|
| 51         |                 |                             |  |  |                                                                                                    |  |
| 52         |                 |                             |  |  |                                                                                                    |  |
| 53         |                 |                             |  |  |                                                                                                    |  |
| 54         |                 | 10                          |  |  |                                                                                                    |  |
| 55         |                 | 15                          |  |  |                                                                                                    |  |
| 56         |                 | 16                          |  |  |                                                                                                    |  |
| 57         |                 | 3                           |  |  |                                                                                                    |  |
| 58         |                 | 20                          |  |  |                                                                                                    |  |
| 59         |                 | 23                          |  |  |                                                                                                    |  |
| 60         |                 | 6                           |  |  |                                                                                                    |  |
| 61         |                 | $\overline{5}$              |  |  |                                                                                                    |  |
| 62         |                 | 9                           |  |  |                                                                                                    |  |
| 63         |                 | 2                           |  |  |                                                                                                    |  |
| 64         |                 | 6                           |  |  |                                                                                                    |  |
| 65         |                 | 2                           |  |  |                                                                                                    |  |
| 66         |                 | $\overline{\mathbf{5}}$     |  |  |                                                                                                    |  |
| 67         |                 | 9                           |  |  |                                                                                                    |  |
| 68         |                 | 2                           |  |  |                                                                                                    |  |
| 69         |                 | 5                           |  |  |                                                                                                    |  |
| 70         |                 | 16                          |  |  |                                                                                                    |  |
| 71         |                 | 4                           |  |  |                                                                                                    |  |
| 72         |                 | 7                           |  |  |                                                                                                    |  |
| 73         |                 | 8                           |  |  |                                                                                                    |  |
| 74         |                 | 2                           |  |  |                                                                                                    |  |
| 75         |                 | 20                          |  |  |                                                                                                    |  |

**Figura 6.9** Inventario

**Fuente:** Software WinQSB

La tabla de la figura 6.10 muestra la capacidad, esta ventana corresponde a la capacidad máxima de la empresa para realizar un producto. De forma predeterminada las casillas están marcadas con M indicando una capacidad infinita.

| Item<br>ID |    | 2                      | 3  | RIMESTRES RIMESTRES RIMESTRES RIMESTRES |  |
|------------|----|------------------------|----|-----------------------------------------|--|
|            | 15 | 15<br>---------------- | 15 | 15                                      |  |
| 2          | м  | м                      | м  | м                                       |  |
| 3          | м  | м                      | м  | м                                       |  |
| 4          | м  | м                      | м  | м                                       |  |
| 5          | м  | м                      | м  | м                                       |  |
| 6          | м  | м                      | м  | м                                       |  |
| 7          | м  | м                      | м  | М                                       |  |
| 8          | м  | м                      | м  | М                                       |  |
| 9          | м  | м                      | м  | м                                       |  |
| 10         | м  | м                      | м  | м                                       |  |
| 11         | м  | м                      | м  | м                                       |  |
| 12         | м  | м                      | м  | м                                       |  |
| 13         | м  | м                      | м  | м                                       |  |
|            |    |                        |    |                                         |  |

**Figura 6.10** Capacidad de la empresa

**Fuente**: Software WinQSB

## - **Determinación del método de programación**

Para obtener los resultados es necesario determinar que método se utiliza de los 10 que posee WinQSB, para lo cual se basa principalmente en el costo, para obtener éste resultado se procede a llenar los requerimientos necesarios en el programa, para cada uno de los métodos, únicamente modificando la columna de "lote size" en la ventana de "Item Master". Los resultados los da el programa muy rápidamente, en la pestaña de "results" y "cost analysis" sucesivamente.

La figura 6.11 muestra como el programa arroja el costo de mantener, costo de ordenar, costo de perdida, costo de inventarios y el costo unitario, que dan el resultado final del Costo Total.

| $06 - 07 - 2013$         | Item<br>ID               | Total Setup/ | <b>Total</b> | Total<br>Ordering Cost   Holding Cost   Shortage Cost | <b>Total</b><br><b>Unit Cost</b> | <b>Overall</b><br>Cost |  |
|--------------------------|--------------------------|--------------|--------------|-------------------------------------------------------|----------------------------------|------------------------|--|
| 56                       | 56                       | 10           | O            | n                                                     | 81                               | 91                     |  |
| 57                       | 57                       | 15           | $\mathbf{0}$ | O                                                     | 1.008                            | 1.023                  |  |
|                          |                          |              |              |                                                       |                                  |                        |  |
| 58                       | 58                       | 15           | $\bf{0}$     | 0                                                     | 30.600                           | 30.615                 |  |
| 59                       | 59                       | 15           | $\bf{0}$     | 0                                                     | 2.362                            | 2.377                  |  |
| 60                       | 60                       | 15           | $\mathbf{u}$ | 0                                                     | 2.508                            | 2.523                  |  |
| 61                       | 61                       | 15           | n            | 0                                                     | 1.404                            | 1.419                  |  |
| 62                       | 62                       | 15           | 0            | 0                                                     | 154                              | 169                    |  |
| 63                       | 63                       | 15           | 0            | 0                                                     | 1.542                            | 1.557                  |  |
| 64                       | 64                       | 15           | 0            | 0                                                     | 1.364                            | 1.379                  |  |
| 65                       | 65                       | 15           | 0            | 0                                                     | 1.025                            | 1.040                  |  |
| 66                       | 66                       | 15           | $\mathbf{u}$ | 0                                                     | 1.371                            | 1.386                  |  |
| 67                       | 67                       | 15           | $\bf{0}$     | 0                                                     | 11.124                           | 11.139                 |  |
| 68                       | 68                       | 15           | $\bf{0}$     | 0                                                     | 8.550                            | 8.565                  |  |
| 69                       | 69                       | 15           | $\bf{0}$     | 0                                                     | 506                              | 521                    |  |
| 70                       | 70                       | 15           | $\bf{0}$     | 0                                                     | 8.520                            | 8.535                  |  |
| 71                       | 71                       | 15           | $\bf{0}$     | 0                                                     | 375                              | 390                    |  |
| 72                       | 72                       | 15           | $\bf{0}$     | 0                                                     | 495                              | 510                    |  |
| 73                       | 73                       | 15           | 0            | 0                                                     | 14.096                           | 14.111                 |  |
| $\overline{\phantom{a}}$ | $\overline{\phantom{a}}$ | чm,          | e.           | e.                                                    | 20.220                           | 30.3F4                 |  |

**Figura 6.11** Costos de inventario

**Fuente:** Software WinQSB
Dado que la columna de Costo Total es la sumatoria de las 4 columnas anteriores de costos, la tabla 6.13 muestran la sumatoria del Costo Total, que es directamente el costo que se analiza para determinar el método a utilizar, y solo se estudia para el bus tipo, pues para todos los tipos de buses el procedimiento es el mismo.

El cuadro total con los costos de todos los métodos se puede apreciar en el anexo 5. El resumen de los costos totales se muestra en la tabla 6.13

| <b>MÉTODO</b>   | <b>COSTO TOTAL</b> |
|-----------------|--------------------|
| <b>SM</b>       | \$2.961.493,00     |
| LUC             | \$2.961.493,00     |
| WW              | \$2.961.493,00     |
| EOQ             | \$2.962.545,75     |
| <b>FOO</b>      | \$2.962.545,75     |
| <b>LFL</b>      | \$2.962.545,75     |
| <b>FPR</b>      | \$2.962.545.75     |
| PO <sub>O</sub> | \$2.962.545,75     |
| LTC             | \$2.962.544,75     |
| PPB             | \$2.962.588,75     |

**Tabla 6.13** Resultados de los costos a analizar

**Elaborado por:** Investigador

Los resultados que arrojan para los métodos de EOQ, FOQ, LFL, FPR y POQ el Costo Total es de \$2.962.545,75 mientras que para LTC es de \$2.962.544,75 y PPB es de \$2.962.588,75, los demás métodos SM,WW y LUC los costos son de \$ 2.961.493.

La diferencia entre el bus más caro y el más barato, es de \$1.052,75 para un lote de 43 carrocerías lo que representa una diferencia de \$ 24.48 por bus. Los modelos que generan los menores cotos son: SM, LUC y WW.

Como se detalla existen tres métodos que representan el menor costo, pero estos no se adaptan a la situación actual de la empresa y como la diferencia económica no es grande, se decide seleccionar el método que busca mejorar el desempeño del costo de inventario al permitir variar los tamaños de lote, minimizando el costos de mantenimiento y de pedidos. Así el método a utilizar es el de la cantidad de orden periódica POQ.

Una vez determinado el método para el tamaño del lote se introducen todos los requerimientos solicitados por WinQSB.

## - **Reporte de MRP**

Da los resultados de cada una de las partes que componen las carrocerías, indicando en cada periodo las cantidades requeridas para cubrir la demanda del siguiente periodo, las cantidades que se tienen en inventario, y las cantidades sobrantes.

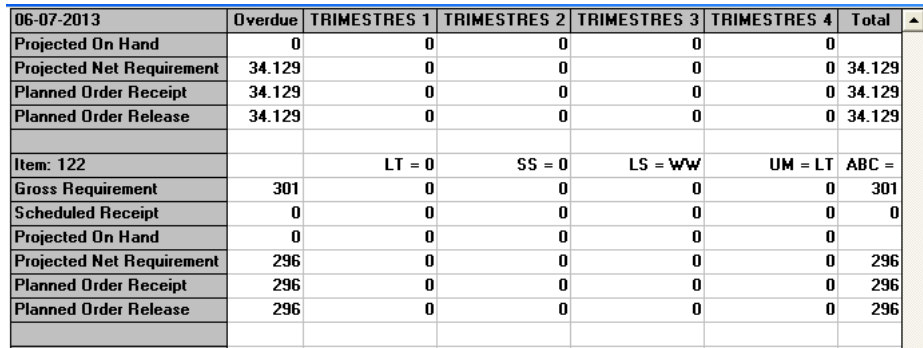

## **Figura 6.12** Reporte del MRP

**Fuente:** Software WinQSB

A continuación se describe los campos usados:

- **Requerimiento** (**Gross Requirement**): Unidades requeridas por trimestres.
- **Programación de recepciones** (**Scheduled Receipt**): Unidades que fueron ordenadas con anterioridad a la programación.
- **Órdenes planeadas a recibir** (**Planed Order Receipt**): Órdenes que se recibirán al comienzo del trimestre.
- **Órdenes planeadas pendientes** (**Planed Order Release**): Órdenes que se pedirán a los otros departamentos o directamente al proveedor (depende del tiempo de entrega programado).

**Capacidad:** Da la capacidad de producción de la planta, es decir lo que se produce, la capacidad y el porcentaje de producción para los artículos que se arrojan en el reporte de liberación de órdenes.

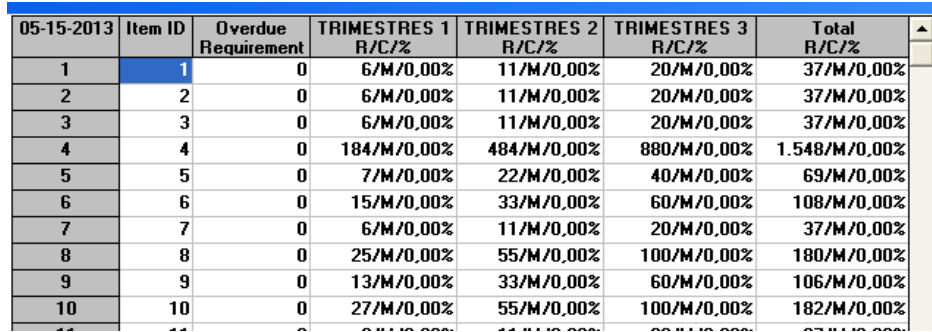

**Figura 6.13** Capacidad de producción

### **Fuente**: Software WinQSB

**Análisis de Costos:** Da el costo de mantener, ordenar, unitario y el total como el resultado de la suma de costos, éste costo fue el utilizado para determinar el modelo a utilizar.

| 06-07-2013 | Item | Total Setup/  | Total | <b>Total</b>                 | Total            | Overall |  |
|------------|------|---------------|-------|------------------------------|------------------|---------|--|
|            | ID   | Ordering Cost |       | Holding Cost   Shortage Cost | <b>Unit Cost</b> | Cost    |  |
| 54         | 54   | 5             | n     | Λ                            | 1.666            | 1.671   |  |
| 55         | 55   | 5             | 0     | 0                            | 40.830           | 40.835  |  |
| 56         | 56   | 5             | 0     | 0                            | 81               | 86      |  |
| 57         | 57   | 5             | 0     | 0                            | 1.008            | 1.013   |  |
| 58         | 58   | 5             | 0     | 0                            | 30.600           | 30.605  |  |
| 59         | 59   | 5             | 0     | 0                            | 2.362            | 2.367   |  |
| 60         | 60   | 5             | n     | Ū                            | 2.508            | 2.513   |  |
| 61         | 61   | 5             | 0     | 0                            | 1.404            | 1.409   |  |
| 62         | 62   | 5             | 0     | 0                            | 154              | 159     |  |
| 63         | 63   | 5             | 0     | 0                            | 1.542            | 1.547   |  |
| 64         | 64   | 5             | 0     | n                            | 1.364            | 1.369   |  |
| 65         | 65   | 5             | 0     | 0                            | 1.025            | 1.030   |  |
| 66         | 66   | 5             | 0     | n                            | 1.371            | 1.376   |  |
| 67         | 67   | 5             | 0     | 0                            | 11.124           | 11.129  |  |
| 68         | 68   | 5             | 0     | 0                            | 8.550            | 8.555   |  |
| 69         | 69   | 5             | n     | O                            | 506              | 511     |  |
| 70         | 70   | 5             | n     | n                            | 8.520            | 8.525   |  |
| 71         | 71   | 5             | 0     | 0                            | 375              | 380     |  |

**Figura 6.14** Costos de inventario

#### **Fuente**: Software WinQSB

El software facilita observar la estructura completa de explosión de materiales para ello se pulsa sobre mostrar gráfico de la estructura del producto (Show Product Structure in Graph) y se obtiene la gráfica de la figura 6.15.

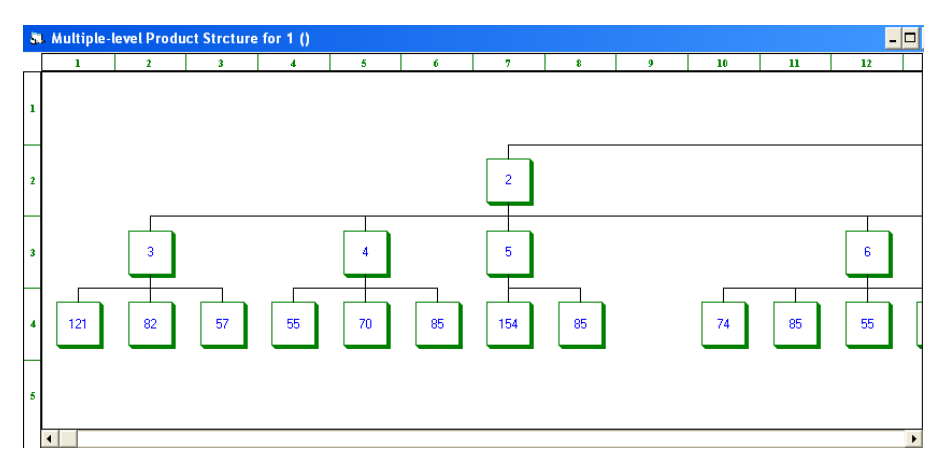

**Figura 6. 15** Gráfico de la estructura del producto

**Fuente:** Software WinQSB

## - **Reporte del MRP**

El reporte del MRP, con el método más óptimo se puede apreciar en la tabla 6.14, en el cual se indica los resultados para cada material.

Para ingresar los datos en el WinQSB, el ítem 1 es el producto terminado, del 2 al 53 son los procesos y subprocesos, a partir del ítem 54 corresponden a los materiales que se utilizan para la construcción del bus, tomando como referencia la tabla 4.8, en la cual se indica, la numeración, código y descripción del material, entonces el número 1 de la tabla 4.8 corresponde al ítem 54 del WinQSB, el 2 al 55 y así sucesivamente.

| <b>MOTOR</b>                 |          | REPORTE DEL MRP PARA EL BUS TIPO |                   |                   |                   |         |  |
|------------------------------|----------|----------------------------------|-------------------|-------------------|-------------------|---------|--|
|                              |          |                                  |                   |                   |                   |         |  |
|                              | Overdue  | TRIM 1                           | TRIM <sub>2</sub> | TRIM <sub>3</sub> | TRIM <sub>4</sub> | Total   |  |
| Item: 1                      |          | $LT = 2$                         | $SS = 0$          | $LS = POO$        | $UM = UND$        | $ABC =$ |  |
| Gross Requirement            | $\theta$ | 6                                |                   | 18                | 12                | 43      |  |
| Scheduled Receipt            | $\theta$ |                                  | $\Omega$          | $\Omega$          |                   | 0       |  |
| Projected On Hand            | 0        |                                  | $\Omega$          | 0                 |                   |         |  |
| Projected Net                |          |                                  |                   |                   |                   |         |  |
| Requirement                  | $\theta$ | 6                                | 7                 | 18                | 12                | 43      |  |
| <b>Planned Order Receipt</b> | $\theta$ | 6                                |                   | 18                | 12                | 43      |  |
| <b>Planned Order Release</b> | 13       | 18                               | 12                | 0                 |                   | 43      |  |
|                              |          |                                  |                   |                   |                   |         |  |

**Tabla 6.14** Reportes del MRP

| Item: 54                     |                  | $LT = 0$         | $SS = 0$         | $LS = POQ$       | $UM = UND$       | $ABC =$          |
|------------------------------|------------------|------------------|------------------|------------------|------------------|------------------|
| <b>Gross Requirement</b>     | 39               | 54               | 36               | 0                | 0                | 129              |
| <b>Scheduled Receipt</b>     | $\theta$         | $\mathbf{0}$     | $\boldsymbol{0}$ | $\overline{0}$   | $\boldsymbol{0}$ | $\mathbf{0}$     |
| Projected On Hand            | $\boldsymbol{0}$ | $\mathbf{0}$     | $\mathbf{0}$     | $\boldsymbol{0}$ | $\boldsymbol{0}$ |                  |
| Projected Net                |                  |                  |                  |                  |                  |                  |
| Requirement                  | 29               | 54               | 36               | $\boldsymbol{0}$ | $\overline{0}$   | 119              |
| Planned Order Receipt        | 29               | 54               | 36               | $\boldsymbol{0}$ | $\Omega$         | 119              |
| <b>Planned Order Release</b> | 29               | 54               | 36               | $\overline{0}$   | $\boldsymbol{0}$ | 119              |
| Item: 55                     |                  | $LT = 0$         | $SS = 0$         | $LS = POQ$       | $UM = UND$       | $ABC =$          |
| <b>Gross Requirement</b>     | 416              | 576              | 384              | $\boldsymbol{0}$ | $\overline{0}$   | 1.376            |
| <b>Scheduled Receipt</b>     | $\theta$         | $\mathbf{0}$     | $\boldsymbol{0}$ | $\overline{0}$   | $\boldsymbol{0}$ | $\theta$         |
| Projected On Hand            | $\boldsymbol{0}$ | $\mathbf{0}$     | $\mathbf{0}$     | $\boldsymbol{0}$ | $\boldsymbol{0}$ |                  |
| Projected Net                |                  |                  |                  |                  |                  |                  |
| Requirement                  | 401              | 576              | 384              | $\boldsymbol{0}$ | 0                | 1.361            |
| Planned Order Receipt        | 401              | 576              | 384              | $\boldsymbol{0}$ | $\Omega$         | 1.361            |
| <b>Planned Order Release</b> | 401              | 576              | 384              | $\overline{0}$   | $\theta$         | 1.361            |
|                              |                  |                  |                  |                  |                  |                  |
| Item: 56                     |                  | $LT = 0$         | $SS = 0$         | $LS = POO$       | $UM = UND$       | $ABC =$          |
| <b>Gross Requirement</b>     | 13               | 18               | 12               | $\boldsymbol{0}$ | 0                | 43               |
| <b>Scheduled Receipt</b>     | $\boldsymbol{0}$ | $\mathbf{0}$     | $\boldsymbol{0}$ | $\overline{0}$   | $\boldsymbol{0}$ | $\overline{0}$   |
| Projected On Hand            | 3                | $\mathbf{0}$     | $\mathbf{0}$     | $\boldsymbol{0}$ | $\boldsymbol{0}$ |                  |
| Projected Net<br>Requirement | $\boldsymbol{0}$ | 15               | 12               | $\boldsymbol{0}$ | 0                | 27               |
| Planned Order Receipt        | $\mathbf{0}$     | 15               | 12               | $\boldsymbol{0}$ | $\Omega$         | 27               |
| <b>Planned Order Release</b> | $\theta$         | 15               | 12               | $\overline{0}$   | $\overline{0}$   | 27               |
|                              |                  |                  |                  |                  |                  |                  |
| Item: 57                     |                  | $LT = 0$         | $SS = 0$         | $LS = POQ$       | $UM = LT$        | $ABC =$          |
| <b>Gross Requirement</b>     | 39               | 54               | 36               | 0                | $\theta$         | 129              |
| <b>Scheduled Receipt</b>     | $\boldsymbol{0}$ | $\boldsymbol{0}$ | $\boldsymbol{0}$ | $\boldsymbol{0}$ | $\overline{0}$   | $\boldsymbol{0}$ |
| Projected On Hand            | $\boldsymbol{0}$ | $\boldsymbol{0}$ | $\boldsymbol{0}$ | $\boldsymbol{0}$ | $\boldsymbol{0}$ |                  |
| Projected Net<br>Requirement | 36               | 54               | 36               | $\boldsymbol{0}$ | $\boldsymbol{0}$ | 126              |
| Planned Order Receipt        | 36               | 54               | 36               | $\boldsymbol{0}$ | $\Omega$         | 126              |
| Planned Order Release        | 36               | 54               | 36               | $\boldsymbol{0}$ | $\overline{0}$   | 126              |
|                              |                  |                  |                  |                  |                  |                  |
| Item: 58                     |                  | $LT = 0$         | $SS = 0$         | $LS = POQ$       | $UM = UND$       | $ABC =$          |
| <b>Gross Requirement</b>     | 520              | 720              | 480              | $\boldsymbol{0}$ | $\overline{0}$   | 1.720            |
| <b>Scheduled Receipt</b>     | 0                | $\mathbf{0}$     | $\mathbf{0}$     | $\boldsymbol{0}$ | $\overline{0}$   | $\boldsymbol{0}$ |
| Projected On Hand            | $\theta$         | $\mathbf{0}$     | $\theta$         | $\boldsymbol{0}$ | $\overline{0}$   |                  |
| Projected Net<br>Requirement | 500              | 720              | 480              | $\boldsymbol{0}$ | $\boldsymbol{0}$ | 1.700            |
| Planned Order Receipt        | 500              | 720              | 480              | $\overline{0}$   | $\overline{0}$   | 1.700            |
|                              |                  |                  |                  |                  |                  |                  |

Reporte del MRP (Continuación 1)

| <b>Planned Order Release</b> | 500              | 720              | 480              | $\boldsymbol{0}$ | $\mathbf{0}$     | 1.700            |
|------------------------------|------------------|------------------|------------------|------------------|------------------|------------------|
|                              |                  |                  |                  |                  |                  |                  |
| Item: 59                     |                  | $LT = 0$         | $SS = 0$         | $LS = POQ$       | $UM = UND$       | $ABC =$          |
| <b>Gross Requirement</b>     | 364              | 504              | 336              | $\theta$         | 0                | 1.204            |
| <b>Scheduled Receipt</b>     | $\boldsymbol{0}$ | $\mathbf{0}$     | $\boldsymbol{0}$ | $\boldsymbol{0}$ | $\boldsymbol{0}$ | $\overline{0}$   |
| Projected On Hand            | $\boldsymbol{0}$ | $\boldsymbol{0}$ | $\boldsymbol{0}$ | $\boldsymbol{0}$ | $\boldsymbol{0}$ |                  |
| Projected Net                |                  |                  |                  |                  |                  |                  |
| Requirement                  | 341              | 504              | 336              | $\boldsymbol{0}$ | $\boldsymbol{0}$ | 1.181            |
| Planned Order Receipt        | 341              | 504              | 336              | $\mathbf{0}$     | $\overline{0}$   | 1.181            |
| <b>Planned Order Release</b> | 341              | 504              | 336              | $\boldsymbol{0}$ | $\boldsymbol{0}$ | 1.181            |
|                              |                  |                  |                  |                  |                  |                  |
| Item: $60$                   |                  | $LT = 0$         | $SS = 0$         | $LS = POQ$       | $UM = GL$        | $ABC =$          |
| <b>Gross Requirement</b>     | 65               | 90               | 60               | $\mathbf{0}$     | $\overline{0}$   | 215              |
| <b>Scheduled Receipt</b>     | $\boldsymbol{0}$ | $\boldsymbol{0}$ | $\boldsymbol{0}$ | $\boldsymbol{0}$ | $\theta$         | $\mathbf{0}$     |
| Projected On Hand            | $\boldsymbol{0}$ | $\boldsymbol{0}$ | $\boldsymbol{0}$ | $\boldsymbol{0}$ | 0                |                  |
| Projected Net                |                  |                  |                  |                  |                  |                  |
| Requirement                  | 59               | 90               | 60               | $\boldsymbol{0}$ | $\boldsymbol{0}$ | 209              |
| Planned Order Receipt        | 59               | 90               | 60               | $\mathbf{0}$     | $\overline{0}$   | 209              |
| <b>Planned Order Release</b> | 59               | 90               | 60               | $\boldsymbol{0}$ | $\boldsymbol{0}$ | 209              |
| Item: 61                     |                  | $LT = 0$         | $SS = 0$         | $LS = POQ$       | $UM = UND$       | $ABC =$          |
| <b>Gross Requirement</b>     | 143              | 198              | 132              | $\mathbf{0}$     | $\overline{0}$   | 473              |
| <b>Scheduled Receipt</b>     | $\boldsymbol{0}$ | $\boldsymbol{0}$ | $\boldsymbol{0}$ | $\boldsymbol{0}$ | $\boldsymbol{0}$ | $\boldsymbol{0}$ |
| Projected On Hand            | $\mathbf{0}$     | $\boldsymbol{0}$ | $\theta$         | $\boldsymbol{0}$ | $\overline{0}$   |                  |
| Projected Net                |                  |                  |                  |                  |                  |                  |
| Requirement                  | 138              | 198              | 132              | $\boldsymbol{0}$ | $\boldsymbol{0}$ | 468              |
| <b>Planned Order Receipt</b> | 138              | 198              | 132              | $\boldsymbol{0}$ | $\boldsymbol{0}$ | 468              |
| <b>Planned Order Release</b> | 138              | 198              | 132              | $\boldsymbol{0}$ | $\boldsymbol{0}$ | 468              |
|                              |                  |                  |                  |                  |                  |                  |
| Item: 62                     |                  | $LT = 0$         | $SS = 0$         | $LS = POQ$       | $UM = UND$       | $ABC =$          |
| <b>Gross Requirement</b>     | 26               | 36               | 24               | $\boldsymbol{0}$ | 0                | 86               |
| <b>Scheduled Receipt</b>     | $\boldsymbol{0}$ | $\boldsymbol{0}$ | $\boldsymbol{0}$ | $\boldsymbol{0}$ | $\boldsymbol{0}$ | $\mathbf{0}$     |
| Projected On Hand            | $\boldsymbol{0}$ | $\theta$         | $\mathbf{0}$     | $\boldsymbol{0}$ | $\boldsymbol{0}$ |                  |
| Projected Net<br>Requirement | 17               | 36               | 24               | $\boldsymbol{0}$ | $\boldsymbol{0}$ | 77               |
| Planned Order Receipt        | 17               | 36               | 24               | $\boldsymbol{0}$ | $\overline{0}$   | 77               |
| <b>Planned Order Release</b> |                  |                  |                  | $\overline{0}$   | $\overline{0}$   |                  |
|                              | 17               | 36               | 24               |                  |                  | 77               |
| Item: 63                     |                  | $LT = 0$         | $SS = 0$         | $LS = POO$       | $UM = UND$       | $ABC =$          |
| <b>Gross Requirement</b>     | 156              | 216              | 144              | $\mathbf{0}$     | $\mathbf{0}$     | 516              |
| <b>Scheduled Receipt</b>     | $\boldsymbol{0}$ | $\boldsymbol{0}$ | $\boldsymbol{0}$ | $\overline{0}$   | $\overline{0}$   | $\overline{0}$   |
| Projected On Hand            | $\boldsymbol{0}$ | $\boldsymbol{0}$ | $\mathbf{0}$     | $\boldsymbol{0}$ | $\boldsymbol{0}$ |                  |
|                              |                  |                  |                  |                  |                  |                  |

Reporte del MRP (Continuación 2)

| Projected Net                |                  |                  |                  |                  |                  |                  |
|------------------------------|------------------|------------------|------------------|------------------|------------------|------------------|
| Requirement                  | 154              | 216              | 144              | $\boldsymbol{0}$ | $\boldsymbol{0}$ | 514              |
| <b>Planned Order Receipt</b> | 154              | 216              | 144              | $\boldsymbol{0}$ | $\boldsymbol{0}$ | 514              |
| <b>Planned Order Release</b> | 154              | 216              | 144              | $\boldsymbol{0}$ | $\boldsymbol{0}$ | 514              |
|                              |                  |                  |                  |                  |                  |                  |
| Item: 64                     |                  | $LT = 0$         | $SS = 0$         | $LS = POQ$       | $UM = UND$       | $ABC =$          |
| <b>Gross Requirement</b>     | 208              | 288              | 192              | $\overline{0}$   | $\Omega$         | 688              |
| <b>Scheduled Receipt</b>     | $\boldsymbol{0}$ | $\boldsymbol{0}$ | $\boldsymbol{0}$ | $\boldsymbol{0}$ | $\overline{0}$   | $\boldsymbol{0}$ |
| Projected On Hand            | $\boldsymbol{0}$ | $\boldsymbol{0}$ | $\theta$         | $\boldsymbol{0}$ | $\boldsymbol{0}$ |                  |
| Projected Net                |                  |                  |                  |                  |                  |                  |
| Requirement                  | 202              | 288              | 192              | $\boldsymbol{0}$ | $\overline{0}$   | 682              |
| <b>Planned Order Receipt</b> | 202              | 288              | 192              | $\boldsymbol{0}$ | $\boldsymbol{0}$ | 682              |
| <b>Planned Order Release</b> | 202              | 288              | 192              | $\boldsymbol{0}$ | $\overline{0}$   | 682              |
|                              |                  |                  |                  |                  |                  |                  |
| Item: 65                     |                  | $LT = 0$         | $SS = 0$         | $LS = POQ$       | $UM = UND$       | $ABC =$          |
| <b>Gross Requirement</b>     | 13               | 18               | 12               | $\overline{0}$   | $\Omega$         | 43               |
| <b>Scheduled Receipt</b>     | $\boldsymbol{0}$ | $\boldsymbol{0}$ | $\boldsymbol{0}$ | $\boldsymbol{0}$ | $\overline{0}$   | $\theta$         |
| Projected On Hand            | $\mathbf{0}$     | $\boldsymbol{0}$ | $\theta$         | $\boldsymbol{0}$ | $\overline{0}$   |                  |
| Projected Net                |                  |                  |                  |                  |                  |                  |
| Requirement                  | 11               | 18               | 12               | $\boldsymbol{0}$ | $\overline{0}$   | 41               |
| <b>Planned Order Receipt</b> | 11               | 18               | 12               | $\boldsymbol{0}$ | $\boldsymbol{0}$ | 41               |
| <b>Planned Order Release</b> | 11               | 18               | 12               | $\mathbf{0}$     | $\overline{0}$   | 41               |
|                              |                  |                  |                  |                  |                  |                  |
| Item: 66                     |                  | $LT = 0$         | $SS = 0$         | $LS = POQ$       | $UM = UND$       | $ABC =$          |
| <b>Gross Requirement</b>     | 416              | 576              | 384              | $\mathbf{0}$     | $\boldsymbol{0}$ | 1.376            |
| <b>Scheduled Receipt</b>     | $\boldsymbol{0}$ | $\mathbf{0}$     | $\boldsymbol{0}$ | $\boldsymbol{0}$ | $\overline{0}$   | $\bf{0}$         |
| Projected On Hand            | $\boldsymbol{0}$ | $\boldsymbol{0}$ | $\theta$         | $\boldsymbol{0}$ | $\boldsymbol{0}$ |                  |
| Projected Net                |                  |                  |                  |                  |                  |                  |
| Requirement                  | 411              | 576              | 384              | $\boldsymbol{0}$ | $\overline{0}$   | 1.371            |
| Planned Order Receipt        | 411              | 576              | 384              | $\boldsymbol{0}$ | $\boldsymbol{0}$ | 1.371            |
| <b>Planned Order Release</b> | 411              | 576              | 384              | $\boldsymbol{0}$ | $\overline{0}$   | 1.371            |
|                              |                  |                  |                  |                  |                  |                  |
| Item: 67                     |                  | $LT = 0$         | $SS = 0$         | $LS = POQ$       | $UM = UND$       | $ABC =$          |
| <b>Gross Requirement</b>     | 65               | 90               | 60               | $\mathbf{0}$     | $\overline{0}$   | 215              |
| <b>Scheduled Receipt</b>     | $\boldsymbol{0}$ | $\boldsymbol{0}$ | $\boldsymbol{0}$ | $\boldsymbol{0}$ | $\overline{0}$   | $\boldsymbol{0}$ |
| Projected On Hand            | $\boldsymbol{0}$ | $\boldsymbol{0}$ | $\boldsymbol{0}$ | $\boldsymbol{0}$ | $\boldsymbol{0}$ |                  |
| Projected Net                |                  |                  |                  |                  |                  |                  |
| Requirement                  | 56               | 90               | 60               | $\boldsymbol{0}$ | $\boldsymbol{0}$ | 206              |
| Planned Order Receipt        | 56               | 90               | 60               | $\boldsymbol{0}$ | $\overline{0}$   | 206              |
| <b>Planned Order Release</b> | 56               | 90               | 60               | $\boldsymbol{0}$ | $\overline{0}$   | 206              |
|                              |                  |                  |                  |                  |                  |                  |
| Item: 68                     |                  | $LT = 0$         | $SS = 0$         | $LS = POQ$       | $UM = UND$       | $ABC =$          |
| <b>Gross Requirement</b>     | 104              | 144              | 96               | $\boldsymbol{0}$ | $\overline{0}$   | 344              |

Reporte del MRP (Continuación 3)

| <b>Scheduled Receipt</b>                                     | $\mathbf{0}$     | $\mathbf{0}$     | $\mathbf{0}$     | $\boldsymbol{0}$ | $\mathbf{0}$                       | $\boldsymbol{0}$ |
|--------------------------------------------------------------|------------------|------------------|------------------|------------------|------------------------------------|------------------|
| Projected On Hand                                            | $\boldsymbol{0}$ | $\mathbf{0}$     | $\boldsymbol{0}$ | $\boldsymbol{0}$ | $\overline{0}$                     |                  |
| Projected Net<br>Requirement                                 | 102              | 144              | 96               | $\boldsymbol{0}$ | $\boldsymbol{0}$                   | 342              |
| Planned Order Receipt                                        | 102              | 144              | 96               | $\boldsymbol{0}$ | $\Omega$                           | 342              |
| <b>Planned Order Release</b>                                 | 102              | 144              | 96               | $\boldsymbol{0}$ | $\overline{0}$                     | 342              |
|                                                              |                  |                  |                  |                  |                                    |                  |
| Item: 69                                                     |                  | $LT = 0$         | $SS = 0$         | $LS = POQ$       | $UM = UND$                         | $ABC =$          |
| <b>Gross Requirement</b>                                     | 78               | 108              | 72               | $\mathbf{0}$     | $\mathbf{0}$                       | 258              |
| <b>Scheduled Receipt</b>                                     | $\boldsymbol{0}$ | $\mathbf{0}$     | $\boldsymbol{0}$ | $\theta$         | $\mathbf{0}$                       | $\theta$         |
| Projected On Hand                                            | $\boldsymbol{0}$ | $\boldsymbol{0}$ | $\boldsymbol{0}$ | $\boldsymbol{0}$ | $\overline{0}$                     |                  |
| Projected Net                                                |                  |                  |                  |                  |                                    |                  |
| Requirement                                                  | 73               | 108              | 72               | $\boldsymbol{0}$ | $\boldsymbol{0}$                   | 253              |
| Planned Order Receipt                                        | 73               | 108              | 72               | $\boldsymbol{0}$ | $\boldsymbol{0}$                   | 253              |
| <b>Planned Order Release</b>                                 | 73               | 108              | 72               | $\boldsymbol{0}$ | $\overline{0}$                     | 253              |
|                                                              |                  |                  |                  |                  |                                    |                  |
| Item: 70                                                     |                  | $LT = 0$         | $SS = 0$         | $LS = POO$       | $UM = UND$                         | $ABC =$          |
| <b>Gross Requirement</b>                                     | 520              | 720              | 480              | $\theta$         | $\theta$                           | 1.720            |
| <b>Scheduled Receipt</b>                                     | $\mathbf{0}$     | $\theta$         | $\theta$         | $\theta$         | $\Omega$                           | $\theta$         |
| Projected On Hand                                            | $\boldsymbol{0}$ | $\boldsymbol{0}$ | $\boldsymbol{0}$ | $\boldsymbol{0}$ | $\overline{0}$                     |                  |
| Projected Net<br>Requirement                                 | 504              | 720              | 480              | $\boldsymbol{0}$ | $\boldsymbol{0}$                   | 1.704            |
| Planned Order Receipt                                        | 504              | 720              | 480              | $\boldsymbol{0}$ | $\mathbf{0}$                       | 1.704            |
| <b>Planned Order Release</b>                                 | 504              | 720              | 480              | $\boldsymbol{0}$ | $\Omega$                           | 1.704            |
|                                                              |                  |                  |                  |                  |                                    |                  |
| Item: 71                                                     |                  | $LT = 0$         | $SS = 0$         | $LS = POQ$       | $UM = UND$                         | $ABC =$          |
| <b>Gross Requirement</b>                                     | 39               | 54               | 36               | $\mathbf{0}$     | $\mathbf{0}$                       | 129              |
| <b>Scheduled Receipt</b>                                     | $\boldsymbol{0}$ | $\mathbf{0}$     | $\mathbf{0}$     | $\theta$         | $\boldsymbol{0}$                   | $\bf{0}$         |
| Projected On Hand                                            | $\boldsymbol{0}$ | $\boldsymbol{0}$ | $\boldsymbol{0}$ | $\boldsymbol{0}$ | $\boldsymbol{0}$                   |                  |
| Projected Net<br>Requirement                                 | 35               | 54               | 36               | $\boldsymbol{0}$ | $\boldsymbol{0}$                   | 125              |
| Planned Order Receipt                                        | 35               | 54               | 36               | $\boldsymbol{0}$ | $\boldsymbol{0}$                   | 125              |
| <b>Planned Order Release</b>                                 | 35               | 54               | 36               | $\boldsymbol{0}$ | $\overline{0}$                     | 125              |
|                                                              |                  |                  |                  |                  |                                    |                  |
| Item: 72                                                     |                  | $LT = 0$         | $SS = 0$         | $LS = POQ$       | $UM = UND$                         | $ABC =$          |
| <b>Gross Requirement</b>                                     | 52               | 72               | 48               | $\theta$         | $\boldsymbol{0}$                   | 172              |
| <b>Scheduled Receipt</b>                                     | $\mathbf{0}$     | $\theta$         | $\theta$         | $\overline{0}$   | $\boldsymbol{0}$                   | $\theta$         |
| Projected On Hand                                            | $\boldsymbol{0}$ | $\mathbf{0}$     | $\boldsymbol{0}$ | $\boldsymbol{0}$ | $\boldsymbol{0}$                   |                  |
| Projected Net                                                | 45               |                  |                  |                  |                                    |                  |
| Requirement                                                  | 45               | 72<br>72         | 48<br>48         | $\boldsymbol{0}$ | $\boldsymbol{0}$<br>$\overline{0}$ | 165              |
| <b>Planned Order Receipt</b><br><b>Planned Order Release</b> |                  |                  |                  | $\boldsymbol{0}$ |                                    | 165              |
|                                                              | 45               | 72               | 48               | $\boldsymbol{0}$ | $\overline{0}$                     | 165              |
|                                                              |                  |                  |                  |                  |                                    |                  |

Reporte del MRP (Continuación 4)

| Item: 73                     |                  | $LT = 0$         | $SS = 0$         | $LS = POQ$       | $UM = MT$        | $ABC =$          |
|------------------------------|------------------|------------------|------------------|------------------|------------------|------------------|
| <b>Gross Requirement</b>     | 4.264            | 5.904            | 3.936            | $\boldsymbol{0}$ | $\overline{0}$   | 14.104           |
| <b>Scheduled Receipt</b>     | $\overline{0}$   | $\Omega$         | $\boldsymbol{0}$ | $\boldsymbol{0}$ | $\overline{0}$   | $\theta$         |
| Projected On Hand            | $\boldsymbol{0}$ | $\mathbf{0}$     | $\boldsymbol{0}$ | $\boldsymbol{0}$ | $\boldsymbol{0}$ |                  |
| Projected Net                |                  |                  |                  |                  |                  |                  |
| Requirement                  | 4.256            | 5.904            | 3.936            | $\boldsymbol{0}$ | 0                | 14.096           |
| <b>Planned Order Receipt</b> | 4.256            | 5.904            | 3.936            | $\boldsymbol{0}$ | $\overline{0}$   | 14.096           |
| <b>Planned Order Release</b> | 4.256            | 5.904            | 3.936            | $\boldsymbol{0}$ | $\theta$         | 14.096           |
| Item: 74                     |                  | $LT = 0$         | $SS = 0$         | $LS = POQ$       | $UM = UND$       | $ABC =$          |
| Gross Requirement            | 234              | 324              | 216              | $\boldsymbol{0}$ | 0                | 774              |
| Scheduled Receipt            | $\mathbf{0}$     | $\mathbf{0}$     | $\boldsymbol{0}$ | $\boldsymbol{0}$ | $\overline{0}$   | $\overline{0}$   |
| Projected On Hand            | $\boldsymbol{0}$ | $\mathbf{0}$     | $\boldsymbol{0}$ | $\boldsymbol{0}$ | $\boldsymbol{0}$ |                  |
| Projected Net                |                  |                  |                  |                  |                  |                  |
| Requirement                  | 232              | 324              | 216              | $\boldsymbol{0}$ | $\overline{0}$   | 772              |
| <b>Planned Order Receipt</b> | 232              | 324              | 216              | $\boldsymbol{0}$ | $\overline{0}$   | 772              |
| <b>Planned Order Release</b> | 232              | 324              | 216              | $\boldsymbol{0}$ | $\theta$         | 772              |
|                              |                  |                  |                  |                  |                  |                  |
| Item: 75                     |                  | $LT = 0$         | $SS = 0$         | $LS = POQ$       | $UM = MT$        | $ABC =$          |
| <b>Gross Requirement</b>     | 1.508            | 2.088            | 1.392            | $\boldsymbol{0}$ | $\mathbf{0}$     | 4.988            |
| <b>Scheduled Receipt</b>     | $\overline{0}$   | $\mathbf{0}$     | $\boldsymbol{0}$ | $\boldsymbol{0}$ | $\overline{0}$   | $\theta$         |
| Projected On Hand            | $\boldsymbol{0}$ | $\boldsymbol{0}$ | $\boldsymbol{0}$ | $\boldsymbol{0}$ | $\boldsymbol{0}$ |                  |
| Projected Net<br>Requirement | 1.488            | 2.088            | 1.392            | $\boldsymbol{0}$ | $\overline{0}$   | 4.968            |
| Planned Order Receipt        | 1.488            | 2.088            | 1.392            | $\boldsymbol{0}$ | $\overline{0}$   | 4.968            |
| <b>Planned Order Release</b> | 1.488            | 2.088            | 1.392            | $\boldsymbol{0}$ | $\Omega$         | 4.968            |
|                              |                  |                  |                  |                  |                  |                  |
| Item: 76                     |                  | $LT = 0$         | $SS = 0$         | $LS = POQ$       | $UM = UND$       | $ABC =$          |
| Gross Requirement            | 104              | 144              | 96               | $\boldsymbol{0}$ | 0                | 344              |
| Scheduled Receipt            | $\boldsymbol{0}$ | $\boldsymbol{0}$ | $\boldsymbol{0}$ | $\boldsymbol{0}$ | $\boldsymbol{0}$ | $\boldsymbol{0}$ |
| Projected On Hand            | $\boldsymbol{0}$ | $\boldsymbol{0}$ | $\boldsymbol{0}$ | $\boldsymbol{0}$ | 0                |                  |
| Projected Net<br>Requirement | 99               | 144              | 96               | $\boldsymbol{0}$ | $\boldsymbol{0}$ | 339              |
| <b>Planned Order Receipt</b> | 99               | 144              | 96               | $\overline{0}$   | $\mathbf{0}$     | 339              |
| <b>Planned Order Release</b> | 99               | 144              | 96               | $\boldsymbol{0}$ | $\overline{0}$   | 339              |
|                              |                  |                  |                  |                  |                  |                  |
| Item: 77                     |                  | $LT = 0$         | $SS = 0$         | $LS = POQ$       | $UM = UND$       | $ABC =$          |
| Gross Requirement            | 65               | 90               | 60               | $\boldsymbol{0}$ | $\overline{0}$   | 215              |
| <b>Scheduled Receipt</b>     | $\mathbf{0}$     | $\boldsymbol{0}$ | $\boldsymbol{0}$ | $\boldsymbol{0}$ | $\mathbf{0}$     | $\theta$         |
| Projected On Hand            | $\boldsymbol{0}$ | $\boldsymbol{0}$ | $\boldsymbol{0}$ | $\boldsymbol{0}$ | $\boldsymbol{0}$ |                  |
| Projected Net<br>Requirement | 64               | 90               | 60               | $\boldsymbol{0}$ | $\boldsymbol{0}$ | 214              |
| <b>Planned Order Receipt</b> | 64               | 90               | 60               | $\boldsymbol{0}$ | $\boldsymbol{0}$ | 214              |
|                              |                  |                  |                  |                  |                  |                  |

Reporte del MRP (Continuación 5)

| <b>Planned Order Release</b> | 64               | 90               | 60               | $\boldsymbol{0}$ | $\overline{0}$   | 214            |
|------------------------------|------------------|------------------|------------------|------------------|------------------|----------------|
|                              |                  |                  |                  |                  |                  |                |
| Item: 78                     |                  | $LT = 0$         | $SS = 0$         | $LS = POQ$       | $UM = UND$       | $ABC =$        |
| <b>Gross Requirement</b>     | 26               | 36               | 24               | 0                | 0                | 86             |
| Scheduled Receipt            | $\mathbf{0}$     | $\boldsymbol{0}$ | $\boldsymbol{0}$ | $\boldsymbol{0}$ | $\overline{0}$   | $\mathbf{0}$   |
| Projected On Hand            | $\mathbf{0}$     | $\overline{0}$   | $\theta$         | $\boldsymbol{0}$ | $\boldsymbol{0}$ |                |
| Projected Net                |                  |                  |                  |                  |                  |                |
| Requirement                  | 21               | 36               | 24               | $\boldsymbol{0}$ | $\boldsymbol{0}$ | 81             |
| <b>Planned Order Receipt</b> | 21               | 36               | 24               | $\boldsymbol{0}$ | $\theta$         | 81             |
| <b>Planned Order Release</b> | 21               | 36               | 24               | $\boldsymbol{0}$ | $\overline{0}$   | 81             |
| Item: 79                     |                  | $LT = 0$         | $SS = 0$         | $LS = POQ$       | $UM = UND$       | $ABC =$        |
| <b>Gross Requirement</b>     | 26               | 36               | 24               | $\mathbf{0}$     | 0                | 86             |
| Scheduled Receipt            | $\mathbf{0}$     | $\boldsymbol{0}$ | $\boldsymbol{0}$ | $\boldsymbol{0}$ | $\overline{0}$   | $\mathbf{0}$   |
| Projected On Hand            | $\boldsymbol{0}$ | $\overline{0}$   | $\boldsymbol{0}$ | $\boldsymbol{0}$ | $\overline{0}$   |                |
| Projected Net                |                  |                  |                  |                  |                  |                |
| Requirement                  | 21               | 36               | 24               | $\boldsymbol{0}$ | $\mathbf{0}$     | 81             |
| <b>Planned Order Receipt</b> | 21               | 36               | 24               | $\boldsymbol{0}$ | $\boldsymbol{0}$ | 81             |
| <b>Planned Order Release</b> | 21               | 36               | 24               | $\boldsymbol{0}$ | $\overline{0}$   | 81             |
|                              |                  |                  |                  |                  |                  |                |
| Item: 80                     |                  | $LT = 0$         | $SS = 0$         | $LS = POQ$       | $UM = UND$       | $ABC =$        |
| <b>Gross Requirement</b>     | 286              | 396              | 264              | $\boldsymbol{0}$ | 0                | 946            |
| <b>Scheduled Receipt</b>     | $\boldsymbol{0}$ | $\boldsymbol{0}$ | $\boldsymbol{0}$ | $\boldsymbol{0}$ | $\boldsymbol{0}$ | $\theta$       |
| Projected On Hand            | $\boldsymbol{0}$ | $\boldsymbol{0}$ | $\boldsymbol{0}$ | $\boldsymbol{0}$ | $\boldsymbol{0}$ |                |
| Projected Net                |                  |                  |                  |                  |                  |                |
| Requirement                  | 281              | 396              | 264              | $\boldsymbol{0}$ | $\mathbf{0}$     | 941            |
| <b>Planned Order Receipt</b> | 281              | 396              | 264              | $\boldsymbol{0}$ | $\boldsymbol{0}$ | 941            |
| <b>Planned Order Release</b> | 281              | 396              | 264              | $\boldsymbol{0}$ | $\overline{0}$   | 941            |
| Item: 81                     |                  | $LT = 0$         | $SS = 0$         | $LS = POQ$       | $UM = UND$       | $ABC =$        |
| <b>Gross Requirement</b>     | 234              | 324              | 216              | $\boldsymbol{0}$ | O                | 774.           |
| <b>Scheduled Receipt</b>     | $\mathbf{0}$     | $\boldsymbol{0}$ | $\boldsymbol{0}$ | $\overline{0}$   | $\boldsymbol{0}$ | $\overline{0}$ |
| Projected On Hand            | $\boldsymbol{0}$ | $\boldsymbol{0}$ | $\boldsymbol{0}$ | $\boldsymbol{0}$ | $\boldsymbol{0}$ |                |
| Projected Net                |                  |                  |                  |                  |                  |                |
| Requirement                  | 212              | 324              | 216              | $\boldsymbol{0}$ | $\boldsymbol{0}$ | 752            |
| Planned Order Receipt        | 212              | 324              | 216              | $\overline{0}$   | $\overline{0}$   | 752            |
| <b>Planned Order Release</b> | 212              | 324              | 216              | $\boldsymbol{0}$ | $\boldsymbol{0}$ | 752            |
| Item: 82                     |                  | $LT = 0$         | $SS = 0$         | $LS = POQ$       | $UM = UND$       | $ABC =$        |
| <b>Gross Requirement</b>     | 2.743            | 3.798            | 2.532            | $\boldsymbol{0}$ | $\boldsymbol{0}$ | 9.073          |
| <b>Scheduled Receipt</b>     | $\boldsymbol{0}$ | $\boldsymbol{0}$ | $\boldsymbol{0}$ | $\boldsymbol{0}$ | $\boldsymbol{0}$ | $\bf{0}$       |
| Projected On Hand            | $\boldsymbol{0}$ | $\mathbf{0}$     | $\boldsymbol{0}$ | $\boldsymbol{0}$ | $\boldsymbol{0}$ |                |
|                              |                  |                  |                  |                  |                  |                |

Reporte del MRP (Continuación 6)

| Projected Net                |                  |                  |                  |                  |                  |                  |
|------------------------------|------------------|------------------|------------------|------------------|------------------|------------------|
| Requirement                  | 2.738            | 3.798            | 2.532            | $\boldsymbol{0}$ | $\boldsymbol{0}$ | 9.068            |
| <b>Planned Order Receipt</b> | 2.738            | 3.798            | 2.532            | $\boldsymbol{0}$ | $\boldsymbol{0}$ | 9.068            |
| <b>Planned Order Release</b> | 2.738            | 3.798            | 2.532            | $\boldsymbol{0}$ | $\mathbf{0}$     | 9.068            |
|                              |                  |                  |                  |                  |                  |                  |
| Item: 83                     |                  | $LT = 0$         | $SS = 0$         | $LS = POQ$       | $UM = UND$       | $ABC =$          |
| <b>Gross Requirement</b>     | 2.743            | 3.798            | 2.532            | $\overline{0}$   | $\Omega$         | 9.073            |
| <b>Scheduled Receipt</b>     | $\boldsymbol{0}$ | $\boldsymbol{0}$ | $\mathbf{0}$     | $\boldsymbol{0}$ | $\theta$         | $\overline{0}$   |
| Projected On Hand            | $\boldsymbol{0}$ | $\mathbf{0}$     | $\theta$         | $\boldsymbol{0}$ | $\theta$         |                  |
| Projected Net                |                  |                  |                  |                  |                  |                  |
| Requirement                  | 2.741            | 3.798            | 2.532            | $\boldsymbol{0}$ | $\boldsymbol{0}$ | 9.071            |
| <b>Planned Order Receipt</b> | 2.741            | 3.798            | 2.532            | $\boldsymbol{0}$ | $\boldsymbol{0}$ | 9.071            |
| <b>Planned Order Release</b> | 2.741            | 3.798            | 2.532            | $\theta$         | $\mathbf{0}$     | 9.071            |
|                              |                  |                  |                  |                  |                  |                  |
| Item: 84                     |                  | $LT = 0$         | $SS = 0$         | $LS = POQ$       | $UM = UND$       | $ABC =$          |
| <b>Gross Requirement</b>     | $\mathbf{0}$     | $\boldsymbol{0}$ | $\mathbf{0}$     | $\overline{0}$   | $\boldsymbol{0}$ | $\boldsymbol{0}$ |
| <b>Scheduled Receipt</b>     | $\boldsymbol{0}$ | $\boldsymbol{0}$ | $\mathbf{0}$     | $\boldsymbol{0}$ | $\theta$         | $\overline{0}$   |
| Projected On Hand            | 9                | 9                | 9                | 9                | 9                |                  |
| Projected Net                |                  |                  |                  |                  |                  |                  |
| Requirement                  | $\overline{0}$   | $\boldsymbol{0}$ | $\mathbf{0}$     | $\boldsymbol{0}$ | $\boldsymbol{0}$ | $\overline{0}$   |
| <b>Planned Order Receipt</b> | $\boldsymbol{0}$ | $\boldsymbol{0}$ | $\boldsymbol{0}$ | $\overline{0}$   | $\boldsymbol{0}$ | $\overline{0}$   |
| <b>Planned Order Release</b> | $\mathbf{0}$     | $\theta$         | $\theta$         | $\theta$         | $\mathbf{0}$     | $\theta$         |
|                              |                  |                  |                  |                  |                  |                  |
| Item: 85                     |                  | $LT = 0$         | $SS = 0$         | $LS = POQ$       | $UM = UND$       | $ABC =$          |
| <b>Gross Requirement</b>     | 2.756            | 3.816            | 2.544            | $\overline{0}$   | $\theta$         | 9.116            |
| <b>Scheduled Receipt</b>     | $\boldsymbol{0}$ | $\boldsymbol{0}$ | $\mathbf{0}$     | $\boldsymbol{0}$ | $\theta$         | 0                |
| Projected On Hand            | $\mathbf{0}$     | $\mathbf{0}$     | $\theta$         | $\mathbf{0}$     | $\theta$         |                  |
| Projected Net<br>Requirement | 2.726            | 3.816            | 2.544            | $\boldsymbol{0}$ | $\theta$         | 9.086            |
|                              |                  |                  |                  |                  |                  |                  |
| Planned Order Receipt        | 2.726            | 3.816            | 2.544            | $\boldsymbol{0}$ | $\boldsymbol{0}$ | 9.086            |
| Planned Order Release        | 2.726            | 3.816            | 2.544            | $\Omega$         | $\overline{0}$   | 9.086            |
|                              |                  |                  |                  |                  |                  |                  |
| Item: 86                     |                  | $LT = 0$         | $SS = 0$         | $LS = POQ$       | $UM = UND$       | $ABC =$          |
| <b>Gross Requirement</b>     | 2.925            | 4.050            | 2.700            | $\overline{0}$   | $\boldsymbol{0}$ | 9.675            |
| <b>Scheduled Receipt</b>     | $\boldsymbol{0}$ | $\mathbf{0}$     | $\mathbf{0}$     | $\boldsymbol{0}$ | $\overline{0}$   | $\boldsymbol{0}$ |
| Projected On Hand            | $\boldsymbol{0}$ | $\mathbf{0}$     | $\boldsymbol{0}$ | $\boldsymbol{0}$ | $\boldsymbol{0}$ |                  |
| Projected Net                |                  |                  |                  |                  |                  |                  |
| Requirement                  | 2.923            | 4.050            | 2.700            | $\boldsymbol{0}$ | $\boldsymbol{0}$ | 9.673            |
| Planned Order Receipt        | 2.923            | 4.050            | 2.700            | $\boldsymbol{0}$ | $\boldsymbol{0}$ | 9.673            |
| <b>Planned Order Release</b> | 2.923            | 4.050            | 2.700            | $\boldsymbol{0}$ | $\theta$         | 9.673            |
|                              |                  |                  |                  |                  |                  |                  |
| Item: 87                     |                  | $LT = 0$         | $SS = 0$         | $LS = POQ$       | $UM = UND$       | $ABC =$          |
| <b>Gross Requirement</b>     | 13               | 18               | 12               | $\boldsymbol{0}$ | $\overline{0}$   | 43               |

Reporte del MRP (Continuación 7)

| <b>Scheduled Receipt</b>           | $\boldsymbol{0}$ | $\boldsymbol{0}$ | $\mathbf{0}$     | $\boldsymbol{0}$ | $\overline{0}$   | $\boldsymbol{0}$ |
|------------------------------------|------------------|------------------|------------------|------------------|------------------|------------------|
| Projected On Hand                  | $\mathbf{0}$     | $\boldsymbol{0}$ | $\boldsymbol{0}$ | $\boldsymbol{0}$ | $\Omega$         |                  |
| Projected Net<br>Requirement       | 8                | 18               | 12               | $\boldsymbol{0}$ | $\theta$         | 38               |
| Planned Order Receipt              | 8                | 18               | 12               | $\boldsymbol{0}$ | $\boldsymbol{0}$ | 38               |
| <b>Planned Order Release</b>       | $8\,$            | 18               | 12               | $\boldsymbol{0}$ | $\boldsymbol{0}$ | 38               |
|                                    |                  |                  |                  |                  |                  |                  |
| Item: 88                           |                  | $LT = 0$         | $SS = 0$         | $LS = POQ$       | $UM = UND$       | $ABC =$          |
| <b>Gross Requirement</b>           | 26               | 36               | 24               | $\theta$         | $\Omega$         | 86               |
| <b>Scheduled Receipt</b>           | $\boldsymbol{0}$ | 0                | $\mathbf{0}$     | $\boldsymbol{0}$ | $\overline{0}$   | $\theta$         |
| Projected On Hand                  | $\theta$         | $\boldsymbol{0}$ | $\boldsymbol{0}$ | $\boldsymbol{0}$ | $\boldsymbol{0}$ |                  |
| Projected Net                      |                  |                  |                  |                  |                  |                  |
| Requirement                        | 24               | 36               | 24               | $\boldsymbol{0}$ | $\overline{0}$   | 84               |
| <b>Planned Order Receipt</b>       | 24               | 36               | 24               | $\boldsymbol{0}$ | $\overline{0}$   | 84               |
| <b>Planned Order Release</b>       | 24               | 36               | 24               | $\boldsymbol{0}$ | $\boldsymbol{0}$ | 84               |
|                                    |                  |                  |                  |                  |                  |                  |
| Item: 89                           |                  | $LT = 0$         | $SS = 0$         | $LS = POQ$       | $UM = UND$       | $ABC =$          |
| <b>Gross Requirement</b>           | 442              | 612              | 408              | $\overline{0}$   | $\theta$         | 1.462            |
| <b>Scheduled Receipt</b>           | $\boldsymbol{0}$ | $\mathbf{0}$     | $\mathbf{0}$     | $\boldsymbol{0}$ | $\overline{0}$   | $\theta$         |
| Projected On Hand<br>Projected Net | $\theta$         | $\theta$         | $\boldsymbol{0}$ | $\boldsymbol{0}$ | $\boldsymbol{0}$ |                  |
| Requirement                        | 439              | 612              | 408              | $\boldsymbol{0}$ | $\theta$         | 1.459            |
| <b>Planned Order Receipt</b>       | 439              | 612              | 408              | $\boldsymbol{0}$ | $\theta$         | 1.459            |
| Planned Order Release              | 439              | 612              | 408              | $\boldsymbol{0}$ | $\theta$         | 1.459            |
|                                    |                  |                  |                  |                  |                  |                  |
| Item: 90                           |                  | $LT = 0$         | $SS = 0$         | $LS = POQ$       | $UM = UND$       | $ABC =$          |
| <b>Gross Requirement</b>           | 26               | 36               | 24               | $\overline{0}$   | $\theta$         | 86               |
| <b>Scheduled Receipt</b>           | $\boldsymbol{0}$ | $\mathbf{0}$     | $\boldsymbol{0}$ | $\boldsymbol{0}$ | $\mathbf{0}$     | $\overline{0}$   |
| Projected On Hand                  | $\theta$         | $\theta$         | $\boldsymbol{0}$ | $\boldsymbol{0}$ | $\boldsymbol{0}$ |                  |
| Projected Net<br>Requirement       | 18               | 36               | 24               | $\boldsymbol{0}$ | $\mathbf{0}$     | 78               |
| <b>Planned Order Receipt</b>       | 18               | 36               | 24               | $\boldsymbol{0}$ | $\theta$         | 78               |
| <b>Planned Order Release</b>       | 18               | 36               | 24               | $\boldsymbol{0}$ | $\overline{0}$   | 78               |
|                                    |                  |                  |                  |                  |                  |                  |
| Item: 91                           |                  | $LT = 0$         | $SS = 0$         | $LS = POQ$       | $UM = UND$       | $ABC =$          |
| <b>Gross Requirement</b>           | 13               | 18               | 12               | $\boldsymbol{0}$ | $\theta$         | 43               |
| <b>Scheduled Receipt</b>           | $\boldsymbol{0}$ | $\mathbf{0}$     | $\boldsymbol{0}$ | $\boldsymbol{0}$ | $\mathbf{0}$     | $\overline{0}$   |
| Projected On Hand                  | $\mathbf{0}$     | $\boldsymbol{0}$ | $\boldsymbol{0}$ | $\boldsymbol{0}$ | $\overline{0}$   |                  |
| Projected Net<br>Requirement       | 3                | 18               | 12               | $\boldsymbol{0}$ | $\theta$         | 33               |
| Planned Order Receipt              | $\mathfrak{Z}$   | 18               | 12               | $\overline{0}$   | $\overline{0}$   | 33               |
| Planned Order Release              | 3                | 18               | 12               | $\boldsymbol{0}$ | $\overline{0}$   | 33               |
|                                    |                  |                  |                  |                  |                  |                  |
|                                    |                  |                  |                  |                  |                  |                  |

Reporte del MRP (Continuación 8)

| Item: 92                     |                  | $LT = 0$         | $SS = 0$         | $LS = POQ$       | $UM = UND$       | $ABC =$          |
|------------------------------|------------------|------------------|------------------|------------------|------------------|------------------|
| <b>Gross Requirement</b>     | 143              | 198              | 132              | $\overline{0}$   | $\overline{0}$   | 473              |
| <b>Scheduled Receipt</b>     | $\overline{0}$   | $\boldsymbol{0}$ | $\boldsymbol{0}$ | $\overline{0}$   | $\boldsymbol{0}$ | $\overline{0}$   |
| Projected On Hand            | $\overline{0}$   | $\theta$         | $\overline{0}$   | $\boldsymbol{0}$ | $\boldsymbol{0}$ |                  |
| Projected Net                |                  |                  |                  |                  |                  |                  |
| Requirement                  | 131              | 198              | 132              | $\boldsymbol{0}$ | $\overline{0}$   | 461              |
| Planned Order Receipt        | 131              | 198              | 132              | $\boldsymbol{0}$ | $\overline{0}$   | 461              |
| <b>Planned Order Release</b> | 131              | 198              | 132              | $\overline{0}$   | $\boldsymbol{0}$ | 461              |
| Item: 93                     |                  | $LT = 0$         | $SS = 0$         | $LS = POQ$       | $UM = UND$       | $ABC =$          |
| <b>Gross Requirement</b>     | 39               | 54               | 36               | 0                | $\overline{0}$   | 129              |
| <b>Scheduled Receipt</b>     | $\theta$         | $\mathbf{0}$     | $\boldsymbol{0}$ | $\overline{0}$   | $\boldsymbol{0}$ | $\overline{0}$   |
| Projected On Hand            | $\boldsymbol{0}$ | $\boldsymbol{0}$ | $\mathbf{0}$     | $\boldsymbol{0}$ | $\boldsymbol{0}$ |                  |
| Projected Net                |                  |                  |                  |                  |                  |                  |
| Requirement                  | 14               | 54               | 36               | $\boldsymbol{0}$ | $\overline{0}$   | 104              |
| Planned Order Receipt        | 14               | 54               | 36               | $\boldsymbol{0}$ | $\overline{0}$   | 104              |
| <b>Planned Order Release</b> | 14               | 54               | 36               | $\overline{0}$   | $\overline{0}$   | 104              |
|                              |                  |                  |                  |                  |                  |                  |
| Item: 94                     |                  | $LT = 0$         | $SS = 0$         | $LS = POQ$       | $UM = UND$       | $ABC =$          |
| <b>Gross Requirement</b>     | 195              | 270              | 180              | $\theta$         | $\overline{0}$   | 645              |
| <b>Scheduled Receipt</b>     | $\overline{0}$   | $\mathbf{0}$     | $\boldsymbol{0}$ | $\overline{0}$   | $\boldsymbol{0}$ | $\overline{0}$   |
| Projected On Hand            | $\overline{0}$   | $\boldsymbol{0}$ | $\overline{0}$   | $\boldsymbol{0}$ | $\boldsymbol{0}$ |                  |
| Projected Net<br>Requirement | 192              | 270              | 180              | $\boldsymbol{0}$ | $\overline{0}$   | 642              |
|                              | 192              | 270              | 180              | $\boldsymbol{0}$ | $\overline{0}$   | 642              |
| Planned Order Receipt        |                  |                  |                  |                  |                  |                  |
| <b>Planned Order Release</b> | 192              | 270              | 180              | $\overline{0}$   | $\boldsymbol{0}$ | 642              |
| Item: 95                     |                  | $LT = 0$         | $SS = 0$         | $LS = POQ$       | $UM = LB$        | $ABC =$          |
| <b>Gross Requirement</b>     | 260              | 360              | 240              | 0                | $\mathbf{0}$     | 860              |
| <b>Scheduled Receipt</b>     | $\boldsymbol{0}$ | $\boldsymbol{0}$ | $\boldsymbol{0}$ | $\boldsymbol{0}$ | $\boldsymbol{0}$ | $\boldsymbol{0}$ |
| Projected On Hand            | $\boldsymbol{0}$ | $\boldsymbol{0}$ | $\boldsymbol{0}$ | $\boldsymbol{0}$ | $\boldsymbol{0}$ |                  |
| Projected Net                |                  |                  |                  |                  |                  |                  |
| Requirement                  | 227              | 360              | 240              | $\boldsymbol{0}$ | $\boldsymbol{0}$ | 827              |
| <b>Planned Order Receipt</b> | 227              | 360              | 240              | $\boldsymbol{0}$ | $\overline{0}$   | 827              |
| Planned Order Release        | 227              | 360              | 240              | $\boldsymbol{0}$ | $\overline{0}$   | 827              |
| Item: 96                     |                  | $LT = 0$         | $SS = 0$         | $LS = POQ$       | $UM = UND$       | $ABC =$          |
| <b>Gross Requirement</b>     | 26               | 36               | 24               | $\mathbf{0}$     | $\overline{0}$   | 86               |
| <b>Scheduled Receipt</b>     | $\boldsymbol{0}$ | $\boldsymbol{0}$ | $\boldsymbol{0}$ | $\boldsymbol{0}$ | $\overline{0}$   | $\mathbf{0}$     |
| Projected On Hand            | $\boldsymbol{0}$ | $\boldsymbol{0}$ | $\theta$         | $\boldsymbol{0}$ | $\boldsymbol{0}$ |                  |
| Projected Net                |                  |                  |                  |                  |                  |                  |
| Requirement                  | 6                | 36               | 24               | $\boldsymbol{0}$ | $\boldsymbol{0}$ | 66               |
| <b>Planned Order Receipt</b> | 6                | 36               | 24               | $\boldsymbol{0}$ | $\overline{0}$   | 66               |

Reporte del MRP (Continuación 9)

| Planned Order Release        | 6                | 36               | 24               | $\mathbf{0}$     | $\boldsymbol{0}$ | 66             |
|------------------------------|------------------|------------------|------------------|------------------|------------------|----------------|
|                              |                  |                  |                  |                  |                  |                |
| Item: 97                     |                  | $LT = 0$         | $SS = 0$         | $LS = POQ$       | $UM = GL$        | $ABC =$        |
| <b>Gross Requirement</b>     | 78               | 108              | 72               | 0                | 0                | 258            |
| <b>Scheduled Receipt</b>     | $\boldsymbol{0}$ | $\mathbf{0}$     | $\boldsymbol{0}$ | $\boldsymbol{0}$ | $\boldsymbol{0}$ | $\theta$       |
| Projected On Hand            | $\boldsymbol{0}$ | $\theta$         | $\theta$         | $\boldsymbol{0}$ | $\boldsymbol{0}$ |                |
| Projected Net                |                  |                  |                  |                  |                  |                |
| Requirement                  | 69               | 108              | 72               | $\boldsymbol{0}$ | $\boldsymbol{0}$ | 249            |
| <b>Planned Order Receipt</b> | 69               | 108              | 72               | $\boldsymbol{0}$ | $\overline{0}$   | 249            |
| Planned Order Release        | 69               | 108              | 72               | $\theta$         | $\Omega$         | 249            |
| Item: 98                     |                  | $LT = 0$         | $SS = 0$         | $LS = POQ$       | $UM = JG$        | $ABC =$        |
| <b>Gross Requirement</b>     | 13               | 18               | 12               | 0                | 0                | 43             |
| <b>Scheduled Receipt</b>     | $\boldsymbol{0}$ | $\boldsymbol{0}$ | $\boldsymbol{0}$ | $\boldsymbol{0}$ | $\boldsymbol{0}$ | $\mathbf{0}$   |
| Projected On Hand            | $\mathbf{0}$     | $\mathbf{0}$     | $\boldsymbol{0}$ | $\boldsymbol{0}$ | $\boldsymbol{0}$ |                |
| Projected Net                |                  |                  |                  |                  |                  |                |
| Requirement                  | 13               | 18               | 12               | $\boldsymbol{0}$ | $\boldsymbol{0}$ | 43             |
| <b>Planned Order Receipt</b> | 13               | 18               | 12               | $\boldsymbol{0}$ | $\overline{0}$   | 43             |
| <b>Planned Order Release</b> | 13               | 18               | 12               | $\mathbf{0}$     | $\boldsymbol{0}$ | 43             |
|                              |                  |                  |                  |                  |                  |                |
| Item: 99                     |                  | $LT = 0$         | $SS = 0$         | $LS = POQ$       | $UM = UND$       | $ABC =$        |
| <b>Gross Requirement</b>     | 13               | 18               | 12               | $\mathbf{0}$     | 0                | 43             |
| <b>Scheduled Receipt</b>     | $\boldsymbol{0}$ | $\theta$         | $\theta$         | $\boldsymbol{0}$ | $\boldsymbol{0}$ | $\mathbf{0}$   |
| Projected On Hand            | $\mathbf{0}$     | $\boldsymbol{0}$ | $\boldsymbol{0}$ | $\boldsymbol{0}$ | $\boldsymbol{0}$ |                |
| Projected Net<br>Requirement | 13               | 18               | 12               | $\boldsymbol{0}$ | $\overline{0}$   | 43             |
| <b>Planned Order Receipt</b> | 13               | 18               | 12               | $\boldsymbol{0}$ | $\theta$         | 43             |
| <b>Planned Order Release</b> | 13               | 18               | 12               | $\boldsymbol{0}$ | $\boldsymbol{0}$ | 43             |
|                              |                  |                  |                  |                  |                  |                |
| Item: 100                    |                  | $LT = 0$         | $SS = 0$         | $LS = POQ$       | $UM = UND$       | $ABC =$        |
| Gross Requirement            | 13               | 18               | 12               | 0                | 0                | 43             |
| <b>Scheduled Receipt</b>     | $\mathbf{0}$     | $\mathbf{0}$     | $\boldsymbol{0}$ | $\boldsymbol{0}$ | $\boldsymbol{0}$ | $\overline{0}$ |
| Projected On Hand            | $\overline{0}$   | $\boldsymbol{0}$ | $\theta$         | $\boldsymbol{0}$ | $\boldsymbol{0}$ |                |
| Projected Net<br>Requirement | 13               | 18               | 12               | $\boldsymbol{0}$ | $\boldsymbol{0}$ | 43             |
| Planned Order Receipt        | 13               | 18               | 12               | $\boldsymbol{0}$ | $\Omega$         | 43             |
|                              |                  |                  |                  |                  |                  |                |
| <b>Planned Order Release</b> | 13               | 18               | 12               | $\boldsymbol{0}$ | $\mathbf{0}$     | 43             |
| Item: 101                    |                  | $LT = 0$         | $SS = 0$         | $LS = POQ$       | $UM = UND$       | $ABC =$        |
| <b>Gross Requirement</b>     | 13               | 18               | 12               | $\boldsymbol{0}$ | $\overline{0}$   | 43             |
| <b>Scheduled Receipt</b>     | $\boldsymbol{0}$ | $\mathbf{0}$     | $\boldsymbol{0}$ | $\boldsymbol{0}$ | $\boldsymbol{0}$ | $\overline{0}$ |
| Projected On Hand            | $\boldsymbol{0}$ | $\mathbf{0}$     | $\theta$         | $\boldsymbol{0}$ | $\boldsymbol{0}$ |                |
|                              |                  |                  |                  |                  |                  |                |

Reporte del MRP (Continuación 10)

| Projected Net                | 3                |                  |                  |                  | $\mathbf{0}$     |                  |
|------------------------------|------------------|------------------|------------------|------------------|------------------|------------------|
| Requirement                  |                  | 18               | 12               | $\boldsymbol{0}$ |                  | 33               |
| <b>Planned Order Receipt</b> | 3                | 18               | 12               | $\boldsymbol{0}$ | $\boldsymbol{0}$ | 33               |
| <b>Planned Order Release</b> | 3                | 18               | 12               | $\boldsymbol{0}$ | $\boldsymbol{0}$ | 33               |
|                              |                  |                  |                  |                  |                  |                  |
| Item: 102                    |                  | $LT = 0$         | $SS = 0$         | $LS = POQ$       | $UM = UND$       | $ABC =$          |
| <b>Gross Requirement</b>     | 13               | 18               | 12               | $\boldsymbol{0}$ | $\Omega$         | 43               |
| <b>Scheduled Receipt</b>     | $\boldsymbol{0}$ | $\boldsymbol{0}$ | $\boldsymbol{0}$ | $\boldsymbol{0}$ | $\theta$         | $\bf{0}$         |
| Projected On Hand            | $\boldsymbol{0}$ | $\boldsymbol{0}$ | $\mathbf{0}$     | $\boldsymbol{0}$ | $\boldsymbol{0}$ |                  |
| Projected Net                |                  |                  |                  |                  |                  |                  |
| Requirement                  | 3                | 18               | 12               | $\boldsymbol{0}$ | $\mathbf{0}$     | 33               |
| <b>Planned Order Receipt</b> | 3                | 18               | 12               | $\boldsymbol{0}$ | $\boldsymbol{0}$ | 33               |
| <b>Planned Order Release</b> | 3                | 18               | 12               | $\boldsymbol{0}$ | $\mathbf{0}$     | 33               |
|                              |                  |                  |                  |                  |                  |                  |
| Item: 103                    |                  | $LT = 0$         | $SS = 0$         | $LS = POQ$       | $UM = UND$       | $ABC =$          |
| <b>Gross Requirement</b>     | 3.575            | 4.950            | 3.300            | $\boldsymbol{0}$ | $\theta$         | 11.825           |
| <b>Scheduled Receipt</b>     | $\boldsymbol{0}$ | $\boldsymbol{0}$ | $\mathbf{0}$     | $\boldsymbol{0}$ | $\theta$         | $\theta$         |
| Projected On Hand            | $\boldsymbol{0}$ | $\boldsymbol{0}$ | $\theta$         | $\boldsymbol{0}$ | $\mathbf{0}$     |                  |
| Projected Net                |                  |                  |                  |                  |                  |                  |
| Requirement                  | 3.555            | 4.950            | 3.300            | $\boldsymbol{0}$ | $\mathbf{0}$     | 11.805           |
| <b>Planned Order Receipt</b> | 3.555            | 4.950            | 3.300            | $\boldsymbol{0}$ | $\boldsymbol{0}$ | 11.805           |
| <b>Planned Order Release</b> | 3.555            | 4.950            | 3.300            | $\mathbf{0}$     | $\theta$         | 11.805           |
|                              |                  |                  |                  |                  |                  |                  |
| Item: 104                    |                  | $LT = 0$         | $SS = 0$         | $LS = POQ$       | $UM = UND$       | $ABC =$          |
| <b>Gross Requirement</b>     | 39               | 54               | 36               | $\boldsymbol{0}$ | $\boldsymbol{0}$ | 129              |
| <b>Scheduled Receipt</b>     | $\boldsymbol{0}$ | $\boldsymbol{0}$ | $\boldsymbol{0}$ | $\boldsymbol{0}$ | $\mathbf{0}$     | $\theta$         |
| Projected On Hand            | $\mathbf{0}$     | $\boldsymbol{0}$ | $\theta$         | $\boldsymbol{0}$ | $\boldsymbol{0}$ |                  |
| Projected Net                |                  |                  |                  |                  |                  |                  |
| Requirement                  | 37               | 54               | 36               | $\boldsymbol{0}$ | $\mathbf{0}$     | 127              |
| Planned Order Receipt        | 37               | 54               | 36               | $\boldsymbol{0}$ | $\boldsymbol{0}$ | 127              |
| Planned Order Release        | 37               | 54               | 36               | $\boldsymbol{0}$ | $\Omega$         | 127              |
|                              |                  |                  |                  |                  |                  |                  |
| Item: 105                    |                  | $LT = 0$         | $SS = 0$         | $LS = POQ$       | $UM = UND$       | $ABC =$          |
| <b>Gross Requirement</b>     | 104              | 144              | 96               | $\boldsymbol{0}$ | $\overline{0}$   | 344              |
| <b>Scheduled Receipt</b>     | $\boldsymbol{0}$ | $\boldsymbol{0}$ | $\boldsymbol{0}$ | $\boldsymbol{0}$ | $\overline{0}$   | $\boldsymbol{0}$ |
| Projected On Hand            | $\boldsymbol{0}$ | $\boldsymbol{0}$ | $\mathbf{0}$     | $\boldsymbol{0}$ | $\boldsymbol{0}$ |                  |
| Projected Net                |                  |                  |                  |                  |                  |                  |
| Requirement                  | 48               | 144              | 96               | $\boldsymbol{0}$ | $\boldsymbol{0}$ | 288              |
| Planned Order Receipt        | 48               | 144              | 96               | $\boldsymbol{0}$ | $\overline{0}$   | 288              |
| <b>Planned Order Release</b> | 48               | 144              | 96               | $\boldsymbol{0}$ | $\mathbf{0}$     | 288              |
|                              |                  |                  |                  |                  |                  |                  |
| Item: 106                    |                  | $LT = 0$         | $SS = 0$         | $LS = POQ$       | $UM = UND$       | $ABC =$          |
| <b>Gross Requirement</b>     | 52               | 72               | 48               | $\overline{0}$   | $\overline{0}$   | 172              |

Reporte del MRP (Continuación 11)

| <b>Scheduled Receipt</b>     | $\boldsymbol{0}$ | $\mathbf{0}$     | $\mathbf{0}$     | $\boldsymbol{0}$ | $\boldsymbol{0}$ | $\boldsymbol{0}$ |
|------------------------------|------------------|------------------|------------------|------------------|------------------|------------------|
| Projected On Hand            | $\boldsymbol{0}$ | $\boldsymbol{0}$ | $\boldsymbol{0}$ | $\boldsymbol{0}$ | $\theta$         |                  |
| Projected Net                |                  |                  |                  |                  |                  |                  |
| Requirement                  | 46               | 72               | 48               | $\mathbf{0}$     | $\boldsymbol{0}$ | 166              |
| Planned Order Receipt        | 46               | 72               | 48               | $\boldsymbol{0}$ | $\boldsymbol{0}$ | 166              |
| <b>Planned Order Release</b> | 46               | 72               | 48               | $\boldsymbol{0}$ | $\boldsymbol{0}$ | 166              |
| Item: 107                    |                  | $LT = 0$         | $SS = 0$         | $LS = POQ$       | $UM = UND$       | $ABC =$          |
| <b>Gross Requirement</b>     | 52               | 72               | 48               | $\theta$         | 0                | 172              |
| <b>Scheduled Receipt</b>     | $\boldsymbol{0}$ | $\mathbf{0}$     | $\mathbf{0}$     | $\boldsymbol{0}$ | $\mathbf{0}$     | $\theta$         |
| Projected On Hand            | $\boldsymbol{0}$ | $\boldsymbol{0}$ | $\boldsymbol{0}$ | $\boldsymbol{0}$ | $\theta$         |                  |
| Projected Net                |                  |                  |                  |                  |                  |                  |
| Requirement                  | 43               | 72               | 48               | $\boldsymbol{0}$ | $\mathbf{0}$     | 163              |
| Planned Order Receipt        | 43               | 72               | 48               | $\boldsymbol{0}$ | $\theta$         | 163              |
| <b>Planned Order Release</b> | 43               | 72               | 48               | $\boldsymbol{0}$ | $\boldsymbol{0}$ | 163              |
|                              |                  |                  |                  |                  |                  |                  |
| Item: 108                    |                  | $LT = 0$         | $SS = 0$         | $LS = POQ$       | $UM = UND$       | $ABC =$          |
| <b>Gross Requirement</b>     | 338              | 468              | 312              | $\theta$         | 0                | 1.118            |
| <b>Scheduled Receipt</b>     | $\theta$         | $\mathbf{0}$     | $\mathbf{0}$     | $\boldsymbol{0}$ | $\mathbf{0}$     | $\theta$         |
| Projected On Hand            | $\boldsymbol{0}$ | $\boldsymbol{0}$ | $\boldsymbol{0}$ | $\boldsymbol{0}$ | $\mathbf{0}$     |                  |
| Projected Net<br>Requirement | 330              | 468              | 312              | $\boldsymbol{0}$ | $\boldsymbol{0}$ | 1.110            |
| Planned Order Receipt        | 330              | 468              | 312              | $\boldsymbol{0}$ | $\theta$         | 1.110            |
| <b>Planned Order Release</b> | 330              | 468              | 312              | $\boldsymbol{0}$ | $\boldsymbol{0}$ | 1.110            |
|                              |                  |                  |                  |                  |                  |                  |
| Item: 109                    |                  | $LT = 0$         | $SS = 0$         | $LS = POQ$       | $UM = UND$       | $ABC =$          |
| <b>Gross Requirement</b>     | 13               | 18               | 12               | $\theta$         | 0                | 43               |
| <b>Scheduled Receipt</b>     | $\boldsymbol{0}$ | $\boldsymbol{0}$ | $\boldsymbol{0}$ | $\boldsymbol{0}$ | $\mathbf{0}$     | $\overline{0}$   |
| Projected On Hand            | $\boldsymbol{0}$ | $\boldsymbol{0}$ | $\boldsymbol{0}$ | $\boldsymbol{0}$ | $\theta$         |                  |
| Projected Net<br>Requirement | 6                | 18               | 12               | $\boldsymbol{0}$ | $\mathbf{0}$     | 36               |
| Planned Order Receipt        | 6                | 18               | 12               | $\boldsymbol{0}$ | $\boldsymbol{0}$ | 36               |
| <b>Planned Order Release</b> | 6                | 18               | 12               | $\boldsymbol{0}$ | $\overline{0}$   | 36               |
|                              |                  |                  |                  |                  |                  |                  |
| Item: 110                    |                  | $LT = 0$         | $SS = 0$         | $LS = POO$       | $UM = UND$       | $ABC =$          |
| <b>Gross Requirement</b>     | 481              | 666              | 444              | $\overline{0}$   | $\theta$         | 1.591            |
| <b>Scheduled Receipt</b>     | $\boldsymbol{0}$ | $\boldsymbol{0}$ | $\boldsymbol{0}$ | $\boldsymbol{0}$ | $\theta$         | $\bf{0}$         |
| Projected On Hand            | $\boldsymbol{0}$ | $\theta$         | $\theta$         | $\boldsymbol{0}$ | $\theta$         |                  |
| Projected Net<br>Requirement | 461              | 666              | 444              | $\boldsymbol{0}$ | $\boldsymbol{0}$ | 1.571            |
| Planned Order Receipt        | 461              | 666              | 444              | $\boldsymbol{0}$ | $\overline{0}$   | 1.571            |
| <b>Planned Order Release</b> | 461              | 666              | 444              | $\boldsymbol{0}$ | $\boldsymbol{0}$ | 1.571            |
|                              |                  |                  |                  |                  |                  |                  |

Reporte del MRP (Continuación 12)

| <b>Gross Requirement</b><br>208<br>288<br>192<br>$\overline{0}$<br>688<br>0<br>$\overline{0}$<br><b>Scheduled Receipt</b><br>$\boldsymbol{0}$<br>$\boldsymbol{0}$<br>$\boldsymbol{0}$<br>$\theta$<br>$\overline{0}$<br>$\overline{0}$<br>Projected On Hand<br>$\mathbf{0}$<br>$\boldsymbol{0}$<br>$\boldsymbol{0}$<br>$\boldsymbol{0}$<br>Projected Net<br>Requirement<br>196<br>288<br>192<br>$\boldsymbol{0}$<br>$\overline{0}$<br>676<br>$\overline{0}$<br>Planned Order Receipt<br>196<br>288<br>192<br>$\boldsymbol{0}$<br>676<br><b>Planned Order Release</b><br>196<br>288<br>192<br>676<br>$\boldsymbol{0}$<br>$\overline{0}$<br>$LT = 0$<br>$SS = 0$<br>$LS = POQ$<br>$UM = UND$<br>Item: 112<br>$ABC =$<br>18<br><b>Gross Requirement</b><br>13<br>12<br>43<br>0<br>0<br>$\mathbf{0}$<br>$\boldsymbol{0}$<br>$\boldsymbol{0}$<br>$\boldsymbol{0}$<br>$\Omega$<br>$\overline{0}$<br><b>Scheduled Receipt</b><br>Projected On Hand<br>$\mathbf{0}$<br>$\boldsymbol{0}$<br>$\boldsymbol{0}$<br>$\boldsymbol{0}$<br>$\boldsymbol{0}$<br>Projected Net<br>Requirement<br>11<br>18<br>12<br>$\boldsymbol{0}$<br>$\overline{0}$<br>41<br>11<br>$\overline{0}$<br>Planned Order Receipt<br>18<br>12<br>$\boldsymbol{0}$<br>41<br><b>Planned Order Release</b><br>18<br>12<br>11<br>$\boldsymbol{0}$<br>$\overline{0}$<br>41<br>$LT = 0$<br>$SS = 0$<br>$UM = UND$<br>Item: 113<br>$LS = POQ$<br>$ABC =$<br>1.376<br><b>Gross Requirement</b><br>416<br>576<br>384<br>0<br>0<br><b>Scheduled Receipt</b><br>$\mathbf{0}$<br>$\boldsymbol{0}$<br>$\boldsymbol{0}$<br>$\boldsymbol{0}$<br>$\Omega$<br>$\overline{0}$<br>Projected On Hand<br>$\mathbf{0}$<br>$\boldsymbol{0}$<br>$\boldsymbol{0}$<br>$\boldsymbol{0}$<br>$\boldsymbol{0}$<br>Projected Net<br>Requirement<br>411<br>576<br>384<br>$\boldsymbol{0}$<br>$\overline{0}$<br>1.371<br>$\overline{0}$<br>Planned Order Receipt<br>411<br>576<br>384<br>$\boldsymbol{0}$<br>1.371 |
|----------------------------------------------------------------------------------------------------|
|                                                                                                    |
|                                                                                                    |
|                                                                                                    |
|                                                                                                    |
|                                                                                                    |
|                                                                                                    |
|                                                                                                    |
|                                                                                                    |
|                                                                                                    |
|                                                                                                    |
|                                                                                                    |
|                                                                                                    |
|                                                                                                    |
|                                                                                                    |
|                                                                                                    |
|                                                                                                    |
|                                                                                                    |
|                                                                                                    |
|                                                                                                    |
|                                                                                                    |
|                                                                                                    |
|                                                                                                    |
| <b>Planned Order Release</b><br>1.371<br>411<br>576<br>384<br>$\overline{0}$<br>$\overline{0}$                                                                                                    |
|                                                                                                    |
| $LT = 0$<br>$SS = 0$<br>Item: 114<br>$LS = POQ$<br>$UM = UND$<br>$ABC =$                                                                                                    |
| 18<br><b>Gross Requirement</b><br>13<br>12<br>43<br>0<br>0                                                                                                    |
| $\boldsymbol{0}$<br>$\boldsymbol{0}$<br>$\boldsymbol{0}$<br>$\boldsymbol{0}$<br>$\boldsymbol{0}$<br>$\boldsymbol{0}$<br><b>Scheduled Receipt</b>                                                                                                    |
| Projected On Hand<br>$\boldsymbol{0}$<br>$\boldsymbol{0}$<br>$\boldsymbol{0}$<br>$\boldsymbol{0}$<br>0                                                                                                    |
| Projected Net<br>Requirement<br>9<br>18<br>12<br>$\boldsymbol{0}$<br>$\theta$<br>39                                                                                                    |
| 9<br>$\overline{0}$<br>Planned Order Receipt<br>18<br>12<br>$\boldsymbol{0}$<br>39                                                                                                    |
| <b>Planned Order Release</b><br>9<br>18<br>12<br>39<br>$\boldsymbol{0}$<br>$\overline{0}$                                                                                                    |
|                                                                                                    |
| Item: 115<br>$LT = 0$<br>$SS = 0$<br>$LS = POQ$<br>$UM = UND$<br>$ABC =$                                                                                                    |
| <b>Gross Requirement</b><br>39<br>54<br>36<br>$\boldsymbol{0}$<br>129<br>0                                                                                                    |
| <b>Scheduled Receipt</b><br>$\boldsymbol{0}$<br>$\Omega$<br>$\mathbf{0}$<br>$\mathbf{0}$<br>$\mathbf{0}$<br>$\boldsymbol{0}$                                                                                                    |
| Projected On Hand<br>$\boldsymbol{0}$<br>$\boldsymbol{0}$<br>$\boldsymbol{0}$<br>$\boldsymbol{0}$<br>$\boldsymbol{0}$                                                                                                    |
| Projected Net<br>Requirement<br>37<br>54<br>36<br>$\overline{0}$<br>$\overline{0}$<br>127                                                                                                    |
| 37<br>Planned Order Receipt<br>54<br>36<br>$\boldsymbol{0}$<br>$\boldsymbol{0}$<br>127                                                                                                    |

Reporte del MRP (Continuación 13)

| 37 | 54       | 36       |  |                       |
|----|----------|----------|--|-----------------------|
|    |          |          |  |                       |
|    |          |          |  |                       |
|    | $LT = 0$ | $SS = 0$ |  | $ABC =$               |
| 78 | 108      | 72       |  | 258                   |
|    |          |          |  |                       |
|    |          |          |  |                       |
|    |          |          |  |                       |
|    |          |          |  | $LS = POQ$ $UM = UND$ |

Reporte del MRP (Continuación 14)

En la tabla 6.14 se observa las unidades requeridas por trimestre, las que fueron ordenadas con anterioridad a la programación, las que se recibieron al inicio y las que se pedirán directamente al proveedor de cada uno de las materia primas que se utilizan para la realización del bus.

## - **Capacidad**

La capacidad de la empresa Davmotor Cía. Ltda., según los resultados del WinQSB son:

|             |                | ANÁLISIS DE CAPACIDAD PARA EL BUS TIPO |                  |                  |                  |               |  |  |  |
|-------------|----------------|----------------------------------------|------------------|------------------|------------------|---------------|--|--|--|
|             |                |                                        |                  |                  |                  |               |  |  |  |
| <b>Item</b> | Overdue        | <b>TRIMEST1</b>                        | <b>TRIMEST 2</b> | <b>TRIMEST 3</b> | <b>TRIMEST 4</b> | <b>Total</b>  |  |  |  |
| ID          | Requir         | R/C/%                                  | R/C/%            | R/C/%            | R/C/%            | R/C/%         |  |  |  |
| 1           | $\theta$       | 6/15/40,00%                            | 7/15/46,67%      | 18/15/120,00%    | 12/15/80,00%     | 43/60/71,67%  |  |  |  |
| 54          | 29             | 54/M/0,00%                             | 36/M/0,00%       | $0/M/0,00\%$     | $0/M/0,00\%$     | 119/M/0,00%   |  |  |  |
| 55          | 401            | 576/M/0,00%                            | 384/M/0,00%      | $0/M/0,00\%$     | $0/M/0,00\%$     | 1.361/M/0,00% |  |  |  |
| 56          | $\overline{0}$ | 15/M/0,00%                             | 12/M/0,00%       | $0/M/0,00\%$     | $0/M/0,00\%$     | 27/M/0,00%    |  |  |  |
| 57          | 36             | 54/M/0,00%                             | 36/M/0,00%       | $0/M/0,00\%$     | $0/M/0,00\%$     | 126/M/0,00%   |  |  |  |
| 58          | 500            | 720/M/0,00%                            | 480/M/0,00%      | $0/M/0,00\%$     | $0/M/0,00\%$     | 1.700/M/0,00% |  |  |  |
| 59          | 341            | 504/M/0,00%                            | 336/M/0,00%      | $0/M/0,00\%$     | $0/M/0,00\%$     | 1.181/M/0,00% |  |  |  |
| 60          | 59             | 90/M/0,00%                             | 60/M/0,00%       | $0/M/0,00\%$     | $0/M/0,00\%$     | 209/M/0,00%   |  |  |  |
| 61          | 138            | 198/M/0,00%                            | 132/M/0,00%      | $0/M/0,00\%$     | $0/M/0,00\%$     | 468/M/0,00%   |  |  |  |
| 62          | 17             | 36/M/0,00%                             | 24/M/0,00%       | $0/M/0,00\%$     | $0/M/0,00\%$     | 77/M/0,00%    |  |  |  |
| 63          | 154            | 216/M/0,00%                            | 144/M/0,00%      | $0/M/0,00\%$     | $0/M/0,00\%$     | 514/M/0,00%   |  |  |  |
| 64          | 202            | 288/M/0,00%                            | 192/M/0,00%      | $0/M/0,00\%$     | $0/M/0,00\%$     | 682/M/0,00%   |  |  |  |
| 65          | 11             | 18/M/0,00%                             | 12/M/0,00%       | $0/M/0,00\%$     | $0/M/0,00\%$     | 41/M/0,00%    |  |  |  |

**Tabla 6.15** Resultados de la capacidad de la empresa para la carrocería

**Fuente:** Software WinQSB

Como se observa en la tabla 6.15, la capacidad de la planta es necesaria para satisfacer la producción requerida.

## - **Costos del MRP**

Los costos que representa utilizar el método del algoritmo Wagner Whitin, de la materia prima se detalla en la tabla 6.16

|                   | <b>D</b> AVMOTOR<br>ANÁLISIS DE COSTOS PARA EL BUS TIPO<br>Cía. Ltda. |                                 |                                         |    |                                  |           |                 |
|-------------------|-----------------------------------------------------------------------|---------------------------------|-----------------------------------------|----|----------------------------------|-----------|-----------------|
| <b>Item</b><br>ID | <b>Total Setup/</b><br><b>Ordering Cost</b>                           | <b>Total</b><br>Holding<br>Cost | <b>Total</b><br><b>Shortage</b><br>Cost |    | <b>Total</b><br><b>Unit Cost</b> |           | Overall<br>Cost |
| 1                 | $\mathbf{0}$                                                          | $\overline{0}$                  | $\overline{0}$                          | \$ | 5.095.500,00                     | \$        | 5.095.500,00    |
| 54                | 15                                                                    | $\boldsymbol{0}$                | $\boldsymbol{0}$                        | \$ | 1.666,00                         | \$        | 1.681,00        |
| 55                | 15                                                                    | $\mathbf{0}$                    | $\overline{0}$                          | \$ | 40.830,00                        | \$        | 40.845,00       |
| 56                | 10                                                                    | $\overline{0}$                  | $\boldsymbol{0}$                        | \$ | 81,00                            | \$        | 91,00           |
| 57                | 15                                                                    | $\boldsymbol{0}$                | $\boldsymbol{0}$                        | \$ | 1.008,00                         | \$        | 1.023,00        |
| 58                | 15                                                                    | $\overline{0}$                  | $\overline{0}$                          | \$ | 30.600,00                        | \$        | 30.615,00       |
| 59                | 15                                                                    | $\mathbf{0}$                    | $\boldsymbol{0}$                        | \$ | 2.362,00                         | \$        | 2.377,00        |
| 60                | 15                                                                    | $\boldsymbol{0}$                | $\mathbf{0}$                            | \$ | 2.508,00                         | \$        | 2.523,00        |
| 61                | 15                                                                    | $\overline{0}$                  | $\overline{0}$                          | \$ | 1.404,00                         | \$        | 1.419,00        |
| 62                | 15                                                                    | $\boldsymbol{0}$                | $\boldsymbol{0}$                        | \$ | 154,00                           | \$        | 169,00          |
| 63                | 15                                                                    | $\mathbf{0}$                    | $\overline{0}$                          | \$ | 1.542,00                         | \$        | 1.557,00        |
| 64                | 15                                                                    | $\boldsymbol{0}$                | $\boldsymbol{0}$                        | \$ | 1.364,00                         | \$        | 1.379,00        |
| 65                | 15                                                                    | $\mathbf{0}$                    | $\mathbf{0}$                            | \$ | 1.025,00                         | \$        | 1.040,00        |
| 66                | 15                                                                    | $\overline{0}$                  | $\overline{0}$                          | \$ | 1.371,00                         | \$        | 1.386,00        |
| 67                | 15                                                                    | $\overline{0}$                  | $\boldsymbol{0}$                        | \$ | 11.124,00                        | \$        | 11.139,00       |
| 68                | 15                                                                    | $\mathbf{0}$                    | $\boldsymbol{0}$                        | \$ | 8.550,00                         | \$        | 8.565,00        |
| 69                | 15                                                                    | $\overline{0}$                  | $\boldsymbol{0}$                        | \$ | 506,00                           | \$        | 521,00          |
| 70                | 15                                                                    | $\boldsymbol{0}$                | $\boldsymbol{0}$                        | \$ | 8.520,00                         | $\hat{S}$ | 8.535,00        |
| 71                | 15                                                                    | $\overline{0}$                  | $\overline{0}$                          | \$ | 375,00                           | \$        | 390,00          |
| 72                | 15                                                                    | $\overline{0}$                  | $\mathbf{0}$                            | \$ | 495,00                           | \$        | 510,00          |
| 73                | 15                                                                    | $\theta$                        | $\boldsymbol{0}$                        | \$ | 14.096,00                        | \$        | 14.111,00       |
| 74                | 15                                                                    | $\boldsymbol{0}$                | $\boldsymbol{0}$                        | \$ | 29.336,00                        | \$        | 29.351,00       |
| 75                | 15                                                                    | $\boldsymbol{0}$                | $\boldsymbol{0}$                        | \$ | 24.840,00                        | \$        | 24.855,00       |
| 76                | 15                                                                    | $\overline{0}$                  | $\overline{0}$                          | \$ | 2.034,00                         | \$        | 2.049,00        |
| 77                | 15                                                                    | $\mathbf{0}$                    | $\boldsymbol{0}$                        | \$ | 1.284,00                         | \$        | 1.299,00        |
| 78                | 15                                                                    | $\mathbf{0}$                    | $\mathbf{0}$                            | \$ | 1.053,00                         | \$        | 1.068,00        |

**Tabla 6.16** Costos del plan de requerimiento de materiales

**Elaborado por:** Investigador

| 79  | 15               | $\boldsymbol{0}$ | $\boldsymbol{0}$ | \$<br>10.125,00  | \$<br>10.140,00  |
|-----|------------------|------------------|------------------|------------------|------------------|
| 80  | 15               | $\boldsymbol{0}$ | $\boldsymbol{0}$ | \$<br>2.823,00   | \$<br>2.838,00   |
| 81  | 15               | $\boldsymbol{0}$ | $\boldsymbol{0}$ | \$<br>4.512,00   | \$<br>4.527,00   |
| 82  | 15               | $\boldsymbol{0}$ | $\boldsymbol{0}$ | \$<br>36.272,00  | \$<br>36.287,00  |
| 83  | 15               | $\boldsymbol{0}$ | $\boldsymbol{0}$ | \$<br>18.142,00  | \$<br>18.157,00  |
| 84  | $\boldsymbol{0}$ | $\boldsymbol{0}$ | $\boldsymbol{0}$ | \$               | \$               |
| 85  | 15               | $\boldsymbol{0}$ | $\boldsymbol{0}$ | \$<br>18.172,00  | \$<br>18.187,00  |
| 86  | 15               | $\boldsymbol{0}$ | $\boldsymbol{0}$ | \$<br>19.346,00  | \$<br>19.361,00  |
| 87  | 15               | $\boldsymbol{0}$ | $\boldsymbol{0}$ | \$<br>874,00     | \$<br>889,00     |
| 88  | 15               | $\boldsymbol{0}$ | $\boldsymbol{0}$ | \$<br>5.880,00   | \$<br>5.895,00   |
| 89  | 15               | $\boldsymbol{0}$ | $\boldsymbol{0}$ | \$<br>10.213,00  | \$<br>10.228,00  |
| 90  | 15               | $\boldsymbol{0}$ | $\boldsymbol{0}$ | \$<br>1.092,00   | \$<br>1.107,00   |
| 91  | 15               | $\boldsymbol{0}$ | $\boldsymbol{0}$ | \$<br>462,00     | \$<br>477,00     |
| 92  | 15               | $\boldsymbol{0}$ | $\boldsymbol{0}$ | \$<br>461,00     | \$<br>476,00     |
| 93  | 15               | $\boldsymbol{0}$ | $\boldsymbol{0}$ | \$<br>104,00     | \$<br>119,00     |
| 94  | 15               | $\boldsymbol{0}$ | $\boldsymbol{0}$ | \$               | \$<br>15,00      |
| 95  | 15               | $\boldsymbol{0}$ | $\boldsymbol{0}$ | \$<br>8.270,00   | \$<br>8.285,00   |
| 96  | 15               | $\boldsymbol{0}$ | $\boldsymbol{0}$ | \$<br>462,00     | \$<br>477,00     |
| 97  | 15               | $\boldsymbol{0}$ | $\boldsymbol{0}$ | \$<br>5.229,00   | \$<br>5.244,00   |
| 98  | 15               | $\boldsymbol{0}$ | $\boldsymbol{0}$ | \$<br>123.367,00 | \$<br>123.382,00 |
| 99  | 15               | $\boldsymbol{0}$ | $\boldsymbol{0}$ | \$<br>8.944,00   | \$<br>8.959,00   |
| 100 | 15               | $\boldsymbol{0}$ | $\boldsymbol{0}$ | \$<br>16.469,00  | \$<br>16.484,00  |
| 101 | 15               | $\boldsymbol{0}$ | $\boldsymbol{0}$ | \$<br>1.254,00   | \$<br>1.269,00   |
| 102 | 15               | $\boldsymbol{0}$ | $\boldsymbol{0}$ | \$<br>1.254,00   | \$<br>1.269,00   |
| 103 | 15               | $\boldsymbol{0}$ | $\boldsymbol{0}$ | \$<br>47.220,00  | \$<br>47.235,00  |
| 104 | 15               | $\boldsymbol{0}$ | $\boldsymbol{0}$ | \$<br>3.429,00   | \$<br>3.444,00   |
| 105 | 15               | $\boldsymbol{0}$ | $\boldsymbol{0}$ | \$<br>3.456,00   | \$<br>3.471,00   |
| 106 | 15               | $\boldsymbol{0}$ | $\boldsymbol{0}$ | \$<br>332,00     | \$<br>347,00     |
| 107 | 15               | $\boldsymbol{0}$ | $\boldsymbol{0}$ | \$<br>1.141,00   | \$<br>1.156,00   |
| 108 | 15               | $\boldsymbol{0}$ | $\boldsymbol{0}$ | \$<br>14.430,00  | \$<br>14.445,00  |
| 109 | 15               | $\boldsymbol{0}$ | $\boldsymbol{0}$ | \$<br>252,00     | \$<br>267,00     |
| 110 | 15               | $\boldsymbol{0}$ | $\boldsymbol{0}$ | \$<br>3.142,00   | \$<br>3.157,00   |
| 111 | 15               | $\boldsymbol{0}$ | $\theta$         | \$<br>10.140,00  | \$<br>10.155,00  |
| 112 | 15               | $\boldsymbol{0}$ | $\boldsymbol{0}$ | \$<br>1.886,00   | \$<br>1.901,00   |
| 113 | 15               | $\boldsymbol{0}$ | $\boldsymbol{0}$ | \$<br>17.823,00  | \$<br>17.838,00  |
| 114 | 15               | $\boldsymbol{0}$ | $\boldsymbol{0}$ | \$<br>4.095,00   | \$<br>4.110,00   |
| 115 | 15               | $\boldsymbol{0}$ | $\boldsymbol{0}$ | \$<br>29.718,00  | \$<br>29.733,00  |
| 116 | 15               | $\boldsymbol{0}$ | $\boldsymbol{0}$ | \$<br>3.584,00   | \$<br>3.599,00   |
| 117 | 15               | $\boldsymbol{0}$ | $\boldsymbol{0}$ | \$<br>5.160,00   | \$<br>5.175,00   |
| 118 | 15               | $\boldsymbol{0}$ | $\boldsymbol{0}$ | \$<br>745,00     | \$<br>760,00     |
| 119 | 15               | $\boldsymbol{0}$ | $\boldsymbol{0}$ | \$<br>7.062,00   | \$<br>7.077,00   |

Análisis de costo bus tipo (Continuación 1)

| 120 | 15               | $\boldsymbol{0}$ | $\boldsymbol{0}$   | \$<br>12.897,00    | \$<br>12.912,00    |
|-----|------------------|------------------|--------------------|--------------------|--------------------|
| 121 | 15               | $\boldsymbol{0}$ | $\boldsymbol{0}$   | \$<br>68.258,00    | \$<br>68.273,00    |
| 122 | 15               | $\boldsymbol{0}$ | $\boldsymbol{0}$   | \$<br>5.920,00     | \$<br>5.935,00     |
| 123 | 15               | $\boldsymbol{0}$ | $\boldsymbol{0}$   | \$<br>122,00       | \$<br>137,00       |
| 124 | 15               | $\boldsymbol{0}$ | $\boldsymbol{0}$   | \$<br>42.368,00    | \$<br>42.383,00    |
| 125 | 15               | $\boldsymbol{0}$ | $\boldsymbol{0}$   | \$<br>1.284,00     | \$<br>1.299,00     |
| 126 | 15               | $\boldsymbol{0}$ | $\boldsymbol{0}$   | \$<br>697,00       | \$<br>712,00       |
| 127 | 15               | $\boldsymbol{0}$ | $\boldsymbol{0}$   | \$<br>950,00       | \$<br>965,00       |
| 128 | 10               | $\boldsymbol{0}$ | $\boldsymbol{0}$   | \$<br>80,00        | \$<br>90,00        |
| 129 | 15               | $\boldsymbol{0}$ | $\boldsymbol{0}$   | \$<br>324,00       | \$<br>339,00       |
| 130 | 15               | $\boldsymbol{0}$ | $\boldsymbol{0}$   | \$<br>2.916,00     | \$<br>2.931,00     |
| 131 | 10               | 12,5             | $\boldsymbol{0}$   | \$<br>2.125,00     | \$<br>2.147,50     |
| 132 | 10               | 55,25            | $\boldsymbol{0}$   | \$<br>169,00       | \$<br>234,25       |
| 133 | 15               | $\boldsymbol{0}$ | $\boldsymbol{0}$   | \$<br>602,00       | \$<br>617,00       |
| 134 | $\boldsymbol{0}$ | $\boldsymbol{0}$ | $\boldsymbol{0}$   | \$                 | \$                 |
| 135 | 15               | $\boldsymbol{0}$ | $\boldsymbol{0}$   | \$                 | \$<br>15,00        |
| 136 | 15               | $\boldsymbol{0}$ | $\boldsymbol{0}$   | \$<br>2.795,00     | \$<br>2.810,00     |
| 137 | 15               | $\boldsymbol{0}$ | $\boldsymbol{0}$   | \$<br>33.600,00    | \$<br>33.615,00    |
| 138 | 15               | $\boldsymbol{0}$ | $\boldsymbol{0}$   | \$<br>445.998,00   | \$<br>446.013,00   |
| 139 | 15               | $\boldsymbol{0}$ | $\boldsymbol{0}$   | \$<br>814,00       | \$<br>829,00       |
| 140 | 15               | $\boldsymbol{0}$ | $\boldsymbol{0}$   | \$<br>6.004,00     | \$<br>6.019,00     |
| 141 | 15               | $\boldsymbol{0}$ | $\boldsymbol{0}$   | \$<br>342,00       | \$<br>357,00       |
| 142 | 15               | $\boldsymbol{0}$ | $\boldsymbol{0}$   | \$<br>2.540,00     | \$<br>2.555,00     |
| 143 | 15               | $\boldsymbol{0}$ | $\boldsymbol{0}$   | \$<br>156,00       | \$<br>171,00       |
| 144 | 15               | $\boldsymbol{0}$ | $\boldsymbol{0}$   | \$                 | \$<br>15,00        |
| 145 | 15               | $\boldsymbol{0}$ | $\boldsymbol{0}$   | \$<br>1.640,00     | \$<br>1.655,00     |
| 146 | 10               | $\boldsymbol{0}$ | $\boldsymbol{0}$   | \$<br>112,00       | \$<br>122,00       |
| 147 | 15               | $\boldsymbol{0}$ | $\boldsymbol{0}$   | \$<br>1.782,00     | \$<br>1.797,00     |
| 148 | 15               | $\boldsymbol{0}$ | $\boldsymbol{0}$   | \$                 | \$<br>15,00        |
| 149 | 15               | $\boldsymbol{0}$ | $\boldsymbol{0}$   | \$<br>554,00       | \$<br>569,00       |
| 150 | 15               | $\boldsymbol{0}$ | $\boldsymbol{0}$   | \$<br>2.920,00     | \$<br>2.935,00     |
| 151 | 15               | $\boldsymbol{0}$ | $\boldsymbol{0}$   | \$                 | \$<br>15,00        |
| 152 | 15               | $\boldsymbol{0}$ | $\boldsymbol{0}$   | \$<br>10.179,00    | \$<br>10.194,00    |
| 153 | 15               | $\boldsymbol{0}$ | $\boldsymbol{0}$   | \$                 | \$<br>15,00        |
| 154 | 15               | $\boldsymbol{0}$ | $\boldsymbol{0}$   | \$<br>1.675.395,00 | \$<br>1.675.410,00 |
| 155 | 15               | $\boldsymbol{0}$ | $\boldsymbol{0}$   | \$<br>943,00       | \$<br>958,00       |
| 156 | 15               | $\boldsymbol{0}$ | $\boldsymbol{0}$   | \$<br>1.032,00     | \$<br>1.047,00     |
|     |                  | <b>TOTAL</b>     | \$<br>2.960.988,00 | \$<br>2.962.545,75 |                    |

Análisis de costo bus tipo (Continuación 2)

# **Fuente:** Software WinQSB

El costo que representa mantener el inventario en el trimestre y en los cuatro trimestres se detallan en la tabla 6.16, de esta forma se puede obtener una idea más clara, de la cantidad de economía que se necesita para solventar los gastos del inventario.

### **6.6.5 Planeación y ejecución de compras**

Las compras comprenden un proceso complejo que va más allá de la negociación y del trámite burocrático. Con una buena gestión de compras la empresa consigue ahorrar costos, satisfacer al cliente, en tiempo y cantidad, y obtener beneficios empresariales directos, pues la gestión de compras y aprovisionamiento son decisivas para que la empresa tenga éxito o fracaso. (Anónimo, 2010).

El proceso de compras consta de las siguientes fases:

- Planificación de las compras. Consiste en hacer un estudio anticipado de las necesidades para estar preparado antes de que surja la necesidad.
- Análisis de las necesidades. El departamento de compras recibe los boletines de solicitud de materiales y analiza la prioridad de las peticiones para tramitar su gestión.
- Solicitud de ofertas y presupuesto. Es un paso obligado para evitar tomar decisiones que puedan afectar a la economía de la empresa.
- Evaluación de las ofertas recibidas. Una vez recibidas las ofertas hay que estudiarlas, analizarlas, compararlas y examinarlas.
- Selección del proveedor. Los factores que se comparan durante la fase de selección son el precio, la calidad, las condiciones y las garantías personales de la empresa que suministrará el producto.
- Negociación de las condiciones. Durante esta fase se comentan y especifican algunos puntos de la oferta que pueden ser negociables.
- Solicitud del pedido. Cuando el comprador y el vendedor llegan a un acuerdo deben formalizar un documento que comprometa a ambas partes (contrato de compraventa o pedido en firme).

- Seguimiento del pedido y los acuerdos. Se hace para verificar que hemos recibido todo el material solicitado, que se corresponde a las características detalladas en el pedido y que se han suministrado a tiempo.

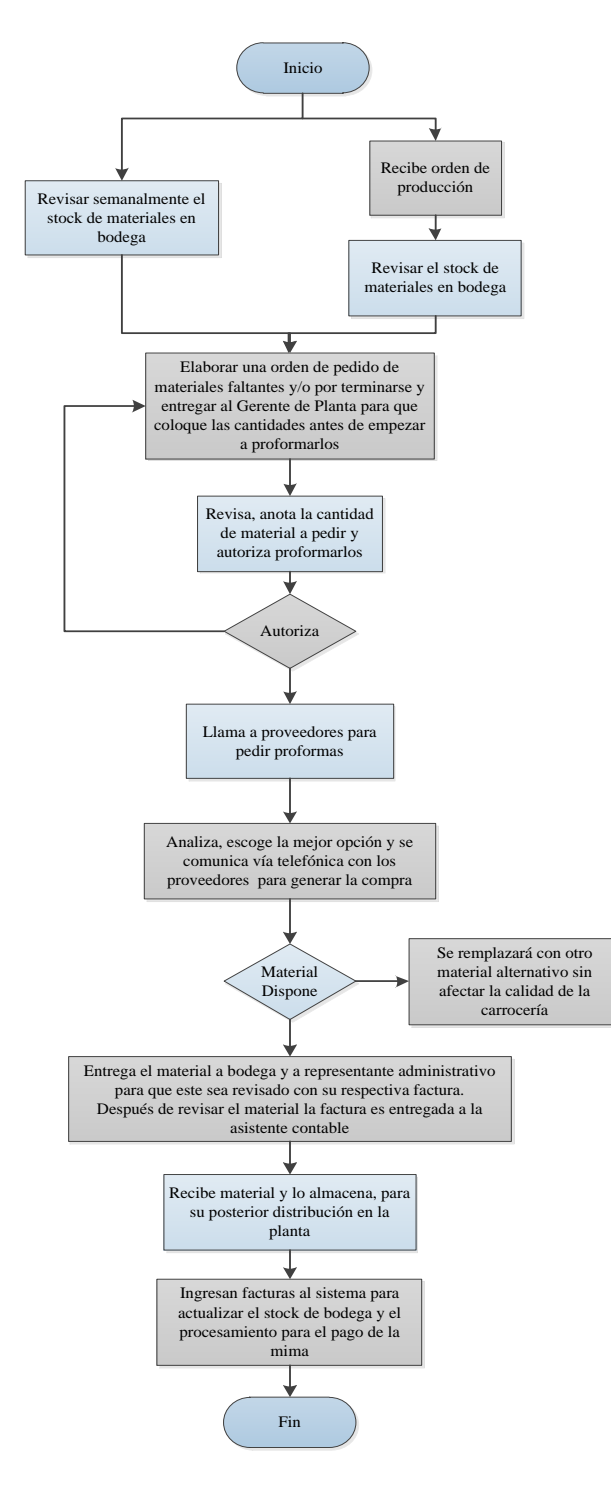

**Figura 6. 16** Planeación y ejecución de compras

Algunas veces el proceso de compras es largo y complejo debido a que para tomar una decisión final se necesita información o respuesta de otras empresas.

La planificación y ejecución de compras que se propone para la empresa Davmotor Cía. Ltda. Se detalla en la figura 6.16 en la cual se indica los pasos a seguir para conseguir una adquisición con éxito.

## **6.6.6 Plan de compras o demanda programada para el bus Tipo**

Como resultado se observa la programación de la demanda de cada una de las partes para cada trimestre del año.

Con esta tabla de resultados, se tiene las cantidades a producir y/o a ordenar para cada trimestre, el inventario que se va obteniendo, y el requerimiento neto que se necesita para cada uno de los procesos que se requieren en la producción del bus.

Se destaca que en la mayoría de las materias primas que se tienen requerimiento para el primer mes, son los productos comprados, esto es porque resulta más atractivo el descuento por comprar en cantidad, que el ahorro por no mantener en inventario estos materiales.

En la tabla 6.17 se observa el plan de compras para el bus tipo.

**Tabla 6. 17** Plan de compras para el bus tipo **Elaborado por**: Investigador

#### **6.6.7 Comparación con otro software**

Para el cálculo de la planeación de requerimiento de materiales, en este trabajo se utiliza el software WinQSB, este software es básico y tiene sus limitaciones como por ejemplo no se puede exceder de una cantidad límite de productos contando con ensambles, subensambles y producto terminado.

Otro de los aspectos, por los que no se utiliza en las empresas este software es por su antigüedad, se ha estancado y no ha evolucionado con el tiempo y al ser demasiado antiguo no cumple con las necesidades requeridas por la empresa es por eso que se debe utilizar otro más avanzado.

En el mercado se encuentra diversos sistemas de planificación de recursos empresariales, o ERP (por sus siglas en inglés, Enterprise Resource Planning) son [sistemas de información gerenciales](https://es.wikipedia.org/wiki/Sistemas_de_informaci%C3%B3n_gerencial) que integran y manejan muchos de los negocios asociados con las operaciones de producción y de los aspectos de distribución de una compañía en la [producción](https://es.wikipedia.org/wiki/Producci%C3%B3n_(econom%C3%ADa)) de bienes o servicios, lo cual ayudan al cálculo de la planeación de requerimiento de materiales dentro de los cuales se tiene SAP, People Soft, Oracle, Bann y J.D.Ewards.

El software más utilizado en el mercado a nivel mundial es el SAP, el cual es un sistema de [información](http://www.monografias.com/trabajos7/sisinf/sisinf.shtml) que gestiona de manera integrada, "on-line", todas las áreas funcionales de [una empresa.](http://www.monografias.com/trabajos11/empre/empre.shtml) Las siglas SAP (System, Applications and Products) identifican a una compañía de [sistemas](http://www.monografias.com/trabajos11/teosis/teosis.shtml) informáticos con sede en [Alemania,](http://www.monografias.com/trabajos6/laerac/laerac.shtml#unificacion) que se introdujo en el mercado de los sistemas de información con un [producto](http://www.monografias.com/trabajos12/elproduc/elproduc.shtml) denominado SAP R/2, antecesor al SAP R/3 Un [Sistema de](http://www.monografias.com/trabajos7/sisinf/sisinf.shtml)  [Información](http://www.monografias.com/trabajos7/sisinf/sisinf.shtml) [ERP](http://www.monografias.com/trabajos14/enfoque-gestion/enfoque-gestion.shtml) es un sistema de [Gestión](http://www.monografias.com/trabajos15/sistemas-control/sistemas-control.shtml) de [Recursos](http://www.monografias.com/trabajos4/refrec/refrec.shtml) Empresariales, mejor conocido como ERP (Enterprise Resource Planning), el cual es un conjunto de aplicaciones con el fin de integrar muchas o todas las [funciones](http://www.monografias.com/trabajos7/mafu/mafu.shtml) de una [empresa.](http://www.monografias.com/trabajos11/empre/empre.shtml)

Este sistema comprende muchos módulos completamente integrados, que abarca prácticamente todos los aspectos de la administración empresarial. Cada módulo realiza una función diferente, pero está diseñado para trabajar con otros módulos.

La integración total de los módulos ofrece real compatibilidad a lo largo de las funciones de una empresa. Esta es la característica más importante del sistema SAP y significa que la información se comparte entre todos los módulos que la necesiten y que pueden tener acceso a ella. La información se comparte, tanto entre módulos, como entre todas las áreas

SAP establece e integra el sistema productivo de las empresas. Se constituye con herramientas ideales para cubrir todas las necesidades de la gestión empresarial sean grandes o pequeñas en torno a: administración de negocios, sistemas contables, manejo de finanzas, contabilidad, administración de operaciones y planes de mercadotecnia, logística, etc. SAP proporciona productos y servicios de software para solucionar problemas en las empresas que surgen del entorno competitivo mundial, los desarrollos de estrategias de satisfacción al cliente, las necesidades de innovación tecnológica, procesos de calidad y mejoras continuas, así como, el cumplimiento de normatividad legal impuesta por las instituciones gubernamentales. Los Módulos de aplicación son los siguientes:

- Gestión financiera (FI). Libro mayor, libros auxiliares, ledgers especiales, etc.
- Controlling (CO). Gastos generales, costes de producto, cuenta de resultados, centros de beneficio, etc.
- Tesorería (TR). Control de fondos, gestión presupuestaria, etc.
- Sistema de proyectos (PS). Grafos, contabilidad de costes de proyecto, etc.
- Gestión de personal (HR). Gestión de personal, cálculo de la nómina, contratación de personal, etc.
- Mantenimiento (PM). Planificación de tareas, planificación de mantenimiento, etc.
- Gestión de calidad (QM). Planificación de calidad, inspección de calidad, certificado de, aviso de calidad, etc.
- Planificación de producto (PP). Fabricación sobre pedido, fabricación en serie, etc.
- Gestión de material (MM). Gestión de stocks, compras, verificación de facturas, etc.
- Comercial (SD). Ventas, expedición, facturación, etc.

- Workflow (WF), Soluciones sectoriales (IS), con funciones que se pueden aplicar en todos los módulos

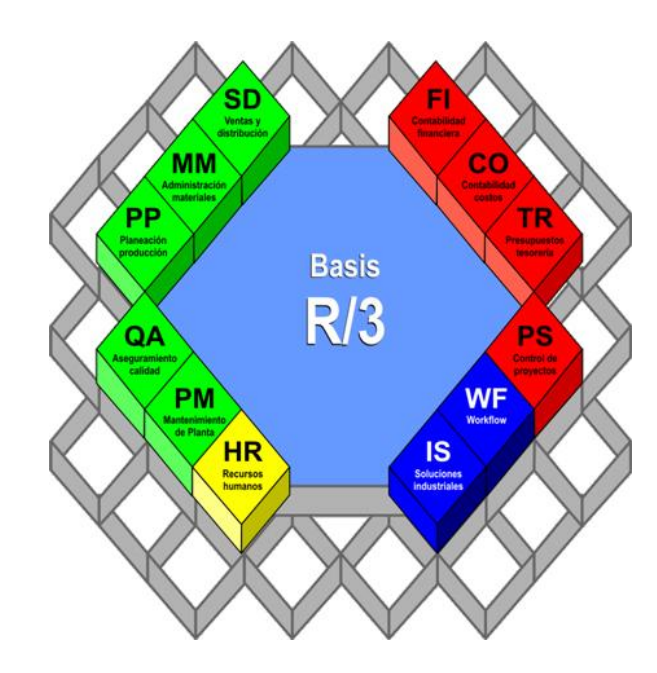

**Figura 6. 17** Módulos del SAP R/3

**Fuente**[:http://blog.pucp.edu.pe/item/148739/modulos-sap-r3](http://blog.pucp.edu.pe/item/148739/modulos-sap-r3)

Dentro del módulo de gestión de materiales se tiene:

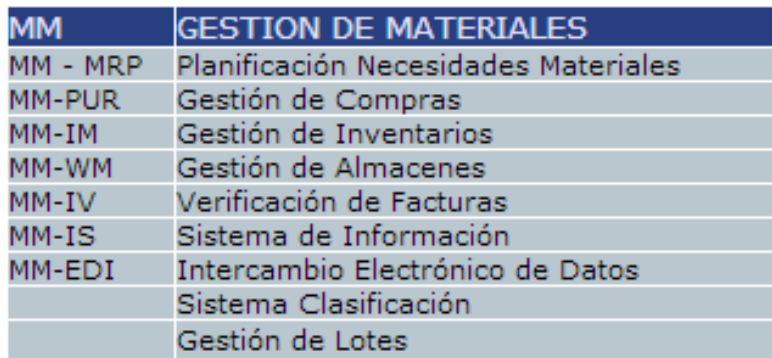

## **Figura 6. 18**Módulo MM del SAP

**Fuente**:<http://www.mundosap.com/foro/showthread.php?t=281>

Como se observa en la figura 6.18 el MRP se encuentra dentro del módulo MM.

#### **6.6.8 Cálculo de la nueva productividad**

Para calcular la productividad se utiliza los resultados de los costos del MRP que dio el software WinQSB, en este caso como salida se utiliza la del producto terminado que es el bus y como entrada la sumatoria de todos los materiales utilizados.

Entonces se tiene:

 $\overline{P}$ \$ \$

Productividad total anual respecto a  $MP = 1.72$ 

Siendo la productividad para el año 2013 con respecto a la materia prima de 1.72 veces el valor monetario de los materiales empleados

Para conocer cuánto ha mejorado la productividad con el plan de requerimiento de materiales, se realiza el siguiente cálculo.

$$
Indice de productividad = \frac{Productividad observada}{Estándar de productividad} * 100
$$

La productividad observada es la productividad medida durante un periodo definido como día, semana, mese o año, en un sistema conocido como taller, mano de obra, departamento. El estándar de productividad es la productividad base o anterior que sirve de referencia

I  $\overline{P}$  $\overline{P}$ I  $\mathbf{1}$  $\overline{\mathcal{A}}$ 

Indice de producción global respecto a  $MP = 36,58$ 

Con el cálculo, se comprueba que la productividad ha aumentado en un 36,58% aplicando el plan de requerimiento de materiales en la empresa Davmotor Cía. Ltda., es por eso que se recomienda su utilización y aplicación.

#### **6.9 Conclusiones y recomendaciones**

#### **6.9.1 Conclusiones**

- Para la planificación a corto plazo en la producción se dedujo un aumento de 12 buses anualmente, entre el año 2012 y 2013, con este pronóstico se puede obtener la cantidad de materiales que se va a utilizar en los procesos, lo que conlleva a reducir gastos innecesarios en los inventarios.
- El software WinQSB brinda diez métodos para resolver el MRP de los cuales se debe seleccionar uno de ellos para aplicarlo, lo común sería seleccionar el de menor costo, pero antes de tomar una decisión se debe realizar un análisis, y escoger el método adecuado que se adapte a las necesidades y requerimiento de la empresa, para que de esta forma el programa tenga éxito en su implantación y beneficios para la companía.
- Los pedidos se realizan de forma exacta debido a los reportes entregados por el software WinQSB de acuerdo a los procesos fijados y de esta manera se tiene como resultado que la productividad parcial de materia prima, en el año 2012 es de 4.7 y en el año 2013 de 1.7 consiguiendo un aumento del 36% de acuerdo al método de Cantidad de Orden Periódica del MRP empleado, para que este sistema funcione correctamente debe estar actualizándose continuamente

## **6.9.2 Recomendaciones**

- Utilizar el método establecido debido a que, los resultados son óptimos en el desarrollo de los procesos, lo cual es importante ya que se ahorra tiempo y recursos económicos.
- Emplear un sistema MRP debido a que se obtiene una mejora sustancial en el manejo de inventarios y al usar el método de la Cantidad de Orden Periódica se consigue un incremento de hasta el 36% en la productividad parcial de materia prima y de esta manera reduce los costos en la producción.
- Para un buen funcionamiento en la implementación del MRP se recomienda la utilización del software WinQSB, además que todo el personal se involucre y capacite en el manejo y funcionamiento del sistema en especial las áreas de control de producción y bodega.
- Se recomienda este trabajo como base de investigaciones futuras, en Business Process Management (BPM), para la correcta selección de proveedores.

## **6.10 Glosarios:**

- **Aluzink:** Es un acero cuyo material base es el laminado al frío, revestido de aluminio y zinc, y por el aporte del aluminio su resistencia a la corrosión es de 2 o 3 veces mayor que el galvanizado, es mucho más térmico, se usa principalmente para los forros de las carrocerías de los buses.
- **Caulking o pega ploma**: se refiere a la aplicación de compuestos de sellado flexibles para cerrar las brechas en los edificios y otras estructuras contra el agua, el aire, el polvo, los insectos, o como un componente de corta fuego.
- **Guaipe:** Trozos de telas de algodón en hilachas, que se usa en carpintería, para pintar
- **Masilla Poliéster**: Es una masilla de poliéster, que se utiliza para trabajos rápidos, presenta una excelente adherencia sobre chapa y un elevado poder de relleno que le permite nivelar grandes deformaciones.
- **Sikaflex-252** es un sellador poliuretánico de un componente, de consistencia pastosa que no escurre y que endurece con la exposición a la humedad atmosférica formando un elastómero durable.
- **Sika Primer-206 G+P** es una imprimación líquida de color negro, que cura por humedad. Está formulada especialmente para el tratamiento de superficies que van a ser pegadas con los adhesivos de poliuretano de Sika.
- Thinner: es una mezcla de disolventes de naturaleza orgánica derivados del [petróleo](http://es.wikipedia.org/wiki/Petr%C3%B3leo) que ha sido diseñado para disolver, diluir o adelgazar sustancias insolubles en agua, como la [pintura,](http://es.wikipedia.org/wiki/Pintura) los aceites y las grasas.

## **6.11 Bibliografía**

- CHASE, R., JACOBS, F., AQUILANO, N. (2009).*Administración de producción y operaciones,* (10ma ed.), México: Ed. Mc Graw Hill.
- FERREL, O., HIRT G., RAMOS L. (2004).*Introducción a los negocios en un mundo cambiante,* México: Ed. Mc Graw Hill.
- GAITHER, N., FRAZIER, G. (2003). *Administración de Producción y Operaciones,* (8va ed.), México: Ed. South – Western College Publishing
- GONZÁLES, M. (2013). *Sistema para la planeación de requerimientos de materiales y el control de la producción(MRP)*
- KRAJEWSKI J., RITZMAN L., (2000). *Administración de Operaciones – Estrategia y Análisis,* (5ta ed.): Ed. Prentice Hall.
- NAHMIAS S. (2007). *Análisis de la producción de las operaciones.* México: Mc Graw Hill.
- SANTOS J., (2007). *Organización de la producción II,* España: Unicopia, C. B.
- SIPPER, D., BULFIN, R. (1998). *Planeación y Control de la Producción,*  México: Ed. Mc Graw Hill Interamericana.
- VAUGHN, R. (1988). *Introducción a la Ingeniería Industrial,* (2da ed.): Ed. Reverté S.A.
- VOLLMANN W. (2000). *Administración integral de la producción y de los inventarios.* Noriega Editores.
- WONG C. yand KLEINER, B. (2001). *Fundamentals of material requirements planning.* Management Research New, vol24.

## **6.12 Linkografía**

- ANÓNIMO (2005). *Manual básico de WinQSB.* Recuperado de: <http://www.itescam.edu.mx/principal/sylabus/fpdb/recursos/r65955.PDF>
- ANONIMO, (2010). *Técnicas y estrategias de compras*. Recuperados de: <http://www.itescam.edu.mx/principal/sylabus/fpdb/recursos/r70473.PDF>
- BANCO NACIONAL DEL ECUADOR (2013). Recuperado de: [http://www.bce.fin.ec/docs.php?path=documentos/Estadisticas/SectorMonFi](http://www.bce.fin.ec/docs.php?path=documentos/Estadisticas/SectorMonFin/TasasInteres/Indice.htm) [n/TasasInteres/Indice.htm](http://www.bce.fin.ec/docs.php?path=documentos/Estadisticas/SectorMonFin/TasasInteres/Indice.htm)
- BALLOU, RONALD, H. (1998). *Business Logistic Management*. Recuperado de:

<http://www.itescam.edu.mx/principal/sylabus/fpdb/recursos/r48983.PDF>

- CARDÓS. M. (2005). *Revisión de la relación entre el plan agregado y el plan maestro*. Recuperado de: [http://www.adingor.es/Documentacion/CIO/cio2005/items/ponencias/206.pd](http://www.adingor.es/Documentacion/CIO/cio2005/items/ponencias/206.pdf) [f](http://www.adingor.es/Documentacion/CIO/cio2005/items/ponencias/206.pdf)
- CARRILLO, I. (2012). *Gerencia de operaciones.* Recuperado de: <http://gerenciadeoperaciones.wikispaces.com/>
- COHEN R. (2008). *Pronósticos.* Recuperado de: <http://www.itescam.edu.mx/principal/sylabus/fpdb/recursos/r68445.PDF>
- DOMINIQUE, A. (2011). *Planificación de los requerimientos de materiales.*  Recuperado de: [http://utem-rpm.blogspot.com/2011/05/caracteristicas-del](http://utem-rpm.blogspot.com/2011/05/caracteristicas-del-mrp.html)[mrp.html](http://utem-rpm.blogspot.com/2011/05/caracteristicas-del-mrp.html)
- GARZON, M. (2010). *Control de Inventario.* Recuperado de: <http://www.slideshare.net/marlenegarzon/control-de-inventarios>
- HEIZER Y RENDER (2009). *Administración de inventario.* Recuperado de: [http://es.pdfsb.com/readonline/594664486541743058335a2b4433526855513](http://es.pdfsb.com/readonline/594664486541743058335a2b4433526855513d3d) [d3d](http://es.pdfsb.com/readonline/594664486541743058335a2b4433526855513d3d)
- ISO 900 2008 Cuarta edición (2012): *Sistema de gestión de calidad.*  Recuperado de:<http://www.iso.org/iso/home.html>
- MENDOZA H. (2011). *Análisis cuantitativo WinQSB* Recuperado de: [https://docs.google.com/viewer?a=v&pid=sites&srcid=ZGVmYXVsdGRvb](https://docs.google.com/viewer?a=v&pid=sites&srcid=ZGVmYXVsdGRvbWFpbnx0ZGR1bmVmYTUxfGd4OjZkYjg5ODk0ZDEyYzYyNTE) [WFpbnx0ZGR1bmVmYTUxfGd4OjZkYjg5ODk0ZDEyYzYyNTE](https://docs.google.com/viewer?a=v&pid=sites&srcid=ZGVmYXVsdGRvbWFpbnx0ZGR1bmVmYTUxfGd4OjZkYjg5ODk0ZDEyYzYyNTE)
- MIRANDA F. (2005). *Administración y gestión de inventarios con demanda independiente.* Recuperado de: [http://merkado.unex.es/operaciones/descargas/EE%20\(LE\)/Cap%C3%ADtul](http://merkado.unex.es/operaciones/descargas/EE%20(LE)/Cap%C3%ADtulo%2010.pdf) [o%2010.pdf](http://merkado.unex.es/operaciones/descargas/EE%20(LE)/Cap%C3%ADtulo%2010.pdf)
- Ing. MOYA I. D.: *Ingeniería Industrial.* Disponible en URL: [http://perso.wanadoo.es/idmb/a\\_ing/ingenieria/ingindustrial1.htm,](http://perso.wanadoo.es/idmb/a_ing/ingenieria/ingindustrial1.htm) consulta 05 de Octubre del 2012
- PÉREZ, D. (2007). *Gestión de operaciones.* Recuperado de[:http://api.eoi.es/api\\_v1\\_dev.php/fedora/asset/eoi:48044/componente4804](http://api.eoi.es/api_v1_dev.php/fedora/asset/eoi:48044/componente48042.pdf) [2.pdf](http://api.eoi.es/api_v1_dev.php/fedora/asset/eoi:48044/componente48042.pdf)
- PUENTE J (2008). *Una revisión de la clasificación ABC clásica.*  Recuperado de:<http://gio.uniovi.es/documentos/nacionales/ArtNac63.pdf>
- SIERRA A. (2010). *Pronósticos de la demanda.* Recuperado de: [http://pronosticos-de-la-](http://pronosticos-de-la-demanda.wikispaces.com/file/view/pronosticodelademanda.pdf)

[demanda.wikispaces.com/file/view/pronosticodelademanda.pdf](http://pronosticos-de-la-demanda.wikispaces.com/file/view/pronosticodelademanda.pdf)

- TECHNOPAT (2012). *Ingeniería Industrial.* Recuperado de[:http://es.wikipedia.org/wiki/Ingenier%C3%ADa\\_industrial](http://es.wikipedia.org/wiki/Ingenier%C3%ADa_industrial)
- TENORIO, M. (2010). *Planeación de Requerimiento de materiales.*  Recuperado de: [http://www.slideshare.net/krizx/planeacion-de](http://www.slideshare.net/krizx/planeacion-de-requerimientos-de-materiales)[requerimientos-de-materiales](http://www.slideshare.net/krizx/planeacion-de-requerimientos-de-materiales)
- TERLEVICH. J. (2000). *Gestión de la producción.* Recuperado de: [http://industrial.frba.utn.edu.ar/MATERIAS/proyecto\\_final/archivos/gestion](http://industrial.frba.utn.edu.ar/MATERIAS/proyecto_final/archivos/gestion_terlevich.pdf) [\\_terlevich.pdf](http://industrial.frba.utn.edu.ar/MATERIAS/proyecto_final/archivos/gestion_terlevich.pdf)
- THOMPSON, I. (2007). *Definición de Logística.* Recuperado de: <http://www.promonegocios.net/distribucion/definicion-logistica.html>
- VILLACÍS, H. (2011). *Gerencia de operaciones I.* Recuperado de: [https://www.sidweb.espol.edu.ec/public/download/doDownload?attachment](https://www.sidweb.espol.edu.ec/public/download/doDownload?attachment=388799&websiteId=4509&folderId=1&docId=673794&websiteType=1) [=388799&websiteId=4509&folderId=1&docId=673794&websiteType=1](https://www.sidweb.espol.edu.ec/public/download/doDownload?attachment=388799&websiteId=4509&folderId=1&docId=673794&websiteType=1)
- VIZOSO. J, (2008). *Gestión de Inventarios.* Recuperado de: <http://centros.edu.aytolacoruna.es/maristas/62-68.pdf>

**6.13 Anexos:**

**Anexo 1** Encuesta

# **UNIVERSIDAD TÉCNICA DE AMBATO**

# **FACULTAD DE INGENIERÍA EN SISTEMAS ELECTRÓNICA E INDUSTRIAL**

# **CARRERA DE INGENIERÍA INDUSTRIAL EN PROCESOS DE AUTOMATIZACIÓN**

## **ENCUESTA DIRIGIDA AL PERSONAL ENCARGADO DE BODEGA DE LA EMPRESA DAVMOTOR CÍA. LTDA.**

## **OBJETIVOS:**

Determinar si la empresa Davmotor Cía. Ltda., cuenta con un sistema de inventarios que registre y controle los materiales de forma adecuada, con el fin de mejorar su administración.

## **INSTRUCCIONES:**

Lea detenidamente cada una de las preguntas y conteste con la mayor seriedad.

#### **Señale con una X la respuesta correcta:**

1) ¿La política de inventarios que maneja la empresa Davmotor Cía. Ltda., es la adecuada?

 $SI( )$  NO ( )

2) ¿Con que frecuencia se elaboran carrocerías en la empresa Davmotor Cía. Ltda.?

ALTA ( ) MEDIA ( ) BAJA ( )

3) ¿La materia prima está disponible cuando se necesita?

 $SI( )$  NO ( )

4) ¿La empresa proporciona a tiempo las herramientas y materia prima para realizar los trabajos?

 $SI( )$  NO ( )

5) ¿Cree usted que los retrasos en la producción se deben a la escasez de materia prima?

```
SI( ) NO ( )
```
- 6) ¿Con que frecuencia escasea la materia prima en la empresa Davmotor Cía. Ltda.? ALTA ( ) MEDIA ( ) BAJA ( )
- 7) ¿Se entrega los pedidos en el tiempo estipulado?

$$
SI( ) \qquad NO( )
$$

8) ¿Se pueden reducir los costos en la empresa al utilizar un plan de requerimiento de materiales?

$$
SI( ) \qquad \qquad NO( )
$$

¡Gracias por su colaboración!

**Anexo 2** Puntos porcentuales de la distribución

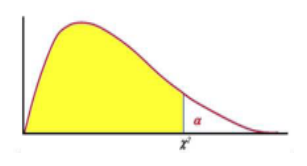

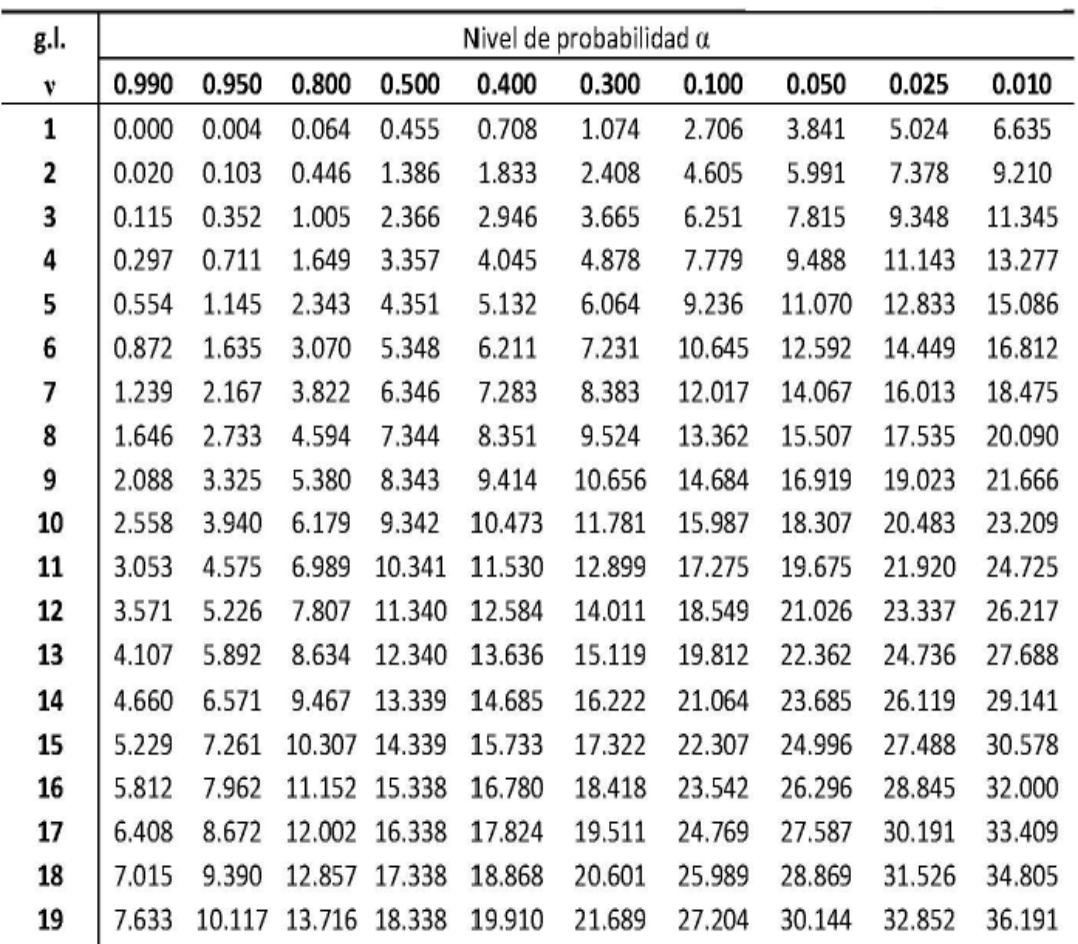

**Anexo 3** Distribución de probabilidad t de student

| ď   | 9.   | .8   | .7   | Á            | 5     | A     | з     | .2    | $\cdot$     | .05    | .02    | .01    | .001           |
|-----|------|------|------|--------------|-------|-------|-------|-------|-------------|--------|--------|--------|----------------|
| ı   | .158 | .325 | .510 | .727         | 1.000 | 1.376 | 1.963 |       | 3.078 6.314 | 12.706 | 31.821 | 63.657 | 636.619        |
| 2   | .142 | .289 | .445 | .617         | .816  | 1.061 | 1.386 | 1.886 | 2.910       | 4.303  | 6.965  | 9.925  | 31.598         |
| 3   | .137 | .277 | A24  | .584         | .765  | .978  | 1.250 | 1.638 | 2.353       | 3.182  | 4.541  | 5.841  | 12,941         |
| 4   | .134 | .271 | 414  | 569          | .741  | .941  | 1.190 | 1.533 | 2.132       | 2.776  | 3.747  | 4.604  | 8.610          |
| 5   | .132 | .267 | ,408 | .559         | .727  | .920  | 1.156 | 1.476 | 2.015       | 2.571  | 3.365  | 4.032  | 6.859          |
| 6   | .131 | .265 | .404 | 553          | .718  | .906  | 1.134 | 1.440 | 1.943       | 2.447  | 3.143  | 3.707  | 5.959          |
| 7   | .130 | .263 | .402 | .549         | .711  | .896  | 1.119 | 1.415 | 1.895       | 2.365  | 2.998  | 3.499  | 5.405          |
| s   | .130 | .262 | .399 | .546         | .706  | .889  | 1.108 | 1.397 | 1.860       | 2.306  | 2.896  | 3.355  | 5.041          |
| 9   | .129 | .261 | 398  | 543          | .703  | .883  | 1.100 | 1.383 | 1.833       | 2.262  | 2.821  | 3.250  | 4.781          |
| 10  | .129 | .260 | 397  | .542         | .700  | .879  | 1.093 | 1.372 | 1.812       | 2.228  | 2.764  | 3.169  | 4.587          |
| 11  | .129 | .260 | .396 | .540         | .697  | .876  | 1.088 | 1.363 | 1.796       | 2.201  | 2.718  | 3.106  | 4,437          |
| 12  | .128 | .259 | 395  | .539         | .695  | .873  | 1.083 | 1.356 | 1.782       | 2.179  | 2.681  | 3.055  | 4.318          |
| 13  | .128 | .259 | .394 | .538         | .694  | .870  | 1.079 | 1.350 | 1.771       | 2.160  | 2.650  | 3.012  | 4.221          |
| 14  | .128 | .258 | .393 | .537         | .692  | .868  | 1.076 | 1.345 | 1.761       | 2.145  | 2.624  | 2.977  | 4.140          |
| 15  | .128 | .258 | 393  | .536         | .691  | .866  | 1.074 | 1.341 | 1.753       | 2.131  | 2.602  | 2.947  | 4.073          |
| 16  | .128 | .258 | .392 | .535         | .690  | .865  | 1.071 | 1.337 | 1.746       | 2.120  | 2.583  | 2.921  | 4.015          |
| 17  | .128 | .257 | .392 | .534         | ,689  | .863  | 1.069 | 1.333 | 1.740       | 2.110  | 2.567  | 2.898  | 3.965          |
| 18  | ,127 | .257 | .392 | .534         | .688  | .862  | 1.067 | 1.330 | 1.734       | 2.101  | 2.552  | 2.878  | 3.922          |
| 19  | .127 | .257 | .391 | .533         | .688  | .861  | 1.066 | 1.328 | 1.729       | 2.093  | 2.539  | 2.861  | 3.883          |
| 20  | .127 | .257 | .391 | .533         | ,687  | .860  | 1.064 | 1.325 | 1.725       | 2.086  | 2.528  | 2.845  | 3.850          |
| 21  | .127 | .257 | .391 | .532         | .686  | .859  | 1.063 | 1.323 | 1.721       | 2.080  | 2.518  | 2.831  | 3.819          |
| 22  | .127 | .256 | .390 | .532         | .686  | .858  | 1.061 | 1.321 | 1.717       | 2.074  | 2.508  | 2.819  | 3.792          |
| 23  | .127 | .256 | .390 | .532         | .685  | .858  | 1.060 | 1.319 | 1.714       | 2.069  | 2.500  | 2.807  | 3.767          |
| 24  | .127 | .256 | .390 | .531         | .685  | .857  | 1.059 | 1.318 | 1.711       | 2.064  | 2.492  | 2.797  | 3.745          |
| 25  | .127 | .256 | .390 | .531         | .684  | .856  | 1.058 | 1.316 | 1.708       | 2.060  | 2.485  | 2.787  | 3.725          |
| 26  | .127 | .256 | .390 | .531         | .684  | .856  | 1.058 | 1.315 | 1.706       | 2.056  | 2.479  | 2.779  | 3.707          |
| 27  | .127 | .256 | 389  | .531         | .684  | .855  | 1.057 | 1.314 | 1.703       | 2.052  | 2.473  | 2.771  | 3.690          |
| 28  | .127 | .256 | .389 | .530         | .683  | .855  | 1.056 | 1.313 | 1.701       | 2.048  | 2.467  | 2.763  | 3.674          |
| 29  | .127 | .256 | .389 | .530         | .683  | .854  | 1.055 | 1.311 | 1.699       | 2.045  | 2.462  | 2.756  | 3.659          |
| 30  | ,127 | .256 | .389 | .530         | .683  | .854  | 1.055 | 1.310 | 1.697       | 2.042  | 2.457  | 2.750  | 3.646          |
| 40  | .126 | 255  | 388  | .529         | .681  | .851  | 1.050 | 1.303 | 1.684       | 2.021  | 2.423  | 2.704  | 3.551          |
| 60  | .126 | .254 | .387 | .527         | .679  | .848  | 1.046 | 1.296 | 1.671       | 2.000  | 2.390  | 2.660  | 3.460          |
|     |      |      |      |              |       |       |       |       |             |        |        |        |                |
| 128 | .126 | .254 | .386 | .526<br>.524 | .677  | .845  | 1.041 | 1.289 | 1.658       | 1.980  | 2.358  | 2.617  | 3.373<br>3.291 |

**DISTRIBUCIÓN DE PROBABILIDAD E DE STUDENT** 

Fuente: Tabla III de Fisher y Yates: Statistical Tables for Biological, Agricultural and Medical Research. publicado por Longman Group Ltd., Londres (publicado anteriormente por Oliver y Boyd, Edinburgo), con permiso de los autores y de Addison Wesley Longman Ltd.

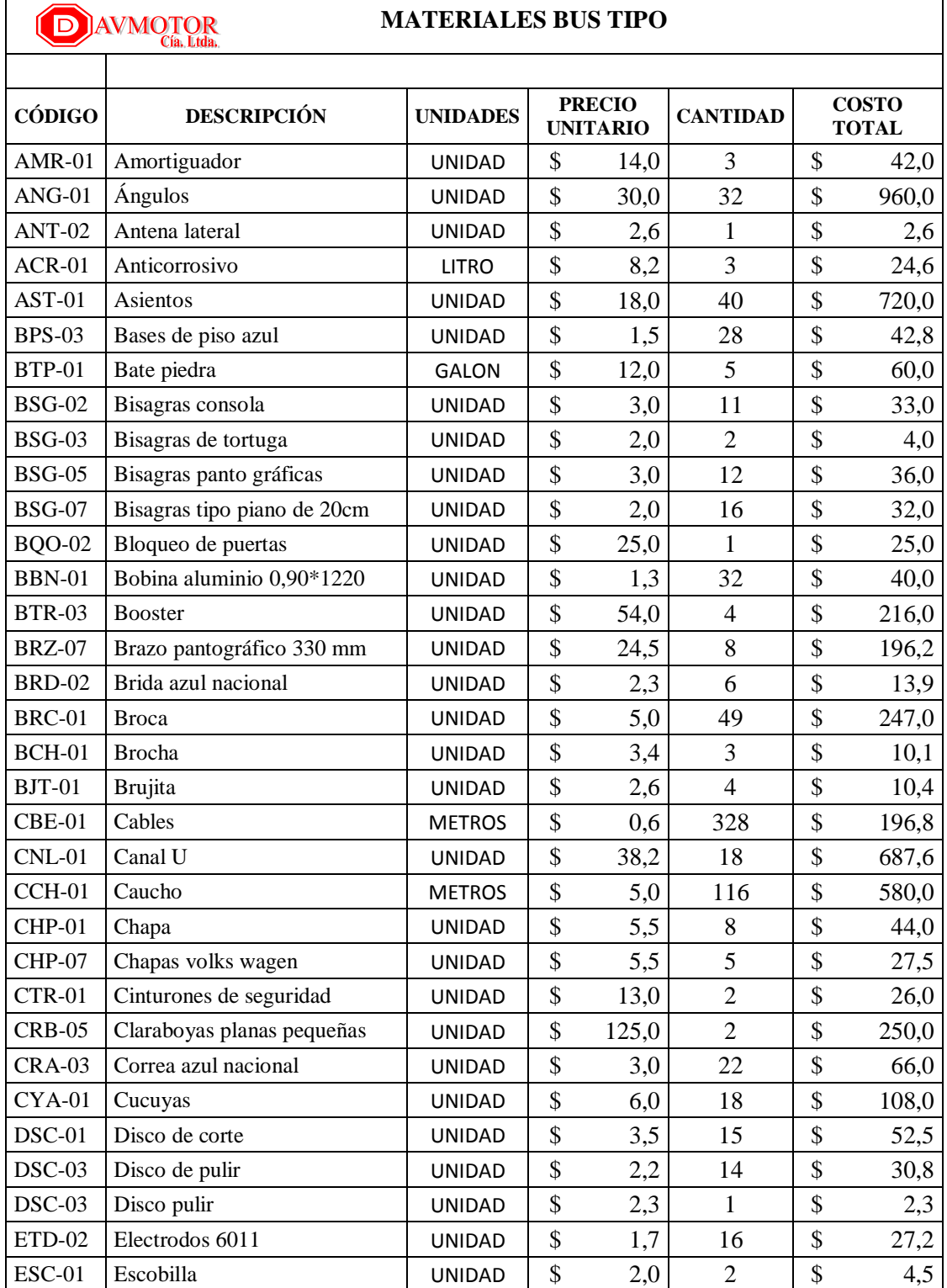

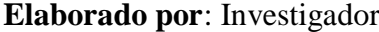

| <b>ESP-01</b>         | Espejo interior ovalado          | <b>UNIDAD</b> | \$<br>23,0    | $\mathbf{1}$   | \$<br>23,0    |
|-----------------------|----------------------------------|---------------|---------------|----------------|---------------|
| <b>ESP-04</b>         | Espejo juego en C                | <b>UNIDAD</b> | \$<br>70,0    | $\overline{2}$ | \$<br>140,0   |
| <b>EXP-02</b>         | Expandible fantástico sutil azul | <b>UNIDAD</b> | \$<br>7,4     | 34             | \$<br>250,6   |
| <b>FRO-03</b>         | Faro neblinero busscar           | <b>UNIDAD</b> | \$<br>14,0    | $\overline{2}$ | \$<br>28,0    |
| <b>FRO-10</b>         | Faro post luz larga              | <b>UNIDAD</b> | \$<br>14,0    | $\mathbf{1}$   | \$<br>14,0    |
| <b>FRT-01</b>         | Fluorescentes                    | <b>UNIDAD</b> | \$<br>1,3     | 11             | \$<br>13,8    |
| $FCO-03$              | Foco 1 punto 24V                 | <b>UNIDAD</b> | \$<br>0,8     | 3              | \$<br>2,3     |
| <b>FSB-02</b>         | Fusible uña                      | <b>UNIDAD</b> | \$<br>0,1     | 15             | \$<br>1,7     |
| GYP-01                | Guaipe                           | <b>UNIDAD</b> | \$<br>9,8     | 20             | \$<br>196,0   |
| <b>INV-01</b>         | Inversores                       | <b>UNIDAD</b> | \$<br>6,8     | $\overline{2}$ | \$<br>13,7    |
| <b>ISL-01</b>         | Isarcol                          | GALON         | \$<br>21,1    | 6              | \$<br>126,4   |
| $JGO-00$              | Juego de ventanas                | <b>JUEGO</b>  | \$<br>2.868,8 | $\mathbf{1}$   | \$<br>2.868,8 |
| KIT-0                 | Kit completo de fondo            | <b>UNIDAD</b> | \$<br>207,9   | $\mathbf{1}$   | \$<br>207,9   |
| KIT-                  | Kit completo de pintura          | <b>UNIDAD</b> | \$<br>382,8   | $\mathbf{1}$   | \$<br>382,8   |
| <b>KIT-30</b>         | Kit faro delantero               | <b>UNIDAD</b> | \$<br>37,5    | $\mathbf{1}$   | \$<br>37,5    |
| <b>KIT-31</b>         | Kit faro posterior               | <b>UNIDAD</b> | \$<br>37,5    | $\mathbf{1}$   | \$<br>37,5    |
| $LJA-01$              | Lijas                            | <b>UNIDAD</b> | \$<br>3,9     | 471            | \$<br>1.846,3 |
| ${\rm LUZ\text{-}08}$ | Luz faro bodega                  | <b>UNIDAD</b> | \$<br>26,8    | 3              | \$<br>80,4    |
| $MGN-01$              | Mangón ares 56 peq               | <b>UNIDAD</b> | \$<br>12,1    | 8              | \$<br>96,4    |
| $MNJ-01$              | Manija de cajuela                | <b>UNIDAD</b> | \$<br>1,5     | $\overline{4}$ | \$<br>6,1     |
| <b>MRT-01</b>         | Martillos interprovincial        | <b>UNIDAD</b> | \$<br>6,7     | $\overline{4}$ | \$<br>26,8    |
| <b>MSA-01</b>         | Masilla plástica                 | <b>UNIDAD</b> | \$<br>13,0    | 26             | \$<br>338,0   |
| $MSA-03$              | Masilla poliéster                | <b>UNIDAD</b> | \$<br>7,0     | $\mathbf{1}$   | \$<br>7,0     |
| <b>MKG-01</b>         | Masking                          | <b>UNIDAD</b> | \$<br>2,0     | 37             | \$<br>74,0    |
| $MCA-02$              | Mica importaciones               | <b>UNIDAD</b> | \$<br>15,3    | 16             | \$<br>245,1   |
| MDR-01                | Monedero                         | <b>UNIDAD</b> | \$<br>45,7    | $\mathbf{1}$   | \$<br>45,7    |
| MQT-04                | Moqueta piso consult             | <b>UNIDAD</b> | \$<br>12,9    | 32             | \$<br>412,5   |
| MTR-01                | Motor centrifugo                 | <b>UNIDAD</b> | \$<br>105,4   | $\mathbf{1}$   | \$<br>105,4   |
| <b>MRB-01</b>         | Parabrisas Marielbus             | <b>UNIDAD</b> | \$<br>234,4   | 3              | \$<br>703,2   |
| <b>PRL-05</b>         | Parlantes coaxial                | <b>UNIDAD</b> | \$<br>14,0    | 6              | \$<br>83,9    |
| <b>PGA-01</b>         | Pega ploma                       | <b>UNIDAD</b> | \$<br>20,0    | 7              | \$<br>130,0   |
| <b>PFL-08</b>         | Perfil grada                     | <b>UNIDAD</b> | \$<br>5,4     | $\overline{4}$ | \$<br>21,5    |
| <b>PFL-05</b>         | Perfiles                         | <b>UNIDAD</b> | \$<br>10,8    | 13             | \$<br>139,9   |
| <b>PRN-04</b>         | Perno asientos                   | <b>UNIDAD</b> | \$<br>0,9     | 300            | \$<br>270,0   |
| <b>PRN-01</b>         | Pernos                           | <b>UNIDAD</b> | \$<br>1,7     | 803            | \$<br>1.349,0 |
| <b>PRT-01</b>         | Pintura                          | <b>LITRO</b>  | \$<br>20,3    | 7              | \$<br>142,1   |
| <b>PVD-02</b>         | Pisa vidrio azul nacional        | UNIDAD        | \$<br>1,4     | $\overline{4}$ | \$<br>5,7     |
| <b>PCH-01</b>         | Plancha                          | <b>UNIDAD</b> | \$<br>32,0    | 32             | \$<br>1.024,0 |
| <b>PTN-01</b>         | Platina                          | <b>UNIDAD</b> | \$<br>6,1     | 5              | \$<br>30,3    |
| <b>PTP-01</b>         | Porta placa                      | <b>UNIDAD</b> | \$<br>17,2    | $\mathbf{1}$   | \$<br>17,2    |
| <b>PTF-02</b>         | Porta fusible 8                  | <b>UNIDAD</b> | \$<br>25,0    | $\mathbf{1}$   | \$<br>25,0    |

Materiales Bus Tipo (Continuación 1)

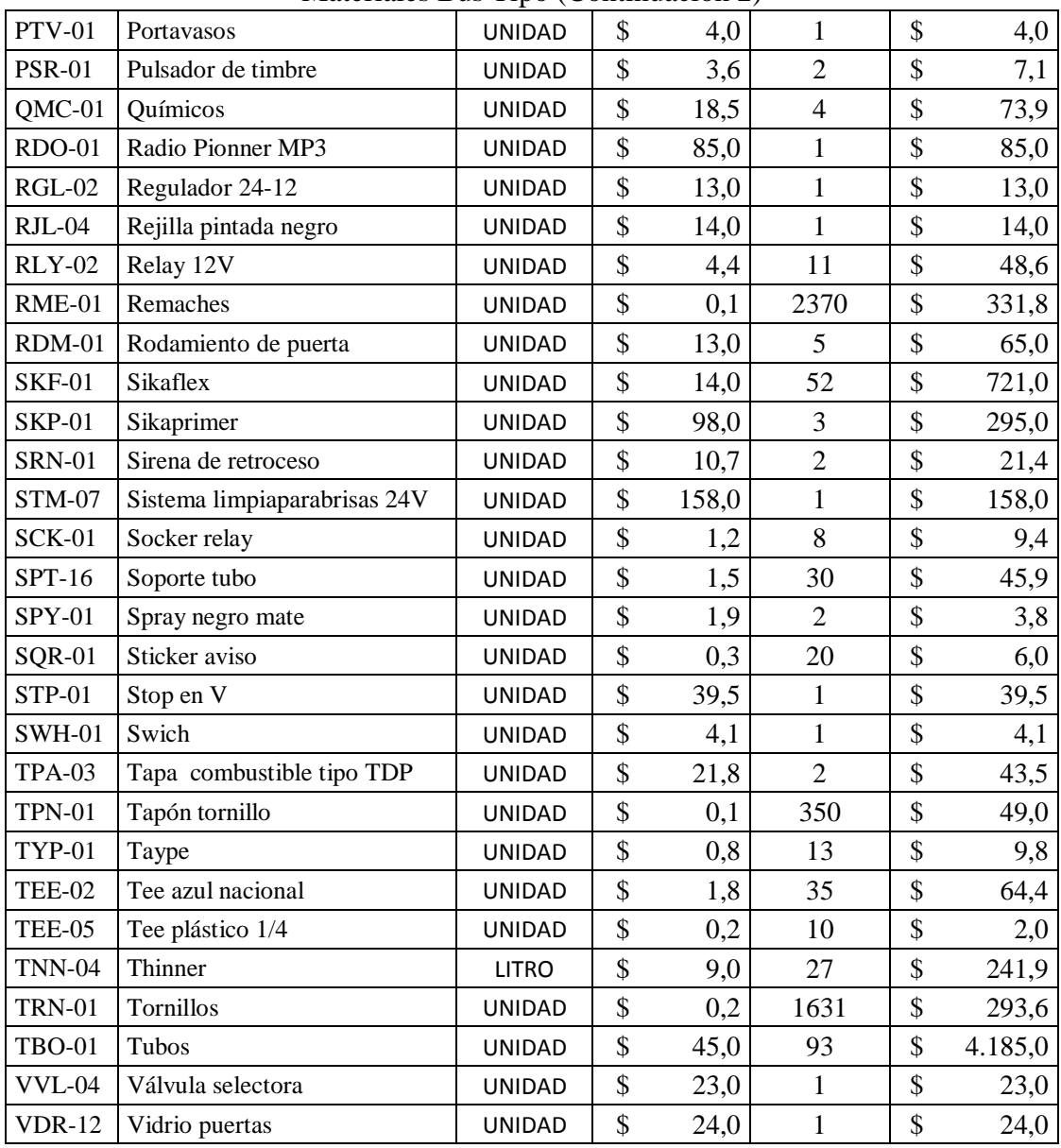

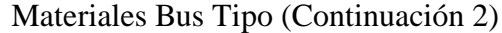

**Anexo 5** Análisis de costos de los métodos del MRP para el bus Tipo

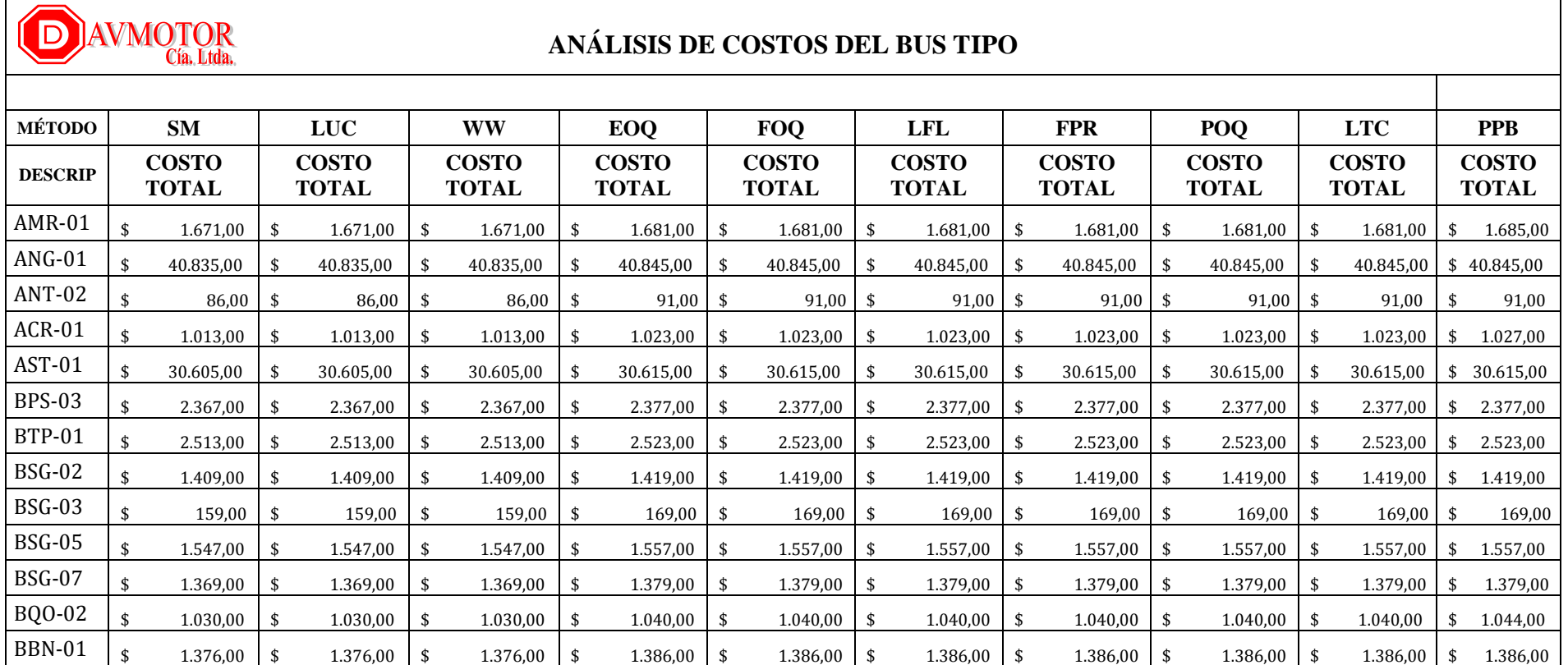

| <b>BTR-03</b> | \$                 | 11.129,00 | \$ | 11.129,00 | \$  | 11.129,00 | \$  | 11.139,00 | \$<br>11.139,00 | \$  | 11.139,00 | \$  | 11.139,00 | \$  | 11.139,00 | \$  | 11.139,00 |      | \$11.139,00 |
|---------------|--------------------|-----------|----|-----------|-----|-----------|-----|-----------|-----------------|-----|-----------|-----|-----------|-----|-----------|-----|-----------|------|-------------|
| <b>BRZ-07</b> | \$                 | 8.555,00  | \$ | 8.555,00  | \$  | 8.555,00  | \$  | 8.565,00  | \$<br>8.565,00  | \$  | 8.565,00  | \$  | 8.565,00  | \$  | 8.565,00  | \$  | 8.565,00  | -\$  | 8.565,00    |
| <b>BRD-02</b> | \$                 | 511,00    | \$ | 511,00    | \$  | 511,00    | -\$ | 521,00    | \$<br>521,00    | \$  | 521,00    | \$  | 521,00    | \$  | 521,00    | \$  | 521,00    | -\$  | 521,00      |
| <b>BRC-01</b> | \$                 | 8.525,00  | \$ | 8.525,00  | \$  | 8.525,00  | \$  | 8.535,00  | \$<br>8.535,00  | \$  | 8.535,00  | \$  | 8.535,00  | \$  | 8.535,00  | \$  | 8.535,00  | -\$  | 8.535,00    |
| <b>BCH-01</b> | \$                 | 380,00    | \$ | 380,00    | \$  | 380,00    | \$  | 390,00    | \$<br>390,00    | \$. | 390,00    | \$  | 390,00    | \$  | 390,00    | \$  | 390,00    | -\$  | 390,00      |
| $B$ $T-01$    | \$                 | 500,00    | \$ | 500,00    | \$  | 500,00    | -\$ | 510,00    | \$<br>510,00    | -\$ | 510,00    | \$  | 510,00    | \$. | 510,00    | \$  | 510,00    | - \$ | 510,00      |
| <b>CBE-01</b> | \$                 | 14.101,00 | \$ | 14.101,00 | \$  | 14.101,00 | \$  | 14.111,00 | \$<br>14.111,00 | \$  | 14.111,00 | \$  | 14.111,00 | \$  | 14.111,00 | \$  | 14.111,00 | \$   | 14.111,00   |
| $CNL-01$      | \$                 | 29.341,00 | \$ | 29.341,00 | \$  | 29.341,00 | \$  | 29.351,00 | \$<br>29.351,00 | -\$ | 29.351,00 |     | 29.351,00 | \$. | 29.351,00 | -\$ | 29.351,00 |      | \$29.351,00 |
| CCH-01        | \$                 | 24.845,00 | \$ | 24.845,00 | \$. | 24.845,00 | \$  | 24.855,00 | \$<br>24.855,00 | -S  | 24.855,00 |     | 24.855,00 |     | 24.855,00 | -S  | 24.855,00 |      | \$24.855,00 |
| CHP-01        | \$                 | 2.039,00  | \$ | 2.039,00  | \$  | 2.039,00  | \$  | 2.049,00  | \$<br>2.049,00  | \$  | 2.049,00  | \$  | 2.049,00  | \$  | 2.049,00  | \$  | 2.049,00  | \$   | 2.049,00    |
| CHP-07        | \$                 | 1.289,00  | \$ | 1.289,00  | \$  | 1.289,00  | \$  | 1.299,00  | \$<br>1.299,00  | S.  | 1.299,00  | \$  | 1.299,00  | \$. | 1.299,00  | -\$ | 1.299,00  | -S   | 1.299,00    |
| <b>CTR-01</b> | \$                 | 1.058,00  | \$ | 1.058,00  | \$  | 1.058,00  | \$  | 1.068,00  | \$<br>1.068,00  | \$. | 1.068,00  | \$  | 1.068,00  | \$  | 1.068,00  | -S  | 1.068,00  |      | \$1.072,00  |
| CRB-05        | \$                 | 10.130,00 | \$ | 10.130,00 | \$  | 10.130,00 | \$  | 10.140,00 | \$<br>10.140,00 | \$  | 10.140,00 | \$  | 10.140,00 | \$  | 10.140,00 | -\$ | 10.140,00 |      | \$10.140,00 |
| <b>CRA-03</b> | $\mathbf{\hat{s}}$ | 2.828,00  | \$ | 2.828,00  | \$  | 2.828,00  | \$  | 2.838,00  | \$<br>2.838,00  | \$. | 2.838,00  | \$  | 2.838,00  | \$  | 2.838,00  | \$  | 2.838,00  | -\$  | 2.838,00    |
| CYA-01        | \$                 | 4.517,00  | \$ | 4.517,00  | \$  | 4.517,00  | \$  | 4.527,00  | \$<br>4.527,00  | \$  | 4.527,00  | \$  | 4.527,00  | \$  | 4.527,00  | \$  | 4.527,00  | -\$  | 4.527,00    |
| <b>DSC-01</b> | \$                 | 36.277,00 | \$ | 36.277,00 | \$  | 36.277,00 | \$  | 36.287,00 | \$<br>36.287,00 | -S  | 36.287,00 |     | 36.287,00 | \$. | 36.287,00 | -\$ | 36.287,00 | -\$  | 36.287,00   |
| <b>DSC-03</b> | $\mathbf{\hat{S}}$ | 18.147,00 | \$ | 18.147,00 | \$  | 18.147,00 | \$  | 18.157,00 | \$<br>18.157,00 | -\$ | 18.157,00 | \$  | 18.157,00 | \$  | 18.157,00 | \$  | 18.157,00 | -\$  | 18.157,00   |
| <b>DSC-03</b> | \$                 |           | \$ |           | \$  |           | \$  |           | \$              | \$. |           | \$  |           | \$  |           | \$  |           | -\$  |             |
| ETD-02        | \$                 | 18.177,00 | S. | 18.177,00 | -S  | 18.177,00 | -\$ | 18.187,00 | \$<br>18.187,00 | -S  | 18.187,00 |     | 18.187,00 | -\$ | 18.187,00 | -\$ | 18.187,00 |      | \$18.187,00 |
| <b>ESC-01</b> | \$                 | 19.351,00 | \$ | 19.351,00 | \$  | 19.351,00 | \$  | 19.361,00 | \$<br>19.361,00 | \$  | 19.361,00 | \$. | 19.361,00 | -\$ | 19.361,00 | -\$ | 19.361,00 | \$   | 19.361,00   |
| <b>ESP-01</b> | \$                 | 879,00    | \$ | 879,00    | \$  | 879,00    | \$  | 889,00    | \$<br>889,00    | S.  | 889,00    | \$  | 889,00    | \$  | 889,00    | \$  | 889,00    | -S   | 889,00      |
| <b>ESP-04</b> |                    | 5.885,00  | \$ | 5.885,00  | \$  | 5.885,00  | -\$ | 5.895,00  | \$<br>5.895,00  | \$  | 5.895,00  | \$  | 5.895,00  | \$  | 5.895,00  | \$  | 5.895,00  | -\$  | 5.895,00    |

Costos de los métodos del MRP para el bus Tipo (Continuación 1)

| <b>EXP-02</b> |                    | 10.218,00  | \$<br>10.218,00  | \$  | 10.218,00  | \$  | 10.228,00  | \$            | 10.228,00  | \$   | 10.228,00  | -S  | 10.228,00  | -\$ | 10.228,00  | \$  | 10.228,00  | \$  | 10.228,00    |
|---------------|--------------------|------------|------------------|-----|------------|-----|------------|---------------|------------|------|------------|-----|------------|-----|------------|-----|------------|-----|--------------|
| <b>FRO-03</b> | \$                 | 1.097.00   | \$<br>1.097,00   | \$  | 1.097.00   | \$  | 1.107,00   | \$            | 1.107,00   | \$   | 1.107,00   | \$  | 1.107,00   | \$  | 1.107,00   | \$  | 1.107.00   | \$  | 1.111,00     |
| <b>FRO-10</b> | \$                 | 467,00     | \$<br>467,00     | \$  | 467,00     | \$  | 477,00     | \$            | 477,00     | -\$  | 477,00     | \$  | 477,00     | \$  | 477,00     | \$  | 476,50     |     | 476,50       |
| <b>FRT-01</b> | \$                 | 466,00     | \$<br>466,00     | \$  | 466,00     | \$  | 476,00     | \$            | 476,00     | \$   | 476,00     | \$  | 476,00     | \$  | 476,00     | \$  | 476,00     | \$  | 476,00       |
| FCO-03        | \$                 | 109,00     | \$<br>109,00     | \$  | 109,00     | \$  | 119,00     | \$            | 119,00     | \$   | 119,00     | \$  | 119,00     | \$  | 119,00     | \$  | 119,00     | -\$ | 119,00       |
| <b>FSB-02</b> |                    | 5,00       | \$<br>5,00       | -\$ | 5,00       | -\$ | 15,00      | -\$           | 15,00      | -\$  | 15,00      | -S  | 15,00      | -\$ | 15,00      | -\$ | 15,00      | -S  | 15,00        |
| GYP-01        | \$                 | 8.275,00   | \$<br>8.275,00   | \$  | 8.275,00   | \$  | 8.285,00   | \$            | 8.285,00   | \$   | 8.285,00   | \$  | 8.285,00   | \$  | 8.285,00   | \$  | 8.285,00   | \$  | 8.285,00     |
| <b>INV-01</b> | \$                 | 467,00     | \$<br>467,00     | \$  | 467,00     | \$  | 477,00     | \$            | 477,00     | -\$  | 477,00     | \$  | 477,00     | \$  | 477,00     | \$  | 477,00     | \$  | 481,00       |
| <b>ISL-01</b> |                    | 5.234,00   | \$<br>5.234,00   | \$  | 5.234,00   | \$  | 5.244,00   | \$            | 5.244,00   |      | 5.244,00   | -\$ | 5.244,00   | -\$ | 5.244,00   | -\$ | 5.244,00   | \$  | 5.244,00     |
| $JGO-00$      |                    | 123.372,00 | \$<br>123.372,00 | \$  | 123.372,00 | \$  | 123.382,00 | \$            | 123.382,00 | -\$  | 123.382,00 | \$  | 123.382,00 | \$  | 123.382,00 | \$  | 123.382,00 |     | \$123.382,00 |
| KIT-0         | \$                 | 8.949,00   | \$<br>8.949,00   | \$  | 8.949,00   | \$  | 8.959,00   | \$            | 8.959,00   | \$   | 8.959,00   | \$  | 8.959,00   | \$  | 8.959,00   | \$  | 8.959,00   | \$  | 8.959,00     |
| KIT-          |                    | 16.474,00  | \$<br>16.474,00  | \$  | 16.474,00  | \$  | 16.484,00  | \$            | 16.484,00  | -\$  | 16.484,00  | \$. | 16.484,00  | \$  | 16.484,00  | -S  | 16.484,00  | \$  | 16.484,00    |
| <b>KIT-30</b> | \$                 | 1.259,00   | \$<br>1.259,00   | \$  | 1.259,00   | \$  | 1.269,00   | \$            | 1.269,00   | -\$  | 1.269,00   | \$  | 1.269,00   | \$  | 1.269,00   | \$  | 1.269,00   | \$  | 1.269,00     |
| $KIT-31$      | \$                 | 1.259,00   | \$<br>1.259,00   | \$  | 1.259,00   | \$  | 1.269,00   | \$            | 1.269,00   | -\$  | 1.269,00   | \$  | 1.269,00   | \$  | 1.269,00   | \$  | 1.269,00   | \$  | 1.269,00     |
| $LJA-01$      |                    | 47.225,00  | \$<br>47.225,00  | \$  | 47.225,00  | \$  | 47.235,00  | \$            | 47.235,00  | -\$  | 47.235,00  | -S  | 47.235,00  | \$  | 47.235,00  |     | 47.235,00  | \$  | 47.235,00    |
| $LUZ-08$      |                    | 3.434,00   | \$<br>3.434,00   | \$  | 3.434,00   | \$  | 3.444,00   | \$            | 3.444,00   |      | 3.444,00   | -\$ | 3.444,00   | -\$ | 3.444,00   | -\$ | 3.444,00   | \$. | 3.444,00     |
| $MGN-01$      | \$                 | 3.461,00   | \$<br>3.461,00   | \$  | 3.461,00   | \$  | 3.471,00   | \$            | 3.471,00   | -\$  | 3.471,00   | \$  | 3.471,00   | \$  | 3.471,00   | -\$ | 3.471,00   | \$  | 3.471,00     |
| $MNJ-01$      | $\mathbf{\hat{S}}$ | 337,00     | \$<br>337,00     | \$  | 337,00     | \$  | 347,00     | \$            | 347,00     | -\$  | 347,00     | \$  | 347,00     | \$  | 347,00     | \$  | 347,00     | -\$ | 347,00       |
| MRT-01        |                    | 1.146,00   | \$<br>1.146,00   | \$  | 1.146,00   | \$  | 1.156,00   | <sup>\$</sup> | 1.156,00   | -\$  | 1.156,00   | \$. | 1.156,00   | -\$ | 1.156,00   | -\$ | 1.156,00   | -S  | 1.156,00     |
| <b>MSA-01</b> | \$                 | 14.435,00  | \$<br>14.435,00  | \$  | 14.435,00  | \$  | 14.445,00  | \$            | 14.445,00  | -\$  | 14.445,00  | \$  | 14.445,00  | -\$ | 14.445,00  | -\$ | 14.445,00  | \$  | 14.445,00    |
| MSA-03        |                    | 257,00     | \$<br>257,00     | \$  | 257,00     | \$  | 267,00     | \$            | 267,00     | -\$  | 267,00     | \$  | 267,00     | \$  | 267,00     | \$  | 267,00     | \$  | 267,00       |
| MKG-01        |                    | 3.147,00   | \$<br>3.147,00   | \$  | 3.147,00   | \$  | 3.157,00   | \$            | 3.157,00   | - \$ | 3.157,00   | \$. | 3.157,00   | \$  | 3.157,00   | -\$ | 3.157,00   | \$  | 3.157,00     |

Costos de los métodos del MRP para el bus Tipo (Continuación 2)

| MCA-02        | \$<br>10.145,00 | \$. | 10.145,00 | \$<br>10.145,00 | \$<br>10.155,00 | \$<br>10.155,00 | \$         | 10.155,00 | -\$                | 10.155,00 | \$                 | 10.155,00 | \$  | 10.155.00 |     | \$10.155,00 |
|---------------|-----------------|-----|-----------|-----------------|-----------------|-----------------|------------|-----------|--------------------|-----------|--------------------|-----------|-----|-----------|-----|-------------|
| MDR-01        | \$<br>1.891,00  | \$  | 1.891,00  | \$<br>1.891,00  | \$<br>1.901,00  | \$<br>1.901,00  | \$         | 1.901,00  | \$                 | 1.901,00  | \$                 | 1.901,00  | \$. | 1.901,00  | \$  | 1.901,00    |
| MQT-04        | \$<br>17.828,00 | \$  | 17.828,00 | \$<br>17.828,00 | \$<br>17.838,00 | \$<br>17.838,00 | \$         | 17.838,00 | \$                 | 17.838,00 | \$                 | 17.838,00 | -\$ | 17.838,00 | \$  | 17.838,00   |
| MTR-01        | \$<br>4.100,00  | \$  | 4.100,00  | \$<br>4.100,00  | \$<br>4.110,00  | \$<br>4.110,00  | \$         | 4.110,00  | \$                 | 4.110,00  | \$                 | 4.110,00  | \$  | 4.110,00  | \$  | 4.110,00    |
| MRB-01        | \$<br>29.723,00 | \$  | 29.723,00 | \$<br>29.723,00 | \$<br>29.733,00 | \$<br>29.733,00 | \$         | 29.733,00 | -\$                | 29.733,00 | \$                 | 29.733,00 | \$  | 29.733,00 | \$  | 29.733,00   |
| <b>PRL-05</b> | \$<br>3.589,00  | \$  | 3.589,00  | \$<br>3.589,00  | \$<br>3.599,00  | \$<br>3.599,00  | \$.        | 3.599,00  | -\$                | 3.599,00  | \$                 | 3.599,00  | \$  | 3.599,00  | \$  | 3.599,00    |
| <b>PGA-01</b> | \$<br>5.165,00  | \$  | 5.165,00  | \$<br>5.165,00  | \$<br>5.175,00  | \$<br>5.175,00  | \$         | 5.175,00  | \$                 | 5.175,00  | \$                 | 5.175,00  | \$  | 5.175,00  | \$  | 5.175,00    |
| <b>PFL-08</b> | \$<br>750,00    | \$  | 750,00    | \$<br>750,00    | \$<br>760,00    | \$<br>760,00    | \$         | 760,00    | \$                 | 760,00    | \$                 | 760,00    | \$  | 760,00    | \$  | 760,00      |
| <b>PFL-05</b> | \$<br>7.067,00  | \$  | 7.067,00  | \$<br>7.067,00  | \$<br>7.077,00  | \$<br>7.077,00  | \$         | 7.077,00  | -\$                | 7.077,00  | \$                 | 7.077,00  | -\$ | 7.077,00  | \$  | 7.077,00    |
| <b>PRN-04</b> | \$<br>12.902,00 | \$  | 12.902,00 | \$<br>12.902,00 | \$<br>12.912,00 | \$<br>12.912,00 | \$         | 12.912,00 | \$                 | 12.912,00 | \$                 | 12.912,00 | \$  | 12.912,00 |     | \$12.912,00 |
| <b>PRN-01</b> | \$<br>68.263,00 | \$  | 68.263,00 | \$<br>68.263,00 | \$<br>68.273,00 | \$<br>68.273,00 | \$         | 68.273,00 |                    | 68.273,00 | \$                 | 68.273,00 | -\$ | 68.273,00 | \$  | 68.273,00   |
| <b>PRT-01</b> | \$<br>5.925,00  | \$  | 5.925,00  | \$<br>5.925.00  | \$<br>5.935,00  | \$<br>5.935,00  | \$.        | 5.935,00  | \$                 | 5.935,00  | \$                 | 5.935,00  | -\$ | 5.935,00  | \$  | 5.935,00    |
| <b>PVD-02</b> | \$<br>127,00    | \$  | 127,00    | \$<br>127,00    | \$<br>137,00    | \$<br>137,00    | \$         | 137,00    | \$                 | 137,00    | \$                 | 137,00    | \$  | 137,00    | \$  | 137,00      |
| <b>PCH-01</b> | \$<br>42.373,00 | \$  | 42.373,00 | \$<br>42.373,00 | \$<br>42.383,00 | \$<br>42.383,00 | \$         | 42.383,00 | $\mathbf{\hat{S}}$ | 42.383,00 | $\mathbf{\hat{S}}$ | 42.383.00 | \$  | 42.383.00 | \$  | 42.383,00   |
| <b>PTN-01</b> | \$<br>1.289,00  | \$  | 1.289,00  | \$<br>1.289,00  | \$<br>1.299,00  | \$<br>1.299,00  | \$         | 1.299,00  | \$                 | 1.299,00  | \$                 | 1.299,00  | \$  | 1.299,00  | \$  | 1.299,00    |
| <b>PTP-01</b> | \$<br>702,00    | \$  | 702,00    | \$<br>702,00    | \$<br>712,00    | \$<br>712,00    | \$         | 712,00    | \$                 | 712,00    | \$                 | 712,00    | \$  | 712,00    | -\$ | 716,00      |
| <b>PTF-02</b> | \$<br>955,00    | \$  | 955,00    | \$<br>955,00    | \$<br>965,00    | \$<br>965,00    | \$         | 965,00    | \$                 | 965,00    | \$                 | 965,00    | \$  | 965,00    | \$  | 969,00      |
| <b>PTV-01</b> | \$<br>85,00     | \$  | 85,00     | \$<br>85,00     | \$<br>90,00     | \$<br>90,00     | \$         | 90,00     | \$                 | 90,00     | \$                 | 90,00     | -\$ | 90,00     | \$  | 90,00       |
| <b>PSR-01</b> | \$<br>329,00    | \$  | 329,00    | \$<br>329,00    | \$<br>339,00    | \$<br>339,00    | $\sqrt{5}$ | 339,00    | \$                 | 339,00    | -\$                | 339,00    | -\$ | 339,00    | -\$ | 339,00      |
| QMC-01        | \$<br>2.921,00  | \$  | 2.921,00  | \$<br>2.921,00  | \$<br>2.931,00  | \$<br>2.931,00  | \$         | 2.931,00  | \$                 | 2.931,00  | \$                 | 2.931,00  | \$  | 2.931,00  | \$  | 2.931,00    |
| RDO-01        | \$<br>2.130,00  | \$  | 2.130,00  | \$<br>2.130,00  | \$<br>2.147,50  | \$<br>2.147,50  | \$.        | 2.147,50  | -\$                | 2.147,50  | \$                 | 2.147,50  | -\$ | 2.147,50  | \$  | 2.147,50    |
| $RGL-02$      | \$<br>174,00    | \$  | 174,00    | \$<br>174,00    | \$<br>234,25    | \$<br>234,25    | \$         | 234,25    | \$                 | 234,25    | \$                 | 234,25    | -\$ | 234,25    | \$  | 234,25      |

Costos de los métodos del MRP para el bus Tipo (Continuación 3)

| $RJL-04$      | 607,00         | \$ | 607,00         | \$  | 607,00         | -\$           | 617,00         | \$            | 617,00         | -\$ | 617,00         | -S   | 617,00         | -\$ | 617,00         | \$  | 616,50        | \$.  | 16,50          |
|---------------|----------------|----|----------------|-----|----------------|---------------|----------------|---------------|----------------|-----|----------------|------|----------------|-----|----------------|-----|---------------|------|----------------|
| <b>RLY-02</b> |                | \$ |                | \$  |                | \$            |                | \$            |                | \$  |                | \$   |                | \$  |                | -\$ |               | \$.  |                |
| RME-01        | \$<br>5,00     | \$ | 5,00           | -\$ | 5,00           | -\$           | 15,00          | \$            | 15,00          | -\$ | 15,00          | -\$  | 15,00          | -\$ | 15,00          | -\$ | 15,00         | \$   | 15,00          |
| $RDM-01$      | \$<br>2.800,00 | \$ | 2.800.00       | \$  | 2.800,00       | -\$           | 2.810.00       | \$            | 2.810,00       | -\$ | 2.810,00       | -S   | 2.810,00       | \$  | 2.810,00       | -S  | 2.810,00      | \$   | 2.810,00       |
| <b>SKF-01</b> | 33.605,00      | £. | 33.605,00      | \$  | 33.605,00      | \$.           | 33.615,00      | \$.           | 33.615,00      |     | 33.615,00      | -\$  | 33.615,00      | -\$ | 33.615,00      |     | 33.615,00     | \$.  | 33.615,00      |
| SKP-01        | 446.003,00     | \$ | 446.003,00     | \$  | 446.003,00     | \$            | 446.013,00     | \$            | 446.013,00     | -\$ | 446.013,00     | \$   | 446.013,00     | \$. | 446.013,00     | -\$ | 446.013,00    |      | \$446.013,00   |
| <b>SRN-01</b> | 819,00         | \$ | 819,00         | \$  | 819,00         | -S            | 829,00         | \$            | 829,00         | -\$ | 829,00         | -SS  | 829,00         | -\$ | 829,00         | \$  | 829,00        | -S   | 833,00         |
| $STM-07$      | 6.009,00       | \$ | 6.009,00       | \$  | 6.009,00       | \$            | 6.019,00       | \$.           | 6.019,00       | -\$ | 6.019,00       | \$.  | 6.019,00       | \$  | 6.019,00       | -S  | 6.019,00      | \$.  | 6.019,00       |
| <b>SCK-01</b> | \$<br>347,00   | \$ | 347,00         | \$  | 347,00         | -\$           | 357,00         | -\$           | 357,00         | -\$ | 357,00         | \$   | 357,00         | \$  | 357,00         | -\$ | 357,00        | \$   | 357,00         |
| SPT-16        | \$<br>2.545,00 | \$ | 2.545,00       | \$  | 2.545,00       | \$            | 2.555,00       | \$            | 2.555,00       | -\$ | 2.555,00       | -S   | 2.555,00       | \$  | 2.555,00       | \$  | 2.555,00      | \$   | 2.555,00       |
| SPY-01        | \$<br>161,00   | \$ | 161,00         | \$  | 161,00         | \$            | 171,00         | \$.           | 171,00         | -\$ | 171,00         | \$   | 171,00         | \$  | 171,00         | -S  | 171,00        | S    | 171,00         |
| SQR-01        | \$<br>5,00     | \$ | 5,00           | \$  | 5,00           | -\$           | 15,00          | -\$           | 15,00          | -\$ | 15,00          | -S   | 15,00          | -\$ | 15,00          | -\$ | 15,00         | -S   | 15,00          |
| <b>STP-01</b> | \$<br>1.645,00 | \$ | 1.645,00       | \$  | 1.645,00       | \$            | 1.655,00       | \$            | 1.655,00       | \$  | 1.655,00       | -S   | 1.655,00       | \$  | 1.655,00       | -S  | 1.655,00      | \$   | 1.655,00       |
| <b>SWH-01</b> | \$<br>117,00   | \$ | 117,00         | \$  | 117,00         | \$            | 122,00         | \$            | 122,00         | -\$ | 122,00         | \$   | 122,00         | \$  | 122,00         | \$  | 122,00        | - \$ | 122,00         |
| <b>TPA-03</b> | 1.787,00       | \$ | 1.787,00       | \$  | 1.787,00       | <sup>\$</sup> | 1.797,00       | \$            | 1.797,00       |     | 1.797,00       | -S   | 1.797,00       | -\$ | 1.797,00       | -\$ | 1.797,00      | \$   | 1.797,00       |
| <b>TPN-01</b> | \$<br>5,00     | \$ | 5,00           | \$  | 5,00           | \$            | 15,00          | \$            | 15,00          | -\$ | 15,00          | -\$  | 15,00          | -\$ | 15,00          | \$  | 15,00         | \$   | 15,00          |
| TYP-01        | \$<br>559,00   | \$ | 559,00         | \$  | 559,00         | -\$           | 569,00         | \$            | 569,00         | \$  | 569,00         | \$   | 569,00         | \$  | 569,00         | \$  | 569,00        | -\$  | 569,00         |
| <b>TEE-02</b> | 2.925,00       | \$ | 2.925,00       | \$  | 2.925,00       | \$            | 2.935,00       | <sup>\$</sup> | 2.935,00       | -\$ | 2.935,00       | -\$  | 2.935,00       | -\$ | 2.935,00       | -\$ | 2.935,00      | -S   | 2.935,00       |
| <b>TEE-05</b> | \$<br>5,00     | \$ | 5,00           | \$  | 5,00           | \$            | 15,00          | \$            | 15,00          | -\$ | 15,00          | \$   | 15,00          | \$  | 15,00          | \$  | 15,00         | -\$  | 15,00          |
| <b>TNN-04</b> | 10.184,00      | \$ | 10.184,00      | \$  | 10.184,00      | \$            | 10.194,00      | \$            | 10.194,00      | .S  | 10.194.00      | - \$ | 10.194,00      | \$  | 10.194,00      |     | 10.194,00     | \$   | 10.194,00      |
| <b>TRN-01</b> | 5,00           | \$ | 5,00           | -\$ | 5,00           | \$            | 15,00          | -S            | 15,00          | -S  | 15,00          | -S   | 15,00          | -\$ | 15,00          | -\$ | 15,00         |      | 15,00          |
| TBO-01        | \$1.675.400.00 |    | \$1.675.400,00 |     | \$1.675.400,00 |               | \$1.675.410,00 |               | \$1.675.410,00 |     | \$1.675.410,00 |      | \$1.675.410,00 |     | \$1.675.410,00 |     | \$.675.410.00 |      | \$1.675.410.00 |

Costos de los métodos del MRP para el bus Tipo (Continuación 4)

| VVL-04       | 948,00       | 948.00       | 948.00       | 958,00   | 958.00                                 | $958,00$ \$  | 958,00            | 958,00       | $958,00$ \$                    | 962,00   |
|--------------|--------------|--------------|--------------|----------|----------------------------------------|--------------|-------------------|--------------|--------------------------------|----------|
| $VDR-12$     | 1.037.00     | 1.037.00     | 1.037.00     | 1.047.00 | 1.047,00                               | 1.047.00     | 1.047.00          | 1.047.00     | 1.047.00                       | 1.051.00 |
|              |              |              |              |          |                                        |              |                   |              |                                |          |
| <b>TOTAL</b> | 2.961.493.00 | 2.961.493.00 | 2.961.493.00 |          | $2.962.545.75$   \$ 2.962.5465.75   \$ | 2.962.545.75 | $2.962.545.75$ \$ | 2.962.545.75 | $$2.962.544.75$ $$2.962.588.7$ |          |

Costos de los métodos del MRP para el bus Tipo (Continuación 5)

## **Anexo 6** Materiales del bus interprovincial

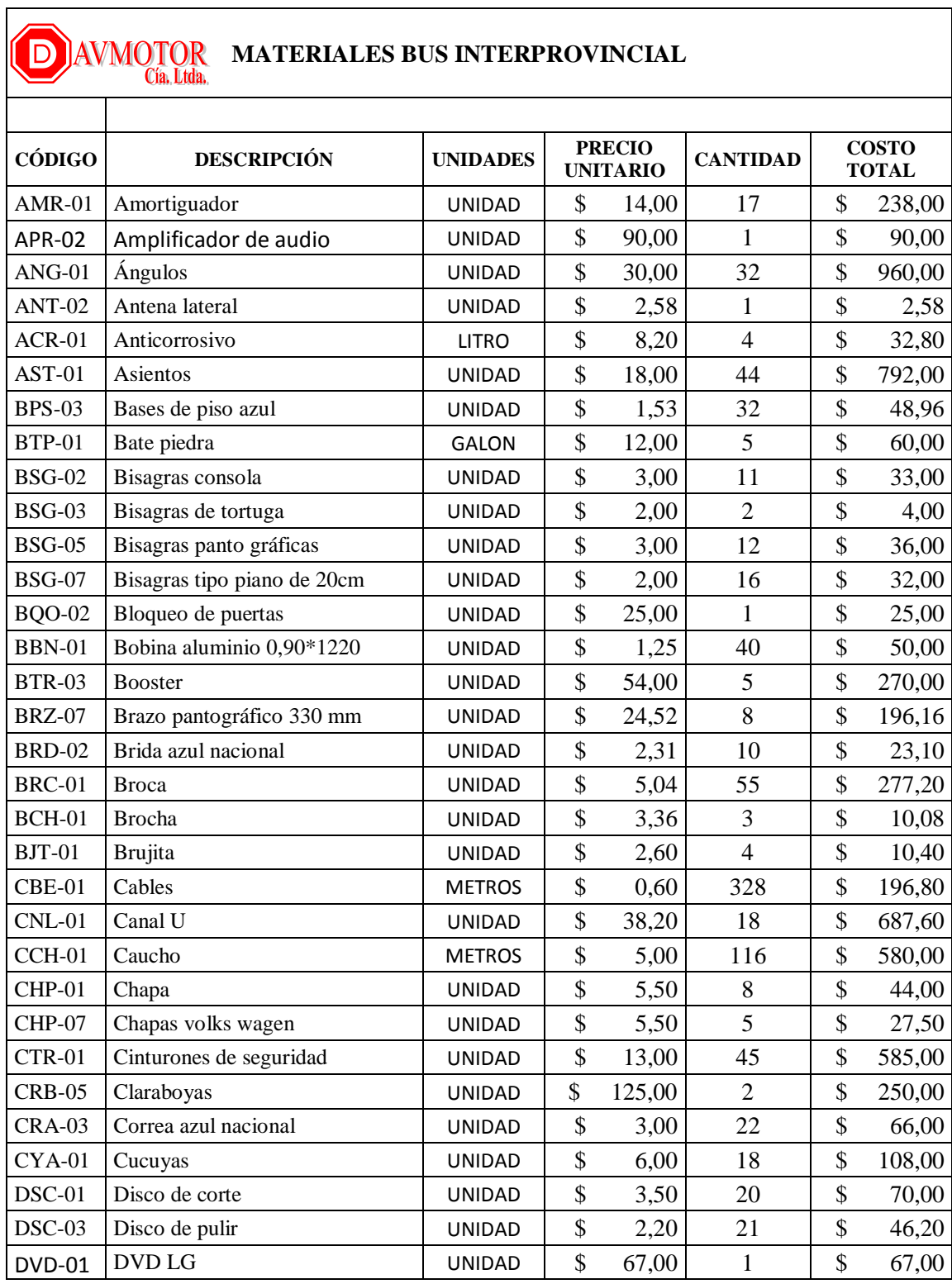

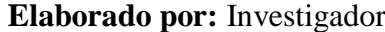

| ETD-02        | Electrodos 6011                  | <b>UNIDAD</b> | \$<br>1,70     | 22             | \$<br>37,40    |
|---------------|----------------------------------|---------------|----------------|----------------|----------------|
| <b>ESC-01</b> | Escobilla                        | <b>UNIDAD</b> | \$<br>2,00     | $\overline{c}$ | \$<br>4,50     |
| <b>ESP-01</b> | Espejo interior ovalado          | <b>UNIDAD</b> | \$<br>23,00    | $\mathbf{1}$   | \$<br>23,00    |
| <b>ESP-04</b> | Espejo juego en C                | <b>UNIDAD</b> | \$<br>70,00    | $\overline{2}$ | \$<br>140,00   |
| <b>EXP-02</b> | Expandible fantástico sutil azul | <b>UNIDAD</b> | \$<br>7,37     | 34             | \$<br>250,58   |
| <b>FRO-03</b> | Faro neblinero busscar           | <b>UNIDAD</b> | \$<br>14,00    | $\mathfrak{2}$ | \$<br>28,00    |
| <b>FRO-10</b> | Faro post luz larga              | <b>UNIDAD</b> | \$<br>14,00    | $\mathbf{1}$   | \$<br>14,00    |
| <b>FRT-01</b> | Fluorescentes                    | <b>UNIDAD</b> | \$<br>1,25     | 11             | \$<br>13,75    |
| $FCO-03$      | Foco 1 punto 24V                 | <b>UNIDAD</b> | \$<br>0,78     | 3              | \$<br>2,34     |
| <b>FSB-02</b> | Fusible uña                      | <b>UNIDAD</b> | \$<br>0,11     | 15             | \$<br>1,65     |
| GYP-01        | Guaipe                           | <b>UNIDAD</b> | \$<br>9,80     | 24             | \$<br>235,20   |
| $INV-01$      | Inversores                       | <b>UNIDAD</b> | \$<br>6,83     | $\mathfrak{2}$ | \$<br>13,66    |
| $ISL-01$      | Isarcol                          | GALON         | \$<br>21,06    | 6              | \$<br>126,36   |
| <b>CRT-01</b> | Juego de cortinas                | <b>JUEGO</b>  | \$<br>270,00   | $\mathbf{1}$   | \$<br>270,00   |
| $JGO-00$      | Juego de ventanas                | <b>JUEGO</b>  | \$<br>2.868,75 | $\mathbf{1}$   | \$<br>2.868,75 |
| $KIT-0$       | Kit completo de fondo            | <b>UNIDAD</b> | \$<br>207,87   | $\mathbf{1}$   | \$<br>207,87   |
| KIT-          | Kit completo de pintura          | <b>UNIDAD</b> | \$<br>382,81   | $\mathbf{1}$   | \$<br>382,81   |
| <b>KIT-30</b> | Kit faro delantero               | <b>UNIDAD</b> | \$<br>37,53    | $\mathbf{1}$   | \$<br>37,53    |
| $KIT-31$      | Kit faro posterior               | <b>UNIDAD</b> | \$<br>37,53    | $\mathbf{1}$   | \$<br>37,53    |
| LCD-03        | LCD SONY 32"HD                   | <b>UNIDAD</b> | \$<br>470,00   | $\mathbf{1}$   | \$<br>470,00   |
| $LJA-01$      | Lijas                            | <b>UNIDAD</b> | \$<br>3,92     | 471            | \$<br>1.846,32 |
| $LUZ-08$      | Luz faro bodega                  | <b>UNIDAD</b> | \$<br>26,79    | 3              | \$<br>80,37    |
| <b>MGN-01</b> | Mangón ares 56 peq               | <b>UNIDAD</b> | \$<br>12,05    | 8              | \$<br>96,40    |
| $MNJ-01$      | Manija de cajuela                | <b>UNIDAD</b> | \$<br>1,52     | $\overline{4}$ | \$<br>6,08     |
| <b>MRT-01</b> | Martillos interprovincial        | <b>UNIDAD</b> | \$<br>6,69     | $\overline{4}$ | \$<br>26,76    |
| MSA-01        | Masilla plástica                 | <b>UNIDAD</b> | \$<br>13,00    | 26             | \$<br>338,00   |
| <b>MSA-03</b> | Masilla poliéster                | <b>UNIDAD</b> | \$<br>7,00     | $\mathbf{1}$   | \$<br>7,00     |
| <b>MKG-01</b> | Masking                          | <b>UNIDAD</b> | \$<br>2,00     | 37             | \$<br>74,00    |
| $MCA-02$      | Mica importaciones               | <b>UNIDAD</b> | \$<br>15,32    | 16             | \$<br>245,12   |
| <b>MDR-01</b> | Monedero                         | <b>UNIDAD</b> | \$<br>45,65    | $\mathbf{1}$   | \$<br>45,65    |
| MQT-04        | Moqueta piso consult             | <b>UNIDAD</b> | \$<br>12,89    | 32             | \$<br>412,48   |
| MTR-01        | Motor centrifugo                 | <b>UNIDAD</b> | \$<br>105,36   | $\mathbf{1}$   | \$<br>105,36   |
| <b>OMG-01</b> | Omegas                           | <b>UNIDAD</b> | \$<br>16,32    | 5              | \$<br>81,60    |
| <b>MRB-01</b> | Parabrisas Marielbus             | <b>UNIDAD</b> | \$<br>234,40   | 3              | \$<br>703,20   |
| <b>PRL-05</b> | Parlantes coaxial                | <b>UNIDAD</b> | \$<br>13,98    | 6              | \$<br>83,88    |
| <b>PGA-01</b> | Pega ploma                       | <b>UNIDAD</b> | \$<br>20,00    | $\tau$         | \$<br>130,00   |
| <b>PFL-08</b> | Perfil grada                     | <b>UNIDAD</b> | \$<br>5,38     | $\overline{4}$ | \$<br>21,52    |
| $PFL-05$      | Perfiles                         | <b>UNIDAD</b> | \$<br>10,76    | 13             | \$<br>139,88   |
| <b>PRN-04</b> | Perno asientos                   | <b>UNIDAD</b> | \$<br>0,90     | 300            | \$<br>270,00   |
| <b>PRN-01</b> | Pernos                           | <b>UNIDAD</b> | \$<br>1,68     | 809            | \$<br>1.359,12 |
| <b>PRT-01</b> | Pintura                          | <b>LITRO</b>  | \$<br>20,30    | 6              | \$<br>121,80   |

Materiales bus Interprovincial (Continuación 1)

| <b>PVD-02</b> | Pisa vidrio azul nacional    | <b>UNIDAD</b> | \$<br>1,43   | 1              | \$<br>1,43     |
|---------------|------------------------------|---------------|--------------|----------------|----------------|
| <b>PCH-01</b> | Plancha                      | <b>UNIDAD</b> | \$<br>32,00  | 31             | \$<br>992,00   |
| <b>PTN-01</b> | Platina                      | <b>UNIDAD</b> | \$<br>6,06   | 5              | \$<br>30,30    |
| <b>PTP-01</b> | Porta placa                  | <b>UNIDAD</b> | \$<br>17,15  | $\mathbf{1}$   | \$<br>17,15    |
| <b>PTF-02</b> | Porta fusible 8              | <b>UNIDAD</b> | \$<br>25,00  | $\mathbf{1}$   | \$<br>25,00    |
| <b>PTV-01</b> | Portavasos                   | <b>UNIDAD</b> | \$<br>4,00   | $\mathbf{1}$   | \$<br>4,00     |
| <b>PSR-01</b> | Pulsador de timbre           | <b>UNIDAD</b> | \$<br>3,56   | $\overline{2}$ | \$<br>7,12     |
| $QMC-01$      | Químicos                     | <b>UNIDAD</b> | \$<br>18,48  | $\overline{4}$ | \$<br>73,92    |
| <b>RDO-01</b> | Radio Pionner MP3            | <b>UNIDAD</b> | \$<br>85,00  | $\mathbf{1}$   | \$<br>85,00    |
| $RGL-02$      | Regulador 24-12              | <b>UNIDAD</b> | \$<br>13,00  | $\mathbf{1}$   | \$<br>13,00    |
| RJL-04        | Rejilla pintada negro        | <b>UNIDAD</b> | \$<br>14,00  | $\mathbf{1}$   | \$<br>14,00    |
| <b>RLY-02</b> | Relay 12V                    | <b>UNIDAD</b> | \$<br>4,42   | 11             | \$<br>48,62    |
| $RME-01$      | Remaches                     | <b>UNIDAD</b> | \$<br>0,14   | 2370           | \$<br>331,80   |
| RDM-01        | Rodamiento de puerta         | <b>UNIDAD</b> | \$<br>13,00  | 5              | \$<br>65,00    |
| <b>SKF-01</b> | Sikaflex                     | <b>UNIDAD</b> | \$<br>14,00  | 55             | \$<br>770,00   |
| <b>SKP-01</b> | Sikaprimer                   | <b>UNIDAD</b> | \$<br>98,00  | 3              | \$<br>294,98   |
| <b>SRN-01</b> | Sirena de retroceso          | <b>UNIDAD</b> | \$<br>10,71  | $\mathfrak{2}$ | \$<br>21,42    |
| <b>STM-07</b> | Sistema limpiaparabrisas 24V | <b>UNIDAD</b> | \$<br>158,00 | $\mathbf{1}$   | \$<br>158,00   |
| <b>SCK-01</b> | Socker relay                 | <b>UNIDAD</b> | \$<br>1,17   | 8              | \$<br>9,36     |
| SPT-16        | Soporte tubo                 | <b>UNIDAD</b> | \$<br>1,53   | 30             | \$<br>45,90    |
| SPY-01        | Spray negro mate             | <b>UNIDAD</b> | \$<br>1,91   | $\overline{2}$ | \$<br>3,82     |
| <b>SQR-01</b> | Sticker aviso                | <b>UNIDAD</b> | \$<br>0,30   | 20             | \$<br>6,00     |
| STP-01        | Stop en V                    | <b>UNIDAD</b> | \$<br>39,50  | $\mathbf{1}$   | \$<br>39,50    |
| <b>SWH-01</b> | Swich                        | <b>UNIDAD</b> | \$<br>4,10   | $\mathbf{1}$   | \$<br>4,10     |
| <b>TPA-03</b> | Tapa combustible tipo TDP    | <b>UNIDAD</b> | \$<br>21,76  | $\overline{2}$ | \$<br>43,52    |
| <b>TPN-01</b> | Tapón tornillo               | <b>UNIDAD</b> | \$<br>0,14   | 350            | \$<br>49,00    |
| <b>TYP-01</b> | Taype                        | <b>UNIDAD</b> | \$<br>0,75   | 13             | \$<br>9,75     |
| <b>TEE-02</b> | Tee azul nacional            | <b>UNIDAD</b> | \$<br>1,84   | 35             | \$<br>64,40    |
| <b>TEE-05</b> | Tee plástico 1/4             | <b>UNIDAD</b> | \$<br>0,20   | 10             | \$<br>2,00     |
| <b>TNN-04</b> | Thinner                      | <b>LITRO</b>  | \$<br>8,96   | 30             | \$<br>268,80   |
| <b>TRN-01</b> | Tornillos                    | <b>UNIDAD</b> | \$<br>0,18   | 1631           | \$<br>293,58   |
| <b>TBO-01</b> | Tubos                        | <b>UNIDAD</b> | \$<br>45,00  | 99             | \$<br>4.455,00 |
| <b>VVL-04</b> | Válvula selectora            | <b>UNIDAD</b> | \$<br>23,00  | $\mathbf{1}$   | \$<br>23,00    |
| <b>VDR-12</b> | Vidrio puertas               | <b>UNIDAD</b> | \$<br>24,00  | $\mathbf{1}$   | \$<br>24,00    |

Materiales bus Interprovincial (Continuación 2)

### **Anexo 7** Lista de materiales o BOM del bus Interprovincial

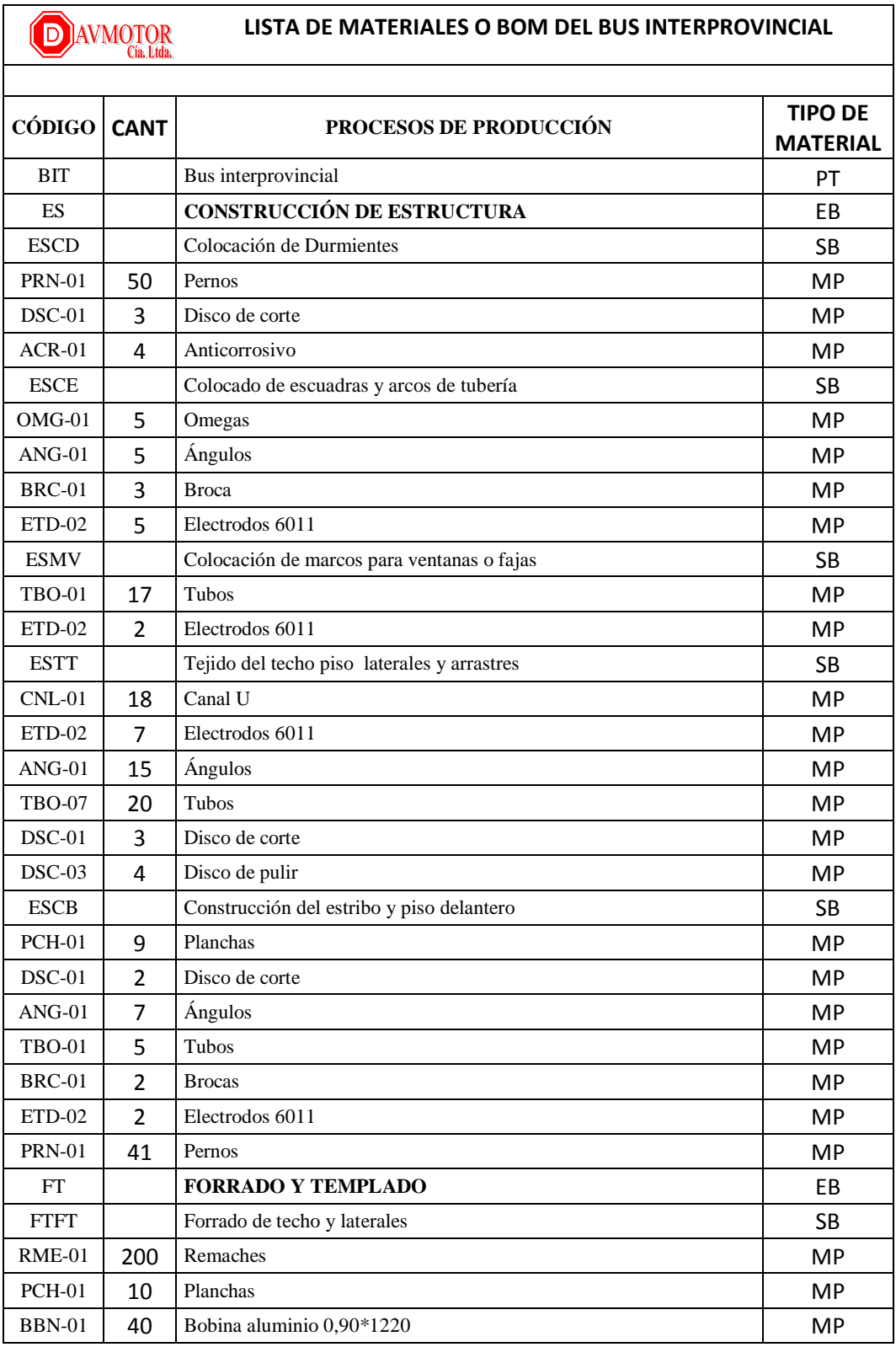

| <b>PGA-01</b> | 2,5            | Pega ploma                                     | <b>MP</b> |
|---------------|----------------|------------------------------------------------|-----------|
| $CRB-05$      | $\overline{2}$ | Claraboyas planas pequeñas                     | MP        |
| CCH-01        | 45             | Caucho                                         | <b>MP</b> |
| <b>PRN-01</b> | 30             | Pernos                                         | MP        |
| <b>BRC-01</b> | 6              | <b>Broca</b>                                   | MP        |
| <b>PTN-01</b> | 5              | Platina                                        | MP        |
| <b>SKF-01</b> | $\overline{4}$ | Sikaflex                                       | MP        |
| <b>SKP-01</b> | 0,25           | Sikaprimer                                     | MP        |
| $RJL-04$      | $\mathbf{1}$   | Rejilla pintada negro                          | <b>MP</b> |
| <b>FTCB</b>   |                | Forrado de cajuelas y bodegas                  | <b>SB</b> |
| $RME-01$      | 350            | Remaches                                       | MP        |
| <b>PGA-01</b> | 5              | Pega ploma                                     | MP        |
| <b>PTR-01</b> | 4              | Pinturas                                       | MP        |
| <b>FTCS</b>   |                | Colocado piso                                  | MP        |
| <b>PGA-01</b> | 3              | Pega ploma                                     | <b>MP</b> |
| <b>PRN-01</b> | 36             | Pernos                                         | MP        |
| <b>BRC-01</b> | $\overline{2}$ | <b>Brocas</b>                                  | MP        |
| <b>FTAC</b>   |                | Construcción y acople de puertas de cajuelas   | <b>SB</b> |
| <b>TBO-01</b> | 8              | Tubos                                          | MP        |
| <b>PCH-01</b> | 5              | Planchas                                       | <b>MP</b> |
| <b>SKF-01</b> | $\overline{2}$ | <b>Sikaflex</b>                                | <b>MP</b> |
| CHP-07        | 5              | Chapas volks wagen                             | <b>MP</b> |
| <b>PRN-01</b> | 10             | Pernos                                         | MP        |
| <b>SKP-01</b> | 0,25           | Primer                                         | MP.       |
| DSC-01        | $\mathbf{1}$   | Disco de corte                                 | MP        |
| <b>BRZ-07</b> | 8              | Brazo pantográfico 330 mm                      | MP        |
| <b>BSG-05</b> | 12             | Bisagras panto gráficas                        | <b>MP</b> |
| ETD-02        | $\mathbf{1}$   | Electrodos 6011                                | МP        |
| CCH-01        | 18,5           | Caucho                                         | MP        |
| <b>FTPE</b>   |                | Construcción de puertas de entrada y salida    | SB        |
| <b>DSC-02</b> | $\mathbf{1}$   | Disco de corte                                 | <b>MP</b> |
| <b>TBO-20</b> | 4              | Tubos                                          | <b>MP</b> |
| $ETD-02$      | 4              | Electrodos 6011                                | MP        |
| $DSC-03$      | $\mathbf{1}$   | Disco de pulir                                 | <b>MP</b> |
| AP            |                | CONSTRUCCIÓN Y ACOPLES DE FRENTE Y POSTERIOR   | EB        |
| APAE          |                | Acople armado y pegado de estructura posterior | SB        |
| <b>BRC-01</b> | 2              | <b>Brocas</b>                                  | <b>MP</b> |
| TBO-01        | 8              | Tubos                                          | <b>MP</b> |
| $DSC-01$      | $\mathbf{1}$   | Disco de corte                                 | <b>MP</b> |
| DSC-03        | $\mathbf{1}$   | Disco de pulir                                 | MP        |
| <b>SKF-01</b> | 4              | Sikaflex                                       | <b>MP</b> |

Lista de materiales del bus Interprovincial (Continuación 1)

| $RME-01$      | 250                     | Remaches                                             | <b>MP</b> |
|---------------|-------------------------|------------------------------------------------------|-----------|
| <b>SKP-01</b> | 0,25                    | Sikaprimer                                           | MP        |
| <b>APAC</b>   |                         | Acople armado de compuerta                           | <b>SB</b> |
| <b>TBO-01</b> | 6                       | Tubos                                                | MP        |
| $AMR-01$      | 17                      | Amortiguador                                         | MP        |
| $DSC-01$      | 3                       | Disco de corte                                       | <b>MP</b> |
| $DSC-03$      | $\overline{4}$          | Disco pulir                                          | MP        |
| <b>APEF</b>   |                         | Acople armado y pegado de estructura de frente       | <b>SB</b> |
| TBO-01        | 8                       | Tubos                                                | <b>MP</b> |
| <b>SKF-01</b> | 10                      | Sikaflex                                             | <b>MP</b> |
| <b>SKP-01</b> | 0,5                     | Sikaprimer                                           | MP        |
| $DSC-01$      | 6                       | Disco de corte                                       | MP        |
| $DSC-03$      | 8                       | Disco de pulir                                       | <b>MP</b> |
| ETD-02        | $\mathbf{1}$            | Electrodos 6011                                      | MP        |
| <b>BRC-01</b> | $\overline{2}$          | <b>Brocas</b>                                        | <b>MP</b> |
| $RME-01$      | 250                     | Remaches                                             | <b>MP</b> |
| <b>TNN-04</b> | $\overline{4}$          | Thinner                                              | <b>MP</b> |
| $GYP-01$      | 5                       | Guaipe                                               | MP        |
| <b>APAM</b>   |                         | Adaptado de Mascarilla                               | <b>SB</b> |
| <b>BTR-03</b> | $\mathbf 1$             | Booster de mascarilla                                | <b>MP</b> |
| <b>PRN-01</b> | 30                      | Pernos                                               | <b>MP</b> |
| <b>TBO-01</b> | 5                       | Tubos                                                | <b>MP</b> |
| $RME-01$      | 250                     | Remaches                                             | MP        |
| <b>BRC-01</b> | 5                       | <b>Broca</b>                                         | MP        |
| <b>SKF-01</b> | 6                       | Sikaflex                                             | <b>MP</b> |
| GYP-01        | 6                       | Guaipe                                               | <b>MP</b> |
| $DSC-03$      | 3                       | Disco de pulir                                       | <b>MP</b> |
| <b>APPP</b>   |                         | Colocado parabrisas delanteros y posterior           | SB.       |
| <b>SKF-01</b> | 8                       | <b>Sikaflex</b>                                      | <b>MP</b> |
| <b>SKP-01</b> | 0,5                     | Sikaprimer                                           | MP        |
| <b>TNN-04</b> | 6                       | Thinner                                              | MP        |
| GYP-01        | $\overline{\mathbf{4}}$ | Guaipe                                               | <b>MP</b> |
| MKG-01        | $\overline{7}$          | Masking                                              | <b>MP</b> |
| MRB-01        | 3                       | Parabrisas Marielbus                                 | <b>MP</b> |
| <b>APDN</b>   |                         | Colocado de faros delanteros y neblineros            | SB        |
| $ANG-01$      | 5                       | Ángulos                                              | <b>MP</b> |
| $KIT-30$      | $\mathbf{1}$            | Kit faro delantero                                   | MP        |
| <b>KIT-31</b> | $\mathbf{1}$            | Kit faro posterior                                   | <b>MP</b> |
| <b>FRO-03</b> | $\overline{2}$          | Faro neblinero busscar                               | <b>MP</b> |
| <b>FRO-10</b> | $\mathbf{1}$            | Faro post luz larga                                  | MP        |
| APPT          |                         | Sellado de parabrisas y colocación de tapas de techo | SB        |

Lista de materiales del bus Interprovincial (Continuación 2)

| <b>SKA-01</b>         | 5              | Sikaflex                                               | <b>MP</b> |
|-----------------------|----------------|--------------------------------------------------------|-----------|
| <b>SKP-01</b>         | 0,5            | Primer 210                                             | MP        |
| <b>TNN-04</b>         | 3              | Thinner                                                | <b>MP</b> |
| GYP-01                | 5              | Guaipe                                                 | MP        |
| $MKG-01$              | $\overline{4}$ | Masking                                                | MP.       |
| $RME-01$              | 200            | Remaches                                               | MP        |
| CCH-01                | 11             | Cauchos                                                | MP        |
| PP                    |                | PREPARACIÓN Y PINTURA                                  | EB        |
| PPMP                  |                | Preparado de masilla frente y posterior                | <b>SB</b> |
| $MSA-01$              | 3              | Masilla pastica                                        | <b>MP</b> |
| $LJA-01$              | 29             | Lijas                                                  | MP        |
| <b>PPMT</b>           |                | Masillado, lijado fondeado y pintado                   | <b>SB</b> |
| $MSA-01$              | 9              | Masilla pastica                                        | <b>MP</b> |
| $LJA-01$              | 196            | Lijas                                                  | MP        |
| $KIT-0$               | $\mathbf{1}$   | Kit completo de fondo                                  | MP        |
| KIT-                  | $\mathbf{1}$   | Kit completo de pintura                                | MP        |
| $MKG-03$              | $\overline{4}$ | Masking                                                | MP        |
| <b>PPPC</b>           |                | Preparado de puertas y compuertas                      | <b>SB</b> |
| $MSA-01$              | 5              | Masilla plástica                                       | MP        |
| $LJA-01$              | 29             | Lijas                                                  | <b>MP</b> |
| <b>PPPM</b>           |                | Preparado pintura de mascarilla y puertas              | SB.       |
| $MSA-01$              | 6              | Masilla plástica                                       | <b>MP</b> |
| $LJA-01$              | 69             | Lijas                                                  | MP        |
| MKG-03                | 8              | Masking                                                | MP        |
| PPPJ                  |                | Sellado y pintado de cajuelas                          | SB        |
| <b>PTR-28</b>         | $\mathbf 1$    | Pintura laca aluminio                                  | <b>MP</b> |
| <b>SKF-02</b>         | $\mathbf{1}$   | Sikaflex                                               | <b>MP</b> |
| $LJA-01$              | 24             | Lijas                                                  | MP        |
| MKG-01                | 3              | Masking                                                | MP        |
| <b>PPBP</b>           |                | Bate piedra en parte interior de carrocería            | <b>SB</b> |
| <b>BTP-01</b>         | 5              | Bate piedra                                            | <b>MP</b> |
| <b>TNN-04</b>         | $\mathbf{1}$   | Thinner                                                | <b>MP</b> |
| <b>PPPT</b>           |                | Poliuretano                                            | MP        |
| $MKG-01$              | $\overline{7}$ | Masking                                                | <b>MP</b> |
| QMC-01                | $\overline{4}$ | Químicos                                               | <b>MP</b> |
| IE                    |                | <b>INSTALACIONES ELÉCTRICAS</b>                        | EB        |
| $\operatorname{IETC}$ |                | Tendido de cable                                       | SB        |
| <b>TYP-01</b>         | 13             | Taype                                                  | MP        |
| $CBE-01$              | 328            | Cables                                                 | <b>MP</b> |
| $INV-01$              | $\overline{2}$ | Inversores                                             | <b>MP</b> |
| $\operatorname{IEFD}$ |                | Colocación de focos delanteros laterales y posteriores | <b>SB</b> |

Lista de materiales del bus Interprovincial (Continuación 3)

| CYA-01        | 18             | Cucuyas                                    | <b>MP</b> |
|---------------|----------------|--------------------------------------------|-----------|
| <b>STP-01</b> | $\mathbf{1}$   | Stop en V                                  | <b>MP</b> |
| <b>IEFI</b>   |                | Colocación de focos interiores y parlantes | <b>SB</b> |
| $FCO-03$      | 3              | Foco 1 punto 24V                           | <b>MP</b> |
| <b>PRL-05</b> | 6              | Parlantes coaxial                          | <b>MP</b> |
| <b>BRC-01</b> | 5              | <b>Brocas</b>                              | <b>MP</b> |
| $LUZ-08$      | 3              | Luz faro bodega                            | <b>MP</b> |
| <b>IECP</b>   |                | Colocación de plumas                       | SB.       |
| <b>STM-07</b> | $\mathbf{1}$   | Sistema limpiaparabrisas 24V               | <b>MP</b> |
| <b>IEMA</b>   |                | Tendido de mangueras de aire               | <b>SB</b> |
| <b>TEE-05</b> | 10             | Tee plástico 1/4                           | <b>MP</b> |
| <b>VVL-04</b> | $\mathbf{1}$   | Válvula selectora                          | <b>MP</b> |
| <b>BQO-02</b> | $\mathbf{1}$   | Bloqueo de puertas                         | <b>MP</b> |
| <b>IEIT</b>   |                | Instalación de tablero                     | <b>SB</b> |
| $RGL-02$      | $\mathbf{1}$   | Regulador 24-12                            | <b>MP</b> |
| MTR-01        | $\mathbf{1}$   | Motor centrifugo                           | <b>MP</b> |
| <b>PTP-01</b> | $\mathbf{1}$   | Porta placa                                | <b>MP</b> |
| <b>PTF-02</b> | $\mathbf{1}$   | Porta fusible 8                            | MP        |
| <b>FSB-02</b> | 15             | Fusible uña                                | <b>MP</b> |
| <b>SWH-01</b> | $\mathbf{1}$   | Swich                                      | <b>MP</b> |
| <b>SRN-01</b> | $\overline{2}$ | Sirena de retroceso                        | <b>MP</b> |
| <b>RLY-02</b> | 11             | Relay 24V                                  | <b>MP</b> |
| $SCK-01$      | 8              | Socker relay                               | <b>MP</b> |
| <b>IEAE</b>   |                | Colocación de aparatos eléctricos          | SB        |
| $ANT-02$      | $\mathbf{1}$   | Antena lateral                             | <b>MP</b> |
| $RDO-01$      | $\mathbf{1}$   | Radio Pionner MP3                          | <b>MP</b> |
| $DVD-01$      | $\mathbf{1}$   | <b>DVD LG</b>                              | MP        |
| $LCD-03$      | $\mathbf{1}$   | LCD SONY 32"HD                             | <b>MP</b> |
| <b>APR-02</b> | $\mathbf{1}$   | Amplificador de audio                      | <b>MP</b> |
| AF            |                | <b>ACABADOS FINALES</b>                    | EB        |
| <b>AFAF</b>   |                | Acople de forros interiores                | SB        |
| $MCA-02$      | 16             | Mica importaciones                         | <b>MP</b> |
| <b>EXP-02</b> | 34             | Expandible fantástico sutil azul           | <b>MP</b> |
| <b>TNN-04</b> | 4              | Thinner                                    | <b>MP</b> |
| $ISL-01$      | 3              | Isarcol                                    | <b>MP</b> |
| BCH-01        | $\mathbf{1}$   | Brocha                                     | <b>MP</b> |
| <b>FRT-01</b> | 11             | Fluorescentes                              | MP        |
| AFPP          |                | Preparado de piso                          | <b>SB</b> |
| <b>PCH-01</b> | 3              | Plancha                                    | <b>MP</b> |
| <b>PFL-08</b> | 4              | Perfil grada                               | <b>MP</b> |
| <b>PRN-01</b> | 310            | Pernos                                     | <b>MP</b> |

Lista de materiales del bus Interprovincial (Continuación 4)

| MQT-04        | 32             | Moqueta piso consult                         | MP        |
|---------------|----------------|----------------------------------------------|-----------|
| <b>TNN-04</b> | 5              | Thinner                                      | MP        |
| $ISL-01$      | 3              | Isarcol                                      | <b>MP</b> |
| <b>AFTF</b>   |                | Colocado techo de fibra                      | <b>SB</b> |
| <b>TRN-01</b> | 741            | Tornillos                                    | <b>MP</b> |
| <b>PFL-01</b> | 9              | Perfiles                                     | MP        |
| <b>TPN-02</b> | 250            | Tapón tornillo                               | <b>MP</b> |
| $BJT-01$      | 2              | <b>Brujita</b>                               | <b>MP</b> |
| BRC-01        | $\mathbf{1}$   | <b>Brocas</b>                                | MP        |
| <b>AFFI</b>   |                | Acople y colocado de tapas de fibra interior | <b>SB</b> |
| <b>TRN-01</b> | 232            | Tornillos                                    | <b>MP</b> |
| <b>SKF-02</b> | 0,5            | Sikaflex                                     | <b>MP</b> |
| <b>TNN-04</b> | $\mathbf{1}$   | Thinner laca                                 | MP        |
| GYP-01        | $\mathbf{1}$   | Guaipe                                       | MP        |
| <b>SKP-02</b> | 0,25           | Primer                                       | MP        |
| <b>AFCC</b>   |                | Colocación de consola y tablero y canastilla | <b>SB</b> |
| <b>PRN-01</b> | 50             | Pernos                                       | <b>MP</b> |
| <b>TRN-01</b> | 183            | Tornillos                                    | MP        |
| <b>BRC-01</b> | 8              | <b>Brocas</b>                                | <b>MP</b> |
| <b>BSG-02</b> | 11             | Bisagras consola                             | MP        |
| <b>TPN-01</b> | 100            | Tapón tornillo                               | MP        |
| $CCH-11$      | 35             | Cauchos                                      | <b>MP</b> |
| CHP-01        | $\overline{4}$ | Chapas                                       | <b>MP</b> |
| <b>PTV-01</b> | $\mathbf{1}$   | Portavasos                                   | <b>MP</b> |
| <b>AFTM</b>   |                | Colocación tubos de pasamanos                | <b>SB</b> |
| <b>TBO-01</b> | 14             | Tubos                                        | <b>MP</b> |
| $SPT-16$      | 35             | Soporte tubo                                 | <b>MP</b> |
| <b>BPS-03</b> | 32             | Bases de piso azul                           | MP        |
| <b>TEE-02</b> | 35             | Tee azul nacional                            | <b>MP</b> |
| <b>BRD-02</b> | 10             | Brida azul nacional                          | <b>MP</b> |
| <b>CRA-03</b> | 22             | Correa azul nacional                         | <b>MP</b> |
| <b>PVD-02</b> | 4              | Pisa vidrio azul nacional                    | <b>MP</b> |
| <b>PSR-01</b> | $\overline{2}$ | Pulsador de timbre                           | MP        |
| <b>AFMA</b>   |                | Colocación de tapa máquina                   | SB        |
| $CCH-05$      | 10             | Cauchos                                      | <b>MP</b> |
| <b>BSG-03</b> | $\overline{2}$ | Bisagras de tortuga                          | <b>MP</b> |
| CHP-01        | 3              | Chapas                                       | MP        |
| <b>TRN-01</b> | 265            | Tornillos                                    | <b>MP</b> |
| <b>TPA-03</b> | $\overline{2}$ | Tapa combustible tipo TDP                    | <b>MP</b> |
| <b>BRC-01</b> | 3              | <b>Brocas</b>                                | MP        |
| ${\rm AFAL}$  |                | Colocación de barrederas y aluminios         | SB        |

Lista de materiales del bus Interprovincial (Continuación 5)

| <b>PCH-01</b> | 4              | Planchas                                     | <b>MP</b> |
|---------------|----------------|----------------------------------------------|-----------|
| <b>PRN-01</b> | 60             | Pernos                                       | <b>MP</b> |
| <b>BRC-01</b> | $\mathbf{1}$   | <b>Brocas</b>                                | <b>MP</b> |
| <b>AFVP</b>   |                | Colocación de ventanas y puertas             | <b>SB</b> |
| <b>PFL-01</b> | $\overline{2}$ | Perfiles                                     | <b>MP</b> |
| <b>SKF-01</b> | 15             | Sikaflex                                     | MP        |
| <b>TRN-01</b> | 210            | Tornillos                                    | MP        |
| $MKG-01$      | 4              | Masking                                      | MP        |
| <b>SKP-01</b> | 0,51           | Sikaprimer                                   | MP        |
| $JGO-00$      | $\mathbf{1}$   | Juego de ventanas                            | <b>MP</b> |
| GYP-01        | $\mathbf{1}$   | Guaipe                                       | <b>MP</b> |
| <b>PRN-01</b> | 142            | Pernos                                       | MP        |
| <b>BTR-01</b> | 4              | Booster de puerta                            | <b>MP</b> |
| <b>BSG-07</b> | 16             | Bisagras tipo piano de 20cm                  | <b>MP</b> |
| <b>TBO-01</b> | $\overline{4}$ | Tubos                                        | <b>MP</b> |
| $CCH-01$      | 10             | Cuacos                                       | <b>MP</b> |
| <b>VDR-12</b> | $\mathbf{1}$   | Vidrio puertas                               | <b>MP</b> |
| <b>RDM-01</b> | 5              | Rodamiento de puerta                         | MP        |
| <b>AFES</b>   |                | Colocación de espejos                        | <b>SB</b> |
| <b>ESP-04</b> | $\overline{2}$ | Espejo juego en C                            | MP        |
| <b>BRC-01</b> | $\mathbf{1}$   | <b>Brocas</b>                                | MP        |
| <b>PRN-01</b> | 20             | Pernos                                       | <b>MP</b> |
| <b>AFAS</b>   |                | Colocación de asientos                       | <b>SB</b> |
| AST-01        | 44             | Asientos                                     | <b>MP</b> |
| <b>PRN-04</b> | 300            | Perno asientos                               | <b>MP</b> |
| <b>BRC-07</b> | 5              | <b>Brocas</b>                                | MP        |
| <b>AFAI</b>   |                | Colocación de accesorios interior y exterior | SB        |
| <b>ESP-01</b> | $\mathbf{1}$   | Espejo interior ovalado                      | <b>MP</b> |
| SPY-01        | $\overline{2}$ | Spray negro mate                             | <b>MP</b> |
| <b>PFL-05</b> | $\overline{2}$ | Perfiles                                     | <b>MP</b> |
| $ESC-01$      | 2,25           | Escobilla                                    | <b>MP</b> |
| $MGN-01$      | 8              | Mangón ares 56 peq                           | <b>MP</b> |
| <b>MRT-01</b> | 4              | Martillos interprovincial                    | <b>MP</b> |
| $MDR-01$      | $\mathbf{1}$   | Monedero                                     | <b>MP</b> |
| $BJT-01$      | $\overline{2}$ | Brujita                                      | <b>MP</b> |
| CTR-01        | 45             | Cinturones de seguridad                      | <b>MP</b> |
| CHP-01        | $\mathbf{1}$   | Chapa                                        | <b>MP</b> |
| $MNJ-01$      | 4              | Manija de cajuela                            | <b>MP</b> |
| <b>RME-05</b> | 870            | Remaches                                     | <b>MP</b> |
| <b>BRC-01</b> | 9              | <b>Brocas</b>                                | <b>MP</b> |
| <b>PRN-01</b> | 30             | Pernos                                       | <b>MP</b> |

Lista de materiales del bus Interprovincial (Continuación 6)

|               |                | $\frac{1}{2}$                                    |           |
|---------------|----------------|--------------------------------------------------|-----------|
| SQR-01        | 20             | Sticker aviso                                    | MP        |
| $CRT-01$      | 1              | Juego de cortinas                                | MP        |
| PZ.           |                | <b>PARTES Y PIEZAS</b>                           | EB        |
| PZLF          |                | Lijado de fibras: tablero, consola, tapa máquina | SB.       |
| $MSA-01$      | 3              | Masilla plástica                                 | MP        |
| $LJA-01$      | 90             | Lijas                                            | MP        |
| <b>PZMF</b>   |                | Masillado y pintado de piezas de fibras          | <b>SB</b> |
| $TNN-04$      | 6              | Thinner laca                                     | MP        |
| $GYP-01$      | 2              | Guaipe                                           | MP        |
| $LJA-01$      | 34             | Lijas                                            | MP        |
| $MSA-03$      | 1              | Masilla poliéster                                | <b>MP</b> |
| <b>PRT-01</b> | $\overline{2}$ | Pintura                                          | <b>MP</b> |

Lista de materiales del bus Interprovincial (Continuación 7)

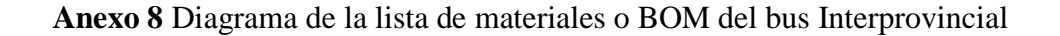

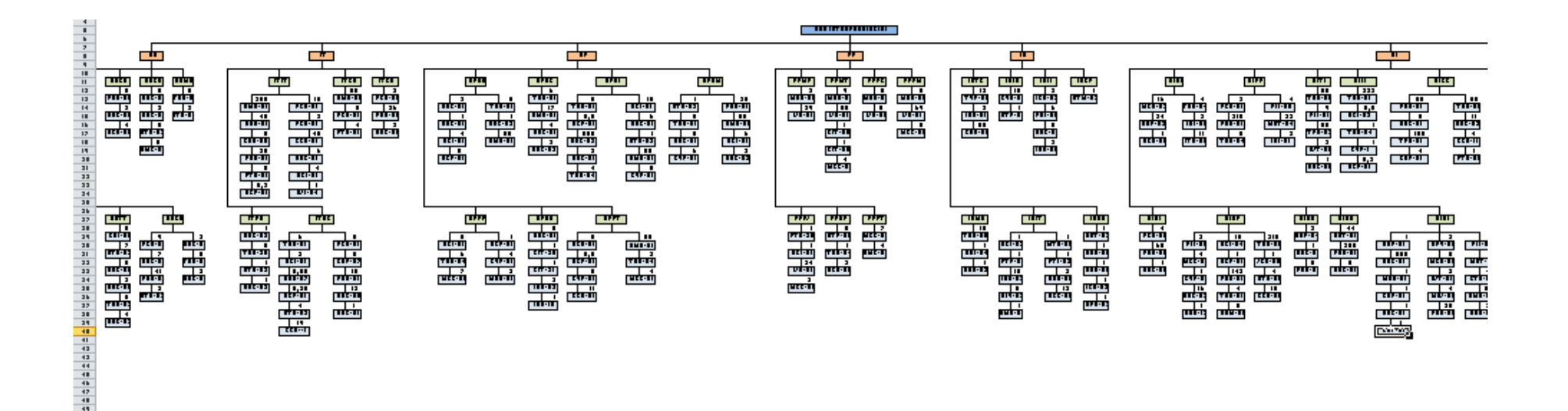

**Anexo 9** Análisis de costos de los métodos para el bus interprovincial

 $\blacksquare$ 

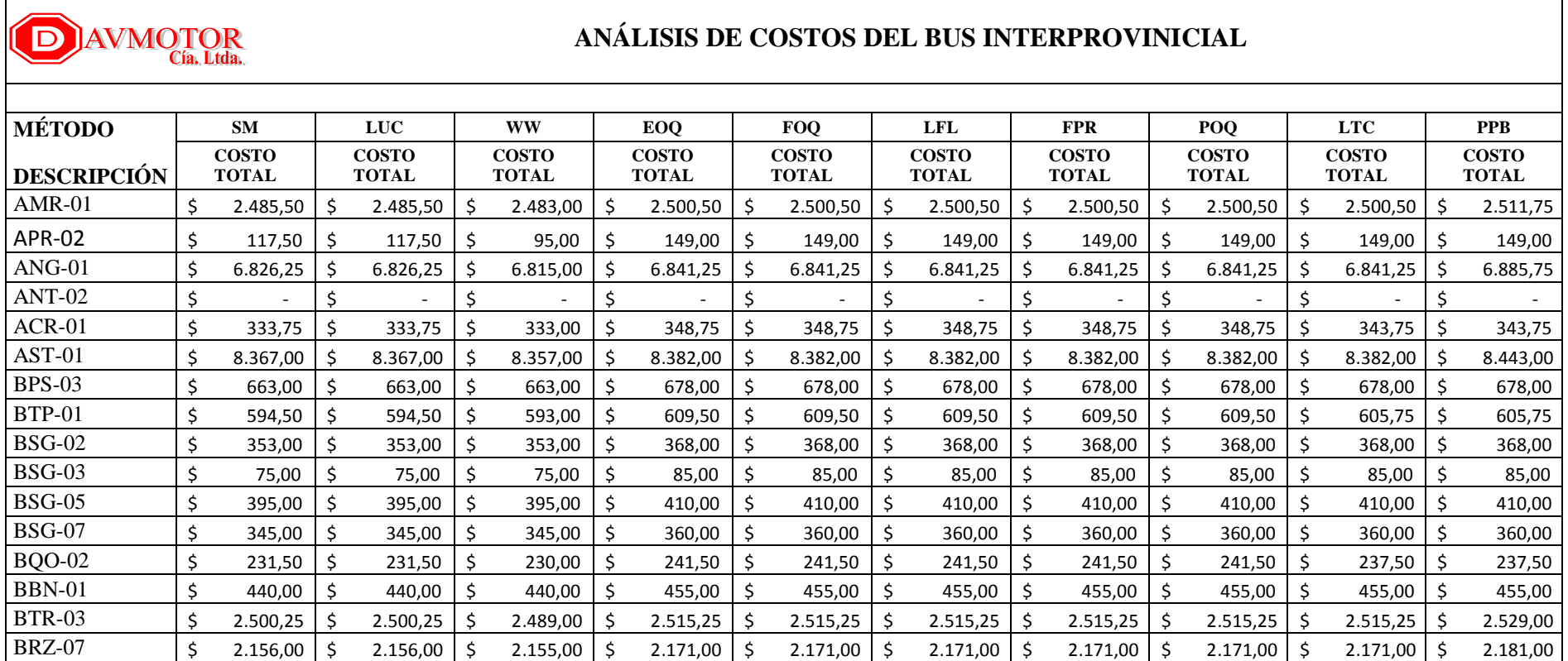

| <b>BRD-02</b> | \$ | 215,00   | \$  | 215,00   | \$      | 215,00   | Ś. | 230,00   | \$  | 230,00   | \$      | 230,00   | \$ | 230,00   | Ŝ.  | 230,00   | Ŝ.  | 230,00   | \$  | 230,00   |
|---------------|----|----------|-----|----------|---------|----------|----|----------|-----|----------|---------|----------|----|----------|-----|----------|-----|----------|-----|----------|
| <b>BRC-01</b> |    | 3.064,00 | Ś   | 3.064,00 | S.      | 3.060.00 | Ś  | 3.079,00 | Ś   | 3.079,00 | \$      | 3.079,00 | \$ | 3.079,00 |     | 3.079,00 | -\$ | 3.079,00 | \$  | 3.116,75 |
| BCH-01        |    | 92,00    | \$  | 92,00    | \$      | 92,00    |    | 107,00   | Ś   | 107,00   | \$.     | 107,00   |    | 107,00   | Ś   | 107,00   | \$  | 107,00   |     | 107,00   |
| $BJT-01$      |    | 116,00   | \$  | 116,00   | \$      | 116,00   |    | 131,00   | \$  | 131,00   | \$      | 131,00   | Ś  | 131,00   | Š.  | 131,00   | Ŝ.  | 131,00   | \$  | 131,00   |
| $CBE-01$      | Ś. | 3.605,00 | \$. | 3.605,00 | S.      | 3.605,00 | \$ | 3.620,00 | \$  | 3.620,00 | \$      | 3.620,00 | \$ | 3.620,00 | .S  | 3.620,00 | Ŝ.  | 3.620,00 | \$. | 3.620,00 |
| $CNL-01$      | Ś  | 10,00    | \$. | 10,00    | \$      | 10,00    |    | 10,00    | Ŝ.  | 10,00    | \$      | 10,00    |    | 10,00    |     | 10,00    | Ŝ.  | 10,00    | Ś   | 10,00    |
| CCH-01        |    | 8.600,00 |     | 8.600,00 | \$      | 8.595,00 |    | 8.615,00 | Ŝ   | 8.615,00 | \$.     | 8.615,00 |    | 8.615,00 |     | 8.615,00 | \$  | 8.615,00 |     | 8.728,50 |
| CHP-01        | \$ | 702,25   | \$  | 702,25   | \$      | 701,00   | Ś  | 717,25   | \$  | 717,25   | \$      | 717,25   | \$ | 717,25   | \$. | 717,25   | \$  | 717,25   | \$  | 721,00   |
| $CHP-07$      |    | 329,25   | \$  | 329,25   | \$      | 329,00   | Ś  | 344,25   | \$  | 344,25   | \$.     | 344,25   | Ś  | 344,25   | Š.  | 344,25   | -\$ | 340,50   | \$  | 340,50   |
| CTR-01        | Ś  | 6.376,25 | Ś   | 6.376,25 | \$      | 6.375,00 |    | 6.391,25 | Ŝ   | 6.391,25 | -\$     | 6.391,25 |    | 6.391,25 |     | 6.391,25 | Ŝ.  | 6.391,25 |     | 6.420,00 |
| <b>CRB-05</b> |    | 2.146,25 |     | 2.146,25 | \$      | 2.130,00 |    | 2.159,50 | S   | 2.159,50 | -\$     | 2.159,50 |    | 2.159,50 |     | 2.159,50 | -\$ | 2.159,50 |     | 2.159,50 |
| $CRA-03$      | \$ | 716,00   | \$. | 716,00   | \$      | 716,00   | Ś  | 731,00   | \$  | 731,00   | \$      | 731,00   | Ś. | 731,00   | Š.  | 731,00   | S.  | 731,00   | \$  | 731,00   |
| CYA-01        |    | 1.066,50 | Ś   | 1.066,50 | \$      | 1.061,00 | S  | 1.081,50 | Ŝ   | 1.081,50 | \$      | 1.081,50 | \$ | 1.081,50 | .S  | 1.081,50 | \$  | 1.081,50 | \$  | 1.094,00 |
| <b>DSC-01</b> |    | 865,00   | \$. | 865,00   | \$      | 865,00   |    | 880,00   | \$  | 880,00   | \$      | 880,00   |    | 880,00   | Š.  | 880,00   | Ŝ.  | 880,00   | Ŝ.  | 880,00   |
| $DSC-03$      |    | 463,00   | \$  | 463,00   | \$      | 463,00   |    | 478,00   | \$  | 478,00   | \$.     | 478,00   | Ś  | 478,00   | \$  | 478,00   | \$  | 478,00   | \$  | 478,00   |
| <b>DVD-01</b> |    | 154,75   | \$  | 154,75   | \$.     | 139,00   | S  | 174,00   | \$  | 174,00   | \$      | 174,00   |    | 174,00   | Ś   | 174,00   | \$. | 174,00   |     | 174,00   |
| ETD-02        |    | 429,00   | \$  | 429,00   | Ś.      | 429,00   |    | 444,00   | Ś.  | 444,00   | \$      | 444,00   | Ś  | 444,00   | Ś.  | 444.00   | Ŝ.  | 444,00   | \$  | 444,00   |
| <b>ESC-01</b> | Ś. | 45,00    | \$  | 45,00    | \$      | 45,00    |    | 60,00    | \$  | 60,00    | \$      | 60,00    | \$ | 60,00    | \$. | 60,00    | \$  | 60,00    | \$  | 60,00    |
| <b>ESP-01</b> |    | 145,50   | Ś   | 145,50   | \$      | 143,00   |    | 152,00   | Ŝ.  | 152,00   | \$      | 152,00   |    | 152,00   | .S  | 152,00   | Ŝ.  | 148,00   | Ś   | 148,00   |
| <b>ESP-04</b> | Ś  | 1.408,50 |     | 1.408,50 | \$      | 1.405,00 |    | 1.423,50 |     | 1.423,50 | \$      | 1.423,50 |    | 1.423,50 |     | 1.423,50 | -\$ | 1.423,50 |     | 1.431,00 |
| $EXP-02$      |    | 2.602,75 | \$  | 2.602,75 | $\zeta$ | 2.602,00 | S  | 2.617,75 | \$  | 2.617,75 | $\zeta$ | 2.617,75 | \$ | 2.617,75 | .S  | 2.617,75 | \$  | 2.617,75 | \$  | 2.638,25 |
| <b>FRO-03</b> |    | 203,00   | \$  | 203,00   | S.      | 201,00   | \$ | 214,00   | \$. | 214,00   | \$      | 214,00   | \$ | 214,00   | S.  | 214,00   | -\$ | 208,00   | \$  | 208,00   |
| <b>FRO-10</b> |    | 21,50    | Ś   | 21,50    | \$      | 19,00    |    | 25,00    | Ś   | 25,00    | \$      | 25,00    |    | 25,00    |     | 25,00    | \$  | 25,00    |     | 25,00    |
| <b>FRT-01</b> |    | 114,00   | \$  | 114,00   | \$      | 114,00   |    | 129,00   | \$  | 129,00   | \$      | 129,00   |    | 129,00   | Ś   | 129,00   | \$  | 129,00   | \$  | 129,00   |
| $FCO-03$      |    | 13,00    | \$  | 13,00    | \$      | 13,00    |    | 18,00    | \$  | 18,00    | \$      | 18,00    | Ś  | 18,00    | Ś   | 18,00    | \$  | 18,00    | \$  | 18,00    |
| <b>FSB-02</b> |    | 5,00     | Ś   | 5,00     | \$      | 5,00     |    | 20,00    | Ŝ   | 20,00    | \$.     | 20,00    |    | 20,00    |     | 20,00    |     | 20,00    | \$  | 20,00    |
| GYP-01        | Ś. | 2.323,25 | Ŝ.  | 2.323,25 | S.      | 2.315,00 |    | 2.338,25 | Ś   | 2.338,25 | \$.     | 2.338,25 |    | 2.338,25 |     | 2.338,25 | Ŝ   | 2.338,25 |     | 2.351,25 |

Análisis de costos de los diferentes métodos para el bus interprovincial (Continuación 1)

| $INV-01$      | Ś.  | 24,00     | \$      | 24,00     | $\zeta$ | 19,00     | Ś  | 31,00     | Ś.  | 31,00     | \$      | 31,00     | Ś. | 31,00     | Ś. | 31,00     | \$  | 31,00     | Ś   | 31,00     |
|---------------|-----|-----------|---------|-----------|---------|-----------|----|-----------|-----|-----------|---------|-----------|----|-----------|----|-----------|-----|-----------|-----|-----------|
| <b>ISL-01</b> | Ŝ.  | 1.206,50  | S       | 1.206,50  | \$      | 1.202,00  | Ş  | 1.221,50  | \$  | 1.221,50  | \$      | 1.221,50  | \$ | 1.221,50  |    | 1.221,50  | \$  | 1.221,50  | \$. | 1.226,50  |
| <b>CRT-01</b> | Ś   | 1.658,75  | -Ś      | 1.658,75  | \$      | 1.625,00  | S  | 1.684,00  | Ŝ.  | 1.684,00  | \$      | 1.684,00  | Ś  | 1.684,00  |    | 1.684,00  | -\$ | 1.684,00  | S   | 1.684,00  |
| JGO-00        |     | 31.564,00 |         | 31.564,00 | \$      | 31.564,00 | Ś  | 31.579,00 | Ŝ   | 31.579,00 | $\zeta$ | 31.579,00 | Ś. | 31.579,00 |    | 31.579,00 | -\$ | 31.579,00 | S   | 31.789,25 |
| $KIT-0$       | \$. | 2.293,00  |         | 2.293,00  | -\$     | 2.293,00  | S  | 2.308,00  | Ŝ.  | 2.308,00  | -\$     | 2.308,00  |    | 2.308,00  |    | 2.308,00  | -\$ | 2.308,00  |     | 2.318,75  |
| KIT-          |     | 4.218,00  | Ś       | 4.218,00  | Ŝ.      | 4.218,00  | S  | 4.233,00  | Ŝ.  | 4.233,00  | -\$     | 4.233,00  | Ś  | 4.233,00  |    | 4.233,00  | Ŝ.  | 4.233,00  | S   | 4.256,50  |
| <b>KIT-30</b> | Ś.  | 53,00     | \$      | 53,00     | \$      | 43,00     | \$ | 67,00     | \$  | 67,00     | \$      | 67,00     | \$ | 67,00     | Ŝ. | 67,00     | \$  | 67,00     | \$  | 67,00     |
| <b>KIT-31</b> | \$  | 53,00     | \$      | 53,00     | \$      | 43,00     | Ś  | 67,00     | \$  | 67,00     | \$      | 67,00     | Ś  | 67,00     |    | 67,00     | \$  | 67,00     |     | 67,00     |
| LCD-03        | \$  | 4.716,75  | \$.     | 4.716,75  | \$      | 4.705,00  | S  | 4.731,75  | \$  | 4.731,75  | \$      | 4.731,75  | \$ | 4.731,75  | Ŝ  | 4.731,75  | \$  | 4.731,75  | S   | 4.762,00  |
| $LJA-01$      |     |           |         |           |         |           |    |           |     |           |         |           |    |           |    |           |     |           |     |           |
|               |     | 20.649,00 | Ŝ       | 20.649,00 | \$.     | 20.649,00 | S  | 20.664,00 | S   | 20.664,00 | \$.     | 20.664,00 | S  | 20.664,00 |    | 20.664,00 | -\$ | 20.664,00 |     | 20.664,00 |
| $LUZ-08$      |     | 546,50    | \$      | 546,50    | \$      | 545,00    |    | 561,50    | \$  | 561,50    | \$      | 561,50    | Ś  | 561,50    | Ŝ  | 561,50    | Ŝ.  | 559,00    | \$  | 559,00    |
| $MGN-01$      | \$  | 403,00    | \$      | 403,00    | \$      | 389,00    | \$ | 422,00    | \$  | 422,00    | \$      | 422,00    | \$ | 422,00    | Ś  | 422,00    | \$  | 421,00    | \$  | 421,00    |
| $MNJ-01$      |     |           |         |           | \$      |           |    |           |     |           |         |           |    |           |    |           |     |           |     |           |
| MRT-01        | \$  | 560,25    | \$      | 560,25    | \$      | 558,00    | \$ | 575,25    | Ś   | 575,25    | \$      | 575,25    | Ś  | 575,25    | S  | 575,25    | Ŝ.  | 574,25    |     | 575,25    |
| <b>MSA-01</b> | Ś.  | 3.621,00  | \$      | 3.621,00  | $\zeta$ | 3.619,00  | Ś  | 3.636,00  | S.  | 3.636,00  | $\zeta$ | 3.636,00  | Ś  | 3.636,00  | -Ś | 3.636,00  | \$  | 3.636,00  | \$. | 3.650,50  |
| MSA-03        | Ś.  | 34,75     | \$      | 34,75     | \$      | 33,00     | \$ | 41,50     | \$  | 41,50     | \$      | 41,50     | \$ | 41,50     | \$ | 41,50     | \$  | 37,00     | \$  | 37,00     |
| <b>MKG-01</b> | \$  | 779,00    | Ŝ.      | 779,00    | \$      | 779,00    | Ś  | 794,00    | \$  | 794,00    | \$      | 794,00    |    | 794,00    |    | 794,00    | \$  | 794,00    | Ś   | 794,00    |
| $MCA-02$      |     | 2.471,00  | Ŝ       | 2.471,00  | \$      | 2.465,00  |    | 2.486,00  | \$  | 2.486,00  | \$      | 2.486,00  |    | 2.486,00  |    | 2.486,00  | \$. | 2.486,00  |     | 2.505,00  |
| <b>MDR-01</b> | Ś.  | 421,50    | $\zeta$ | 421,50    | $\zeta$ | 419,00    | Ś  | 431,50    | \$  | 431,50    | $\zeta$ | 431,50    | Ś. | 431,50    | Ŝ. | 431,50    | \$  | 431,50    | \$  | 431,50    |
| MQT-04        | \$  | 4.517,25  | -\$     | 4.517,25  | \$      | 4.516,00  | \$ | 4.532,25  | -\$ | 4.532,25  | -\$     | 4.532,25  | \$ | 4.532,25  |    | 4.532,25  | -\$ | 4.532,25  | \$  | 4.551,25  |
| MTR-01        |     | 751,00    | Ś       | 751,00    | \$      | 740,00    |    | 766,50    | Ŝ.  | 766,50    | \$      | 766,50    |    | 766,50    |    | 766,50    | \$  | 766,50    | S   | 767,00    |
| <b>OMG-01</b> | Ŝ.  | 807,50    | \$      | 807,50    | \$      | 805,00    | Ś  | 822,50    | Ŝ.  | 822,50    | \$      | 822,50    | Ś  | 822,50    | S  | 822,50    | Ŝ.  | 822,50    | Ś   | 825,00    |
| <b>MRB-01</b> | Ś   | 7.270,50  |         | 7.270,50  | \$      | 7.259,00  | S  | 7.285,50  |     | 7.285,50  | \$      | 7.285,50  |    | 7.285,50  |    | 7.285,50  | Ŝ.  | 7.285,50  |     | 7.332,25  |
| <b>PRL-05</b> |     | 901,50    | Ŝ.      | 901,50    | \$      | 901,00    | Ś  | 916,50    | \$. | 916,50    | -\$     | 916,50    | Ś  | 916,50    | Ŝ  | 916,50    | Ŝ.  | 914,00    | \$  | 914,00    |
| <b>PGA-01</b> | Ś   | 2.425,00  | Ŝ.      | 2.425,00  | Ŝ.      | 2.425,00  | Ś  | 2.440,00  | Ŝ.  | 2.440,00  | \$      | 2.440,00  | \$ | 2.440,00  |    | 2.440,00  | Ŝ.  | 2.440,00  | Ŝ   | 2.451,50  |
| <b>PFL-08</b> |     | 115,75    | S.      | 115,75    | $\zeta$ | 110,00    | Ś  | 125,25    | Ŝ.  | 125,25    | $\zeta$ | 125,25    | Ś  | 125,25    |    | 125,25    | \$  | 122,25    | Ŝ   | 122,25    |

Análisis de costos de los diferentes métodos para el bus interprovincial (Continuación 2)

| <b>PFL-05</b> | Ś  | 1.545,75  | \$  | 1.545,75  | \$  | 1.545,00  | Ś | 1.560,75  | Ś   | 1.560,75  | \$  | 1.560,75  | Ś  | 1.560,75  |   | 1.560,75  | \$  | 1.560,75  | Ś  | 1.567,00  |
|---------------|----|-----------|-----|-----------|-----|-----------|---|-----------|-----|-----------|-----|-----------|----|-----------|---|-----------|-----|-----------|----|-----------|
| <b>PRN-04</b> | Ś. |           |     |           | \$  |           |   |           | Ś   |           | \$  |           |    |           |   |           | Ŝ.  |           |    |           |
| <b>PRN-01</b> |    | 15.683,00 |     | 15.683,00 | -S  | 15.683,00 | S | 15.698,00 |     | 15.698,00 | -S  | 15.698,00 |    | 15.698,00 |   | 15.698,00 | Ŝ.  | 15.698,00 |    | 15.698,00 |
| <b>PRT-01</b> |    | 1.447,50  |     | 1.447,50  | -\$ | 1.445,00  |   | 1.462,50  |     | 1.462,50  | -Ś  | 1.462,50  |    | 1.462,50  |   | 1.462,50  | Ŝ   | 1.462,50  |    | 1.470,00  |
| $PVD-02$      | Ś  |           | Ś   |           | \$  |           |   |           | Ś   |           | \$  |           |    |           |   |           | Ś   |           |    |           |
| PCH-01        |    | 9.227,75  |     | 9.227,75  | \$  | 9.221,00  | Ś | 9.242,75  | Ŝ   | 9.242,75  | \$  | 9.242,75  |    | 9.242,75  |   | 9.242,75  | Ŝ.  | 9.242,75  |    | 9.298,50  |
| <b>PTN-01</b> |    | 20.129,25 |     | 20.129,25 | -\$ | 20.129,00 | S | 20.144,25 |     | 20.144,25 | \$. | 20.144,25 |    | 20.144,25 |   | 20.144,25 | Ŝ.  | 20.144,25 |    | 20.368,00 |
| <b>PTP-01</b> |    | 159,00    | Ŝ   | 159,00    | Ŝ.  | 158,00    |   | 169,00    | Ŝ   | 169,00    | -\$ | 169,00    |    | 169,00    |   | 169,00    | Ŝ   | 163,00    |    | 163,00    |
| <b>PTF-02</b> | Ś. | 158,75    | \$  | 158,75    | \$  | 155,00    |   | 166,00    | \$  | 166,00    | \$  | 166,00    |    | 166,00    |   | 166,00    | Ś   | 162,50    | \$ | 162,50    |
| <b>PTV-01</b> |    |           |     |           |     |           |   |           |     |           |     |           |    |           |   |           |     |           |    |           |
| <b>PSR-01</b> |    | 73,00     |     | 73,00     | \$  | 73,00     |   | 83,00     |     | 83,00     | Ś   | 83,00     |    | 83,00     |   | 83,00     | Ś   | 83,00     |    | 83,00     |
| $QMC-01$      |    | 622,00    |     | 622,00    | \$  | 617,00    |   | 633,00    |     | 633,00    | Ś   | 633,00    |    | 633,00    |   | 633,00    |     | 632,00    |    | 636,00    |
| <b>RDO-01</b> |    | 103,50    | \$  | 103,50    | \$  | 78,75     |   | 141,75    | Ś.  | 141,75    | \$  | 141,75    | Ś  | 141,75    | Ś | 141,75    | \$  | 141,75    | \$ | 141,75    |
| $RGL-02$      |    | 26,50     | \$. | 26,50     | \$  | 23,75     |   | 30,75     | \$  | 30,75     | \$. | 30,75     | \$ | 30,75     |   | 30,75     | \$  | 30,75     |    | 30,75     |
| $RJL-04$      |    | 159,00    | Ś   | 159,00    | \$  | 159,00    |   | 174,00    | Ŝ.  | 174,00    | \$  | 174,00    |    | 174,00    |   | 174,00    | \$  | 165,25    |    | 163,25    |
| <b>RLY-02</b> |    |           |     |           |     |           |   |           |     |           |     |           |    |           |   |           | Ŝ.  |           |    |           |
| RME-01        |    | 5,00      | \$  | 5,00      | \$. | 5,00      |   | 20,00     | Ś.  | 20,00     | \$  | 20,00     |    | 20,00     |   | 20,00     | \$  | 20,00     |    | 20,00     |
| <b>RDM-01</b> |    | 720,00    | \$  | 720,00    | \$  | 720,00    | Ś | 735,00    | \$. | 735,00    | \$  | 735,00    | \$ | 735,00    |   | 735,00    | \$  | 731,25    | S  | 731,25    |
| <b>SKF-01</b> |    | 8.519,00  | Ś.  | 8.519,00  | Ŝ.  | 8.517,00  |   | 8.534,00  | Ś.  | 8.534,00  | -\$ | 8.534,00  |    | 8.534,00  |   | 8.534,00  | Ŝ.  | 8.534,00  |    | 8.571,00  |
| <b>SKP-01</b> |    | 7.960,50  |     | 7.960,50  | -\$ | 7.943,00  |   | 7.975,50  |     | 7.975,50  | S.  | 7.975,50  |    | 7.975,50  |   | 7.975,50  | Ŝ   | 7.975,50  |    | 8.030,50  |
| <b>SRN-01</b> |    | 118,00    | \$  | 118,00    | \$  | 115,00    | S | 125,50    | \$  | 125,50    | \$. | 125,50    | Ś  | 125,50    |   | 125,50    | \$  | 121,50    | \$ | 121,50    |
| <b>STM-07</b> |    | 973,00    | \$  | 973,00    | \$  | 953,00    | Ś | 990,00    | \$  | 990,00    | \$  | 990,00    | \$ | 990,00    |   | 990,00    | Ŝ.  | 990,00    | S  | 993,00    |
| <b>SCK-01</b> |    | 91,00     | Ś   | 91,00     | \$  | 91,00     |   | 106,00    | Ŝ.  | 106,00    | \$  | 106,00    |    | 106,00    |   | 106,00    | \$. | 106,00    | S  | 106,00    |
| SPT-16        |    | 735,00    |     | 735,00    | \$  | 735,00    |   | 750,00    | Ś   | 750,00    | Ś   | 750,00    |    | 750,00    |   | 750,00    |     | 750,00    |    | 750,00    |
| SPY-01        |    | 33,00     | \$  | 33,00     | \$  | 33,00     |   | 43,00     | \$  | 43,00     | \$  | 43,00     |    | 43,00     | Ś | 43,00     | \$  | 43,00     | \$ | 43,00     |
| SQR-01        |    | 5,00      | \$  | 5,00      | \$  | 5,00      | Ś | 15,00     | \$  | 15,00     | \$  | 15,00     | \$ | 15,00     |   | 15,00     | \$  | 15,00     | \$ | 15,00     |
| <b>STP-01</b> |    | 367,00    | \$  | 367,00    | -\$ | 365,00    |   | 377,00    | Ŝ.  | 377,00    | -\$ | 377,00    |    | 377,00    |   | 377,00    | Ŝ.  | 375,00    |    | 376,00    |

Análisis de costos de los diferentes métodos para el bus interprovincial (Continuación 3)

| <b>SWH-01</b> |   |            |            |            |     |            |            |     |            |            |     |            |            |   |            |
|---------------|---|------------|------------|------------|-----|------------|------------|-----|------------|------------|-----|------------|------------|---|------------|
| TPA-03        |   | 865,50     | 865,50     | 863,00     | 5   | 880,50     | 880,50     |     | 880,50     | 880,50     |     | 880,50     | 879,50     |   | 880,50     |
| TPN-01        |   | 5,00       | 5,00       | 5,00       |     | 15,00      | 15,00      |     | 15,00      | 15,00      |     | 15,00      | 15,00      |   | 15,00      |
| <b>TYP-01</b> |   | 143,00     | 143,00     | 143,00     |     | 158,00     | 158,00     |     | 158,00     | 158,00     |     | 158,00     | 158,00     |   | 158,00     |
| <b>TEE-02</b> |   | 685,00     | 685,00     | 685,00     |     | 700,00     | 700,00     |     | 700,00     | 700,00     |     | 700,00     | 700,00     |   | 700,00     |
| TEE-05        |   | 5,00       | 5,00       | 5,00       |     | 20,00      | 20,00      |     | 20,00      | 20,00      |     | 20,00      | 20,00      |   | 20,00      |
| <b>TNN-04</b> | S | 2.712,50   | 2.712,50   | 2.705,00   |     | 2.727,50   | 2.727,50   |     | 2.727,50   | 2.727,50   |     | 2.727,50   | 2.727,50   |   | 2.745,00   |
| <b>TRN-01</b> |   | 5,00       | 5,00       | 5,00       |     | 20,00      | 20,00      |     | 20,00      | 20,00      |     | 20,00      | 20,00      |   | 20,00      |
| <b>TBO-01</b> |   | 42.862,50  | 42.862,50  | 42.800,00  |     | 42.877,50  | 42.877,50  |     | 42.877,50  | 42.877,50  |     | 42.877,50  | 42.877,50  |   | 43.213,75  |
| <b>VVL-04</b> |   | 213,00     | 213,00     | 212,00     |     | 223,00     | 223,00     |     | 223,00     | 223,00     |     | 223,00     | 217,00     |   | 217,00     |
| $VDR-12$      |   | 269,00     | 269,00     | 269,00     |     | 284,00     | 284,00     |     | 284,00     | 284,00     |     | 284,00     | 279,50     |   | 279,50     |
|               |   |            |            |            |     |            |            |     |            |            |     |            |            |   |            |
| <b>TOTAL</b>  |   | 270.403.50 | 270.403.50 | 269.969.50 | \$. | 271.809.75 | 271.809.75 | -SS | 271,809,75 | 271.809.75 | -86 | 271.809,75 | 271.728.25 | S | 273.246.50 |

Análisis de costos de los diferentes métodos para el bus interprovincial (Continuación 3)

En la tabla del resumen del anexo 9 se muestra el resumen de los costos de los diferentes métodos que se encuentra en el software WinQSB para resolver el MRP del bus interprovincial.

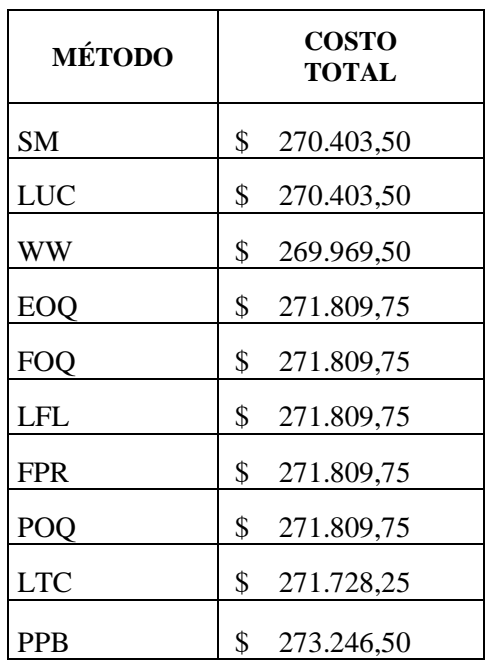

Costos de los métodos del Bus Interprovincial

#### **Elaborado por:** Investigador

Como se observar en la tabla del resumen del anexo 9 el método que representa el menor costo en el análisis del MRP para el bus Interprovincial es del algoritmo Wagner Whitin, con un costo de \$269.969,50.

Como en el bus Tipo ya se analizó el método de Wagner Whitin, ahora se utiliza el método de Periodo Constante, donde se calcula a partir del lote económico obtenido por el método EOQ, y a partir de él se deduce el tiempo de reaprovisionamiento que se toma como el periodo constante, no es el más económico pero se ha elegido por sus características de análisis.

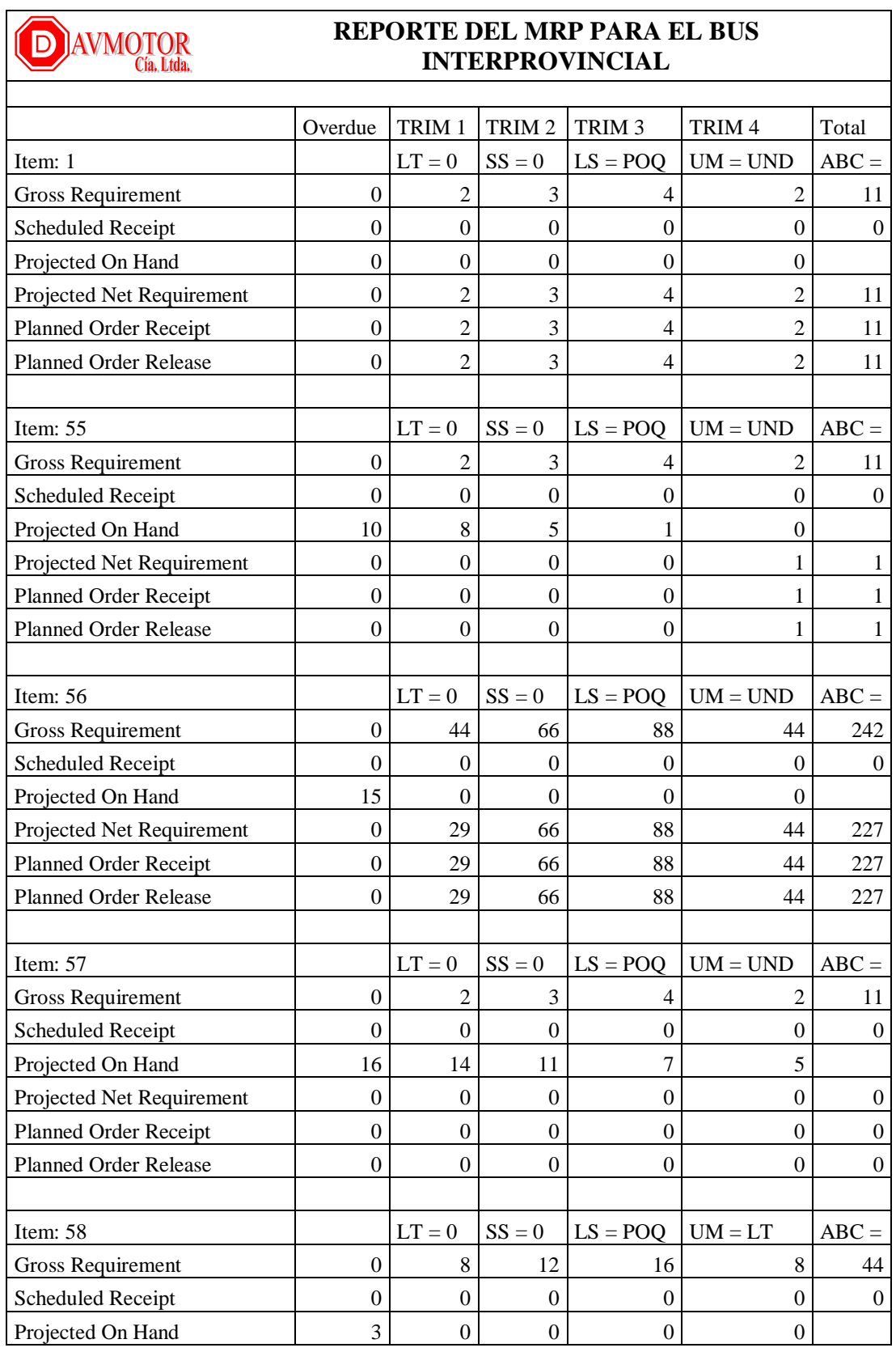

### **Anexo 10** Reporte del MRP Bus Interprovincial

| Projected Net Requirement    | $\mathbf{0}$     | 5                | 12               | 16               | 8                | 41             |
|------------------------------|------------------|------------------|------------------|------------------|------------------|----------------|
| <b>Planned Order Receipt</b> | $\mathbf{0}$     | 5                | 12               | 16               | 8                | 41             |
| Planned Order Release        | $\overline{0}$   | 5                | 12               | 16               | 8                | 41             |
|                              |                  |                  |                  |                  |                  |                |
| Item: 59                     |                  | $LT = 0$         | $SS = 0$         | $LS = POQ$       | $UM = UND$       | $ABC =$        |
| <b>Gross Requirement</b>     | $\boldsymbol{0}$ | 88               | 132              | 176              | 88               | 484            |
| <b>Scheduled Receipt</b>     | $\mathbf{0}$     | $\overline{0}$   | $\theta$         | 0                | $\theta$         | $\Omega$       |
| Projected On Hand            | 20               | $\overline{0}$   | $\boldsymbol{0}$ | $\mathbf{0}$     | $\overline{0}$   |                |
| Projected Net Requirement    | $\overline{0}$   | 68               | 132              | 176              | 88               | 464            |
| <b>Planned Order Receipt</b> | $\boldsymbol{0}$ | 68               | 132              | 176              | 88               | 464            |
| Planned Order Release        | $\mathbf{0}$     | 68               | 132              | 176              | 88               | 464            |
|                              |                  |                  |                  |                  |                  |                |
| Item: 60                     |                  | $LT = 0$         | $SS = 0$         | $LS = POQ$       | $UM = UND$       | $ABC =$        |
| <b>Gross Requirement</b>     | $\overline{0}$   | 64               | 96               | 128              | 64               | 352            |
| <b>Scheduled Receipt</b>     | $\mathbf{0}$     | $\boldsymbol{0}$ | $\theta$         | 0                | $\overline{0}$   | $\theta$       |
| Projected On Hand            | 23               | $\theta$         | $\theta$         | $\Omega$         | $\theta$         |                |
| Projected Net Requirement    | $\overline{0}$   | 41               | 96               | 128              | 64               | 329            |
| <b>Planned Order Receipt</b> | $\mathbf{0}$     | 41               | 96               | 128              | 64               | 329            |
| <b>Planned Order Release</b> | $\mathbf{0}$     | 41               | 96               | 128              | 64               | 329            |
|                              |                  |                  |                  |                  |                  |                |
| Item: 61                     |                  | $LT = 0$         | $SS = 0$         | $LS = POQ$       | $UM = GL$        | $ABC =$        |
| <b>Gross Requirement</b>     | $\overline{0}$   | 10               | 15               | 20               | 10               | 55             |
| Scheduled Receipt            | $\mathbf{0}$     | $\overline{0}$   | $\theta$         | $\overline{0}$   | $\theta$         | $\mathbf{0}$   |
| Projected On Hand            | 6                | $\boldsymbol{0}$ | $\boldsymbol{0}$ | $\theta$         | $\theta$         |                |
| Projected Net Requirement    | $\overline{0}$   | $\overline{4}$   | 15               | 20               | 10               | 49             |
| <b>Planned Order Receipt</b> | $\mathbf{0}$     | $\overline{4}$   | 15               | 20               | 10               | 49             |
| Planned Order Release        | $\theta$         | $\overline{4}$   | 15               | 20               | 10               | 49             |
|                              |                  |                  |                  |                  |                  |                |
| Item: 62                     |                  | $LT = 0$         | $SS = 0$         | $LS = POQ$       | $UM = UND$       | $ABC =$        |
| <b>Gross Requirement</b>     | $\boldsymbol{0}$ | 22               | 33               | 44               | 22               | 121            |
| <b>Scheduled Receipt</b>     | $\boldsymbol{0}$ | 0                | $\boldsymbol{0}$ | $\mathbf{0}$     | 0                | $\mathbf{0}$   |
| Projected On Hand            | 5                | $\overline{0}$   | $\mathbf{0}$     | $\boldsymbol{0}$ | $\theta$         |                |
| Projected Net Requirement    | $\boldsymbol{0}$ | 17               | 33               | 44               | 22               | 116            |
| <b>Planned Order Receipt</b> | $\boldsymbol{0}$ | 17               | 33               | 44               | 22               | 116            |
| <b>Planned Order Release</b> | $\boldsymbol{0}$ | 17               | 33               | 44               | 22               | 116            |
|                              |                  |                  |                  |                  |                  |                |
| Item: 63                     |                  | $LT = 0$         | $SS = 0$         | $LS = POO$       | $UM = UND$       | $ABC =$        |
| <b>Gross Requirement</b>     | $\boldsymbol{0}$ | 8                | 12               | 16               | 8                | 44             |
| <b>Scheduled Receipt</b>     | $\boldsymbol{0}$ | $\overline{0}$   | $\theta$         | $\boldsymbol{0}$ | $\boldsymbol{0}$ | $\overline{0}$ |
| Projected On Hand            | 9                | 1                | $\theta$         | $\theta$         | $\theta$         |                |
| Projected Net Requirement    | $\boldsymbol{0}$ | $\boldsymbol{0}$ | 11               | 16               | 8                | 35             |

Reporte del MRP bus Interprovincial (Continuación 1)

| <b>Planned Order Receipt</b> | $\theta$         | $\overline{0}$   | 11               | 16               | 8                | 35               |
|------------------------------|------------------|------------------|------------------|------------------|------------------|------------------|
| <b>Planned Order Release</b> | $\overline{0}$   | $\boldsymbol{0}$ | 11               | 16               | 8                | 35               |
|                              |                  |                  |                  |                  |                  |                  |
| Item: 64                     |                  | $LT = 0$         | $SS = 0$         | $LS = POQ$       | $UM = UND$       | $ABC =$          |
| <b>Gross Requirement</b>     | $\overline{0}$   | 24               | 36               | 48               | 24               | 132              |
| <b>Scheduled Receipt</b>     | $\mathbf{0}$     | $\boldsymbol{0}$ | $\theta$         | $\mathbf{0}$     | $\boldsymbol{0}$ | $\mathbf{0}$     |
| Projected On Hand            | $\overline{2}$   | $\overline{0}$   | $\boldsymbol{0}$ | $\theta$         | $\mathbf{0}$     |                  |
| Projected Net Requirement    | $\overline{0}$   | 22               | 36               | 48               | 24               | 130              |
| <b>Planned Order Receipt</b> | $\overline{0}$   | 22               | 36               | 48               | 24               | 130              |
| <b>Planned Order Release</b> | $\theta$         | 22               | 36               | 48               | 24               | 130              |
|                              |                  |                  |                  |                  |                  |                  |
| Item: 65                     |                  | $LT = 0$         | $SS = 0$         | $LS = POQ$       | $UM = UND$       | $ABC =$          |
| <b>Gross Requirement</b>     | $\boldsymbol{0}$ | 32               | 48               | 64               | 32               | 176              |
| <b>Scheduled Receipt</b>     | $\overline{0}$   | 0                | 0                | 0                | 0                | $\theta$         |
| Projected On Hand            | 6                | $\overline{0}$   | $\theta$         | $\theta$         | $\theta$         |                  |
| Projected Net Requirement    | $\overline{0}$   | 26               | 48               | 64               | 32               | 170              |
| <b>Planned Order Receipt</b> | $\boldsymbol{0}$ | 26               | 48               | 64               | 32               | 170              |
| <b>Planned Order Release</b> | $\mathbf{0}$     | 26               | 48               | 64               | 32               | 170              |
|                              |                  |                  |                  |                  |                  |                  |
| Item: 66                     |                  | $LT = 0$         | $SS = 0$         | $LS = POQ$       | $UM = UND$       | $ABC =$          |
| <b>Gross Requirement</b>     | $\overline{0}$   | 2                | 3                | 4                | 2                | 11               |
| <b>Scheduled Receipt</b>     | $\theta$         | $\overline{0}$   | $\boldsymbol{0}$ | $\theta$         | $\boldsymbol{0}$ | $\boldsymbol{0}$ |
| Projected On Hand            | $\overline{2}$   | $\boldsymbol{0}$ | $\theta$         | $\mathbf{0}$     | $\mathbf{0}$     |                  |
| Projected Net Requirement    | $\boldsymbol{0}$ | $\boldsymbol{0}$ | 3                | 4                | 2                | 9                |
| <b>Planned Order Receipt</b> | $\overline{0}$   | $\overline{0}$   | 3                | $\overline{4}$   | $\overline{2}$   | 9                |
| <b>Planned Order Release</b> | $\theta$         | $\theta$         | 3                | 4                | $\overline{2}$   | 9                |
|                              |                  |                  |                  |                  |                  |                  |
| Item: $67$                   |                  | $LT = 0$         | $SS = 0$         | $LS = POQ$       | $UM = UND$       | $ABC =$          |
| <b>Gross Requirement</b>     | $\boldsymbol{0}$ | 80               | 120              | 160              | 80               | 440              |
| <b>Scheduled Receipt</b>     | $\boldsymbol{0}$ | $\boldsymbol{0}$ | $\boldsymbol{0}$ | $\boldsymbol{0}$ | $\boldsymbol{0}$ | $\boldsymbol{0}$ |
| Projected On Hand            | 5                | $\overline{0}$   | $\mathbf{0}$     | $\mathbf{0}$     | $\boldsymbol{0}$ |                  |
| Projected Net Requirement    | $\overline{0}$   | 75               | 120              | 160              | 80               | 435              |
| <b>Planned Order Receipt</b> | $\boldsymbol{0}$ | 75               | 120              | 160              | 80               | 435              |
| Planned Order Release        | $\boldsymbol{0}$ | 75               | 120              | 160              | 80               | 435              |
|                              |                  |                  |                  |                  |                  |                  |
| Item: 68                     |                  | $LT = 0$         | $SS = 0$         | $LS = POQ$       | $UM = UND$       | $ABC =$          |
| <b>Gross Requirement</b>     | $\overline{0}$   | 10               | 15               | 20               | 10               | 55               |
| <b>Scheduled Receipt</b>     | $\boldsymbol{0}$ | $\overline{0}$   | $\theta$         | 0                | $\theta$         | $\mathbf{0}$     |
| Projected On Hand            | 9                | $\overline{0}$   | $\mathbf{0}$     | $\boldsymbol{0}$ | $\theta$         |                  |
| Projected Net Requirement    | $\boldsymbol{0}$ | 1                | 15               | 20               | 10               | 46               |
| <b>Planned Order Receipt</b> | $\boldsymbol{0}$ | 1                | 15               | 20               | 10               | 46               |

Reporte del MRP bus Interprovincial (Continuación 2)

| Planned Order Release        | $\mathbf{0}$     | 1                | 15               | 20               | 10               | 46               |
|------------------------------|------------------|------------------|------------------|------------------|------------------|------------------|
|                              |                  |                  |                  |                  |                  |                  |
| Item: $69$                   |                  | $LT = 0$         | $SS = 0$         | $LS = POQ$       | $UM = UND$       | $ABC =$          |
| <b>Gross Requirement</b>     | $\boldsymbol{0}$ | 16               | 24               | 32               | 16               | 88               |
| <b>Scheduled Receipt</b>     | $\boldsymbol{0}$ | $\overline{0}$   | $\theta$         | $\theta$         | $\theta$         | $\overline{0}$   |
| Projected On Hand            | $\overline{2}$   | $\overline{0}$   | $\mathbf{0}$     | $\theta$         | $\theta$         |                  |
| Projected Net Requirement    | $\boldsymbol{0}$ | 14               | 24               | 32               | 16               | 86               |
| <b>Planned Order Receipt</b> | $\boldsymbol{0}$ | 14               | 24               | 32               | 16               | 86               |
| <b>Planned Order Release</b> | $\boldsymbol{0}$ | 14               | 24               | 32               | 16               | 86               |
|                              |                  |                  |                  |                  |                  |                  |
| Item: 70                     |                  | $LT = 0$         | $SS = 0$         | $LS = POQ$       | $UM = UND$       | $ABC =$          |
| <b>Gross Requirement</b>     | $\boldsymbol{0}$ | 20               | 30               | 40               | 20               | 110              |
| <b>Scheduled Receipt</b>     | $\mathbf{0}$     | $\boldsymbol{0}$ | $\mathbf{0}$     | $\mathbf{0}$     | $\boldsymbol{0}$ | $\mathbf{0}$     |
| Projected On Hand            | 5                | $\overline{0}$   | $\mathbf{0}$     | $\mathbf{0}$     | $\theta$         |                  |
| Projected Net Requirement    | $\overline{0}$   | 15               | 30               | 40               | 20               | 105              |
| Planned Order Receipt        | $\boldsymbol{0}$ | 15               | 30               | 40               | 20               | 105              |
| Planned Order Release        | $\boldsymbol{0}$ | 15               | 30               | 40               | 20               | 105              |
|                              |                  |                  |                  |                  |                  |                  |
| Item: 71                     |                  | $LT = 0$         | $SS = 0$         | $LS = POQ$       | $UM = UND$       | $ABC =$          |
| <b>Gross Requirement</b>     | $\boldsymbol{0}$ | 114              | 171              | 228              | 114              | 627              |
| <b>Scheduled Receipt</b>     | $\boldsymbol{0}$ | $\overline{0}$   | $\theta$         | 0                | $\theta$         | $\theta$         |
| Projected On Hand            | 16               | $\boldsymbol{0}$ | $\mathbf{0}$     | $\mathbf{0}$     | $\boldsymbol{0}$ |                  |
| Projected Net Requirement    | $\theta$         | 98               | 171              | 228              | 114              | 611              |
| <b>Planned Order Receipt</b> | $\overline{0}$   | 98               | 171              | 228              | 114              | 611              |
| Planned Order Release        | $\boldsymbol{0}$ | 98               | 171              | 228              | 114              | 611              |
|                              |                  |                  |                  |                  |                  |                  |
| Item: 72                     |                  | $LT = 0$         | $SS = 0$         | $LS = POQ$       | $UM = UND$       | $ABC =$          |
| <b>Gross Requirement</b>     | $\boldsymbol{0}$ | 6                | 9                | 12               | 6                | 33               |
| Scheduled Receipt            | $\boldsymbol{0}$ | $\boldsymbol{0}$ | $\boldsymbol{0}$ | $\boldsymbol{0}$ | $\boldsymbol{0}$ | $\boldsymbol{0}$ |
| Projected On Hand            | $\overline{4}$   | $\boldsymbol{0}$ | $\boldsymbol{0}$ | $\boldsymbol{0}$ | $\boldsymbol{0}$ |                  |
| Projected Net Requirement    | $\boldsymbol{0}$ | $\mathfrak{2}$   | 9                | 12               | 6                | 29               |
| <b>Planned Order Receipt</b> | $\boldsymbol{0}$ | $\overline{2}$   | 9                | 12               | 6                | 29               |
| Planned Order Release        | $\boldsymbol{0}$ | $\overline{2}$   | 9                | 12               | 6                | 29               |
|                              |                  |                  |                  |                  |                  |                  |
| Item: 73                     |                  | $LT = 0$         | $SS = 0$         | $LS = POQ$       | $UM = UND$       | $ABC =$          |
| <b>Gross Requirement</b>     | $\mathbf{0}$     | 8                | 12               | 16               | $\,8\,$          | 44               |
| Scheduled Receipt            | $\boldsymbol{0}$ | $\boldsymbol{0}$ | $\boldsymbol{0}$ | $\boldsymbol{0}$ | $\boldsymbol{0}$ | $\boldsymbol{0}$ |
| Projected On Hand            | $\overline{7}$   | $\boldsymbol{0}$ | $\boldsymbol{0}$ | $\mathbf{0}$     | $\boldsymbol{0}$ |                  |
| Projected Net Requirement    | $\theta$         | 1                | 12               | 16               | $\,$ 8 $\,$      | 37               |
| <b>Planned Order Receipt</b> | $\boldsymbol{0}$ | 1                | 12               | 16               | $8\phantom{1}$   | 37               |
| Planned Order Release        | $\boldsymbol{0}$ | 1                | 12               | 16               | 8                | 37               |

Reporte del MRP bus Interprovincial (Continuación 3)

| Item: 74                     |                  | $LT = 0$         | $SS = 0$         | $LS = POQ$       | $UM = MT$        | $ABC =$          |
|------------------------------|------------------|------------------|------------------|------------------|------------------|------------------|
| <b>Gross Requirement</b>     | $\theta$         | 656              | 984              | 1.312            | 656              | 3.608            |
| <b>Scheduled Receipt</b>     | $\mathbf{0}$     | $\theta$         | $\theta$         | $\Omega$         | $\Omega$         | $\Omega$         |
| Projected On Hand            | 8                | $\overline{0}$   | $\boldsymbol{0}$ | $\boldsymbol{0}$ | $\boldsymbol{0}$ |                  |
| Projected Net Requirement    | $\mathbf{0}$     | 648              | 984              | 1.312            | 656              | 3.600            |
| <b>Planned Order Receipt</b> | $\mathbf{0}$     | 648              | 984              | 1.312            | 656              | 3.600            |
| <b>Planned Order Release</b> | $\theta$         | 648              | 984              | 1.312            | 656              | 3.600            |
|                              |                  |                  |                  |                  |                  |                  |
| Item: 75                     |                  | $LT = 0$         | $SS = 0$         | $LS = POQ$       | $UM = UND$       | $ABC =$          |
| <b>Gross Requirement</b>     | $\boldsymbol{0}$ | $\overline{0}$   | $\mathbf{0}$     | $\boldsymbol{0}$ | $\theta$         | $\theta$         |
| <b>Scheduled Receipt</b>     | $\boldsymbol{0}$ | $\boldsymbol{0}$ | $\boldsymbol{0}$ | $\boldsymbol{0}$ | $\boldsymbol{0}$ | $\mathbf{0}$     |
| Projected On Hand            | $\overline{2}$   | $\overline{2}$   | $\overline{2}$   | $\overline{2}$   | $\overline{2}$   |                  |
| Projected Net Requirement    | $\mathbf{0}$     | $\theta$         | $\boldsymbol{0}$ | $\boldsymbol{0}$ | $\mathbf{0}$     | 0                |
| <b>Planned Order Receipt</b> | $\mathbf{0}$     | $\boldsymbol{0}$ | $\theta$         | $\theta$         | $\theta$         | $\boldsymbol{0}$ |
| <b>Planned Order Release</b> | $\mathbf{0}$     | $\theta$         | $\theta$         | $\theta$         | $\mathbf{0}$     | $\mathbf{0}$     |
|                              |                  |                  |                  |                  |                  |                  |
| Item: 76                     |                  | $LT = 0$         | $SS = 0$         | $LS = POQ$       | $UM = MT$        | $ABC =$          |
| <b>Gross Requirement</b>     | $\mathbf{0}$     | 316              | 474              | 632              | 316              | 1.738            |
| <b>Scheduled Receipt</b>     | $\theta$         | $\overline{0}$   | $\theta$         | $\theta$         | $\mathbf{0}$     | $\theta$         |
| Projected On Hand            | 20               | $\overline{0}$   | $\Omega$         | $\Omega$         | 0                |                  |
| Projected Net Requirement    | $\mathbf{0}$     | 296              | 474              | 632              | 316              | 1.718            |
| <b>Planned Order Receipt</b> | $\mathbf{0}$     | 296              | 474              | 632              | 316              | 1.718            |
| <b>Planned Order Release</b> | $\boldsymbol{0}$ | 296              | 474              | 632              | 316              | 1.718            |
|                              |                  |                  |                  |                  |                  |                  |
| Item: 77                     |                  | $LT = 0$         | $SS = 0$         | $LS = POO$       | $UM = UND$       | $ABC =$          |
| <b>Gross Requirement</b>     | $\overline{0}$   | 22               | 33               | 44               | 22               | 121              |
| <b>Scheduled Receipt</b>     | $\overline{0}$   | $\theta$         | $\theta$         | 0                | 0                | $\bf{0}$         |
| Projected On Hand            | 5                | $\boldsymbol{0}$ | $\boldsymbol{0}$ | $\boldsymbol{0}$ | $\boldsymbol{0}$ |                  |
| Projected Net Requirement    | $\boldsymbol{0}$ | 17               | 33               | 44               | 22               | 116              |
| <b>Planned Order Receipt</b> | $\boldsymbol{0}$ | 17               | 33               | 44               | 22               | 116              |
| Planned Order Release        | $\boldsymbol{0}$ | 17               | 33               | 44               | 22               | 116              |
|                              |                  |                  |                  |                  |                  |                  |
| Item: 78                     |                  | $LT = 0$         | $SS = 0$         | $LS = POQ$       | $UM = UND$       | $ABC =$          |
| <b>Gross Requirement</b>     | $\boldsymbol{0}$ | 10               | 15               | 20               | 10               | 55               |
| <b>Scheduled Receipt</b>     | $\boldsymbol{0}$ | $\boldsymbol{0}$ | $\boldsymbol{0}$ | $\boldsymbol{0}$ | $\boldsymbol{0}$ | $\boldsymbol{0}$ |
| Projected On Hand            | $\mathbf{1}$     | $\boldsymbol{0}$ | $\boldsymbol{0}$ | $\boldsymbol{0}$ | $\boldsymbol{0}$ |                  |
| Projected Net Requirement    | $\boldsymbol{0}$ | 9                | 15               | 20               | 10               | 54               |
| <b>Planned Order Receipt</b> | $\boldsymbol{0}$ | 9                | 15               | 20               | 10               | 54               |
| Planned Order Release        | $\boldsymbol{0}$ | 9                | 15               | 20               | 10               | 54               |
|                              |                  |                  |                  |                  |                  |                  |

Reporte del MRP bus Interprovincial (Continuación 4)

| Item: 79                     |                  | $LT = 0$         | $SS = 0$         | $LS = POQ$       | $UM = UND$       | $ABC =$      |
|------------------------------|------------------|------------------|------------------|------------------|------------------|--------------|
| <b>Gross Requirement</b>     | $\mathbf{0}$     | 90               | 135              | 180              | 90               | 495          |
| <b>Scheduled Receipt</b>     | $\overline{0}$   | $\theta$         | $\theta$         | $\Omega$         | $\overline{0}$   | $\Omega$     |
| Projected On Hand            | 5                | $\theta$         | $\theta$         | $\Omega$         | $\theta$         |              |
| Projected Net Requirement    | $\overline{0}$   | 85               | 135              | 180              | 90               | 490          |
| <b>Planned Order Receipt</b> | $\boldsymbol{0}$ | 85               | 135              | 180              | 90               | 490          |
| <b>Planned Order Release</b> | $\boldsymbol{0}$ | 85               | 135              | 180              | 90               | 490          |
|                              |                  |                  |                  |                  |                  |              |
| Item: 80                     |                  | $LT = 0$         | $SS = 0$         | $LS = POQ$       | $UM = UND$       | $ABC =$      |
| <b>Gross Requirement</b>     | $\overline{0}$   | 4                | 6                | 8                | 4                | 22           |
| <b>Scheduled Receipt</b>     | $\overline{0}$   | $\boldsymbol{0}$ | $\boldsymbol{0}$ | $\theta$         | $\theta$         | $\mathbf{0}$ |
| Projected On Hand            | 5                | 1                | $\boldsymbol{0}$ | $\mathbf{0}$     | $\boldsymbol{0}$ |              |
| Projected Net Requirement    | $\mathbf{0}$     | $\mathbf{0}$     | 5                | 8                | $\overline{4}$   | 17           |
| <b>Planned Order Receipt</b> | $\mathbf{0}$     | $\theta$         | 5                | 8                | $\overline{4}$   | 17           |
| Planned Order Release        | $\overline{0}$   | $\boldsymbol{0}$ | 5                | 8                | $\overline{4}$   | 17           |
|                              |                  |                  |                  |                  |                  |              |
| Item: 81                     |                  | $LT = 0$         | $SS = 0$         | $LS = POQ$       | $UM = UND$       | $ABC =$      |
| <b>Gross Requirement</b>     | $\mathbf{0}$     | 44               | 66               | 88               | 44               | 242          |
| <b>Scheduled Receipt</b>     | $\boldsymbol{0}$ | $\overline{0}$   | $\theta$         | 0                | $\theta$         | $\theta$     |
| Projected On Hand            | 5                | $\overline{0}$   | $\theta$         | $\overline{0}$   | $\theta$         |              |
| Projected Net Requirement    | $\overline{0}$   | 39               | 66               | 88               | 44               | 237          |
| <b>Planned Order Receipt</b> | $\theta$         | 39               | 66               | 88               | 44               | 237          |
| <b>Planned Order Release</b> | $\boldsymbol{0}$ | 39               | 66               | 88               | 44               | 237          |
|                              |                  |                  |                  |                  |                  |              |
| Item: 82                     |                  | $LT = 0$         | $SS = 0$         | $LS = POQ$       | $UM = UND$       | $ABC =$      |
| <b>Gross Requirement</b>     | $\mathbf{0}$     | 36               | 54               | 72               | 36               | 198          |
| <b>Scheduled Receipt</b>     | $\overline{0}$   | $\boldsymbol{0}$ | $\theta$         | $\theta$         | $\overline{0}$   | $\Omega$     |
| Projected On Hand            | 22               | $\theta$         | $\Omega$         | 0                | 0                |              |
| Projected Net Requirement    | $\boldsymbol{0}$ | 14               | 54               | 72               | 36               | 176          |
| <b>Planned Order Receipt</b> | $\boldsymbol{0}$ | 14               | 54               | 72               | 36               | 176          |
| <b>Planned Order Release</b> | $\boldsymbol{0}$ | 14               | 54               | 72               | 36               | 176          |
|                              |                  |                  |                  |                  |                  |              |
| Item: 83                     |                  | $LT = 0$         | $SS = 0$         | $LS = POQ$       | $UM = UND$       | $ABC =$      |
| <b>Gross Requirement</b>     | $\overline{0}$   | 40               | 60               | 80               | 40               | 220          |
| Scheduled Receipt            | $\boldsymbol{0}$ | $\boldsymbol{0}$ | $\boldsymbol{0}$ | $\boldsymbol{0}$ | $\theta$         | $\theta$     |
| Projected On Hand            | 5                | $\boldsymbol{0}$ | $\boldsymbol{0}$ | $\boldsymbol{0}$ | $\overline{0}$   |              |
| Projected Net Requirement    | $\overline{0}$   | 35               | 60               | 80               | 40               | 215          |
| <b>Planned Order Receipt</b> | $\boldsymbol{0}$ | 35               | 60               | 80               | 40               | 215          |
| Planned Order Release        | $\mathbf{0}$     | 35               | 60               | 80               | 40               | 215          |
|                              |                  |                  |                  |                  |                  |              |
| Item: 84                     |                  | $LT = 0$         | $SS = 0$         | $LS = POQ$       | $UM = UND$       | $ABC =$      |

Reporte del MRP bus Interprovincial (Continuación 5)
| <b>Gross Requirement</b>     | $\boldsymbol{0}$ | 42               | 63               | 84               | 42               | 231              |
|------------------------------|------------------|------------------|------------------|------------------|------------------|------------------|
| <b>Scheduled Receipt</b>     | $\boldsymbol{0}$ | $\overline{0}$   | $\mathbf{0}$     | $\overline{0}$   | $\theta$         | $\Omega$         |
| Projected On Hand            | $\overline{2}$   | $\overline{0}$   | $\mathbf{0}$     | $\overline{0}$   | $\overline{0}$   |                  |
| Projected Net Requirement    | $\boldsymbol{0}$ | 40               | 63               | 84               | 42               | 229              |
| <b>Planned Order Receipt</b> | $\boldsymbol{0}$ | 40               | 63               | 84               | 42               | 229              |
| <b>Planned Order Release</b> | $\boldsymbol{0}$ | 40               | 63               | 84               | 42               | 229              |
|                              |                  |                  |                  |                  |                  |                  |
| Item: 85                     |                  | $LT = 0$         | $SS = 0$         | $LS = POQ$       | $UM = UND$       | $ABC =$          |
| <b>Gross Requirement</b>     | $\boldsymbol{0}$ | $\overline{2}$   | 3                | 4                | $\overline{2}$   | 11               |
| <b>Scheduled Receipt</b>     | $\boldsymbol{0}$ | $\boldsymbol{0}$ | $\boldsymbol{0}$ | $\overline{0}$   | $\theta$         | $\boldsymbol{0}$ |
| Projected On Hand            | 9                | $\overline{7}$   | $\overline{4}$   | $\overline{0}$   | $\overline{0}$   |                  |
| Projected Net Requirement    | $\boldsymbol{0}$ | $\boldsymbol{0}$ | $\boldsymbol{0}$ | $\boldsymbol{0}$ | $\overline{c}$   | $\overline{2}$   |
| <b>Planned Order Receipt</b> | $\boldsymbol{0}$ | $\boldsymbol{0}$ | $\theta$         | $\boldsymbol{0}$ | $\overline{2}$   | $\overline{2}$   |
| <b>Planned Order Release</b> | $\boldsymbol{0}$ | $\mathbf{0}$     | $\mathbf{0}$     | $\overline{0}$   | $\overline{2}$   | $\overline{2}$   |
|                              |                  |                  |                  |                  |                  |                  |
| Item: 86                     |                  | $LT = 0$         | $SS = 0$         | $LS = POQ$       | $UM = UND$       | $ABC =$          |
| <b>Gross Requirement</b>     | $\boldsymbol{0}$ | 44               | 66               | 88               | 44               | 242              |
| <b>Scheduled Receipt</b>     | $\boldsymbol{0}$ | $\boldsymbol{0}$ | $\boldsymbol{0}$ | $\boldsymbol{0}$ | $\boldsymbol{0}$ | $\theta$         |
| Projected On Hand            | 30               | $\boldsymbol{0}$ | $\mathbf{0}$     | $\overline{0}$   | $\overline{0}$   |                  |
| Projected Net Requirement    | $\boldsymbol{0}$ | 14               | 66               | 88               | 44               | 212              |
| <b>Planned Order Receipt</b> | $\boldsymbol{0}$ | 14               | 66               | 88               | 44               | 212              |
| <b>Planned Order Release</b> | $\boldsymbol{0}$ | 14               | 66               | 88               | 44               | 212              |
|                              |                  |                  |                  |                  |                  |                  |
| Item: 87                     |                  | $LT = 0$         | $SS = 0$         | $LS = POQ$       | $UM = UND$       | $ABC =$          |
| <b>Gross Requirement</b>     | $\boldsymbol{0}$ | $\overline{4}$   | 6                | 8                | 4                | 22               |
| <b>Scheduled Receipt</b>     | $\boldsymbol{0}$ | $\boldsymbol{0}$ | $\mathbf{0}$     | $\overline{0}$   | $\mathbf{0}$     | $\overline{0}$   |
| Projected On Hand            | $\overline{2}$   | $\boldsymbol{0}$ | $\boldsymbol{0}$ | 0                | $\overline{0}$   |                  |
| Projected Net Requirement    | $\overline{0}$   | $\overline{c}$   | 6                | 8                | 4                | 20               |
| <b>Planned Order Receipt</b> | $\boldsymbol{0}$ | 2                | 6                | 8                | 4                | 20               |
| <b>Planned Order Release</b> | $\boldsymbol{0}$ | $\overline{2}$   | 6                | 8                | $\overline{4}$   | 20               |
|                              |                  |                  |                  |                  |                  |                  |
| Item: 88                     |                  | $LT = 0$         | $SS = 0$         | $LS = POO$       | $UM = UND$       | $ABC =$          |
| <b>Gross Requirement</b>     | $\boldsymbol{0}$ | $\overline{2}$   | 3                | 4                | $\overline{2}$   | 11               |
| <b>Scheduled Receipt</b>     | $\boldsymbol{0}$ | $\boldsymbol{0}$ | $\mathbf{0}$     | $\theta$         | $\mathbf{0}$     | $\overline{0}$   |
| Projected On Hand            | 5                | $\mathfrak{Z}$   | $\boldsymbol{0}$ | 0                | $\boldsymbol{0}$ |                  |
| Projected Net Requirement    | $\boldsymbol{0}$ | $\boldsymbol{0}$ | $\boldsymbol{0}$ | $\overline{4}$   | $\mathfrak{2}$   | 6                |
| <b>Planned Order Receipt</b> | $\boldsymbol{0}$ | $\boldsymbol{0}$ | $\boldsymbol{0}$ | $\overline{4}$   | $\overline{2}$   | 6                |
| <b>Planned Order Release</b> | $\boldsymbol{0}$ | $\boldsymbol{0}$ | $\boldsymbol{0}$ | $\overline{4}$   | $\overline{2}$   | 6                |
|                              |                  |                  |                  |                  |                  |                  |
| Item: 89                     |                  | $LT = 0$         | $SS = 0$         | $LS = POQ$       | $UM = UND$       | $ABC =$          |
| <b>Gross Requirement</b>     | $\boldsymbol{0}$ | $\overline{4}$   | $\sqrt{6}$       | $8\,$            | $\overline{4}$   | 22               |

Reporte del MRP bus Interprovincial (Continuación 6)

| <b>Scheduled Receipt</b>     | $\mathbf{0}$     | $\boldsymbol{0}$ | $\mathbf{0}$     | $\overline{0}$   | $\theta$         | $\mathbf{0}$     |
|------------------------------|------------------|------------------|------------------|------------------|------------------|------------------|
| Projected On Hand            | $\overline{2}$   | $\boldsymbol{0}$ | $\mathbf{0}$     | 0                | $\boldsymbol{0}$ |                  |
| Projected Net Requirement    | $\boldsymbol{0}$ | $\overline{2}$   | 6                | 8                | 4                | 20               |
| <b>Planned Order Receipt</b> | $\boldsymbol{0}$ | $\overline{2}$   | 6                | 8                | $\overline{4}$   | 20               |
| <b>Planned Order Release</b> | $\overline{0}$   | $\overline{2}$   | 6                | 8                | 4                | 20               |
|                              |                  |                  |                  |                  |                  |                  |
| Item: 90                     |                  | $LT = 0$         | $SS = 0$         | $LS = POQ$       | $UM = UND$       | $ABC =$          |
| <b>Gross Requirement</b>     | $\boldsymbol{0}$ | 68               | 102              | 136              | 68               | 374              |
| <b>Scheduled Receipt</b>     | $\overline{0}$   | $\overline{0}$   | $\theta$         | 0                | 0                | $\theta$         |
| Projected On Hand            | 3                | $\overline{0}$   | $\Omega$         | $\theta$         | $\theta$         |                  |
| Projected Net Requirement    | $\boldsymbol{0}$ | 65               | 102              | 136              | 68               | 371              |
| <b>Planned Order Receipt</b> | $\boldsymbol{0}$ | 65               | 102              | 136              | 68               | 371              |
| <b>Planned Order Release</b> | $\boldsymbol{0}$ | 65               | 102              | 136              | 68               | 371              |
|                              |                  |                  |                  |                  |                  |                  |
| Item: 91                     |                  | $LT = 0$         | $SS = 0$         | $LS = POQ$       | $UM = UND$       | $ABC =$          |
| <b>Gross Requirement</b>     | $\mathbf{0}$     | $\overline{4}$   | 6                | 8                | $\overline{4}$   | 22               |
| Scheduled Receipt            | $\overline{0}$   | $\boldsymbol{0}$ | $\boldsymbol{0}$ | $\overline{0}$   | $\theta$         | $\Omega$         |
| Projected On Hand            | 8                | $\overline{4}$   | $\mathbf{0}$     | $\overline{0}$   | $\boldsymbol{0}$ |                  |
| Projected Net Requirement    | $\boldsymbol{0}$ | $\mathbf{0}$     | $\overline{2}$   | 8                | 4                | 14               |
| <b>Planned Order Receipt</b> | $\boldsymbol{0}$ | $\boldsymbol{0}$ | $\overline{2}$   | 8                | 4                | 14               |
| <b>Planned Order Release</b> | $\overline{0}$   | $\boldsymbol{0}$ | $\overline{2}$   | 8                | 4                | 14               |
|                              |                  |                  |                  |                  |                  |                  |
| Item: 92                     |                  | $LT = 0$         | $SS = 0$         | $LS = POQ$       | $UM = UND$       | $ABC =$          |
| <b>Gross Requirement</b>     | $\boldsymbol{0}$ | 2                | 3                | 4                | 2                | 11               |
| <b>Scheduled Receipt</b>     | $\overline{0}$   | $\boldsymbol{0}$ | $\mathbf{0}$     | $\overline{0}$   | $\overline{0}$   | $\Omega$         |
| Projected On Hand            | 10               | 8                | 5                | 1                | $\boldsymbol{0}$ |                  |
| Projected Net Requirement    | $\overline{0}$   | $\boldsymbol{0}$ | $\mathbf{0}$     | $\overline{0}$   | 1                | 1                |
| <b>Planned Order Receipt</b> | $\theta$         | $\boldsymbol{0}$ | $\mathbf{0}$     | 0                | 1                |                  |
| <b>Planned Order Release</b> | $\boldsymbol{0}$ | $\boldsymbol{0}$ | $\mathbf{0}$     | $\mathbf{0}$     | 1                | 1                |
|                              |                  |                  |                  |                  |                  |                  |
| Item: 93                     |                  | $LT = 0$         | $SS = 0$         | $LS = POQ$       | $UM = UND$       | $ABC =$          |
| <b>Gross Requirement</b>     | $\boldsymbol{0}$ | 22               | 33               | 44               | 22               | 121              |
| <b>Scheduled Receipt</b>     | $\boldsymbol{0}$ | $\boldsymbol{0}$ | $\mathbf{0}$     | $\boldsymbol{0}$ | $\boldsymbol{0}$ | $\boldsymbol{0}$ |
| Projected On Hand            | 12               | $\overline{0}$   | $\mathbf{0}$     | $\theta$         | $\theta$         |                  |
| Projected Net Requirement    | $\boldsymbol{0}$ | 10               | 33               | 44               | 22               | 109              |
| <b>Planned Order Receipt</b> | $\boldsymbol{0}$ | 10               | 33               | 44               | 22               | 109              |
| <b>Planned Order Release</b> | $\mathbf{0}$     | 10               | 33               | 44               | 22               | 109              |
|                              |                  |                  |                  |                  |                  |                  |
| Item: 94                     |                  | $LT = 0$         | $SS = 0$         | $LS = POQ$       | $UM = UND$       | $ABC =$          |
| <b>Gross Requirement</b>     | $\boldsymbol{0}$ | 6                | 9                | 12               | 6                | 33               |
| <b>Scheduled Receipt</b>     | $\boldsymbol{0}$ | $\boldsymbol{0}$ | $\boldsymbol{0}$ | $\boldsymbol{0}$ | $\boldsymbol{0}$ | $\boldsymbol{0}$ |

Reporte del MRP bus Interprovincial (Continuación 7)

| Projected On Hand            | 25               | 19               | 10               | $\mathbf{0}$     | $\boldsymbol{0}$ |                  |
|------------------------------|------------------|------------------|------------------|------------------|------------------|------------------|
| Projected Net Requirement    | $\boldsymbol{0}$ | $\boldsymbol{0}$ | 0                | $\overline{c}$   | 6                | 8                |
| <b>Planned Order Receipt</b> | $\mathbf{0}$     | $\mathbf{0}$     | $\boldsymbol{0}$ | $\overline{2}$   | 6                | $8\,$            |
| Planned Order Release        | $\mathbf{0}$     | $\boldsymbol{0}$ | $\boldsymbol{0}$ | $\overline{2}$   | 6                | $8\,$            |
|                              |                  |                  |                  |                  |                  |                  |
| Item: 95                     |                  | $LT = 0$         | $SS = 0$         | $LS = POQ$       | $UM = UND$       | $ABC =$          |
| <b>Gross Requirement</b>     | $\theta$         | 30               | 45               | 60               | 30               | 165              |
| <b>Scheduled Receipt</b>     | $\boldsymbol{0}$ | $\overline{0}$   | $\mathbf{0}$     | $\mathbf{0}$     | $\theta$         | $\overline{0}$   |
| Projected On Hand            | 3                | $\theta$         | $\mathbf{0}$     | $\overline{0}$   | $\overline{0}$   |                  |
| Projected Net Requirement    | $\boldsymbol{0}$ | 27               | 45               | 60               | 30               | 162              |
| <b>Planned Order Receipt</b> | $\boldsymbol{0}$ | 27               | 45               | 60               | 30               | 162              |
| <b>Planned Order Release</b> | $\mathbf{0}$     | 27               | 45               | 60               | 30               | 162              |
|                              |                  |                  |                  |                  |                  |                  |
| Item: 96                     |                  | $LT = 0$         | $SS = 0$         | $LS = POQ$       | $UM = LB$        | $ABC =$          |
| <b>Gross Requirement</b>     | $\theta$         | 48               | 72               | 96               | 48               | 264              |
| Scheduled Receipt            | $\theta$         | $\theta$         | $\theta$         | $\theta$         | $\theta$         | $\mathbf{0}$     |
| Projected On Hand            | 33               | $\theta$         | $\mathbf{0}$     | $\mathbf{0}$     | $\mathbf{0}$     |                  |
| Projected Net Requirement    | $\overline{0}$   | 15               | 72               | 96               | 48               | 231              |
| <b>Planned Order Receipt</b> | $\theta$         | 15               | 72               | 96               | 48               | 231              |
| <b>Planned Order Release</b> | $\mathbf{0}$     | 15               | 72               | 96               | 48               | 231              |
|                              |                  |                  |                  |                  |                  |                  |
|                              |                  |                  |                  |                  |                  |                  |
| Item: 97                     |                  | $LT = 0$         | $SS = 0$         | $LS = POQ$       | $UM = UND$       | $ABC =$          |
| <b>Gross Requirement</b>     | $\theta$         | $\overline{4}$   | 6                | 8                | $\overline{4}$   | 22               |
| <b>Scheduled Receipt</b>     | $\theta$         | $\mathbf{0}$     | $\boldsymbol{0}$ | $\theta$         | $\theta$         | $\overline{0}$   |
| Projected On Hand            | 20               | 16               | 10               | $\overline{2}$   | $\boldsymbol{0}$ |                  |
| Projected Net Requirement    | $\boldsymbol{0}$ | $\boldsymbol{0}$ | $\boldsymbol{0}$ | $\boldsymbol{0}$ | $\overline{2}$   | $\overline{2}$   |
| <b>Planned Order Receipt</b> | $\mathbf{0}$     | $\overline{0}$   | $\boldsymbol{0}$ | $\mathbf{0}$     | $\overline{2}$   | $\overline{2}$   |
| <b>Planned Order Release</b> | $\overline{0}$   | $\boldsymbol{0}$ | $\boldsymbol{0}$ | $\boldsymbol{0}$ | $\overline{2}$   | $\overline{2}$   |
|                              |                  |                  |                  |                  |                  |                  |
| Item: 98                     |                  | $LT = 0$         | $SS = 0$         | $LS = POQ$       | $UM = GL$        | $ABC =$          |
| <b>Gross Requirement</b>     | $\boldsymbol{0}$ | 12               | 18               | 24               | 12               | 66               |
| Scheduled Receipt            | $\boldsymbol{0}$ | $\boldsymbol{0}$ | $\mathbf{0}$     | $\boldsymbol{0}$ | $\boldsymbol{0}$ | $\boldsymbol{0}$ |
| Projected On Hand            | 9                | $\boldsymbol{0}$ | $\mathbf{0}$     | 0                | $\overline{0}$   |                  |
| Projected Net Requirement    | $\overline{0}$   | 3                | 18               | 24               | 12               | 57               |
| <b>Planned Order Receipt</b> | $\boldsymbol{0}$ | 3                | 18               | 24               | 12               | 57               |
| Planned Order Release        | $\boldsymbol{0}$ | 3                | 18               | 24               | 12               | 57               |
|                              |                  |                  |                  |                  |                  |                  |
| Item: 99                     |                  | $LT = 0$         | $SS = 0$         | $LS = POQ$       | $UM = JG$        | $ABC =$          |
| <b>Gross Requirement</b>     | $\boldsymbol{0}$ | $\overline{2}$   | 3                | 4                | $\overline{2}$   | 11               |
| <b>Scheduled Receipt</b>     | $\boldsymbol{0}$ | $\boldsymbol{0}$ | $\boldsymbol{0}$ | $\boldsymbol{0}$ | $\boldsymbol{0}$ | $\boldsymbol{0}$ |

Reporte del MRP bus Interprovincial (Continuación 8)

| Projected Net Requirement    | $\mathbf{0}$     | $\boldsymbol{0}$ | $\boldsymbol{0}$ | $\overline{4}$   | $\overline{2}$   | 6                |
|------------------------------|------------------|------------------|------------------|------------------|------------------|------------------|
| <b>Planned Order Receipt</b> | $\mathbf{0}$     | $\overline{0}$   | $\boldsymbol{0}$ | 4                | $\overline{2}$   | 6                |
| <b>Planned Order Release</b> | $\theta$         | $\overline{0}$   | $\boldsymbol{0}$ | $\overline{4}$   | $\overline{2}$   | 6                |
|                              |                  |                  |                  |                  |                  |                  |
| Item: 100                    |                  | $LT = 0$         | $SS = 0$         | $LS = POQ$       | $UM = JG$        | $ABC =$          |
| <b>Gross Requirement</b>     | $\boldsymbol{0}$ | $\overline{2}$   | 3                | $\overline{4}$   | $\overline{2}$   | 11               |
| Scheduled Receipt            | $\overline{0}$   | $\boldsymbol{0}$ | $\theta$         | $\theta$         | $\mathbf{0}$     | $\theta$         |
| Projected On Hand            | $\mathbf{0}$     | $\theta$         | $\boldsymbol{0}$ | $\mathbf{0}$     | $\mathbf{0}$     |                  |
| Projected Net Requirement    | $\theta$         | $\overline{2}$   | 3                | 4                | $\overline{2}$   | 11               |
| <b>Planned Order Receipt</b> | $\mathbf{0}$     | $\overline{2}$   | 3                | $\overline{4}$   | $\overline{2}$   | 11               |
| Planned Order Release        | $\mathbf{0}$     | $\overline{2}$   | 3                | 4                | $\overline{c}$   | 11               |
|                              |                  |                  |                  |                  |                  |                  |
| Item: 101                    |                  | $LT = 0$         | $SS = 0$         | $LS = POQ$       | $UM = UND$       | $ABC =$          |
| <b>Gross Requirement</b>     | $\theta$         | $\overline{2}$   | 3                | 4                | $\overline{2}$   | 11               |
| <b>Scheduled Receipt</b>     | $\mathbf{0}$     | $\boldsymbol{0}$ | $\boldsymbol{0}$ | $\theta$         | $\boldsymbol{0}$ | $\boldsymbol{0}$ |
| Projected On Hand            | $\overline{0}$   | $\boldsymbol{0}$ | $\theta$         | $\boldsymbol{0}$ | $\overline{0}$   |                  |
| Projected Net Requirement    | $\boldsymbol{0}$ | 2                | 3                | 4                | $\overline{2}$   | 11               |
| <b>Planned Order Receipt</b> | $\boldsymbol{0}$ | $\overline{c}$   | 3                | $\overline{4}$   | $\overline{c}$   | 11               |
| <b>Planned Order Release</b> | $\boldsymbol{0}$ | $\overline{2}$   | 3                | 4                | $\overline{2}$   | 11               |
|                              |                  |                  |                  |                  |                  |                  |
| Item: 102                    |                  | $LT = 0$         | $SS = 0$         | $LS = POQ$       | $UM = UND$       | $ABC =$          |
| <b>Gross Requirement</b>     | $\mathbf{0}$     | $\overline{2}$   | 3                | $\overline{4}$   | $\overline{2}$   | 11               |
| <b>Scheduled Receipt</b>     | $\boldsymbol{0}$ | $\boldsymbol{0}$ | $\boldsymbol{0}$ | $\boldsymbol{0}$ | $\boldsymbol{0}$ | $\mathbf{0}$     |
| Projected On Hand            | $\mathbf{0}$     | $\boldsymbol{0}$ | $\boldsymbol{0}$ | $\boldsymbol{0}$ | $\boldsymbol{0}$ |                  |
| Projected Net Requirement    | $\mathbf{0}$     | $\overline{2}$   | 3                | $\overline{4}$   | 2                | $11\,$           |
| <b>Planned Order Receipt</b> | $\mathbf{0}$     | $\overline{2}$   | 3                | 4                | $\overline{2}$   | 11               |
| <b>Planned Order Release</b> | $\mathbf{0}$     | $\overline{2}$   | 3                | 4                | $\overline{2}$   | 11               |
|                              |                  |                  |                  |                  |                  |                  |
| Item: 103                    |                  | $LT = 0$         | $SS = 0$         | $LS = POQ$       | $UM = UND$       | $ABC =$          |
| <b>Gross Requirement</b>     | $\boldsymbol{0}$ | $\overline{c}$   | $\mathfrak{Z}$   | $\overline{4}$   | $\mathfrak{2}$   | 11               |
| <b>Scheduled Receipt</b>     | $\boldsymbol{0}$ | $\boldsymbol{0}$ | $\boldsymbol{0}$ | $\boldsymbol{0}$ | $\boldsymbol{0}$ | $\overline{0}$   |
| Projected On Hand            | 10               | 8                | 5                | 1                | $\boldsymbol{0}$ |                  |
| Projected Net Requirement    | $\boldsymbol{0}$ | $\boldsymbol{0}$ | $\boldsymbol{0}$ | $\boldsymbol{0}$ | 1                | 1                |
| <b>Planned Order Receipt</b> | $\overline{0}$   | $\overline{0}$   | $\boldsymbol{0}$ | $\mathbf{0}$     | 1                | $\mathbf{1}$     |
| Planned Order Release        | $\boldsymbol{0}$ | $\boldsymbol{0}$ | $\boldsymbol{0}$ | $\boldsymbol{0}$ | 1                | 1                |
|                              |                  |                  |                  |                  |                  |                  |
| Item: 104                    |                  | $LT = 0$         | $SS = 0$         | $LS = POQ$       | $UM = UND$       | $ABC =$          |
| <b>Gross Requirement</b>     | $\boldsymbol{0}$ | $\overline{2}$   | 3                | $\overline{4}$   | $\overline{2}$   | 11               |
| Scheduled Receipt            | $\overline{0}$   | $\boldsymbol{0}$ | $\boldsymbol{0}$ | $\boldsymbol{0}$ | $\boldsymbol{0}$ | $\mathbf{0}$     |
| Projected On Hand            | 10               | $\,8\,$          | $\mathfrak s$    | 1                | $\boldsymbol{0}$ |                  |
| Projected Net Requirement    | $\boldsymbol{0}$ | $\boldsymbol{0}$ | $\boldsymbol{0}$ | $\boldsymbol{0}$ | $\mathbf{1}$     | $\mathbf{1}$     |

Reporte del MRP bus Interprovincial (Continuación 9)

| <b>Planned Order Receipt</b> | $\overline{0}$   | $\overline{0}$   | $\boldsymbol{0}$ | $\mathbf{0}$     | 1                | 1                |
|------------------------------|------------------|------------------|------------------|------------------|------------------|------------------|
| <b>Planned Order Release</b> | $\theta$         | $\boldsymbol{0}$ | $\theta$         | $\theta$         | 1                | 1                |
|                              |                  |                  |                  |                  |                  |                  |
| Item: 105                    |                  | $LT = 0$         | $SS = 0$         | $LS = POQ$       | $UM = UND$       | $ABC =$          |
| <b>Gross Requirement</b>     | $\overline{0}$   | $\overline{2}$   | 3                | $\overline{4}$   | $\overline{2}$   | 11               |
| <b>Scheduled Receipt</b>     | $\mathbf{0}$     | $\boldsymbol{0}$ | $\boldsymbol{0}$ | $\boldsymbol{0}$ | $\boldsymbol{0}$ | $\overline{0}$   |
| Projected On Hand            | 1                | $\boldsymbol{0}$ | $\boldsymbol{0}$ | $\theta$         | $\mathbf{0}$     |                  |
| Projected Net Requirement    | $\theta$         | 1                | 3                | $\overline{4}$   | $\overline{2}$   | 10               |
| <b>Planned Order Receipt</b> | $\theta$         | 1                | 3                | $\overline{4}$   | $\overline{2}$   | 10               |
| <b>Planned Order Release</b> | $\theta$         | 1                | 3                | 4                | $\overline{2}$   | 10               |
|                              |                  |                  |                  |                  |                  |                  |
| Item: 106                    |                  | $LT = 0$         | $SS = 0$         | $LS = POQ$       | $UM = UND$       | $ABC =$          |
| <b>Gross Requirement</b>     | $\boldsymbol{0}$ | 942              | 1.413            | 1.884            | 942              | 5.181            |
| <b>Scheduled Receipt</b>     | $\theta$         | 0                | 0                | $\theta$         | 0                | $\theta$         |
| Projected On Hand            | 20               | $\boldsymbol{0}$ | $\mathbf{0}$     | $\mathbf{0}$     | $\overline{0}$   |                  |
| Projected Net Requirement    | $\theta$         | 922              | 1.413            | 1.884            | 942              | 5.161            |
| <b>Planned Order Receipt</b> | $\boldsymbol{0}$ | 922              | 1.413            | 1.884            | 942              | 5.161            |
| <b>Planned Order Release</b> | $\mathbf{0}$     | 922              | 1.413            | 1.884            | 942              | 5.161            |
|                              |                  |                  |                  |                  |                  |                  |
| Item: 107                    |                  | $LT = 0$         | $SS = 0$         | $LS = POQ$       | $UM = UND$       | $ABC =$          |
| <b>Gross Requirement</b>     | $\overline{0}$   | 4                | 6                | 8                | 4                | 22               |
| <b>Scheduled Receipt</b>     | $\theta$         | $\overline{0}$   | $\boldsymbol{0}$ | $\theta$         | $\mathbf{0}$     | $\mathbf{0}$     |
| Projected On Hand            | $\overline{2}$   | $\boldsymbol{0}$ | $\boldsymbol{0}$ | $\mathbf{0}$     | $\boldsymbol{0}$ |                  |
| Projected Net Requirement    | $\boldsymbol{0}$ | $\overline{2}$   | 6                | 8                | 4                | 20               |
| <b>Planned Order Receipt</b> | $\mathbf{0}$     | $\overline{2}$   | 6                | $8\,$            | $\overline{4}$   | 20               |
| <b>Planned Order Release</b> | $\theta$         | $\overline{2}$   | 6                | 8                | 4                | 20               |
|                              |                  |                  |                  |                  |                  |                  |
| Item: 108                    |                  | $LT = 0$         | $SS = 0$         | $LS = POQ$       | $UM = UND$       | $ABC =$          |
| <b>Gross Requirement</b>     | $\boldsymbol{0}$ | 16               | 24               | 32               | 16               | 88               |
| <b>Scheduled Receipt</b>     | $\boldsymbol{0}$ | $\boldsymbol{0}$ | $\boldsymbol{0}$ | $\boldsymbol{0}$ | $\boldsymbol{0}$ | $\boldsymbol{0}$ |
| Projected On Hand            | 56               | 40               | 16               | $\mathbf{0}$     | $\boldsymbol{0}$ |                  |
| Projected Net Requirement    | $\mathbf{0}$     | $\boldsymbol{0}$ | $\boldsymbol{0}$ | 16               | 16               | 32               |
| <b>Planned Order Receipt</b> | $\boldsymbol{0}$ | $\overline{0}$   | $\theta$         | 16               | 16               | 32               |
| <b>Planned Order Release</b> | $\boldsymbol{0}$ | $\overline{0}$   | $\mathbf{0}$     | 16               | 16               | 32               |
|                              |                  |                  |                  |                  |                  |                  |
| Item: 109                    |                  | $LT = 0$         | $SS = 0$         | $LS = POQ$       | $UM = UND$       | $ABC =$          |
| <b>Gross Requirement</b>     | $\boldsymbol{0}$ | $\mathbf{0}$     | $\boldsymbol{0}$ | $\boldsymbol{0}$ | $\boldsymbol{0}$ | $\overline{0}$   |
| <b>Scheduled Receipt</b>     | $\boldsymbol{0}$ | $\overline{0}$   | $\boldsymbol{0}$ | $\mathbf{0}$     | $\mathbf{0}$     | $\mathbf{0}$     |
| Projected On Hand            | 6                | 6                | 6                | 6                | 6                |                  |
| Projected Net Requirement    | $\boldsymbol{0}$ | $\overline{0}$   | $\boldsymbol{0}$ | $\mathbf{0}$     | $\theta$         | $\overline{0}$   |
| Planned Order Receipt        | $\boldsymbol{0}$ | $\boldsymbol{0}$ | $\boldsymbol{0}$ | $\boldsymbol{0}$ | $\boldsymbol{0}$ | $\overline{0}$   |

Reporte del MRP bus Interprovincial (Continuación 10)

| <b>Planned Order Release</b> | $\mathbf{0}$     | $\boldsymbol{0}$ | $\boldsymbol{0}$ | $\boldsymbol{0}$ | $\theta$         | $\boldsymbol{0}$ |
|------------------------------|------------------|------------------|------------------|------------------|------------------|------------------|
|                              |                  |                  |                  |                  |                  |                  |
| Item: 110                    |                  | $LT = 0$         | $SS = 0$         | $LS = POQ$       | $UM = UND$       | $ABC =$          |
| <b>Gross Requirement</b>     | $\overline{0}$   | 16               | 24               | 32               | 16               | 88               |
| <b>Scheduled Receipt</b>     | $\theta$         | $\overline{0}$   | $\mathbf{0}$     | $\Omega$         | $\mathbf{0}$     | $\boldsymbol{0}$ |
| Projected On Hand            | 9                | $\overline{0}$   | $\boldsymbol{0}$ | $\mathbf{0}$     | $\theta$         |                  |
| Projected Net Requirement    | $\mathbf{0}$     | 7                | 24               | 32               | 16               | 79               |
| <b>Planned Order Receipt</b> | $\overline{0}$   | $\overline{7}$   | 24               | 32               | 16               | 79               |
| <b>Planned Order Release</b> | $\boldsymbol{0}$ | $\overline{7}$   | 24               | 32               | 16               | 79               |
|                              |                  |                  |                  |                  |                  |                  |
| Item: 111                    |                  | $LT = 0$         | $SS = 0$         | $LS = POQ$       | $UM = UND$       | $ABC =$          |
| <b>Gross Requirement</b>     | $\overline{0}$   | 52               | 78               | 104              | 52               | 286              |
| <b>Scheduled Receipt</b>     | $\mathbf{0}$     | $\boldsymbol{0}$ | $\mathbf{0}$     | $\mathbf{0}$     | $\overline{0}$   | 0                |
| Projected On Hand            | 8                | $\boldsymbol{0}$ | $\boldsymbol{0}$ | $\theta$         | $\theta$         |                  |
| Projected Net Requirement    | $\boldsymbol{0}$ | 44               | 78               | 104              | 52               | 278              |
| <b>Planned Order Receipt</b> | $\overline{0}$   | 44               | 78               | 104              | 52               | 278              |
| Planned Order Release        | $\theta$         | 44               | 78               | 104              | 52               | 278              |
|                              |                  |                  |                  |                  |                  |                  |
| Item: 112                    |                  | $LT = 0$         | $SS = 0$         | $LS = POQ$       | $UM = UND$       | $ABC =$          |
| <b>Gross Requirement</b>     | $\boldsymbol{0}$ | $\overline{2}$   | 3                | 4                | $\overline{2}$   | 11               |
| <b>Scheduled Receipt</b>     | $\overline{0}$   | $\overline{0}$   | $\theta$         | 0                | $\theta$         | $\mathbf{0}$     |
| Projected On Hand            | $\overline{7}$   | 5                | $\overline{2}$   | $\mathbf{0}$     | $\theta$         |                  |
| Projected Net Requirement    | $\boldsymbol{0}$ | $\boldsymbol{0}$ | $\boldsymbol{0}$ | $\overline{2}$   | $\overline{2}$   | 4                |
| Planned Order Receipt        | $\boldsymbol{0}$ | $\mathbf{0}$     | $\theta$         | $\overline{2}$   | $\overline{c}$   | $\overline{4}$   |
| <b>Planned Order Release</b> | $\boldsymbol{0}$ | $\boldsymbol{0}$ | $\boldsymbol{0}$ | $\overline{2}$   | $\overline{2}$   | $\overline{4}$   |
|                              |                  |                  |                  |                  |                  |                  |
| Item: 113                    |                  | $LT = 0$         | $SS = 0$         | $LS = POQ$       | $UM = UND$       | $ABC =$          |
| <b>Gross Requirement</b>     | 0                | 74               | 111              | 148              | 74               | 407              |
| <b>Scheduled Receipt</b>     | $\boldsymbol{0}$ | $\boldsymbol{0}$ | $\boldsymbol{0}$ | $\boldsymbol{0}$ | $\mathbf{0}$     | $\mathbf{0}$     |
| Projected On Hand            | 20               | $\boldsymbol{0}$ | $\boldsymbol{0}$ | $\boldsymbol{0}$ | $\boldsymbol{0}$ |                  |
| Projected Net Requirement    | $\boldsymbol{0}$ | 54               | 111              | 148              | 74               | 387              |
| <b>Planned Order Receipt</b> | $\boldsymbol{0}$ | 54               | 111              | 148              | 74               | 387              |
| Planned Order Release        | $\boldsymbol{0}$ | 54               | 111              | 148              | 74               | 387              |
|                              |                  |                  |                  |                  |                  |                  |
| Item: 114                    |                  | $LT = 0$         | $SS = 0$         | $LS = POQ$       | $UM = UND$       | $ABC =$          |
| <b>Gross Requirement</b>     | $\boldsymbol{0}$ | 32               | 48               | 64               | 32               | 176              |
| <b>Scheduled Receipt</b>     | $\boldsymbol{0}$ | $\boldsymbol{0}$ | $\boldsymbol{0}$ | $\boldsymbol{0}$ | $\boldsymbol{0}$ | $\boldsymbol{0}$ |
| Projected On Hand            | 12               | $\overline{0}$   | $\theta$         | $\mathbf{0}$     | $\boldsymbol{0}$ |                  |
| Projected Net Requirement    | $\boldsymbol{0}$ | 20               | 48               | 64               | 32               | 164              |
| <b>Planned Order Receipt</b> | $\boldsymbol{0}$ | 20               | 48               | 64               | 32               | 164              |
| Planned Order Release        | $\boldsymbol{0}$ | $20\,$           | 48               | 64               | 32               | 164              |

Reporte del MRP bus Interprovincial (Continuación 11)

| Item: 115                    |                  | $LT = 0$         | $SS = 0$         | $LS = POQ$       | $UM = UND$       | $ABC =$        |
|------------------------------|------------------|------------------|------------------|------------------|------------------|----------------|
| <b>Gross Requirement</b>     | $\theta$         | $\overline{2}$   | 3                | 4                | $\overline{c}$   | 11             |
| <b>Scheduled Receipt</b>     | $\overline{0}$   | $\overline{0}$   | $\theta$         | $\theta$         | $\theta$         | $\mathbf{0}$   |
| Projected On Hand            | $\overline{c}$   | $\overline{0}$   | $\theta$         | $\theta$         | $\mathbf{0}$     |                |
| Projected Net Requirement    | $\overline{0}$   | $\mathbf{0}$     | 3                | 4                | $\overline{2}$   | 9              |
| <b>Planned Order Receipt</b> | $\mathbf{0}$     | $\boldsymbol{0}$ | 3                | $\overline{4}$   | $\overline{2}$   | 9              |
| <b>Planned Order Release</b> | $\boldsymbol{0}$ | $\boldsymbol{0}$ | 3                | 4                | $\overline{2}$   | 9              |
|                              |                  |                  |                  |                  |                  |                |
| Item: 116                    |                  | $LT = 0$         | $SS = 0$         | $LS = POO$       | $UM = UND$       | $ABC =$        |
| <b>Gross Requirement</b>     | $\overline{0}$   | 64               | 96               | 128              | 64               | 352            |
| <b>Scheduled Receipt</b>     | $\overline{0}$   | $\overline{0}$   | $\theta$         | 0                | $\overline{0}$   | $\theta$       |
| Projected On Hand            | 5                | $\overline{0}$   | $\mathbf{0}$     | $\mathbf{0}$     | $\theta$         |                |
| Projected Net Requirement    | $\boldsymbol{0}$ | 59               | 96               | 128              | 64               | 347            |
| <b>Planned Order Receipt</b> | $\mathbf{0}$     | 59               | 96               | 128              | 64               | 347            |
| Planned Order Release        | $\overline{0}$   | 59               | 96               | 128              | 64               | 347            |
|                              |                  |                  |                  |                  |                  |                |
| Item: 117                    |                  | $LT = 0$         | $SS = 0$         | $LS = POQ$       | $UM = UND$       | $ABC =$        |
| <b>Gross Requirement</b>     | $\mathbf{0}$     | $\overline{2}$   | 3                | $\overline{4}$   | $\overline{2}$   | 11             |
| <b>Scheduled Receipt</b>     | $\boldsymbol{0}$ | $\overline{0}$   | $\boldsymbol{0}$ | $\theta$         | $\boldsymbol{0}$ | $\mathbf{0}$   |
| Projected On Hand            | $\overline{4}$   | $\overline{2}$   | $\boldsymbol{0}$ | $\theta$         | $\theta$         |                |
| Projected Net Requirement    | $\overline{0}$   | $\boldsymbol{0}$ | 1                | 4                | $\overline{2}$   | 7              |
| <b>Planned Order Receipt</b> | $\theta$         | $\overline{0}$   | 1                | 4                | $\overline{2}$   | 7              |
| <b>Planned Order Release</b> | $\overline{0}$   | $\boldsymbol{0}$ | 1                | $\overline{4}$   | $\overline{2}$   | 7              |
|                              |                  |                  |                  |                  |                  |                |
| Item: 118                    |                  | $LT = 0$         | $SS = 0$         | $LS = POQ$       | $UM = UND$       | $ABC =$        |
| <b>Gross Requirement</b>     | $\mathbf{0}$     | 10               | 15               | 20               | 10               | 55             |
| <b>Scheduled Receipt</b>     | $\overline{0}$   | $\boldsymbol{0}$ | $\theta$         | 0                | $\overline{0}$   | $\Omega$       |
| Projected On Hand            | 5                | $\theta$         | 0                | $\Omega$         | $\Omega$         |                |
| Projected Net Requirement    | $\boldsymbol{0}$ | 5                | 15               | 20               | 10               | 50             |
| <b>Planned Order Receipt</b> | $\boldsymbol{0}$ | 5                | 15               | 20               | 10               | 50             |
| <b>Planned Order Release</b> | $\boldsymbol{0}$ | $\sqrt{5}$       | 15               | 20               | 10               | 50             |
|                              |                  |                  |                  |                  |                  |                |
| Item: 119                    |                  | $LT = 0$         | $SS = 0$         | $LS = POQ$       | $UM = UND$       | $ABC =$        |
| <b>Gross Requirement</b>     | $\overline{0}$   | 6                | 9                | 12               | 6                | 33             |
| Scheduled Receipt            | $\boldsymbol{0}$ | $\boldsymbol{0}$ | $\boldsymbol{0}$ | $\boldsymbol{0}$ | $\boldsymbol{0}$ | $\overline{0}$ |
| Projected On Hand            | $\overline{2}$   | $\boldsymbol{0}$ | $\boldsymbol{0}$ | $\boldsymbol{0}$ | $\mathbf{0}$     |                |
| Projected Net Requirement    | $\overline{0}$   | $\overline{4}$   | 9                | 12               | 6                | 31             |
| <b>Planned Order Receipt</b> | $\boldsymbol{0}$ | $\overline{4}$   | 9                | 12               | 6                | 31             |
| Planned Order Release        | $\mathbf{0}$     | $\overline{4}$   | 9                | 12               | 6                | 31             |
|                              |                  |                  |                  |                  |                  |                |
| Item: 120                    |                  | $LT = 0$         | $SS = 0$         | $LS = POQ$       | $UM = UND$       | $ABC =$        |

Reporte del MRP bus Interprovincial (Continuación 12)

| <b>Gross Requirement</b>     | 0        | 12       | 18             | 24         | 12         | 66       |
|------------------------------|----------|----------|----------------|------------|------------|----------|
| <b>Scheduled Receipt</b>     | 0        | 0        | $\overline{0}$ |            |            | $\theta$ |
| Projected On Hand            | 2        | 0        | $\theta$       |            |            |          |
| Projected Net Requirement    | 0        | 10       | 18             | 24         | 12         | 64       |
| Planned Order Receipt        | 0        | 10       | 18             | 24         | 12         | 64       |
| <b>Planned Order Release</b> | 0        | 10       | 18             | 24         | 12         | 64       |
|                              |          |          |                |            |            |          |
| Item: $121$                  |          | $LT = 0$ | $SS = 0$       | $LS = POO$ | $UM = UND$ | $ABC =$  |
| Gross Requirement            | 0        | 22       | 33             | 44         | 22         | 121      |
| <b>Scheduled Receipt</b>     | 0        | $\Omega$ | $\overline{0}$ |            |            |          |
| Projected On Hand            | $\theta$ | $\Omega$ | $\theta$       |            |            |          |
| Projected Net Requirement    |          | 22       | 33             | 44         | 22         | 121      |

Reporte del MRP bus Interprovincial (Continuación 13)

# **Fuente:** Software WinQSB

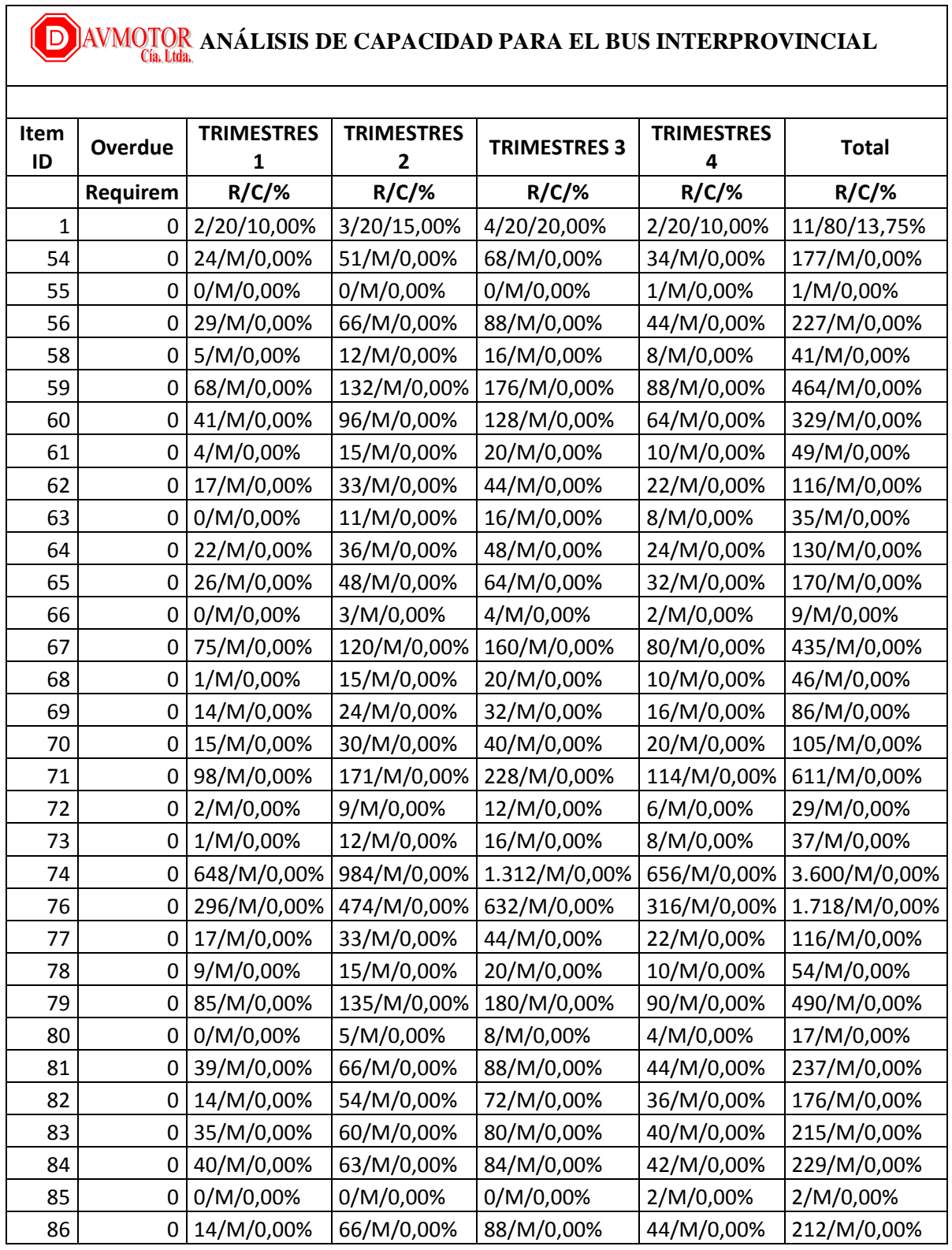

## **Anexo 11** Análisis de la capacidad para el bus interprovincial

**Fuente:** Software WinQSB

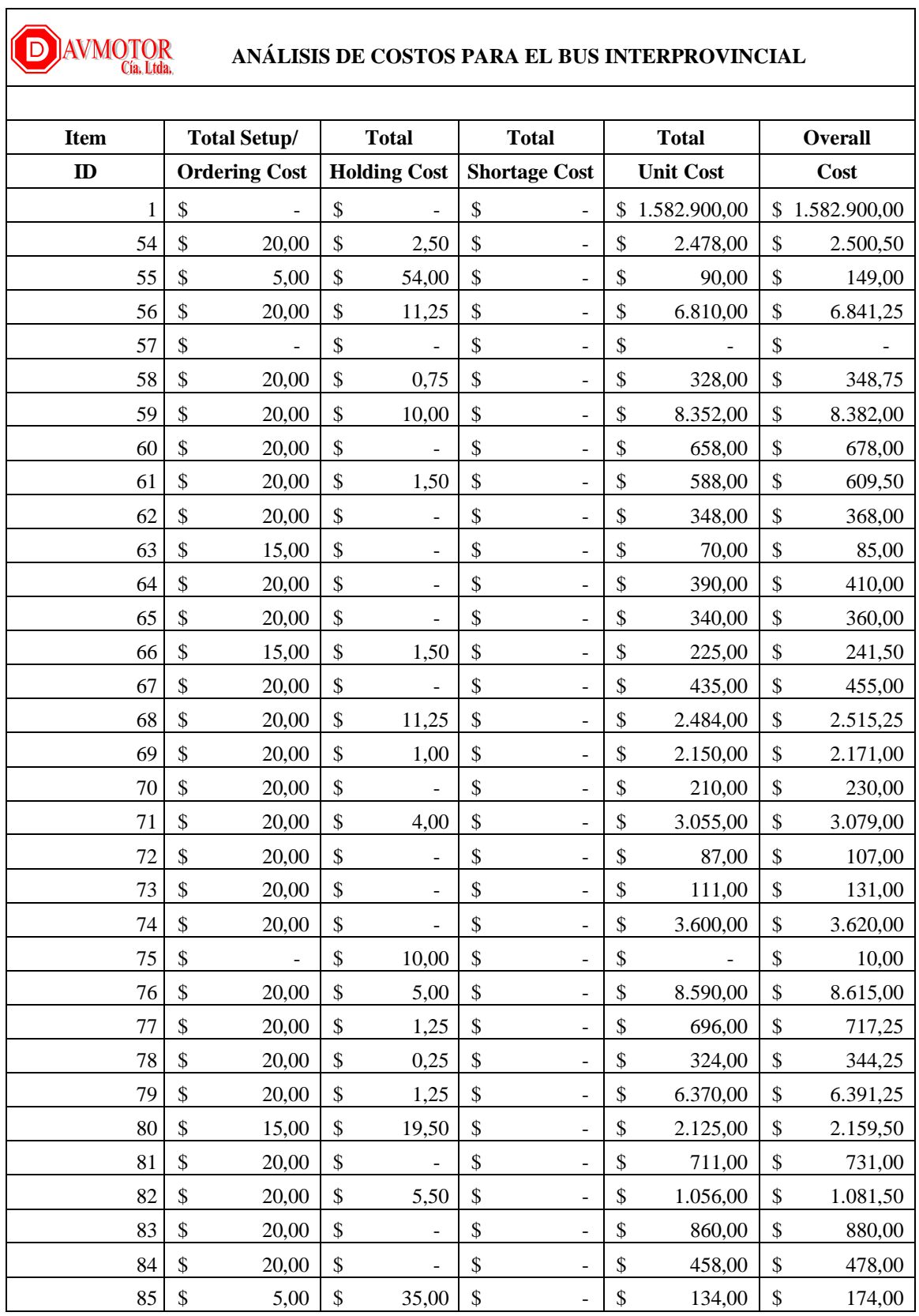

### **Anexo 12** Análisis de costos del bus Interprovincial

| 86  | \$           | 20,00 | \$          | \$           |                              | \$            | 424,00    | \$<br>444,00    |
|-----|--------------|-------|-------------|--------------|------------------------------|---------------|-----------|-----------------|
| 87  | \$           | 20,00 | \$          | \$           |                              | $\mathcal{S}$ | 40,00     | \$<br>60,00     |
| 88  | \$           | 10,00 | \$<br>4,00  | \$           |                              | \$            | 138,00    | \$<br>152,00    |
| 89  | \$           | 20,00 | \$<br>3,50  | \$           |                              | \$            | 1.400,00  | \$<br>1.423,50  |
| 90  | \$           | 20,00 | \$<br>0,75  | \$           |                              | \$            | 2.597,00  | \$<br>2.617,75  |
| 91  | \$           | 15,00 | \$<br>3,00  | \$           |                              | \$            | 196,00    | \$<br>214,00    |
| 92  | \$           | 5,00  | \$<br>6,00  | \$           |                              | \$            | 14,00     | \$<br>25,00     |
| 93  | \$           | 20,00 | \$          | \$           |                              | \$            | 109,00    | \$<br>129,00    |
| 94  | \$           | 10,00 | \$          | \$           |                              | \$            | 8,00      | \$<br>18,00     |
| 95  | \$           | 20,00 | \$          | \$           |                              | \$            |           | \$<br>20,00     |
| 96  | \$           | 20,00 | \$<br>8,25  | \$           |                              | \$            | 2.310,00  | \$<br>2.338,25  |
| 97  | \$           | 5,00  | \$<br>12,00 | \$           |                              | \$            | 14,00     | \$<br>31,00     |
| 98  | \$           | 20,00 | \$<br>4,50  | \$           |                              | \$            | 1.197,00  | \$<br>1.221,50  |
| 99  | \$           | 10,00 | \$<br>54,00 | \$           |                              | \$            | 1.620,00  | \$<br>1.684,00  |
| 100 | \$           | 20,00 | \$          | \$           |                              | \$            | 31.559,00 | \$<br>31.579,00 |
| 101 | \$           | 20,00 | \$<br>-     | \$           | $\overline{a}$               | \$            | 2.288,00  | \$<br>2.308,00  |
| 102 | \$           | 20,00 | \$          | \$           |                              | \$            | 4.213,00  | \$<br>4.233,00  |
| 103 | \$           | 5,00  | \$<br>24,00 | \$           |                              | \$            | 38,00     | \$<br>67,00     |
| 104 | \$           | 5,00  | \$<br>24,00 | \$           | $\overline{a}$               | \$            | 38,00     | \$<br>67,00     |
| 105 | \$           | 20,00 | \$<br>11,75 | \$           |                              | \$            | 4.700,00  | \$<br>4.731,75  |
| 106 | \$           | 20,00 | \$          | \$           |                              | \$            | 20.644,00 | \$<br>20.664,00 |
| 107 | \$           | 20,00 | \$<br>1,50  | \$           |                              | \$            | 540,00    | \$<br>561,50    |
| 108 | \$           | 10,00 | \$<br>28,00 | \$           |                              | \$            | 384,00    | \$<br>422,00    |
| 109 | \$           |       | \$          | \$           |                              | \$            |           | \$              |
| 110 | \$           | 20,00 | \$<br>2,25  | \$           |                              | \$            | 553,00    | \$<br>575,25    |
| 111 | \$           | 20,00 | \$<br>2,00  | \$           |                              | \$            | 3.614,00  | \$<br>3.636,00  |
| 112 | \$           | 10,00 | \$<br>3,50  | \$           |                              | \$            | 28,00     | \$<br>41,50     |
| 113 | $\$\,$       | 20,00 | \$          | \$           |                              | \$            | 774,00    | \$<br>794,00    |
| 114 | \$           | 20,00 | \$<br>6,00  | $\mathbb{S}$ |                              | $\mathbb{S}$  | 2.460,00  | \$<br>2.486,00  |
| 115 | \$           | 15,00 | \$<br>2,50  | \$           |                              | \$            | 414,00    | \$<br>431,50    |
| 116 | \$           | 20,00 | \$<br>1,25  | \$           |                              | $\mathsf{\$}$ | 4.511,00  | \$<br>4.532,25  |
| 117 | \$           | 15,00 | \$<br>16,50 | \$           | $\overline{\phantom{a}}$     | \$            | 735,00    | \$<br>766,50    |
| 118 | \$           | 20,00 | \$<br>2,50  | \$           |                              | \$            | 800,00    | \$<br>822,50    |
| 119 | \$           | 20,00 | \$<br>11,50 | \$           |                              | \$            | 7.254,00  | \$<br>7.285,50  |
| 120 | $\mathbb{S}$ | 20,00 | \$<br>0,50  | \$           | $\overline{a}$               | \$            | 896,00    | \$<br>916,50    |
| 121 | $\mathbb{S}$ | 20,00 | \$          | \$           | $\qquad \qquad \blacksquare$ | \$            | 2.420,00  | \$<br>2.440,00  |
| 122 | \$           | 10,00 | \$<br>10,25 | $\mathbb{S}$ |                              | $\mathbb{S}$  | 105,00    | \$<br>125,25    |
| 123 | \$           | 20,00 | \$<br>0,75  | \$           |                              | \$            | 1.540,00  | \$<br>1.560,75  |
| 124 | \$           |       | \$          | \$           |                              | \$            |           | \$              |
|     |              |       |             |              |                              |               |           |                 |

Análisis de costos Bus Interprovincial (Continuación 1)

| 125<br>126<br>127 | \$<br>\$<br>\$ | 20,00<br>20,00 | \$<br>\$ |                              | \$<br>$\overline{a}$           | \$            | 15.678,00 | \$<br>15.698,00 |
|-------------------|----------------|----------------|----------|------------------------------|--------------------------------|---------------|-----------|-----------------|
|                   |                |                |          |                              |                                |               |           |                 |
|                   |                |                |          | 2,50                         | \$                             | \$            | 1.440,00  | \$<br>1.462,50  |
|                   |                |                | \$       |                              | \$                             | \$            |           | \$              |
| 128               | \$             | 20,00          | \$       | 6,75                         | \$                             | \$            | 9.216,00  | \$<br>9.242,75  |
| 129               | \$             | 20,00          | \$       | 0,25                         | \$                             | \$            | 20.124,00 | \$<br>20.144,25 |
| 130               | \$             | 15,00          | \$       | 1,00                         | \$                             | \$            | 153,00    | \$<br>169,00    |
| 131               | \$             | 10,00          | \$       | 6,00                         | \$                             | \$            | 150,00    | \$<br>166,00    |
| 132               | \$             |                | \$       |                              | \$                             | \$            |           | \$              |
| 133               | \$             | 15,00          | \$       |                              | \$                             | \$            | 68,00     | \$<br>83,00     |
| 134               | \$             | 15,00          | \$       | 6,00                         | \$<br>$\overline{a}$           | \$            | 612,00    | \$<br>633,00    |
| 135               | \$             |                | \$       | 141,75                       | \$                             | \$            |           | \$<br>141,75    |
| 136               | \$             |                | \$       | 30,75                        | \$                             | \$            |           | \$<br>30,75     |
| 137               | \$             | 20,00          | \$       | $\overline{\phantom{a}}$     | \$                             | \$            | 154,00    | \$<br>174,00    |
| 138               | \$             |                | \$       | $\overline{a}$               | \$                             | \$            |           | \$              |
| 139               | \$             | 20,00          | \$       |                              | \$                             | \$            |           | \$<br>20,00     |
| 140               | \$             | 20,00          | \$       |                              | \$                             | \$            | 715,00    | \$<br>735,00    |
| 141               | \$             | 20,00          | \$       | 2,00                         | \$                             | \$            | 8.512,00  | \$<br>8.534,00  |
| 142               | \$             | 20,00          | \$       | 17,50                        | \$                             | \$            | 7.938,00  | \$<br>7.975,50  |
| 143               | \$             | 10,00          | \$       | 5,50                         | \$                             | \$            | 110,00    | \$<br>125,50    |
| 144               | \$             | 10,00          | \$       | 32,00                        | \$                             | \$            | 948,00    | \$<br>990,00    |
| 145               | \$             | 20,00          | \$       |                              | \$                             | \$            | 86,00     | \$<br>106,00    |
| 146               | \$             | 20,00          | \$       |                              | \$                             | \$            | 730,00    | \$<br>750,00    |
| 147               | \$             | 15,00          | \$       |                              | \$                             | \$            | 28,00     | \$<br>43,00     |
| 148               | \$             | 15,00          | \$       |                              | \$                             | \$            |           | \$<br>15,00     |
| 149               | \$             | 15,00          | \$       | 2,00                         | \$                             | \$            | 360,00    | \$<br>377,00    |
| 150               | \$             |                | \$       |                              | \$                             | \$            |           | \$              |
| 151               | \$             | 20,00          | \$       | 2,50                         | \$                             | \$            | 858,00    | \$<br>880,50    |
| 152               | $\$$           | 15,00          | \$       |                              | \$                             | \$            |           | \$<br>15,00     |
| 153               | \$             | 20,00          | \$       |                              | \$                             | \$            | 138,00    | \$<br>158,00    |
| 154               | \$             | 20,00          | \$       | $\qquad \qquad \blacksquare$ | \$<br>$\overline{\phantom{0}}$ | \$            | 680,00    | \$<br>700,00    |
| 155               | \$             | 20,00          | \$       | $\blacksquare$               | \$<br>$\overline{a}$           | \$            |           | \$<br>20,00     |
| 156               | \$             | 20,00          | \$       | 7,50                         | \$                             | \$            | 2.700,00  | \$<br>2.727,50  |
| 157               | \$             | 20,00          | \$       |                              | \$<br>$\overline{a}$           | $\mathcal{S}$ |           | \$<br>20,00     |
| 158               | \$             | 20,00          | \$       | 62,50                        | \$<br>-                        | \$            | 42.795,00 | \$<br>42.877,50 |
| 159               | \$             | 15,00          | \$       | 1,00                         | \$                             | \$            | 207,00    | \$<br>223,00    |
| 160               | \$             | 20,00          | \$       |                              | \$                             | \$            | 264,00    | \$<br>284,00    |

Análisis de costos Bus Interprovincial (Continuación 2)

**Fuente:** Software WinQSB

**Anexo 13** Plan de compras para el bus interprovincial

**Anexo 14** Empresa Davmotor Cía. Ltda.

La empresa Davmotor Cía. Ltda., se encuentra ubicada en la provincia de Tungurahua en el kilómetro 15, sector Cunchibamba, la fachada de la empresa se muestra a continuación.

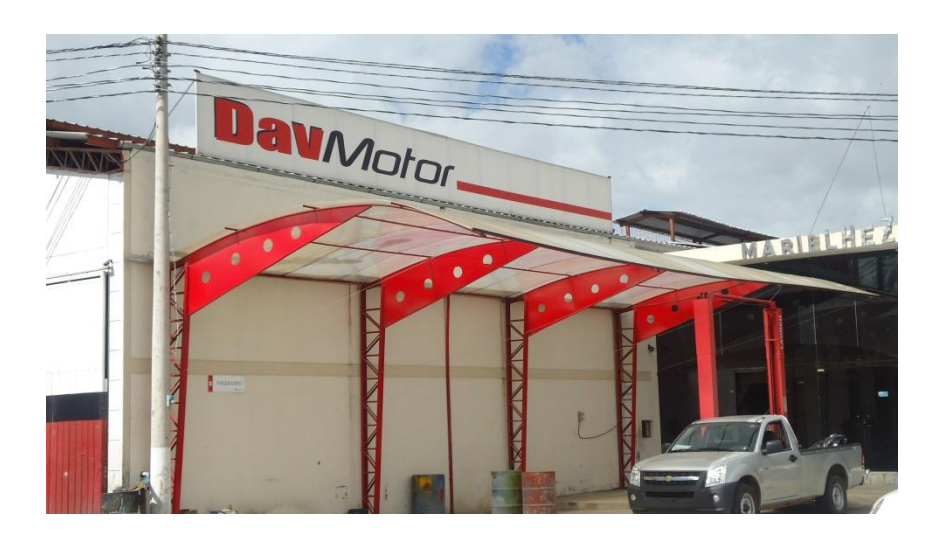

**Figura 6. 19** Entrada a la planta de la empresa Davmotor Cía. Ltda. **Fuente:** Davmotor Cía. Ltda.

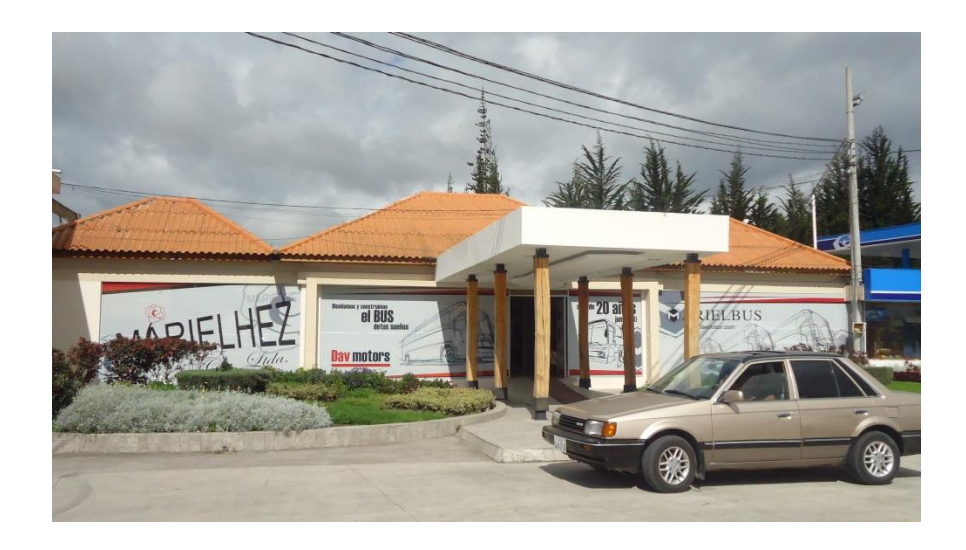

**Figura 6. 20** Entrada a las oficinas de la empresa Davmotor Cía. Ltda. **Fuente**: Davmotor Cía. Ltda.

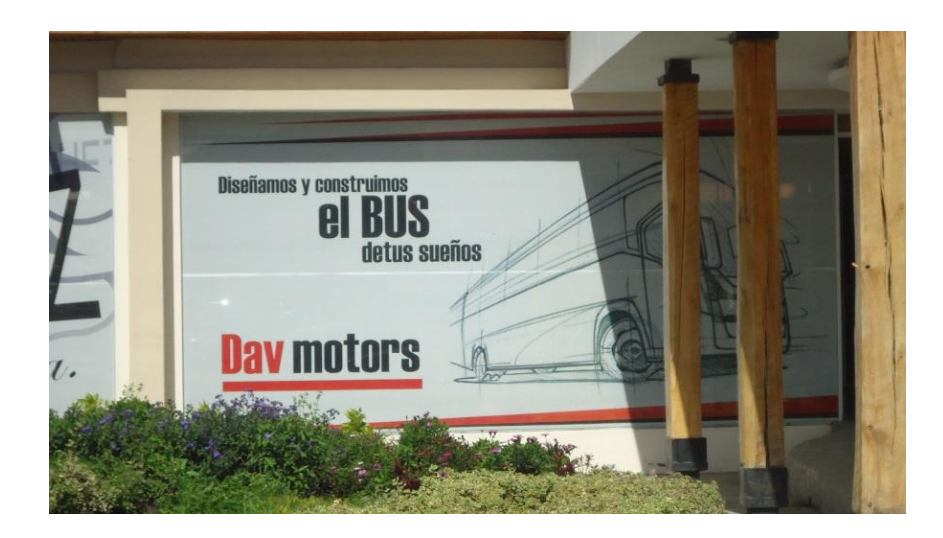

**Figura 6. 21** Entrada a las oficinas de la empresa **Fuente**: Davmotor Cía. Ltda.

La empresa Davmotor Cía. Ltda., oferta varios tipos de buses dentro de los cuales se tiene: Interprovincial, Bus Tipo y Escolar; a continuación se muestra algunos de sus productos.

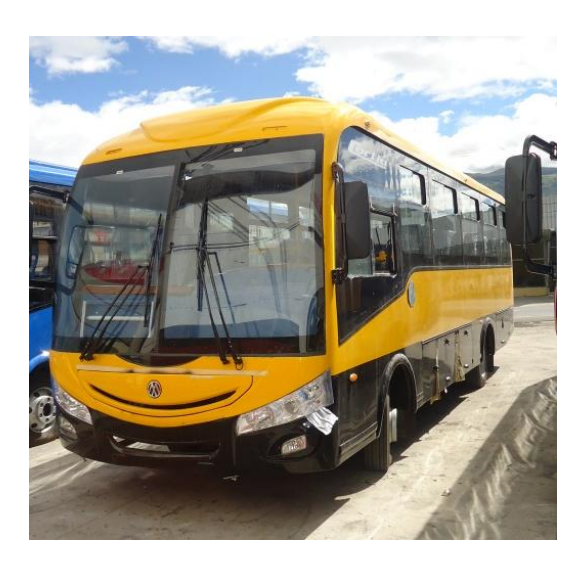

**Figura 6. 22** Bus escolar **Fuente:** Davmotor Cía. Ltda.

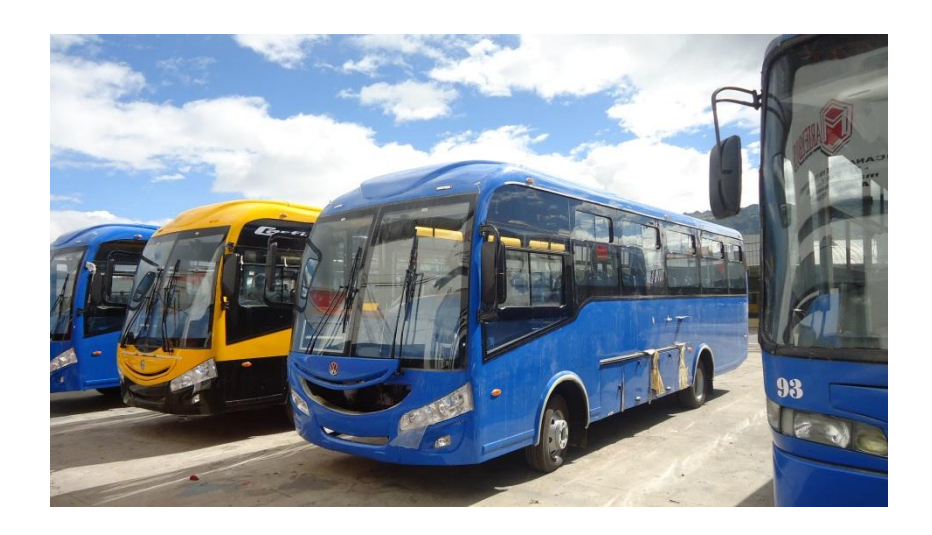

**Figura 6. 23** Buses que oferta Davmotor Cía. Ltda. **Fuente:** Davmotor Cía. Ltda.

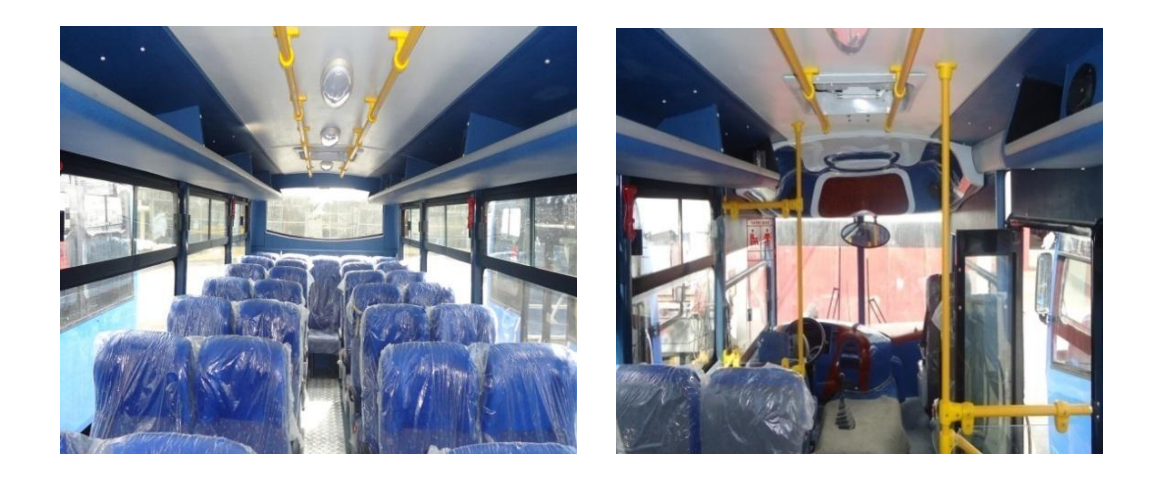

**Figura 6. 24** Acabados en el interior del bus **Fuente:** Davmotor Cía. Ltda.